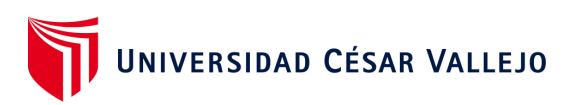

# <span id="page-0-0"></span>FACULTAD DE INGENIERÍA Y ARQUITECTURA ESCUELA PROFESIONAL DE INGENIERÍA INDUSTRIAL

Gestión de almacenes para mejorar la productividad en el área de almacén de Transmar Express S.A.C., La Victoria 2023

**TESIS PARA OBTENER EL TÍTULO PROFESIONAL DE:**

**Ingeniero Industrial**

# **AUTORES:**

Carrillo Sanchez, Juan Diego (orcid.org/[0000-0002-0569-8693\)](https://orcid.org/0000-0002-0569-8693) Lavado Ramirez, Jeferson Mabilon (orcid.org/0000-0002-8472-633X)

# **ASESOR:**

Dr. Diaz Dumont, Jorge Rafael (orcid.org/[0000-0003-0921-338X\)](https://orcid.org/0000-0003-0921-338X)

# **LÍNEA DE INVESTIGACIÓN:**

Gestión Empresarial y Productiva

# **LÍNEA DE RESPONSABILIDAD SOCIAL UNIVERSITARIA**

Desarrollo económico, empleo y emprendimiento

# LIMA-PERÚ

2023

### DEDICATORIA

<span id="page-1-0"></span>A Dios, porque gracias a su ayuda pude llegar hasta donde estoy.

A mi madre y abuela por darme la educación brindada además de guiarme en todo este camino hacia mi titulación, muy aparte de los valores que me dieron e hicieron que se forjara un buen profesional.

Carrillo Sánchez, Juan Diego

A Dios por guiarme en esta etapa tan importante en mi vida.

A mis padres y familia en general por motivarme a no desistir en este arduo camino hacia el éxito que al día de hoy se está haciendo realidad.

Lavado Ramírez, Jeferson Mabilon

### <span id="page-2-0"></span>AGRADECIMIENTO

A Dios quien nos dio fortaleza y salud para seguir adelante, a nuestros profesores quienes desde el comienzo nos brindaron conocimientos y guiaron durante de la carrera, a nuestros padres y familiares por la comprensión y apoyo incondicional a lo largo de nuestros estudios. A nuestros asesores que nos brindaron el apoyo necesario para la realización de esta investigación, a la universidad, a la empresa TRANSMAR EXPRESS S.A.C. A todas las personas que de una u otra manera fueron responsables de realizar su pequeño aporte para la culminación del presente trabajo, se les agradece

siempre eternamente.

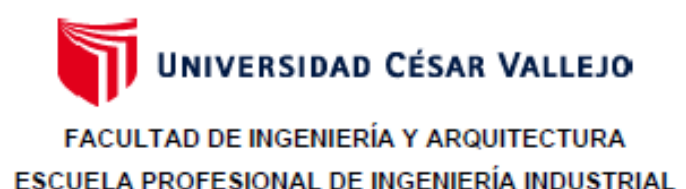

### Declaratoria de Autenticidad del Asesor

<span id="page-3-0"></span>Yo, DIAZ DUMONT JORGE RAFAEL, docente de la FACULTAD DE INGENIERÍA Y ARQUITECTURA de la escuela profesional de INGENIERÍA INDUSTRIAL de la UNIVERSIDAD CÉSAR VALLEJO SAC - LIMA NORTE, asesor de Tesis Completa titulada: "Gestión de almacenes para mejorar la productividad en el área de almacén de Transmar Express S.A.C., La Victoria 2023", cuyos autores son LAVADO RAMIREZ JEFERSON MABILON, CARRILLO SANCHEZ JUAN DIEGO, constato que la investigación tiene un índice de similitud de 19.00%, verificable en el reporte de originalidad del programa Turnitin, el cual ha sido realizado sin filtros, ni exclusiones.

He revisado dicho reporte y concluyo que cada una de las coincidencias detectadas no constituyen plagio. A mi leal saber y entender la Tesis Completa cumple con todas las normas para el uso de citas y referencias establecidas por la Universidad César Vallejo.

En tal sentido, asumo la responsabilidad que corresponda ante cualquier falsedad, ocultamiento u omisión tanto de los documentos como de información aportada, por lo cual me someto a lo dispuesto en las normas académicas vigentes de la Universidad César Vallejo.

LIMA, 30 de Noviembre del 2023

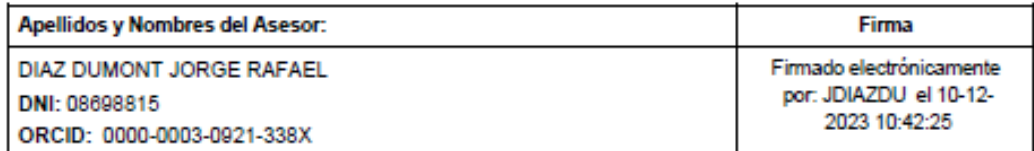

Código documento Trilce: TRI - 0674229

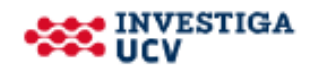

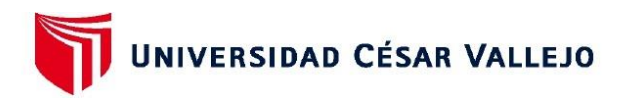

### **FACULTAD DE INGENIERÍA Y ARQUITECTURA** ESCUELA PROFESIONAL DE INGENIERÍA INDUSTRIAL

### Declaratoria de Originalidad de los Autores

<span id="page-4-0"></span>Nosotros, LAVADO RAMIREZ JEFERSON MABILON, CARRILLO SANCHEZ JUAN DIEGO estudiantes de la FACULTAD DE INGENIERÍA Y ARQUITECTURA de la escuela profesional de INGENIERÍA INDUSTRIAL de la UNIVERSIDAD CÉSAR VALLEJO SAC -LIMA NORTE, declaramos bajo juramento que todos los datos e información que acompa ñan la Tesis Completa titulada: "Gestión de almacenes para mejorar la productividad en el área de almacén de Transmar Express S.A.C., La Victoria 2023", es de nuestra autoría, por lo tanto, declaramos que la Tesis Completa:

- 1. No ha sido plagiada ni total, ni parcialmente.
- 2. Hemos mencionado todas las fuentes empleadas, identificando correctamente toda cita textual o de paráfrasis proveniente de otras fuentes.
- 3. No ha sido publicada, ni presentada anteriormente para la obtención de otro grado académico o título profesional.
- 4. Los datos presentados en los resultados no han sido falseados, ni duplicados, ni copiados.

En tal sentido asumimos la responsabilidad que corresponda ante cualquier falsedad, ocultamiento u omisión tanto de los documentos como de la información aportada, por lo cual nos sometemos a lo dispuesto en las normas académicas vigentes de la Universidad César Vallejo.

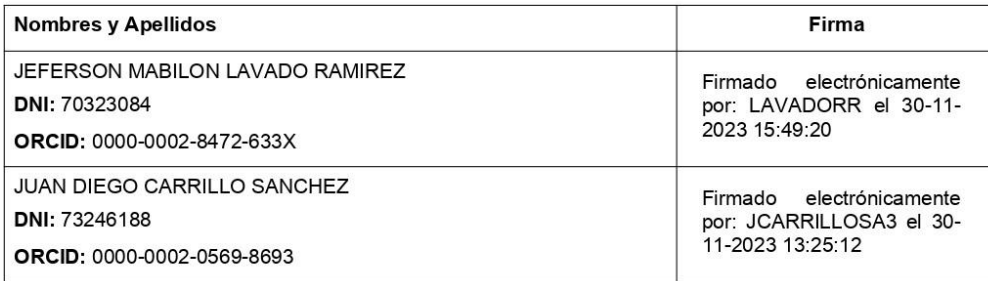

Código documento Trilce: TRI - 0674227

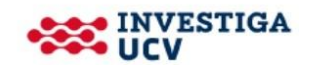

# **ÍNDICE DE CONTENIDOS**

<span id="page-5-0"></span>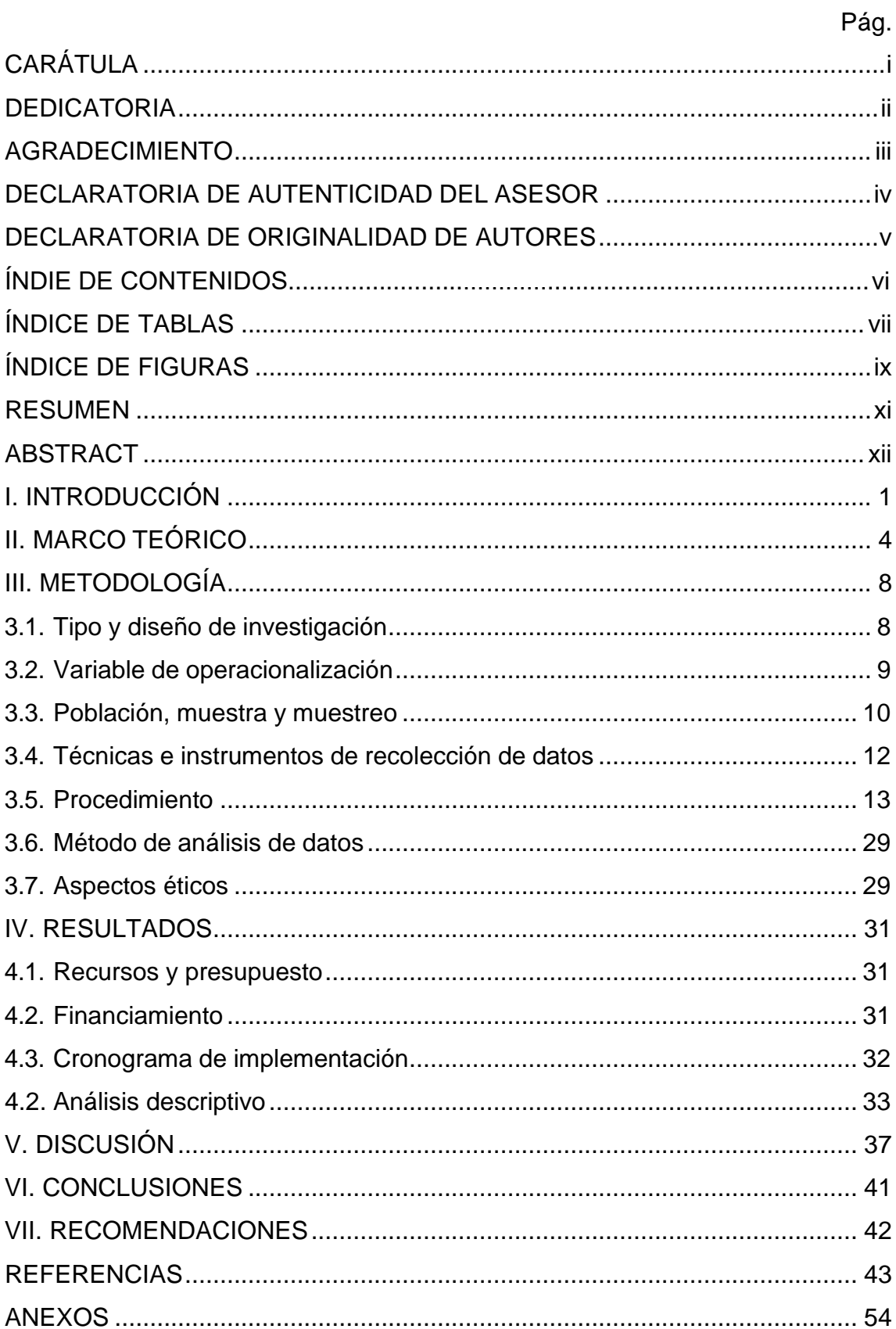

# **ÍNDICE DE TABLAS**

<span id="page-6-0"></span>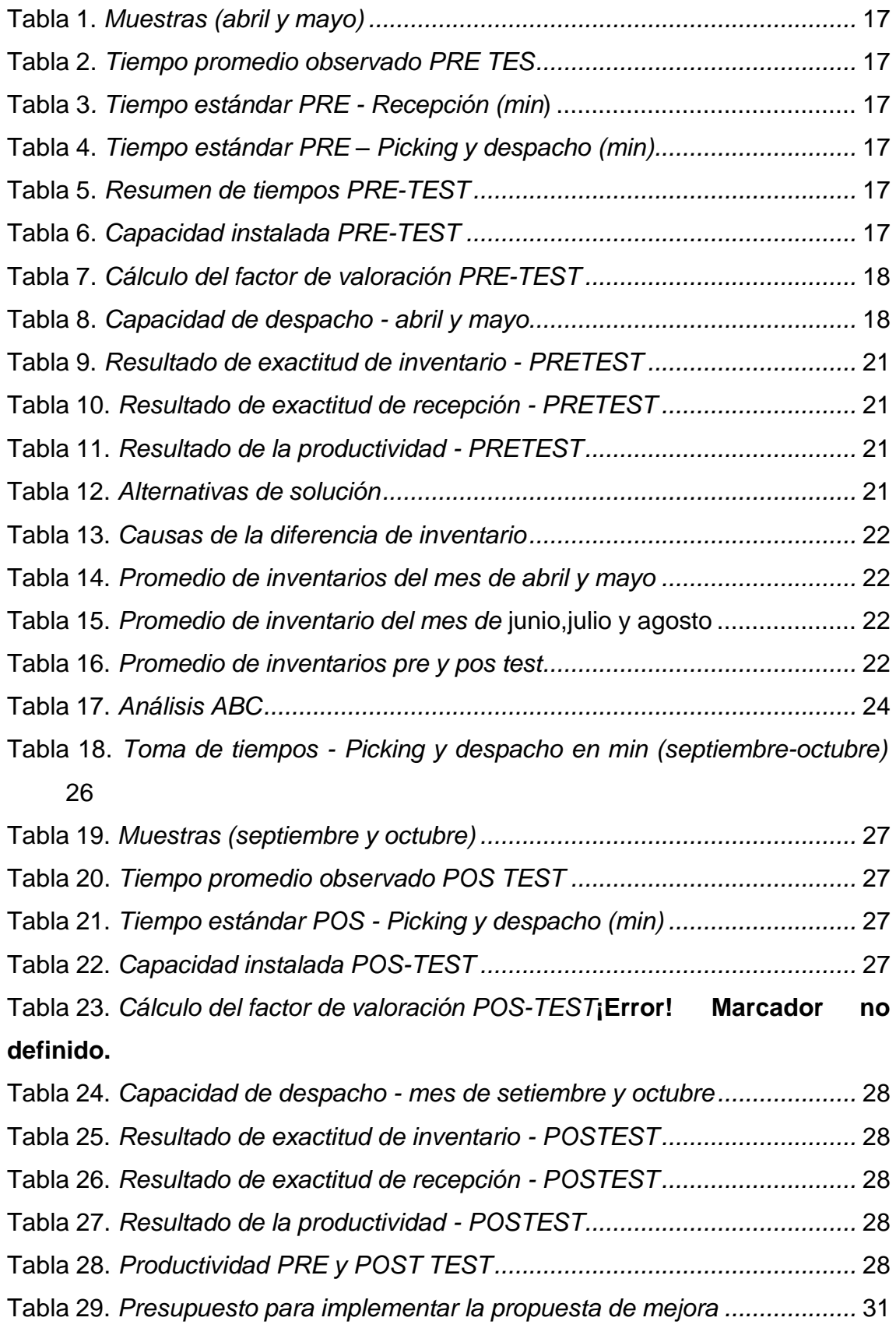

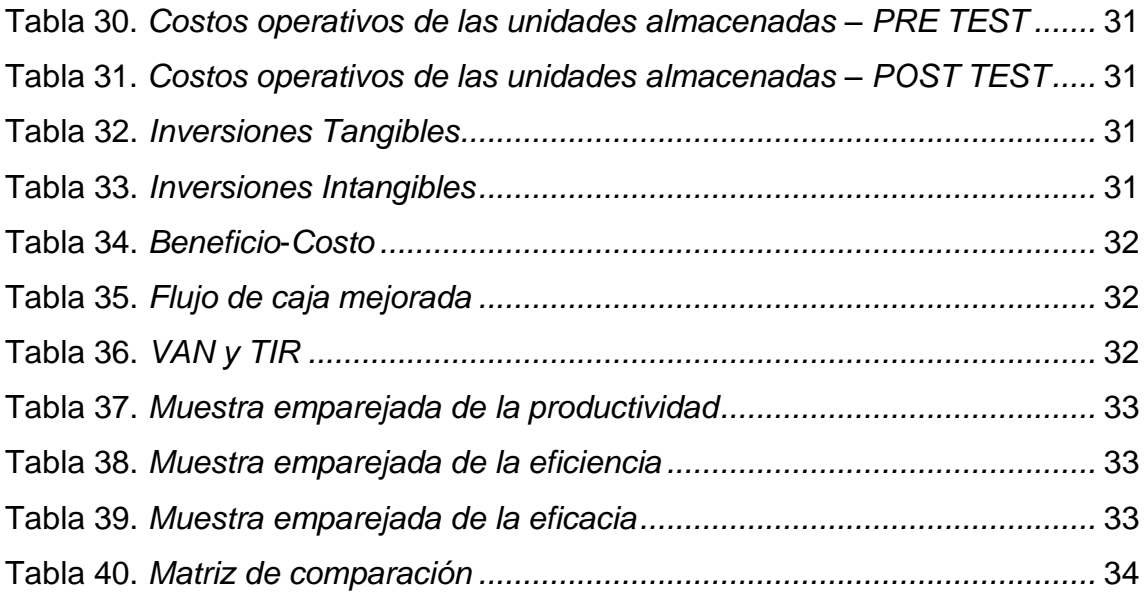

# **ÍNDICE DE FIGURAS**

<span id="page-8-0"></span>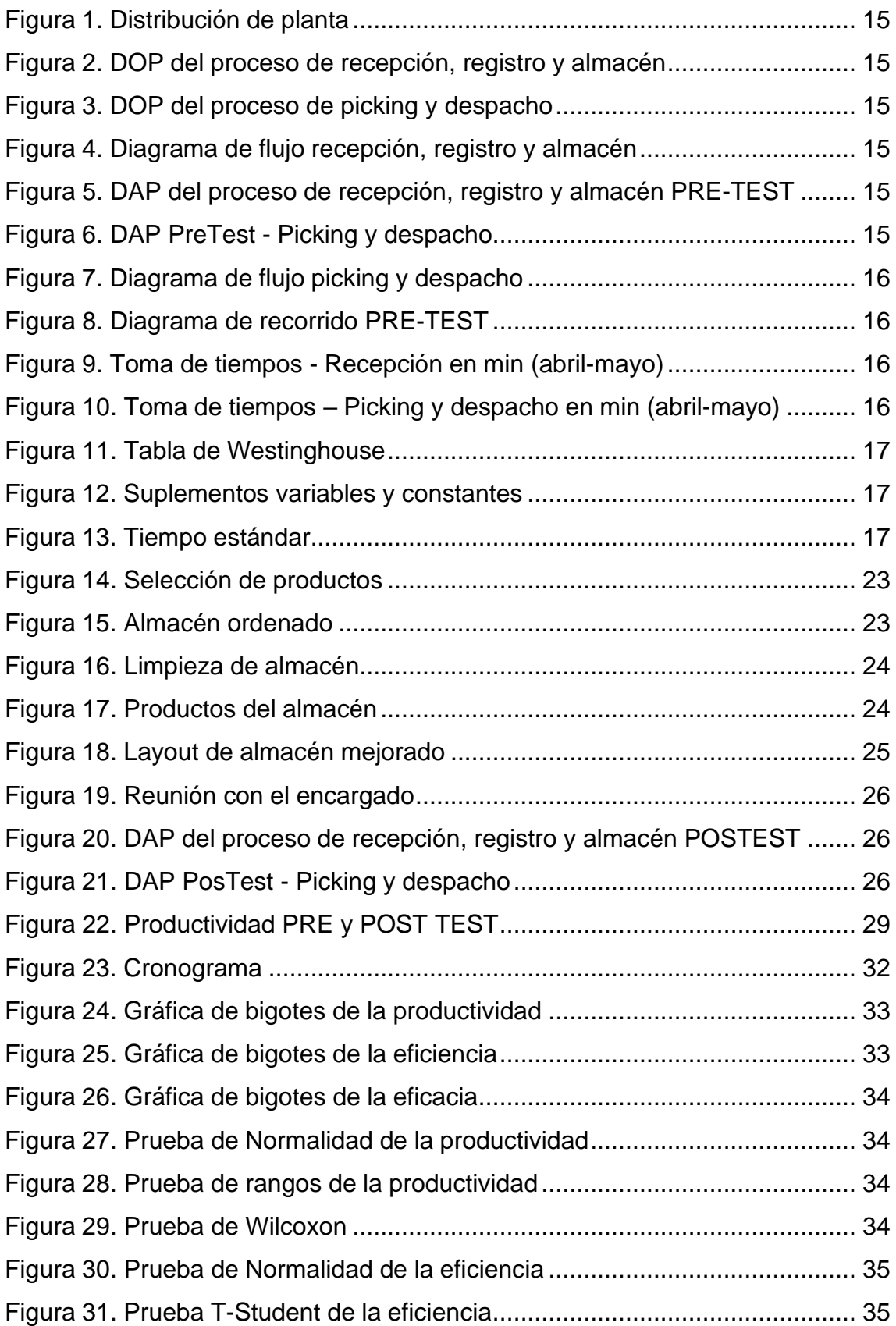

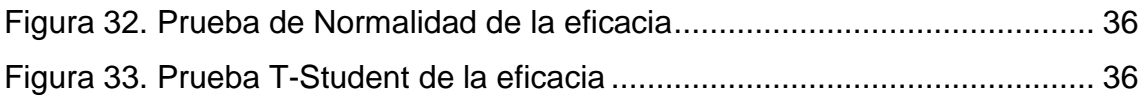

### **RESUMEN**

<span id="page-10-0"></span>La investigación titulada "Gestión de almacenes para mejorar la productividad en el área de almacén de Transmar Express S.A.C., La Victoria 2023" tiene como objetivo principal definir en qué medida la gestión de almacenes aumenta la productividad en la empresa Transmar Express S.A.C., teniendo un enfoque cuantitativo y un diseño pre experimental.

Contando con una población de todos los despachos del área de insumos y materias primas que son entregados al área de mantenimiento, siendo evaluados en un tiempo de 25 días antes y después.

Luego de la evaluación del área se puedo determinar algunas soluciones que pudieran generar que los problemas del área se vean aminorados, los cuales fueron los inventarios, el método 3S, el ABC y el manual de procedimientos. Dichas alternativas al ser planteadas dentro del área ayudaron a mejorar la productividad, donde al ver los resultados después de esta implementación se realizó un análisis descriptivo por medio del SPSS 25.

Finalmente, con la ayuda de este software se pudo concluir que la gestión de almacenes llegó a mejorar la productividad, alcanzando un valor del 54%.

Palabras clave: Gestión de almacenes, productividad, eficacia, eficiencia, inventarios.

### **ABSTRACT**

<span id="page-11-0"></span>The main objective of the research titled "Warehouse management to improve productivity in the warehouse area of Transmar Express S.A.C., La Victoria 2023" is to define to what extent warehouse management increases productivity in the company Transmar Express S.A.C., having a focus quantitative and a preexperimental design.

Having a population of all shipments from the supplies and raw materials area that are delivered to the maintenance area, being evaluated within a period of 25 days before and after.

After the evaluation of the area, some solutions were determined that could reduce the problems in the area, which were the inventories, the 3S method, the ABC and the procedures manual. These alternatives, when proposed within the area, helped to improve productivity, where upon seeing the results after this implementation, a descriptive analysis was carried out using SPSS 25.

Finally, with the help of this software it was possible to conclude that warehouse management improved productivity, reaching a value of 54%.

Keywords: Warehouse Management, productivity, effectiveness, efficiency, inventories.

# <span id="page-12-0"></span>**I. INTRODUCCIÓN**

Actualmente, los grandes problemas que enfrentan las empresas día a día se dan generalmente en el área de almacén, esto genera mucha improductividad, ventas perdidas, y una reducción en la preferencia que tienen los clientes que tienen un impacto negativo en el mercado que termina con un gran porcentaje de clientes insatisfechos. Todos estos sucesos repercuten directamente en el ámbito económico de la empresa. Los almacenes son áreas que requieren mucha atención ya que su manejo involucra el despacho de mercadería y su manejo debe ser responsable. Es por ello que, al ser espacios importantes, su manejo debe ser con mucha responsabilidad y criterio. Tanto así que las empresas continúan optimizando sus almacenes con el fin de satisfacer las nuevas exigencias del mercado.

A nivel mundial según el INEGI (2020) manifiesta que, el índice de productividad laboral en las empresas de servicios al por mayor disminuyó un 1.9% en comparación al segundo trimestre del año anterior (Ver Anexo 1), por otro lado, el comercio por menor sufrió una variación del 1.1% (p.6). Asimismo, se puede observar que, dentro de los sectores, la empresa de servicios fue una de las 3 empresas que tuvo mayores variaciones dentro del segundo trimestre del 2020.

Asimismo, la OIT (2022) indica que, durante el primer semestre del 2021 todos los sectores que fueron duramente golpeados durante la pandemia pudieron recuperarse, siendo el sector de industrias manufactureras y de comercio quienes pudieron resurgir más rápidamente (p.35). Como se puede observar en el Anexo 2 en cuanto al sector de servicio de transporte se puede ver reflejado que hubo un mayor aporte en los países de Brasil, Costa Rica, México y Jamaica.

A nivel nacional, según el INEI (2022) expresa que, el sector transporte y almacenamiento generó un aumento del 15.8% con respecto al anterior año, esto debido a una mayor actividad en dicho sector (p.11) Anexo 3. Esta recuperación significativa que se tuvo en estos últimos meses fue debido al levantamiento de algunas de las restricciones después de la pandemia, generando un resultado positivo en este sector.

Finalmente, a nivel local la empresa **Transmar Express S.A.C.** está dedicada al transporte de pasajeros, además del envío de carga liviana y pesada a nivel nacional, cubriendo rutas desde Lima hasta Pucallpa, Tocache, Aucayacu, Iquitos y Huánuco. Asimismo, cuenta con 5 sedes de almacenaje, las cuales se encuentran distribuidas en 28 de Julio, Bauzate y Mesa, Nicolas Arriola, Plaza Norte y Huaycán. Los cuales presentan en común la demora de entrega de encomiendas, pero principalmente la baja productividad dentro del área de almacén, es por ello que, tras un previo análisis se pudo observar que la zona a mejorar era la de despacho, siendo el proceso de picking y despacho, el cual se evaluó en los meses de Enero (44.3%), Febrero (55.8%) y Marzo (49.4%). Por lo cual, para ver si exista la baja productividad (Anexo 4), se elaboró un diagrama de Ishikawa (Anexo 7) donde por medio de una Matriz de correlación Vester se evaluó (Anexo 8) mediante la tabulación de estas, asimismo, se desarrolló un Diagrama de Pareto (Anexo 10) donde se pudo identificar el 80% que generaba este problema. Obteniendo los siguientes resultados de las causas principales: Método de trabajo no establecido (13%), falta de orden y limpieza (12%), distribución inadecuada de los materiales (12%), insuficiente espacio (10%), ítems en mal estado (8%), entre otros. Así mismo, como alternativas de solución (Anexo 11), se propone la gestión de almacenes como una solución más óptima para mejorar la productividad del almacén. Por otro lado, gracias la matriz de priorización (Anexo 12) se pudo concluir que el área de Gestión tiene una mayor posición comparado con los demás departamentos por lo cual, es la que se debe concentrar con más atención, centrada en la Gestión de almacenes.

Es por ello que nuestro problema General es: ¿De qué manera la gestión de almacenes mejorará la productividad en el área de almacén de la empresa Transmar Express S.A.C., La Victoria 2023?, de esta forma nuestros Problemas Específicos son: ¿De qué manera la gestión de almacenes mejorará la eficacia en el área de almacén de la empresa Transmar Express S.A.C., La Victoria, 2023? y ¿De qué manera la gestión de almacenes mejorará la eficiencia en el área de almacén de la empresa Transmar Express S.A.C., La Victoria, 2023? Por otro lado, según (RÍOS, 2017) explica que, la justificación explica el propósito de la investigación, así como el beneficio que este obtendrá sea el método que se esté aplicando, dado que genera el para qué de la investigación (p.60).

Nuestra Justificación Económica es que, con dicha investigación aumentaremos la productividad del almacén, generando así la reducción de los costos dentro del área de almacenamiento de la empresa Transmar Express S.A.C. En cuanto a la Justificación Técnica la empresa Transmar Express S.A.C., la cual brinda un servicio de envió de encomiendas, liviana o pesada y perecible, implementará medidas de control y supervisión en los despachos y picking incorrectos, generando así un óptimo desempeño en el área de almacén.

Asimismo, el Objetivo General del estudio es, Definir en qué medida la gestión de almacenes aumenta la productividad en la empresa Transmar Express S.A.C. y como Objetivos Específicos: Definir en qué medida la gestión de almacenes aumenta la eficacia en la empresa Transmar Express S.A.C. y Definir en qué medida la gestión de almacenes aumenta la eficiencia en la empresa Transmar Express S.A.C. Para concluir, nuestra Hipótesis General será que, La aplicación de la gestión de almacenes genera un aumento en la productividad de la empresa Transmar Express S.A.C, La Victoria, 2023. Por otro lado, las Hipótesis Específicas son que, La aplicación de la gestión de almacenes genera un aumento en la eficacia de la empresa Transmar Express S.A.C, La Victoria, 2023. y La aplicación de la gestión de almacenes genera un aumento en la en la eficiencia de la empresa Transmar Express S.A.C, La Victoria, 2023.

# <span id="page-15-0"></span>**II. MARCO TEÓRICO**

Respecto al presente trabajo de investigación que estudia la gestión de almacenes y su impacto en la productividad, los autores como Farfán, Fuentes y González (2019) realizaron un artículo el cual tuvo el objetivo de implementar el WMS para mejorar la productividad en el almacén. Para ello tuvo que realizar una encuesta con un enfoque cuantitativo, además de tomar como población a toda la empresa. Concluyendo así que la entrega de las materias primas se recepcionaban defectos por lo cual se tuvo que usar el modelo SCOR, además de la clasificación de los productos según su nivel de importancia. Finalmente se obtuvo como resultado, que hubo un crecimiento tanto del espacio del almacén, así como las ganancias y el aumento de productividad a un 5.88%.

Asimismo, Moreira y Tadeu (2017) en su artículo tuvo como objetivo organizar de una manera óptima el almacén, con el único fin de incrementar la productividad en su línea de producción. Para ello, el estudio que decidió realizar fue aplicada, además de contar cómo su población el centro logístico y un muestreo no probabilístico. Sus instrumentos para realizar dicha aplicación fueron las fichas de registro, el SIMULB además de la curva de movimiento de los productos ABC. Obteniendo un aumento del 50% en la productividad y un rendimiento en almacenamiento, teniendo una diferencia de 180 a 240 pallets almacenados. Es por ello, que se concluyó que, las ganancias habían aumentado significativamente sin la necesidad de contratar a más personal, obteniendo un valor del 11%. El aporte de esta investigación fue que gracias al método ABC se puedo ordenar de una manera más eficiente los productos que se encontraban en el almacén.

Del mismo modo, en el trabajo que estudia el impacto de la aplicación del WMS con el objetivo de optimizar la productividad en el almacén, realizado por Luddwik (2020), para ello analizó la productividad laboral dentro de la empresa a través de la variación de equipos, así como de la organización del almacén. Lo cual llevó al incremento de hasta un 40% en contraste al nivel anterior a la implementación del WMS, por lo tanto, indica que la presencia del WMS faculta el considerable aumento de la productividad del trabajo en los almacenes.

4

Por otro lado, De Koster [et.al.] (2017) investigaron cómo la gestión de almacenes generaba una mayor productividad competitiva en el almacén, para ello, se ejecutó un muestreo aleatorio, encontrando diferentes grados de causas y problemas, como muestra y muestreo 45 diferentes almacenes con sus respectivos documentos, usando como instrumentos, la recolección de datos de forma empírica, y la evaluación de análisis mediante los manifiestos de cada almacén. Obteniendo como resultados una mayor eficiencia dentro del almacén, tal como una mejora del 3% en preparación del pedido y un 10% en la ergonomía de la operación.

Con relación a la Metodología ABC y las herramientas que la integran, se obtuvo la investigación de Cabrera, España y Sánchez (2017) los cuales investigaron el análisis de la metodología ABC, para un manejo de inventarios y flujo de existencias dentro del almacén. Donde en ambos estudios ejecutaron un muestreo aleatorio, obteniendo así una muestra y un muestreo a los procedimientos y los manifiestos de despacho, donde se usaron los instrumentos para la recolección de datos a las encuestas y documentos. Con ellos, se obtuvieron los siguientes resultados, la reducción de hasta un 43% en el tiempo de picking y un incremento del 31% respecto a la productividad.

En relación al diseño de un almacén se tuvo a los autores como: Bylka (2019) quien investigó a base de los diagramas de flujo para generar operatividad dinámica y estática. Asimismo, la población que consideraron fueron los almacenes de productos terminados, del mismo modo tomaron como muestra y muestreo 5 métodos de trabajo establecidos. Para ello, los instrumentos que fueron utilizados son 5 documentos de almacén, siendo los diagramas de flujo uno de ellos. Concluyendo que el buen diseño de trabajo sirve como guía al conectar el almacén en función al costo.

En cuanto a los antecedentes nacionales, Cota, Flores y Loredo (2023) tuvieron como objetivo redistribuir el almacén basado en el método ABC para lo cual se tuvo que recolectar la información, además de hacer un conteo de inventario físico para ser comparado con el del sistema. Por otro lado, se utilizó el sistema SketchUp para poder generar una propuesta de redistribución. Por lo cual se obtuvo un incremento del 10% en cuanto a la rotación de inventarios, además

que no se requirió mucha inversión en el proyecto ya que se reutilizaron taras en el almacén, además de actualizar la información dentro del área y mejorar los inventarios.

Asimismo, Briceño y León (2021) realizaron un estudio donde tuvieron como objetivo determinar como el WMS mejoraba la productividad en el área de almacén. Para el cual, se consideró como población los despachos diarios, tanto materias primas como insumos, entregados al área de producción. Donde se obtuvo como resultado un incremento de eficacia al 98.54%, siendo originalmente el índice de 93.97%. Del mismo modo, la implementación del WMS permitió generar una mayor productividad en el área de almacén. El aporte que dejan los autores es el método optimizado con la gestión de almacenes que generó un despacho más eficaz repercutiendo en el área de producción.

En relación a empresas de servicio, la investigación de Crisanto y García (2019) indicaron que, tuvieron como objetivo mejorar la productividad mediante el uso de la gestión de almacén para la empresa. Con una población de todas las entradas y salidas diarias que ocurrieron en el almacén, para esto serán evaluados, durante 71 días donde se recolectarán todos los registros diarios, teniendo como instrumento de recolección, el manual de seguimiento y las hojas de registro, obteniendo como resultado, después de la implementación de la mejora, una tasa promedio del 99%, en comparación a la tasa promedio inicial del 80% Concluyendo que, la gestión de almacenes genera un impacto positivo dado que se incrementó la productividad un 19%. El aporte de la investigación fue la reducción de tiempos en los despachos de la empresa corporación Industrial Losaro S.A.C.

Así mismo, en la investigación de Amado [et.al.] (2017) en su trabajo de estudio planteó el objetivo de proponer una redistribución en el área de almacenamiento para mejorar la productividad en la empresa. Dicha investigación fue de tipo experimental, contando con una población y muestra de 60 empleados, teniendo como instrumentos de recolección, las encuestas y el método ABC. Obteniendo como resultado un incremento en la productividad de hasta un 7.01% gracias a la clasificación ABC de los materiales, así como el ahorro de gastos de 9874.80 al año. Concluyendo que, la distribución que se realizó en el espacio de la organización mejoró la productividad, además se logró reducir el tiempo de

recorrido. El aporte que se considera de esta investigación es que mediante un estudio de 15 días se pudo saber cómo distribuir de una forma más óptima los productos del almacén generando el incremento de la productividad.

Por otro lado, Astorga [et. al.] (2020) se tuvo como objetivo brindar una mejora continua en una empresa, con la intención de que estas mejoras sean de gran impacto en la empresa y ser usados posteriormente en futuras producciones, para ello se contó con una población y muestra de todos los ingresos trazables de mercadería al almacén, teniendo como instrumento el SLP y el Kanban, obteniendo como resultado una gestión de almacenes más dinámica en un sistema y volumen mype. Por lo tanto, el modelo adaptado que combina el WMS de materia prima, SLP y Kanban se complementaron adecuadamente lo cual generó una reducción en el tiempo de entrega de pedidos en Mypes del sector textil., El aporte generado es un modelo sostenible y exacto para ser usados en futuros proyectos.

**En las teorías relacionadas** según Flamarique (2018) indica que, la WMS es un proceso el cual abarca desde la recepción hasta el movimiento dentro de un almacén hasta la preparación del picking/despacho de la materia que se estén solicitando para culminar una producción o un servicio (p. 27). Es decir, asegurar el abastecimiento constante y seguro de los materiales de producción requeridos para culminar de forma exitosa un requerimiento.

Respecto a la dimensión Exactitud de inventarios, según Bustos, Parrales y Ugando (2022) indican que, el stock no es un fin sino un medio para dar servicio al cliente sea cliente interno como cliente final (p. 85). Esto quiere decir que un control exacto de inventarios me va a generar una mayor eficiencia y reducción en mis tiempos de preparación de pedidos, teniendo como resultado una alta tasa de satisfacción del cliente. Asimismo, la dimensión de Exactitud de Recepción, según Mauleon (2014) manifiesta que el almacén es más un elemento, un eslabón, un pilar esencial en la cadena de suministro de una empresa, ya que esta encargada de suministrar y resguardar los elementos y requerimiento de sus clientes internos y finales. En otras palabras, el almacén como parte de la función logística tiene que abastecer y resguardar los ítems y llevar una metodología de control y manejo de indicadores para mantener la operatividad y recursos económicos de la empresa en balance.

# <span id="page-19-0"></span>**III. METODOLOGÍA**

#### $3.1.$ **Tipo y diseño de investigación**

### **Tipo de Investigación:**

Asimismo, OECD (2018) indica que, se considera una investigación de tipo aplicada a aquella que a través de otros trabajos puede adquirir nuevos conocimientos (p. 30).

Es por ello que, el tipo de investigación que fue escogida es el de tipo aplicada, debido a que a medida que se fue recopilando la información en el almacenamiento se pudo determinar el estado en el que se encontraba el área y así solucionar los problemas de la productividad en la empresa TRANSMAR EXPRESS S.A.C.

### **Enfoque: Cuantitativo**

Baptista, Fernández y Hernández definen que, el enfoque cuantitativo es algo que se puede medir, así como es el caso del tiempo en el que un niño ve los programas de televisión (2014, p.37).

Con dicha definición clara, la investigación será cuantitativa debido a que usaremos fórmulas las cuales nos ayuden a obtener la productividad dentro del área de almacén.

### **Según su diseño**

Bazán [et.al.] indican que, el diseño experimental es aquel que es manipulado por medio de una variable hacia la otra (2019, p. 120).

Por lo tanto, el proyecto de investigación es experimental y de tipo pre experimental, ya que se observará el estado antes y después de la implementación de la gestión de almacenes.

### **Según su alcance**

El presente trabajo de investigación fue de alcance explicativo debido a que la problemática presentada indicaba una relación causa efecto entre la variable independiente con la dependiente. Asimismo, Ramos (2020) afirma que, una

<span id="page-20-0"></span>investigación de alcance explicativo es aquella que tiene una base de problemas bien formulados y que esta busca una relación causa efecto. Asimismo, trabajan con hipótesis, que estas demuestran el efecto que se tiene en las variables independientes sobre las dependientes (p. 3).

#### $3.2.$ **Variables y operacionalización**

### **Variable independiente: Gestión de almacenes**

# **Definición conceptual**

De Koster, Faber y Smidts (2018) indican que, la gestión de almacenes se encarga de la optimización y control de las operaciones que existen dentro de un almacén (p. 120).

# **Definición operacional**

La gestión de almacenes será evaluada por medio de las dimensiones de inventarios y almacén, los cuales serán desarrollados por la exactitud del inventario y recepción.

# **Dimensiones**

Las dimensiones que serán evaluadas son la exactitud de inventario y la de recepción, dichas dimensiones serán medidas con sus respectivos indicadores.

# **Dimensión 1: Exactitud de inventario**

$$
PEI = \frac{Inventario fisico}{Total inventario del sistema} x100\%
$$

# **Leyenda:**

PEI: Porcentaje de exactitud de inventario

# **Dimensión 2: Exactitud de Recepción**

$$
PER = \frac{Reception\ del\ dia}{Total\ de\ recepciones} x100\%
$$

### **Leyenda:**

PER: Porcentaje de recepción de mercancía

### **Variable dependiente: Productividad**

# **Definición conceptual**

<span id="page-21-0"></span>Según Agudelo, Franco y Uribe (2021) definen que, la productividad es la capacidad de realizar un trabajo en un tiempo y recursos determinados, además de guardar una relación entre producción e insumo (p.4). Se utiliza para medir la cantidad extraíble de cierto producto de un insumo otorgado. Siempre y cuando estos estén de manera física es decir que sean tangibles. Ya que estos deben medirse físicamente.

### **Definición operacional**

La productividad se medirá utilizando las dimensiones de eficiencia y eficacia, siendo estas evaluadas al momento del envío y el número de entregas realizadas.

### **Dimensiones:**

# **Dimensión 1: Eficiencia**

Hosseizadeh [et.al.] indican que, la eficiencia es el desempeño de un sistema el cual usa cierta cantidad de recursos para cumplir con el objetivo de la empresa (2018, p. 329).

$$
Eficiencia = \frac{Horas\,Reales}{Horas\,Programados}x100\%
$$

### **Leyenda:**

PCTD: Porcentaje de cumplimiento en el tiempo de despacho

### **Dimensión 2: Eficacia**

Ahmad [et.al.] señalan que, la eficiencia es el grado en que se cumplan los resultados previstos con los recursos que se tengan dentro de la organización (2023, p.1686).

> Numero de despachos realizados  $PEI = \frac{1}{Total\ de\ desparhos\ programs} x100\%$

### **Leyenda:**

PCD: Porcentaje de cumplimiento de despacho

#### $3.3.$ **Población, muestra y muestreo**

# **Población**

Asimismo, Ventura (2017) expresa que, la población es un grupo el cual tiene las mismas características que se desea analizar (p.1).

Se estableció que, la población de nuestra investigación serán los despachos diarios localizados en el área de almacén de insumos y materias primas los cuales son entregados al área de mantenimiento de la empresa Transmar Express S.A.C.

### **Criterios de inclusión y exclusión**

# **Criterio de inclusión**

Despachos realizados en el almacén de insumos y materias primas de lunes a sábado de 8:00 am a 6:30 pm.

# **Criterio de exclusión**

No se considera los días Domingo, ya que no se laboran estos días y por lo tanto no se realizan requerimientos.

# **Muestra**

Según Calero Saldaña [et. al.] definen que, la muestra es un subconjunto de elementos extraídos del marco muestral (2017, p. 178).

Para este proyecto, la muestra incluirá todos los envíos que salen del área de almacén, cumpliendo con el RQ. del área de mantenimiento que será evaluado en un tiempo de 50 días, 25 días antes y 25 días después de la finalización.

# **Muestreo**

Según Valderrama (2020) expresa que, el muestreo es una parte representativa de una población, que genera los parámetros que tendrá que cumplir la población (p. 34).

Por lo tanto, el muestreo utilizado en este informe es no probabilística, ya que se basó en la información durante el proceso de selección del objeto de estudio.

# <span id="page-23-0"></span>**Unidad de análisis**

Baptista, Fernández y Hernández mencionan que, la unidad de análisis son los participantes o casos que serán medidos al aplicar el instrumento de medición. (2014, p. 183).

Por lo cual, el presente proyecto tendrá como unidad de análisis, un despacho realizado en el almacén de insumos y materias primas, dentro de los 26 días.

#### $3.4.$ **Técnicas e instrumentos de recolección de datos**

De la Orden Hoz y Pimienta Prieto (2017) manifiestan que, para un proyecto de investigación, la técnica utilizada es el análisis documental, debido a que permite categorizar los datos en grupos y organizarlos (p.87).

### **Técnica**

Según Degereud [et.al.] indica que, la observación es un método apropiado para analizar variables, teniendo como muestra a unos mismos individuos, para saber cada acción que estos hagan durante su proceso de operación (2021, p. 579).

Es por ello que, la técnica que se utilizará en esta investigación es la observación de tipo directa, ya que tomaremos los datos sin afectar la realización del proceso.

### **Instrumentos**

Para recolectar la información de la investigación, se hará uso de las fichas técnicas ubicadas en el anexo n°16.

Cronómetro: Este instrumento se utiliza para medir el tiempo de manera confiable y segura, en las actividades del proceso de recolección, recepción y envío.

Diagrama de análisis de procesos (DAP): En este diagrama podemos observar de forma detallada las actividades del proceso y el tiempo que se demorara.

### **Validez del instrumento**

La validación de los instrumentos, se encuentra ubicado en el Anexo N°17 donde dicha validación fue realizada por expertos de la Universidad César Vallejo, quienes pertenecen a la facultad de Ingeniería Industrial y que también son los validadores de este proyecto de investigación.

# <span id="page-24-0"></span>**Confiabilidad del instrumento**

Según Avello [et.al.] indican que, para que un instrumento sea confiable se debe evaluar este, para saber si la exactitud de sus mediciones es exacta (2019, p.443).

Para saber el grado de confiabilidad del instrumento se utilizará la toma de datos que saldrán por medio del cronómetro, cuya confiabilidad del 95% fue otorgada por el laboratorio EQUINLAB, ubicada en el Anexo N°18, por otro lado, también se considerará la confiabilidad de los datos oficiales de la empresa Transmar Express S.A.C.

#### $3.5.$ **Procedimientos**

### **Desarrollo de la propuesta**

La información que fue recopilada, está basada en los envíos de Transmar Express S.A.C. e instrucciones en la matriz de operacionalización (Anexo N°14). Para ello, previo a esto se recibió el permiso de la persona directamente responsable del área del taller correspondiente (Anexo N° 19), obteniendo así el acceso gratuito a toda la información de datos necesaria para realizar esta investigación.

### **Situación actual**

### **Descripción de la empresa**

Transmar Express S.A.C. es una empresa que pertenece al sector servicios, tales como transporte de pasajeros, carga liviana y pesada a nivel nacional, la empresa inició sus actividades en 1985. En sus actividades tienen una gran cantidad de locales de atención al cliente como en 28 de Julio, Bauzate y Meza, Nicolas Arriola, Plaza Norte, Huaycán y por último una oficina en Ventanilla, las cuales brindan el servicio de venta de pasajes y recepción de encomiendas teniendo ciertas rutas la más popular y demandada Lima – Pucallpa; Lima – Tocache; Lima – Iquitos. Las cuales cada oficina cuenta con sus respectivos encargados y/o administradores de terminal para brindar un servicio y control a sus operaciones de la mayor calidad.

Asimismo, la ubicación e información acerca de la empresa se encuentra en el Anexo N° 20, el cual mostrará el organigrama de Transmar Express S.A.C., la cual brinda el servicio de transporte y envió de carga liviana y pesada a nivel nacional.

### **Volumen de negocios**

En la Tabla ubicada en el Anexo N° 53 se observa los promedios de venta mensuales en el servicio de transporte interprovincial y envió de encomiendas de carga liviana y pesada del primer trimestre del 2022.

### **Mapa de proceso**

La empresa Transmar Express S.A.C. cuenta con un proceso para despachar los productos en el almacén como se puede visualizar en la siguiente figura.

Como se puede apreciar en la figura (ver Anexo N° 66), se puede deducir que, al requerir un producto dentro del almacén se deben involucrar los procesos de soporte como los estratégicos para que así los procesos operativos puedan cumplir con el requerimiento solicitado, generando así un despacho correcto.

# <span id="page-26-0"></span>**Distribución de planta**

Figura 1. Distribución de planta

En el Anexo N° 67 se observa la distribución de planta de la empresa Transmar Express S.A.C**.**

Figura 2. DOP PreTest – Recepción

Figura 3. DOP PreTest - Picking y despacho

Los Diagamas de operaciones del Pre-Test tanto del proceso de Recepción como el proceso de Picking y despacho se ubican en el Anexo N° 68.

### **Recepción y almacenamiento**

**Recepción:** Comienza con la llegada de los repuestos y sus facturas, luego continua con la descarga de los productos y la verificación de la OC, verificando que el pedido esté completo.

**Inspeccionar los productos:** Luego de revisar el pedido, se verifica la cantidad de los productos y el buen estado de estos, para que luego de ello se registren los productos que están siendo ingresados.

**Almacenamiento:** Una vez recibido e inspeccionado la OC, la mercadería es llevada al área de almacén, en donde los productos se colocan por fecha de llegada según los códigos correspondientes y posteriormente almacenada.

Figura 4. Diagrama de flujo recepción, registro y almacén

En la siguiente figura (ver Anexo N° 69), se observan las actividades a detalle del proceso de recepción y registro.

Figura 5. DAP PreTest - Recepción

Como se observa en la Figura 5 (ver Anexo N° 54), se muestran 14 operaciones, 4 transportes, 1 demora, 2 inspecciones y 1 almacén, lo que sumado da un total de 22 actividades, identificando actividades que agregan y no agregan valor, obteniendo un total de 9 y 13 respectivamente.

En la siguiente figura se observan las actividades en el proceso de picking y despacho.

Figura 6. DAP PreTest - Picking y despacho

<span id="page-27-0"></span>Como se observa en la Figura 6 (ver Anexo N° 55), se muestran 10 operaciones, 4 transportes, 0 demora, 2 inspecciones y 0 almacén, lo que sumado da un total de 16 actividades, identificando actividades que agregan y no agregan valor, obteniendo un total de 8 y 8 respectivamente.

### **Procesos de picking y despachos**

### **Picking:**

Al tener el RQ. dentro del almacén con ayuda de las OC el operario procederá a observar a que destino tendrá que ser enviado el producto, para que posteriormente sea preparado y enviado, donde debido a la mala ubicación de los productos se demorará mucho más tiempo.

### **Despacho:**

Cuando el pedido esté listo, el auxiliar verifica que los códigos sean correctos, donde si el producto está en buen estado comienza el conteo de estos para saber si están completos y luego cargarlos.

Figura 7. Diagrama de flujo picking y despacho

En la siguiente figura (ver Anexo N° 70), se observan las actividades a detalle del proceso de picking y despacho.

### Figura 8. Diagrama de recorrido PRE-TEST

En la Figura 8 (ver Anexo N° 71), se muestran los recorridos que se realizan dentro del almacén para las actividades de picking y despacho.

### **Toma de tiempos – Pre test**

La toma de tiempos se basó durante el mes de abril y mayo de 2023, tomando solo 25 días hábiles, con el único propósito de comprender el tiempo estándar de los procesos de la empresa, por tal motivo los tiempos de ambos procesos se mostraran en las Figuras 9 y 10. Por otro lado, para saber cuál es el tiempo estándar en las operaciones del proceso, se hará uso del Westinghouse donde según ADALI, Mehmet [et.al.] indican que, la tabla Westinghouse es unos de los métodos que clasifica el tiempo en cuatro factores, cuyo fin es el determinar el rendimiento del trabajador (2021, p.58)

Figura 9. Toma de tiempos - Recepción en min (abril-mayo) Los datos con la toma de tiempos de Recepción se observa en el Anexo N° 56. Figura 10. Toma de tiempos -Picking y despacho en min (abril-mayo)

<span id="page-28-0"></span>Los datos con la toma de tiempos de Picking y despacho se observa en el Anexo N° 57.

Tabla 1. *Muestras (abril y mayo)*

La tabla N° 1 sobre el cálculo de muestras del Pre-Test se muestra en el anexo  $N^{\circ}$  24.

Tabla 2. *Tiempo promedio observado PRE TES*

La tabla N° 2 del tiempo promedio observado en el Pre-Test se observa en el anexo N° 25.

Figura 11. Tabla de Westinghouse

La Tabla de Westinghouse se encuentra en el anexo 26.

Figura 12. Suplementos variables y constantes

Los suplementos variables y constantes se ubican en el Anexo N° 72.

Tabla 3. *Tiempo estándar PRE - Recepción (min)*

Tabla N° 3 sobre tiempo estándar Pre-Test – Recepción se muestra en el Anexo 27.

Tabla 4. *Tiempo estándar PRE - Picking y despacho (min)* Tabla N° 4 sobre tiempo estándar Pre-Test – Picking y despacho se encuentra en el anexo 28.

Tabla 5. *Resumen de tiempos PRE-TEST*

La tabla de resumen de tiempos Pre-Test se encuentra en el Anexo N° 73.

Figura 13. Tiempo estándar

La figura del tiempo estándar Pre-Test se encuentra en el Anexo N° 74.

# **Medición de la productividad PRE-TEST**

Ya con el tiempo estándar calculado, el próximo paso será calcular la capacidad instalada, como se muestra en la tabla siguiente.

Tabla 6. *Capacidad instalada PRE-TEST*

La Tabla con el cálculo de la capacidad instalada Pre-Test se muestra en el anexo 29.

<span id="page-29-0"></span>Se puede concluir que, la capacidad instalada a nivel teórico es de 74, con dicho valor podremos saber cuál es la cantidad de unidades programadas.

Tabla 7. *Cálculo del factor de valoración PRE-TEST*

El cálculo del factor de valoración en el Pre-Test se visualiza en el anexo 30.

Después de obtener los resultados, se procederá a obtener las unidades programadas según el factor de valoración.

Tabla 8. *Capacidad de despacho - abril y mayo* La tabla donde se muestra la capacidad de despacho – abril y mayo se observa en el anexo 31.

Para saber cuánto es el valor de unidades programadas deberemos multiplicar la capacidad con el factor de valoración, arrojando un valor de 69 despachos.

# **Evaluación de las causas principales**

### C1: Método de trabajo no establecido

Al presentar los trabajadores poca capacitación y preparación genera que se limite el cumplimiento en la meta e indicadores de gestión, poniendo en riesgo la actual gestión de mantenimiento e integridad de los productos almacenados.

### C9: Falta de orden y limpieza

Debido a la falta de orden del almacén, el área se encuentra en una mala gestión lo cual resulta a los trabajadores encontrar los materiales que ellos necesitan, asimismo, el área no presenta un programa de limpieza por lo que se encuentran algunos materiales en mal estado.

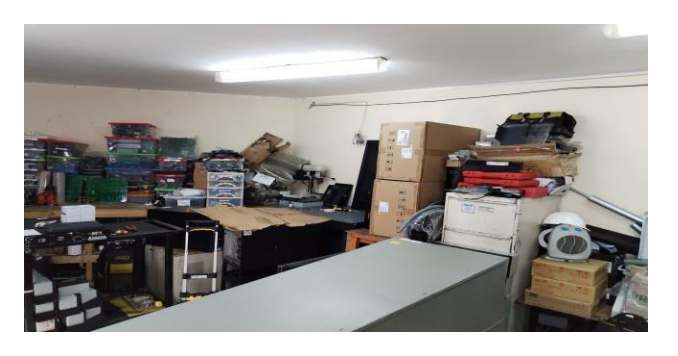

C14: Distribución inadecuada de los materiales

Cuando el trabajador necesita despachar un material se demora demasiado esto porque al momento en que son almacenados son puestos en diferentes ubicaciones lo cual no existe un lugar fijo dentro del almacén.

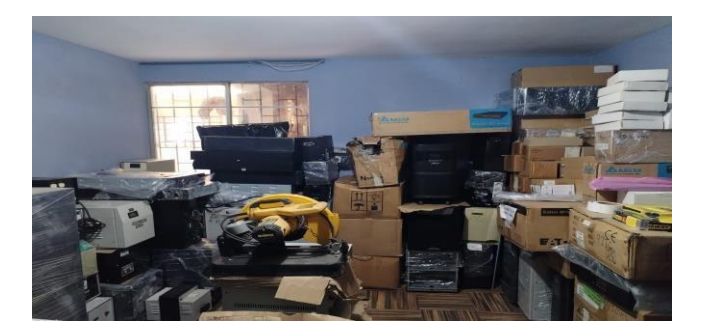

### C2: Insuficiente espacio

Transmar al no tener un espacio fijo de donde se pondría cada material dentro del almacén, generaría que al momento en el que llegue otro material los trabajadores

lo pongan en cualquier área que encuentren vacía dando así una apariencia de falta de espacio por la desorganización dentro del almacén.

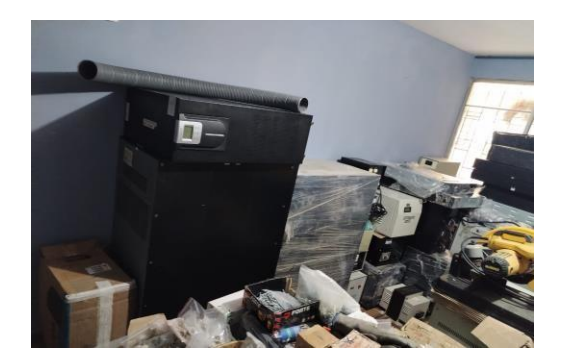

C13: Ítems en mal estado

Ya que no existe una buena gestión dentro del almacén los materiales muchas veces se encuentran en malas condiciones, lo cual se evidencia en repuestos oxidados, piezas rotas, entre otros. (ver Anexo N° 75).

### C10: Diferencia entre el stock físico y el sistema

Al no existir un control de inventarios adecuado los valores del inventario físico son diferentes al del sistema, la razón es porque muchas veces los materiales pueden salir y el trabajador al no tener su inventario completo y almacén organizado piensa que tiene una cantidad, sin embargo, en el sistema se refleja otro por lo cual se genera una equivocación y problema por saber cuál es el verdadero inventario. (ver Anexo N° 76).

### C11: Escasa capacitación

En la empresa Transmar las capacitaciones son poco frecuentes hacia el personal nuevo, esto con respecto a la forma ideal de realizar los despachos, lo cual generaría errores y la demora al despachar.

### C7: Kardex desactualizado

Al no existir un control, así como la escasa capacitación con la información real en el almacén se genera un aumento en la ineficiencia del personal con respecto al control interno, esto debido al método no establecido en el trabajo.

### <span id="page-32-0"></span>**Resultado del Pre-Test**

Se llevará un registro de datos de los indicadores en un tiempo de 2 meses, los cuales se contarán desde el 1 de abril del 2023 al 30 de mayo del 2023.

### **Resultado Pre Test de la exactitud de inventarios**

Tabla 9. *Resultado de exactitud de inventario – PRETEST* Se puede deducir a partir de la tabla n°9 ubicada en el Anexo N° 32 que la exactitud de inventario, monitoreada en los dos meses fue del 88%.

### **Resultado Pre Test de la exactitud de recepción**

Tabla 10. *Resultado de exactitud de recepción – PRETEST* Se puede deducir a partir de la tabla n°10 (Anexo N° 33) que la exactitud de recepción, monitoreada en los dos meses fue del 75%.

### **Resultado Pre Test de la productividad**

### Tabla 11. *Resultado de la productividad - PRETEST*

Para hallar la productividad se debió obtener primero la eficiencia y eficacia, como se muestra en la tabla 11 (ver Anexo N° 58), obteniendo así un valor del 45% en cuanto a los dos meses observados.

### **Propuestas de mejora**

Teniendo en cuenta las causas principales del problema, se ejecutarán soluciones los cuales minimicen el problema de la empresa.

Tabla 12. *Alternativas de solución*

La tabla donde se clasifican las causas que originan el problema asi como las alternativas de solución para las mismas se ubica en el Anexo N° 34.

A la misma vez, se elaboró un cronograma de actividades a realizar en los meses de mejora, esto se puede ver en el anexo n°21.

**Ejecución de la propuesta**

**Rotación de inventarios**

<span id="page-33-0"></span>Debido a los problemas que se encontraran dentro de los inventarios y las diferencias que se encontraban tanto en el inventario físico como del sistema, así como en el stock.

Para ello, primero se tuvo que evaluar las causas que generaban esta variación en los inventarios.

Tabla 13. *Causas de la diferencia de inventario*

Ya teniendo las causas fundamentales se tuvo que evaluar cuantos inventarios se realizaban durante el mes de abril y mayo (ver Tabla en Anexo N° 59).

### Tabla 14. *Promedio de inventarios del mes de abril y mayo*

Asimismo, se incrementó la cantidad de inventarios durante los meses de implementación (ver Tabla en Anexo N° 60).

Tabla 15. *Promedio de inventarios del mes de junio,julio y agosto* Finalmente, se comparó el %de inventarios que existió en ambos tiempos como se puede mostrar en la tabla (ver Anexo N° 61).

### Tabla 16. *Promedio de inventarios pre y pos test*

Como podemos observar en el Anexo N° 62, al incrementar el nivel de inventarios hubo una mejor respuesta, lo cual esto haría que existiera un mejor control dentro del almacén permitiendo así una mejora e igualdad en los inventarios físicos y del sistema.

### **Metodología 3S**

Con el fin de mejorar el orden del almacén además de los productos mal ubicados, se propuso utilizar las 3s, las cuales ayudarían a mejorar la limpieza y orden de la empresa TRANSMAR EXPRESS S.A.C.

### **Seleccionar**

En el almacén se deberán separar los productos de los que sirven y los que no, asimismo se tendrá que ver si los productos que están en el suelo son necesarios

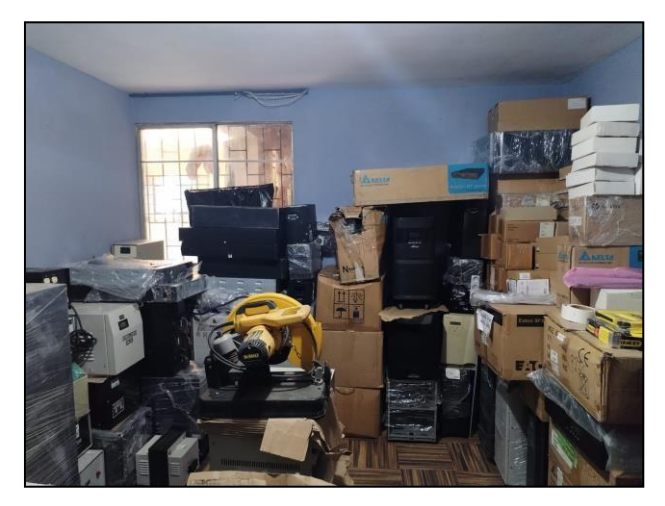

### <span id="page-34-0"></span>Figura 14. Selección de productos

En la figura se puede observar como el almacén este hecho de productos innecesarios además de un desorden, por lo cual se deberá a seleccionar que son importantes dentro del área.

### **Ordenar**

Ya clasificados los productos se procederá a ordenar el área con el único objetivo de hacer que el almacén sea mucho más optimo según el orden en que lo pongamos dentro del área.

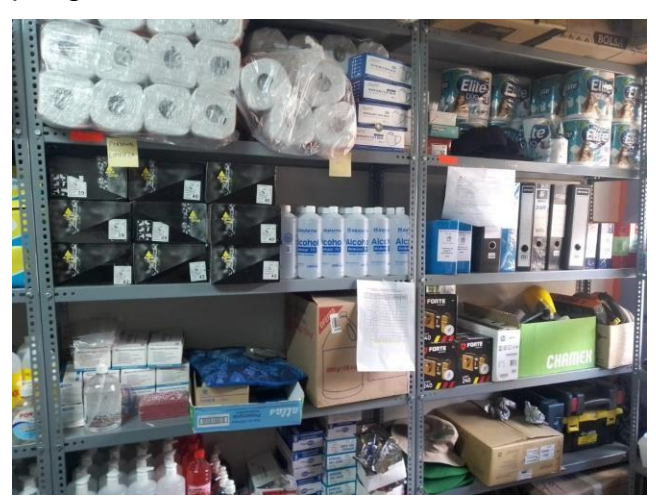

Figura 15. Almacén ordenado

### **Limpiar**

Teniendo una buena limpieza generará mucho mejor organización dentro del área además que los productos se encuentren en buen estado, por lo cual se deberá tener una limpieza constante, generando así un ambiente mucho más organizado además de limpio y ordenado.

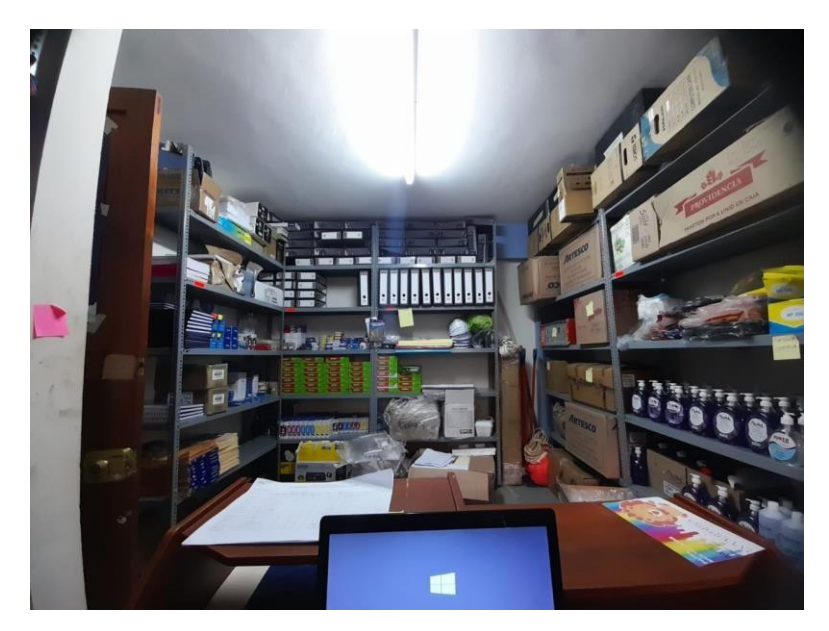

<span id="page-35-0"></span>Figura 16. Limpieza de almacén

### **Método ABC**

Lo primero que se deber hacer al realizar el método ABC, se deberá comenzar con saber los productos que se encuentran dentro del almacén de TRANSMAR EXPRESS S.A.C. además del precio de estos.

Figura 17. Productos del almacén

Ya reconociendo los productos se deberá clasificar estos según el nivel de rotación además de su valor monetario. Por lo cual, según Aktepe [et.al.] señalan que, el método ABC sirve para clasificar los productos según la rotación que se tenga dentro del almacén (2018, p. 50). De esta misma forma como indica el autor, lo aplicaremos a nuestro Excel y así generar una mejor ubicación. (ver Anexo N° 77).

### Tabla 17. *Análisis ABC*

El cuadro donde se visualiza el análisis del método ABC se encuentra en el Anexo N° 35

Según Li [et.al.] manifiestan que, el ABC se divide en tres clases, la cual la clase A se enfoca en los recursos que son más importantes y que salen más en la empresa. Por otro lado, la clase C son los recursos menos importantes diariamente dentro del área de almacén, además de contener un valor del 10% aproximadamente. Finalmente, la clase B es la que está entre estas dos clases, donde su valor total es alrededor del 20% (2021, p.1-2).
Como podemos observar en la tabla, gracias al método ya podemos saber las ubicaciones de los productos, además de saber cuánto es nuestro costo total de cada uno de ellos, como es en el caso del tipo que cuenta con un total de S/. 249,946.87.

#### Figura 18. Layout de almacén mejorado

#### **Layout del almacén**

Para mejorar los tiempos en el almacén, se diseñó una mejor distribución usando el método ABC, esto con el fin de saber la ubicación de cada producto según su valor económico, así como aumentar el movimiento. (ver Anexo N° 78).

#### **Manual para la formalización de procedimientos**

Debido a la falta de capacitación que presentan los trabajadores se deberá realizar un manual el cual ayude a que ellos puedan tener un mejor control en sus tareas. Asimismo, se consideró que la guía debía contener los procesos desde la recepción hasta el despacho, esto con el único fin de poder saber las actividades de cada trabajador además de saber quién será el responsable, por lo cual se mostrará la descripción de cada cargo además de las funciones.

Para ello, dicho manual será debidamente revisado por el Gerente, además de divulgar dicho manual en las zonas correspondientes.

Finalmente, se hará una formalización de dichos procedimientos para posteriormente la capacitación, en el anexo n°22 se mostrará la guía aceptada por la empresa.

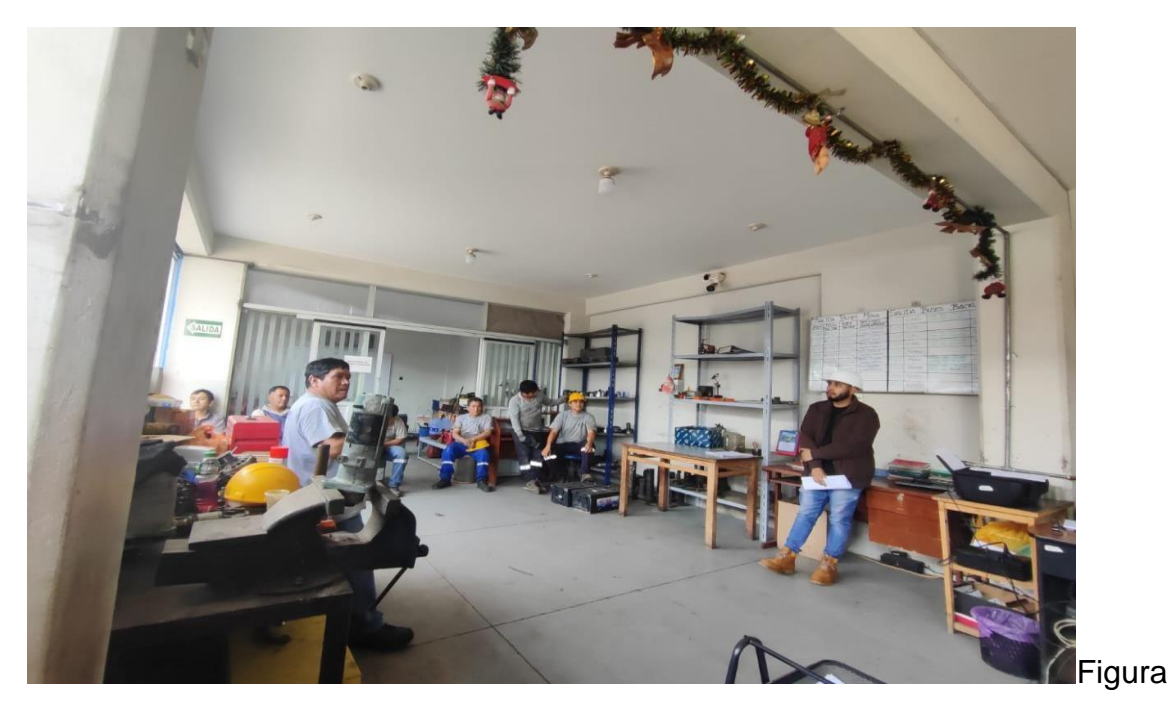

19. Reunión con el encargado

## **Resultados de la implementación**

Después de realizar las mejoras por medio de la gestión de almacenes en la empresa TRANSMAR S.A.C., se muestra el DAP de la recepción, así como del picking y despacho de los meses de septiembre y octubre del año 2023.

Figura 20. DAP del proceso de recepción, registro y almacén POSTEST Ver figura en el Anexo N° 63.

Figura 21. DAP PosTest - Picking y despacho Ver figura en Anexo N° 64.

## **Tiempo promedio del tiempo observado (POS-TEST)**

En la tabla n°18 se tomaron los mejores tiempos de los meses de septiembre y octubre para saber el tiempo promedio, luego de ello se verá el tiempo estándar del proceso.

Tabla 18. *Toma de tiempos - Picking y despacho en min (septiembre-octubre)*

La toma de tiempos Picking y despacho se ubica en el Anexo N° 65.

Tabla 19. *Muestras (septiembre y octubre)*

Cálculo de muestras Post-Test ubicada en el Anexo 36.

En la tabla n°20 se podrá observar el número de muestras que se requerirán para poder obtener el promedio de muestras y así con ello la obtención del tiempo estándar.

Tabla 20. *Tiempo promedio observado POS TEST* La tabla del cálculo de muestras con los tiempos promedios del Post-Test está ubicada en el Anexo 37.

Tabla 21. *Tiempo estándar POST - Picking y despacho (min)* En la tabla n°21 (Anexo N° 38) se puede observar cómo se pudo obtener el tiempo estándar de la muestra, obteniendo un total de 13.49min.

## **Medición de la productividad POS-TEST**

En la siguiente tabla se mostrará como se realizó el cálculo de la capacidad instalada gracias al tiempo estándar.

Tabla 22. *Capacidad instalada POS-TEST*

Los datos del cálculo de la capacidad instalada se encuentran en el Anexo N° 39. De la tabla anterior se puede entender que, la capacidad instalada teóricamente es de 89. Asimismo, en la siguiente tabla se verá el factor de valoración el cual nos ayudará a determinar las unidades programadas.

Tabla 23. *Cálculo del factor de valoración POS-TEST*

Luego de obtener los resultados obtenidos de las tablas n°22 y n°23 ubicadas en los Anexos N° 39 y 40 respectivamente se podrá saber cuántas unidades programadas tiene el almacén.

## Tabla 24. *Capacidad de despacho - mes de setiembre y octubre*

Después de multiplicar la capacidad instalada con el factor de valoración pudimos obtener 83 despachos al día, donde la Tabla está ubicada en el Anexo 41.

## **Resultados del Post-Test**

Se llegó a evaluar por 52 días desde el 1 de septiembre al 31 de octubre de 2023.

## **Resultados de la exactitud de inventarios**

Para saber la exactitud de inventario se tomará un registro de los inventarios físicos por día.

Tabla 25. *Resultado de exactitud de inventario – POST-TEST*

Se puede observar en la tabla n°25 (Anexo N° 42) que la exactitud obtenida de los meses de septiembre y octubre son del 88.48%.

## **Resultados de la exactitud de recepción**

Tabla 26. *Resultado de exactitud de recepción – POSTEST* Recolectada toda la información (ver Anexo N° 43), se pudo determinar que la exactitud de recepción de los meses de septiembre y agosto son del 79%.

## **Resultados de la productividad – Post Test**

Se muestra en la siguiente tabla como se halla la productividad a través de la eficacia y eficiencia.

Tabla 27. *Resultado de la productividad - POSTEST*

La tabla de los resultados de la Productividad en el Post-Test se encuentran en el Anexo N° 44.

## Tabla 28. *Productividad PRE y POST TEST*

En la tabla n°28 (ver Anexo N° 45), se podrá observar el cambio que hubo en el Pre Test con el Post Test, después que se realizó la implementación.

Se puede concluir que, la productividad antes de la implementación fue de un 45% y luego de ello alcanzó un 54%, contando con una mejora del 20.71%.

#### Figura 22. Productividad PRE y POST TEST

En la figura n°22 (ver Anexo N° 79), se puede ver el cambio gráficamente en cuanto a la productividad, como la eficiencia y eficacia.

#### $3.6.$ **Método de análisis de datos**

Bakker [et.al.] indican que, los datos cuantitativos son un análisis de una recolección de datos numéricos ya sea de una empresa u otra índole (pág. 434). Para analizar y presentar todos los datos recopilados, se elaborarán tablas de frecuencia, además de gráficos los cuales nos ayudarán a ver las alteraciones que sean más significativas, además de que, si aceptaremos o rechazaremos la hipótesis propuesta, todo esto se realizará por medio de los programas Microsoft Excel y el software estadístico informático IBM SPSS Statistics 25. Asimismo, según Barrera, De la Hoz y Rivadeneira (2020) mencionan que, el análisis SPSS es un software con grandes ventajas debido a que es capaz de realizar cálculos muy exactos, además de trabajar con una gran cantidad de muestra en la evaluación de la investigación (p.21)

#### **Análisis descriptivo**

Ñaupas Paitán [et.al.] expresan que, el análisis descriptivo consiste en interpretar datos numéricos de un conjunto, de los cuales, esta información es representada por cuadros de resumen, tablas o figuras. Asimismo, esto se puede implementar en la ingeniería, administración, entre otros. (2018, p. 419).

Para ello en la investigación se realizará una base de datos para ambas variables, donde evaluaremos toda la data recolectada tanto antes como después de la implementación, para ello haremos uso del software Microsoft Excel donde analizaremos la información que obtendremos a través de gráficos y cuadros estadísticos con los cuales poder interpretar los resultados.

## **Análisis inferencial**

Ñaupas Paitán [et.al.] definen que, este análisis es parte de una estadística la cual muestra el grado de confiabilidad, además de que ayuda a saber si la hipótesis del investigador es la correcta o no (2018, p. 430).

#### $3.7.$ **Aspectos éticos**

Diaz (2018) menciona que, la propiedad intelectual de un autor se debe respetar y en todo caso si se quiere compartir sus ideas de este, se le debe de citar, además de cumplir con las normas adecuadas (p.97).

Para realizar el proyecto de investigación, se tuvieron como principios fundamentales el compromiso, la ética moral, la confiabilidad y la honradez. Para cumplir con estos principios se usó el Turnitin, con el único fin de saber si la investigación es original, cuyo resultado se presenta en el Anexo N°23. Asimismo, se usó la guía de elaboración 062-2023-IV, para la citación se utilizó la guía de referencia bibliográfica estilo ISO 690 adaptada por la universidad, además, de la autorización expresa del gerente de la empresa Transmar Express S.A.C. para realizar la investigación en la empresa y utilizar los datos que se nos proporciona de manera reservada y responsable.

# **IV. RESULTADOS**

#### **4.1 Recursos y presupuesto**

DE Jesus y Facin (2020) indican que, el presupuesto es una de las coordinaciones más importantes dentro de una organización ya que se debe coordinar y asignar los recursos que se deberán utilizar para cumplir con cierto objetivo durante un periodo de tiempo (p.82)

#### **Presupuesto de mejora**

En la Tabla 29 se mostrará el presupuesto para mejorar la productividad en el almacén por medio del WMS.

Tabla 29. *Presupuesto para implementar la propuesta de mejora*

Como se muestra en la tabla ubicada en el Anexo N° 46, existen materiales e insumos además del personal, que generan una inversión total de S/. 2,457.00.

## **4.2 Financiamiento**

CHU [et.al.] mencionan que, es un capital en el que una persona u organización financia para que se pueda cumplir un proyecto o en todo caso un negocio (2019, p.3).

La financiación para este proyecto de investigación se muestra en las siguientes tablas.

## **Análisis beneficio-costo**

Para saber el costo beneficio se verá el costo antes y después de la implementación.

Tabla 30. *Costos operativos de las unidades almacenadas – PRE TEST* En la tabla n°30 (ver Anexo N° 47), se puede observar que en abril se obtuvieron 625 unidades almacenadas, obteniendo un costo operativo de S/ 33.60.

Tabla 31. *Costos operativos de las unidades almacenadas – POST TEST*

En cuanto a las unidades almacenadas en el mes de septiembre (tabla ubicada en el Anexo N° 48), se pudo observar que llegó a 500 unidades almacenadas, contando con un costo operativo unitario de S/33.10.

Tabla 32. *Inversiones Tangibles*

Tabla de Inversiones tangibles se encuentra en el Anexo N° 49.

Tabla 33. *Inversiones Intangibles*

Tabla de Inversiones intangibles están localizado en el Anexo N° 50.

Por otro lado, para saber si el proyecto es válido o no, se deberá ver el VAN de ingreso como de egreso, donde si el resultado sale más de 1 significará que es viable.

## Tabla 34. *Beneficio-Costo*

Como podemos observar en el Anexo N° 80, el valor de costo-beneficio es mayor de 1 lo cual quiere decir que el proyecto es viable.

Contando con los datos de todas las inversiones se procedió a realizar el flujo de caja, como se muestra en la tabla n°35.

## Tabla 35. *Flujo de caja mejorada*

La Tabla con datos del flujo de caja mejorada se encuentra ubicad en el Anexo N° 51. Como se puede observar en la tabla, el costo de operación que antes costaba 21,000 ahora ha disminuido a 16,550 soles.

Asimismo, con la tabla n°35 obtenida, podemos hacer el cálculo para hallar el VAN y TIR, además del beneficio-costo como se muestra en la tabla n°36.

## Tabla 36. *VAN y TIR*

Como se puede apreciar en la tabla (ver Anexo N° 52), el VAN cuenta con un valor alto, el cual se puede deducir que el proyecto será viable, de la misma manera al ver el valor del TIR podemos observar que la tasa es de un 20% lo cual se deduce que es aceptable debido a la rentabilidad que adquiere.

## **4.1 Cronograma de implementación**

Figura 23. Cronograma El cronograma se encuentra en el Anexo N° 81.

#### 4.4. Análisis descriptivo

En este apartado podremos observar de manera descriptiva como mejoró la empresa después de hacer la implementación.

## **Variable dependiente: Productividad**

Tabla 37. *Muestra emparejada de la productividad*

Los datos de las muestras emparejadas de la productividad se ubican en el Anexo N° 82.

## Figura 24. Gráfica de bigotes de la productividad

En el Anexo N° 83, se puede observar que la productividad Post y Pre se diferencia de un 9.16, lo cual podemos deducir que hubo un aumento del 20.58 %, deduciendo que la hipótesis del investigador se aceptará. Asimismo, se observa que la desviación PRE tuvo un 7.22 % y que al momento de la implementación disminuyó dejando a un POST del 8.80 %, lo cual significa una mejor homogeneidad en los valores.

Por otro lado, en el diagrama de Box Plot vemos como el Post-Test obtiene un mejor puntaje que el Pre-Test, lo cual significa una disminución en la dispersión de valores.

## **Indicador: Eficiencia**

Tabla 38. *Muestra emparejada de la eficiencia*

Los datos de las muestras emparejadas de la eficiencia se encuentran en el Anexo N° 84.

Se puede observar que la eficiencia Post y Pre se diferencia de un 5.04, lo cual podemos deducir que la hipótesis del investigador se aceptará.

Figura 25. Gráfica de bigotes de la eficiencia

En la figura n°25 (ver Anexo N°85), podemos observar una mayor agrupación en el Post-Test ante el Pre-Test, además que se aprecia una menor dispersión de los valores en cuanto a la eficiencia.

## **Indicador: Eficacia**

Se puede observar en la tabla n°39 que la implementación que se generó en el almacén hizo que se incrementara la eficacia de la empresa.

Tabla 39. *Muestra emparejada de la eficacia*

Los datos de las muestras emparejadas se encuentran en el Anexo N° 86.

#### Figura 26. Gráfica de bigotes de la eficacia

Se puede observar en la figura n°26 (ver Anexo N° 87), que la eficacia Post y Pre se diferencia de un 8.52, lo cual podemos deducir que hubo un aumento del 11,08%, deduciendo que la hipótesis del investigador se aceptará. Asimismo, se puede apreciar una menor dispersión en cuanto a la desviación, donde gráficamente se puede ver mucho mejor en la gráfica de bigotes.

#### **Matriz de comparación de PRE-TEST y POST-TEST**

Tabla 40. *Matriz de comparación*

La matriz de comparación se ubica en el Anexo N° 88.

#### 4.5. Análisis inferencial

#### **Contrastación de la hipótesis general**

Hipótesis general: La aplicación de la gestión de almacenes genera un aumento en la productividad de la empresa Transmar Express S.A.C, La Victoria, 2023.

Figura 27. Prueba de Normalidad de la productividad

Como se observa en el Anexo N°89, puesto que la muestra es menor a 30, se deberá realizar la prueba de Shapiro-Wilk, asimismo, en la figura podemos observar que el Pre-Test tiene un valor del 24.6% y el Post-Test un 2%, del cual uno de ellos es menor del 5% significando que posee un comportamiento no paramétrico. Se puede deducir que a partir de los resultados obtenidos se deberá realizar la prueba de Wilcoxon.

#### **Contrastación de la hipótesis general**

Figura 28. Prueba de rangos de la productividad

Como podemos observar en la figura n°28 (ver Anexo N° 90), contamos con 23 valores de productividad positivos, donde ninguno fue de rango negativo, además de presentar 2 empates.

Para saber si la hipótesis se aceptará o rechazará deberemos obedecer la siguiente regla:

 $p_{\text{valor}} \le 5\%$ , se rechaza la hipótesis nula

 $p_{\text{valor}} > 5\%$ , se acepta la hipótesis nula

#### Figura 29. Prueba de Wilcoxon

Como podemos observar en la figura n°29 (ver Anexo N° 91), el error o valor (sig.), es de 0.000, esto significa que la hipótesis alternativa se aceptará. Esto quiere decir que, la gestión de almacenes mejora la productividad dentro del almacén.

## **Contrastación de la hipótesis específica 1**

Hipótesis específica 1: La aplicación de la gestión de almacenes genera un aumento en la eficiencia de la empresa Transmar Express S.A.C, La Victoria, 2023.

Figura 30. Prueba de Normalidad de la eficiencia

Como figura en el Anexo N° 92, ya que la muestra es menor a 30, se deberá realizar la prueba de Shapiro-Wilk, asimismo, en la figura podemos observar que el Pre-Test tiene un valor del 51.9% y el Post-Test un 12.6%, del cual ambos al ser mayor del 5% significa que la gestión de almacenes mejora la eficiencia. Se puede deducir que a partir de los resultados obtenidos se deberá realizar la prueba de hipótesis inferencial T-Student.

## **Análisis de la eficiencia mediante el**

Figura 31. Prueba T-Student de la eficiencia

Para saber si la hipótesis se aceptará o rechazará deberemos obedecer la siguiente regla:

 $p_{\text{valor}} \le 5\%$ , se rechaza la hipótesis nula

 $p_{\text{valor}} > 5\%$ , se acepta la hipótesis nula

Como podemos observar en la figura n°31 (ver Anexo N° 93), el error o valor (sig.), es de 0.000, esto significa que la hipótesis del autor se aceptará. Esto quiere decir que, la gestión de almacenes mejora la eficiencia dentro del almacén.

## **Contrastación de la hipótesis específica 2**

Hipótesis específica 2: La aplicación de la gestión de almacenes genera un aumento en la eficacia de la empresa Transmar Express S.A.C, La Victoria, 2023.

Figura 32. Prueba de Normalidad de la eficacia

Como se visualiza en el Anexo N° 94, ya que la muestra es menor a 30, se deberá realizar la prueba de Shapiro-Wilk, asimismo, en la figura podemos observar que el Pre-Test obtiene un valor del 98.4% y el Post-Test tienen un valor del 60.7%, del cual ambos al ser mayor del 5% significa que la distribución es parametrica. Se puede deducir que a partir de los resultados obtenidos se deberá realizar la prueba de hipótesis inferencial T-Student.

#### **Análisis de la eficacia mediante el**

Figura 33. Prueba T-Student de la eficacia

Para saber si la hipótesis se aceptará o rechazará deberemos obedecer la siguiente regla:

 $p_{\text{valor}} \leq 5\%$ , se rechaza la hipótesis nula

 $p_{\text{valor}} > 5\%$ , se acepta la hipótesis nula

Como podemos observar en la figura n°33 (ver Anexo N° 95), el error o valor (sig.), es de 0.000, esto significa que la hipótesis del autor se aceptará. Esto quiere decir que, la gestión de almacenes mejora la eficacia en el área del almacén.

#### **V. DISCUSIÓN**

Una vez obtenidos los resultados de la implementación de la WMS, se hizo una comparación con las antecedentes recolectados con un mínimo de 5 años.

Se pudo demostrar la eficacia de la gestión de almacenes para mejorar la productividad en el almacén, además que inicialmente la empresa se encontraba en un 45% en la productividad y luego de la implementación llegó a un 54%, lo cual generó una variación del 20.71%.

Dichos resultados los podemos comparar con la investigación de Briceño y León (2021) el cual por medio del WMS generó la mejora de la productividad en el almacén, además de reducir el tiempo en los despachos diarios obteniendo un resultado de Productividad Pre en un 51.10% y productividad post 63.13%, contando con una variación del 23.54%, además de una mejora en su eficacia de un 98.54% a un 93.97%, con una variación del 11.26%. Podemos deducir que, tanto el autor como nuestra investigación tienen un promedio de diferencia similar, esto debido a que los meses que se usaron para la implementación en dicha tesis fueron los mismos que en nuestro proyecto de investigación.

Lo mismo sucede con Farfán, Fuentes y González (2019) quienes al realizar su artículo para mejorar la productividad utilizaron el modelo SCOR, además de mejorar en su layout para que sus productos fueron mucho mejor distribuidos y así aumentar el rendimiento en el área, tomando en cuenta una base de datos de 2 años para su previo análisis además de realizar el SLP el cual ayudaría a tener un mejor diseño y mapeo dentro del almacén, por lo cual al cabo de su implementación se pudo ver una mejora del 5.88% en la productividad. Si lo comparamos con nuestro trabajo de investigación podemos darnos cuenta que el trabajo de los investigadores se hizo en un corto tiempo, el cual al cabo de 20 días a comparación del de nosotros que fue de 3 meses de implementación, por lo cual podemos apreciar que el trabajo de los autores no creció a gran escala, sin embargo, gracias a los programas que utilizaron como SKETCHUP se pudo tener una mayor precisión para poder ubicar los productos.

Además, Crisanto y García (2019) quienes al realizar la gestión de almacenes hicieron que la productividad pasará de un 80% a un 99%. Este cambio se realizó durante 71 días haciendo una recolección de datos diarios por medio de instrumentos de recolección, además de la mejora en los tiempos.

Por otra parte, Amado [et.al.] (2017) pudo mejorar su productividad en un 7.01% gracias a la gestión de almacenes además del método ABC, esto debido a que se realizó un estudio por 15 días donde se llegó a mejorar la organización a través del layout y la mejora de los procesos.

Asimismo, Cabrera, España y Sánchez (2017) el cual al realizar la gestión de almacenes durante 4 meses generó un incremento del 31% en la productividad. Podemos concluir que, la razón por la que el trabajo de los autores aumentó fue debido a que la muestra y el tiempo era mayor a la de nuestro trabajo, muy aparte del uso de otros instrumentos de recolección de datos.

Por otro lado, De Koster [et.al.] (2017) generó una mejora dentro de su almacén gracias al WMS, lo cual resultó un aumento en la eficiencia dentro del almacén, así como en la preparación de los pedidos. La diferencia con este autor fue que ellos pusieron una mayor muestra a la nuestra, además de que realizaron una recolección de datos de una forma más empírica.

Finalmente, Moreira y Tadeu (2017) hicieron que su productividad aumentará a un 50% además de mejorar el rendimiento del almacén, todo ello sin tener que contratar a más personal. Esto pudo ser posible gracias a que los autores utilizaron un programa para simular la distribución, además de mejorar el layout del almacén.

Otra de las mejoras que pudimos obtener fue el tiempo en el cual se pudo reducir mediante la implementación en el proceso de picking y despacho, donde por medio de una mejora en las actividades, la buena organización y distribución dentro del almacén se pudo arrojar un tiempo de 13.13 min. a un 11.38 min., obteniendo una reducción del 13.32% en cuanto al tiempo.

Si comparamos este resultado con el de Briceño y León (2021) podemos observar cómo por medio del WMS además de mejorar la productividad generó una disminución en el tiempo en el proceso de picking y despacho, obteniendo inicialmente un tiempo estándar del 26.30min. y después de la implementación un 20.22%, generando una mejora del 23.12% en tan solo 2 meses de haber sido implementado. La diferencia de que el autor tenga un mayor porcentaje de

reducción del tiempo es debido a que hubo un mayor compromiso por parte del personal, además que el almacén que contaban los autores era mucho más pequeño que el almacén que nosotros contábamos.

Así mismo, Astorga [et. al.] (2020) uso la gestión de almacenes, pero adaptándolo con el SLP, lo cual generó la que se redujera el tiempo del cual el tiempo de entrega de pedidos que se realizaba al cabo de 8 días para la realización de los 4 lotes ahora se demoraría 4 días, contando con una reducción del 54.39%. Dichos cambios son gracias a los instrumentos como el SLP y el Kanban, los cuales hacen una diferencia con nuestra tesis ya que combinan el WMS con dicho sistema generando así una mejora en la entrega de los pedidos.

Por otro lado, Amado [et.al.] (2017) realizó el método ABC al almacén clasificando y reorganizando dicha área donde el tiempo llegó a ser reducido de 1 hora 40 minutos a 1 hora 30 minutos, concluyendo así que gracias a esta redistribución se mejoró la productividad. La diferencia de este trabajo con el nuestro es que el tiempo de estudio fue de 15 días, además que se hizo uso del software WinQSB.

Por otra parte, Cabrera, España y Sánchez (2017) mediante el análisis de la metodología ABC que realizó en el almacén generó no solo el aumento de la productividad, sino la reducción del tiempo que se producía en el proceso de picking y despacho, demorándose inicialmente 1 hora con 55 minutos y 5 segundos y luego de la implementación 1 hora con 35 min y 5 segundos lo cual genera una reducción de hasta el 43%. La diferencia de que el autor tenga un mayor porcentaje se debe a que la capacidad de la bodega, además del mayor tiempo que estos contaban en su implementación.

Siguiendo con los resultados de las propuestas de mejora, podemos observar que gracias a la implementación se disminuyó las causas principales que existía dentro de la empresa, contando con una exactitud de inventarios del 88% inicialmente a un 88.48%, lo cual genera un aumento del 0.50% después de la implementación. Asimismo, esto también paso en cuanto a la exactitud de recepción la cual contaba con un 75% antes de la implementación y luego de ello pasó a tener un 79%, contando con un aumento del 5.58%.

Comparando este resultado con el de Cota, Flores y Loredo (2023) podemos ver que debido a los problemas que acontecía la empresa se tuvo que reorganizar el almacén además de ver periódicamente los inventarios cada semana, esto con el único fin de saber que el registro tanto físico como del sistema era el mismo, muy aparte de la redistribución por el método ABC lo cual generó un incremento del 10% en los inventarios. Como podemos observar, hubo una gran diferencia en la que podemos encontrar con los autores, donde observamos que estos obtuvieron un mayor resultado debido a que se utilizaron más programas, además que el tiempo fue más de 3 meses de implementación.

Asimismo, Briceño y León (2021) podemos observar que el WMS mejoró la productividad, contando como una de sus dimensiones la exactitud de inventarios, la cual obtuvo inicialmente un 93.97% a un 98.54%, siendo una variación del 4.86%. Por lo cual concluimos que, la diferencia de que el autor tenga un mayor porcentaje de exactitud de inventario es debido a que contó con mayores alternativas de solución como una guía de salida.

#### **VI. CONCLUSIONES**

Al haber obtenido las pruebas por medio del SPSS se llegó a determinar que la hipótesis de investigación será aceptada, concluyendo lo siguiente:

La implementación del WMS generó que la productividad en el almacén de la empresa TRANSMAR EXPRESS S.A.C. pasara de un valor del 45% a un 54%, obteniendo un incremento del 20.71% lo cual se refiere a una mejora favorable. Asimismo, en cuanto al objetivo específico 1, se puedo ver la mejora de la eficiencia, esto se puede demostrar debido a que inicialmente se tuvo un valor del 58% en los meses de abril y mayo, donde luego de la implementación que se realizó en los meses de setiembre y octubre del 2023 se alcanzó un valor del 63%, obteniendo así una mejora del 8.60%.

Por otro lado, después de haber sido implementada la WMS dentro del almacén, la eficacia mejoro significativamente, siendo su valor PRE-TEST el 77% y luego de que se haya implementado alcanzo una variación del 11.06% dando así un POST-TEST del 85%.

Finalmente, pudimos observar en cuanto a los tiempos que hubo en el área de almacén, que se logró una disminución, teniendo inicialmente el proceso de picking y despacho un tiempo del 13.13 min y luego de aplicar la nueva distribución del área se vio como el tiempo llegó a tener 11.18 min, generando así una disminución del 13.32%.

## **VII. RECOMENDACIONES**

Las recomendaciones de la investigación son las siguientes:

Realizar reuniones semanales o mensuales con el personal, para así saber si existe algún problema dentro de su área y conversar de qué forma se podría dar solución, asimismo dar pausas activas en el área de trabajo además de dar una mayor capacitación a los trabajadores para que puedan conocer más acerca de las maneras correctas para transportar los bultos muy aparte de saber sobre la historia de la empresa.

Asimismo, se recomienda que la empresa siga con la clasificación ABC para que así los productos puedan llegar a ser fácilmente localizados, además de ser ordenados de una manera más efectiva y rápida al momento de despachar, lo cual generaría una mejor reducción en el tiempo durante el almacén.

## **REFERENCIAS**

ADALI, Mehmet [et.al.]. A new approach to Westinghouse tempo rating system with fuzzy logic. *Journal of Industrial Engineering* [en línea]. Vol.32, n°1, 6 de febrero de 2021. [Fecha de consulta: 28 de marzo de 2023].

Disponible en:

https://www.proquest.com/docview/2520814653?OpenUrlRefId=info:xri/sid:prim o&accountid=37408

ISSN: 1300-3410

ADEBANKE OLLUSOLA, Shogo [et.al.]. A Content analysis of the vision and mission statements of top ten leading Universities in Africa. *Cogent Education* [en línea]. Vol. 9, n°1, 2022. [Fecha de consulta: 8 de marzo de 2023].

Disponible en: [https://www.proquest.com/docview/2768588436?pq](https://www.proquest.com/docview/2768588436?pq-origsite=primo&accountid=37408)[origsite=primo&accountid=37408](https://www.proquest.com/docview/2768588436?pq-origsite=primo&accountid=37408)

ISSN: 2331-186X

AGUDELO, Sebastián; FRANCO, Jorge y URIBE, Julián. Factores clave en la evaluación de la productividad: estudio de caso. *Revista Ciencias Económicas y Administrativas* [en línea]. Vol.7, n°15, 2021. [Fecha de consulta: 11 de marzo de 2023].

Disponible en:<https://revistas.itm.edu.co/index.php/revista-cea/article/view/1800> ISSN: 2422-3182

AHMAD BANI, Anas [et.al.]. The impact of the efficiency and effectiveness of electronic accounting information systems on the quality of accounting information. *Natural Sciences Publishing* [en línea]. Vol. 12, n°3, 24 de enero de 2023. [Fecha de consulta: 14 de marzo de 2023].

Disponible en:

[https://www.researchgate.net/publication/368823210\\_The\\_Impact\\_of\\_the\\_Effici](https://www.researchgate.net/publication/368823210_The_Impact_of_the_Efficiency_and_Effectiveness_of_Electronic_Accounting_Information_Systems_on_the_Quality_of_Accounting_Information) [ency\\_and\\_Effectiveness\\_of\\_Electronic\\_Accounting\\_Information\\_Systems\\_on\\_t](https://www.researchgate.net/publication/368823210_The_Impact_of_the_Efficiency_and_Effectiveness_of_Electronic_Accounting_Information_Systems_on_the_Quality_of_Accounting_Information) [he\\_Quality\\_of\\_Accounting\\_Information](https://www.researchgate.net/publication/368823210_The_Impact_of_the_Efficiency_and_Effectiveness_of_Electronic_Accounting_Information_Systems_on_the_Quality_of_Accounting_Information)

ISSN: 2090-9551

AKTEPE, Adnan [et.al.]. An inventory classification approach combining expert systems, clustering, and fuzzy logic with the ABC method, and an application. *South African Journal of Industrial Engineering* [en línea]. Vol. 29, n°1, 31 de mayo de 2018. [Fecha de consulta: 20 de marzo de 2023].

Disponible en:

[https://www.proquest.com/docview/2063818314/fulltextPDF/EF8753C548E64D](https://www.proquest.com/docview/2063818314/fulltextPDF/EF8753C548E64D28PQ/1?accountid=37408) [28PQ/1?accountid=37408](https://www.proquest.com/docview/2063818314/fulltextPDF/EF8753C548E64D28PQ/1?accountid=37408)

ISSN: 2224-7890

AMADO, Julio [et. al.]. Propuesta de redistribución en el almacén de equipamiento y productividad de la empresa pesquera Pelayo S.A.C. *INGnosis* [en línea]. Vol. 3, n°2, diciembre 2017. [Fecha de consulta: 13 de marzo de 2023]. Disponible en: <http://revistas.ucv.edu.pe/index.php/INGnosis/article/view/2053> ISSN: 2414-8199

ASTORGA, Carlos [et al.]. Reducción del tiempo de entrega de pedidos mediante un modelo adaptado de gestión de almacenes, SLP y Kanban aplicado en una micro y pequeña empresa textil en Perú. *International Journal of Production Research* [en línea]. Enero de 2020. [Fecha de consulta: 15 de marzo de 2023]. Disponible en: [https://www.scopus.com/inward/record.uri?eid=2-s2.0-](https://www.scopus.com/inward/record.uri?eid=2-s2.0-85096749324&doi=10.18687%2fLACCEI2020.1.1.330&partnerID=40&md5=525dd88ee8f32fcf57619fad32290337f&src=s&sid=d40bb4f53de591fd7d7f82e421cf0114&sot=b&sdt=b&sl=57&s=TITLE-ABS-KEY%28Reducci%c3%b3n%2Bdel%2Btiempo%2Bde%2Bentrega%2Bde%2Bpedidos%29&relpos=0&citeCnt=0&searchTerm) [85096749324&doi=10.18687%2fLACCEI2020.1.1.330&partnerID=40&md5=52](https://www.scopus.com/inward/record.uri?eid=2-s2.0-85096749324&doi=10.18687%2fLACCEI2020.1.1.330&partnerID=40&md5=525dd88ee8f32fcf57619fad32290337f&src=s&sid=d40bb4f53de591fd7d7f82e421cf0114&sot=b&sdt=b&sl=57&s=TITLE-ABS-KEY%28Reducci%c3%b3n%2Bdel%2Btiempo%2Bde%2Bentrega%2Bde%2Bpedidos%29&relpos=0&citeCnt=0&searchTerm) [5dd88ee8f32fcf57619fad32290337f&src=s&sid=d40bb4f53de591fd7d7f82e421](https://www.scopus.com/inward/record.uri?eid=2-s2.0-85096749324&doi=10.18687%2fLACCEI2020.1.1.330&partnerID=40&md5=525dd88ee8f32fcf57619fad32290337f&src=s&sid=d40bb4f53de591fd7d7f82e421cf0114&sot=b&sdt=b&sl=57&s=TITLE-ABS-KEY%28Reducci%c3%b3n%2Bdel%2Btiempo%2Bde%2Bentrega%2Bde%2Bpedidos%29&relpos=0&citeCnt=0&searchTerm) [cf0114&sot=b&sdt=b&sl=57&s=TITLE-ABS-](https://www.scopus.com/inward/record.uri?eid=2-s2.0-85096749324&doi=10.18687%2fLACCEI2020.1.1.330&partnerID=40&md5=525dd88ee8f32fcf57619fad32290337f&src=s&sid=d40bb4f53de591fd7d7f82e421cf0114&sot=b&sdt=b&sl=57&s=TITLE-ABS-KEY%28Reducci%c3%b3n%2Bdel%2Btiempo%2Bde%2Bentrega%2Bde%2Bpedidos%29&relpos=0&citeCnt=0&searchTerm)

[KEY%28Reducci%c3%b3n+del+tiempo+de+entrega+de+pedidos%29&relpos=](https://www.scopus.com/inward/record.uri?eid=2-s2.0-85096749324&doi=10.18687%2fLACCEI2020.1.1.330&partnerID=40&md5=525dd88ee8f32fcf57619fad32290337f&src=s&sid=d40bb4f53de591fd7d7f82e421cf0114&sot=b&sdt=b&sl=57&s=TITLE-ABS-KEY%28Reducci%c3%b3n%2Bdel%2Btiempo%2Bde%2Bentrega%2Bde%2Bpedidos%29&relpos=0&citeCnt=0&searchTerm) [0&citeCnt=0&searchTerm=](https://www.scopus.com/inward/record.uri?eid=2-s2.0-85096749324&doi=10.18687%2fLACCEI2020.1.1.330&partnerID=40&md5=525dd88ee8f32fcf57619fad32290337f&src=s&sid=d40bb4f53de591fd7d7f82e421cf0114&sot=b&sdt=b&sl=57&s=TITLE-ABS-KEY%28Reducci%c3%b3n%2Bdel%2Btiempo%2Bde%2Bentrega%2Bde%2Bpedidos%29&relpos=0&citeCnt=0&searchTerm)

ISSN: 0020-7543

AVELLO, Raidell [et.al.]. Validación de instrumentos como garantía de la credibilidad en las investigaciones científicas. *Revista Cubana de Medicina Militar* [en línea]. Vol. 48, n°2, 29 de junio de 2019. [Fecha de consulta: 7 de marzo de 2023].

Disponible en:<https://revmedmilitar.sld.cu/index.php/mil/article/view/390/352> ISSN: 1561-3146

BAKKER, Ton [et.al.]. Facilitators and barriers associated with the implementation of a Swedish psychosocial dementia care programme in Japan: a secondary analysis of qualitative and quantitative data. *Scandinavian journal of caring sciences* [en línea]. Vol. 32, n°2, 2021 [Fecha de consulta: 27 de marzo de 2023].

Disponible en:

[https://web.s.ebscohost.com/ehost/pdfviewer/pdfviewer?vid=0&sid=c5c42a4f](https://web.s.ebscohost.com/ehost/pdfviewer/pdfviewer?vid=0&sid=c5c42a4f-c767-4333-ad33-6103ead972b5%40redis)[c767-4333-ad33-6103ead972b5%40redis](https://web.s.ebscohost.com/ehost/pdfviewer/pdfviewer?vid=0&sid=c5c42a4f-c767-4333-ad33-6103ead972b5%40redis) ISSN: 0283-9318

BAPTISTA LUCIO, Pilar; FERNÁNDEZ COLLADO, Carlos y HERNÁNDEZ SAMPIERI, Roberto. Metodología de la investigación [en línea]. 6ta ed. México: Mc Graw Hill, 2014 [Fecha de consulta: 24 de marzo de 2023]. Disponible en:

<https://www.uca.ac.cr/wp-content/uploads/2017/10/Investigacion.pdf> ISBN: 978-1-44562-2396-0

BARRERA, Mariuxi; DE LA HOZ, Aminta y RIVADENEIRA, José. Análisis general del SPSS y su utilidad en la estadística. *Estudio de investigación y desarrollo empresarial académico* [en línea]. Vol. 2, n°4, 15 de enero de 2020. [Fecha de consulta: 25 de marzo de 2023].

Disponible en:<https://revista.estudioidea.org/ojs/index.php/eidea/article/view/19> ISSN: 2600-5913

BAZÁN SUAREZ, Ana [et.al.]. Educación y Salud Boletín Científico Instituto de Ciencia de la Salud Universidad Autónoma del Estado de Hidalgo. *Diseños de Investigación* [en línea]. Vol. 8, n°15, diciembre 2019. [Fecha de consulta: 10 de marzo de 2023].

Disponible en:

<https://repository.uaeh.edu.mx/revistas/index.php/ICSA/article/view/4908> ISSN: 2007-4573

BELLA, Diall Ilo [et.al.]. Differences in the Cardiovascular Risk Assessment in Cardiology Outpatients in Mali: Comparison between Framingham Body Mass

Index-Based Tool and Low-Information World Health Organization Chart. *International journal of hypertension* [en línea]. 1 de setiembre de 2021 [Fecha de consulta: 15 de marzo de 2023].

Disponible en:

[https://web.p.ebscohost.com/ehost/pdfviewer/pdfviewer?vid=0&sid=6ee5d8ce-](https://web.p.ebscohost.com/ehost/pdfviewer/pdfviewer?vid=0&sid=6ee5d8ce-35a0-464f-a2d7-d1ed3557428f%40redis)[35a0-464f-a2d7-d1ed3557428f%40redis](https://web.p.ebscohost.com/ehost/pdfviewer/pdfviewer?vid=0&sid=6ee5d8ce-35a0-464f-a2d7-d1ed3557428f%40redis)

ISSN: 2090-0384

BEZERRA LEOPOLDINO, Cláudio y SILVÉRIO BARBOSA, Ana. Benefícios e desafios da mudança de um warehouse management. *Revista cientifica eletrônica de engenharia de produção* [en línea]. Vol. 22, n°1, 15 de enero de 2023 [Fecha de consulta: 28 de marzo de 2023].

Disponible en: <https://producaoonline.org.br/rpo/article/view/4477> ISSN: 1676-1901

BRICEÑO, Elsa y LEÓN, Javier. Implementación de la gestión de almacenes para mejorar la productividad en el área de almacén, de una panificadora, V.M.T, 2022. Tesis (Titulo de Ingeniería Industrial). Perú: Universidad Cesar Vallejo, 2022. 204 pp.

BUSTOS ZAMORA, Dennisse; PARRALES DOMÍNGUEZ, Alejandra y UGANDO PEÑATE, Mikel. Modelo de gestión de inventarios a través de mínimos y máximos en la comercial "Muebles Chabelita". *Dialnet* [en línea]. Vol. 13, n°2, 2022. [Fecha de consulta: 11 de marzo de 2023].

Disponible en:<https://dialnet.unirioja.es/servlet/articulo?codigo=8634971> ISSN: 2528-7869

BYLKA, Stanislaw. The consignment stock of inventories under buyer's warehouse space limitation. International Journal of Production Research, 58(3): 912-930, abril 2019.

Disponible en:<https://doi.org/10.1080/00207543.2019.1605223> ISSN: 0020-7543

CABRERA, Mayra; ESPAÑA, Marcos y SÁNCHEZ, Mónica. Importancia de la capacidad de almacenamiento y uso de modelos logísticos en el nivel de productividad de distribuidoras pymes de artículos de consumo masivo para el hogar, 2014. *Alternativas* [en línea]. Vol. 18, n°3, 19 setiembre 2017. [Fecha de consulta: 11 de marzo de 2023].

Disponible en:

[https://editorial.ucsg.edu.ec/ojs-alternativas/index.php/alternativas-](https://editorial.ucsg.edu.ec/ojs-alternativas/index.php/alternativas-ucsg/article/view/77/pdf)

[ucsg/article/view/77/pdf](https://editorial.ucsg.edu.ec/ojs-alternativas/index.php/alternativas-ucsg/article/view/77/pdf)

ISSN: 1390-1915

CALERO SALDAÑA, Raúl [et. al.]. Estadística para la investigación [en línea]. Perú: Universidad César Vallejo, 2017 [Fecha de publicación: 15 de marzo de 2023].

Disponible en:<https://ulibros.com/estadisticas-para-la-investigacion-1g7o6.html> ISBN: 9786124158759

CHU, Zhang [et.al.]. Manufacturer's financing strategy in a dual-channel supply chain: Third-party platform, bank and retailer credit financing. *Elsevier* [en línea]. Vol. 33, n°1, 12 de diciembre de 2019. Fecha de publicación: 19 de marzo de 2023].

Disponible en:

[https://www.sciencedirect.com/science/article/pii/S1366554519304909?via%3Di](https://www.sciencedirect.com/science/article/pii/S1366554519304909?via%3Dihub) [hub](https://www.sciencedirect.com/science/article/pii/S1366554519304909?via%3Dihub)

ISSN: 1366-5545

COTA, Yuridia; FLORES, Xóchitl y LOREDO, Raúl. Redistribución de inventario con base en clasificación ABC para mejorar el flujo de materiales en una empresa productora de alimentos en Sinaloa, México. *Ingenierí*a Industrial [en línea]. N°44, 24 de marzo de 2023. [Fecha de publicación: 29 de marzo de 2023]. Disponible en:

[https://revistas.ulima.edu.pe/index.php/Ingenieria\\_industrial/article/view/6244/62](https://revistas.ulima.edu.pe/index.php/Ingenieria_industrial/article/view/6244/6238) [38](https://revistas.ulima.edu.pe/index.php/Ingenieria_industrial/article/view/6244/6238)

ISSN: 2523-6326

CRISANTO, Ilvio y GARCÍA, Kevyn. Implementación de Gestión de almacenes para el incremento de la productividad en el área de Producción de la empresa Corporación Industrial Losaro S.A.C, Comas, 2019. Tesis (Titulo de Ingeniería Industrial). Perú: Universidad Cesar Vallejo, 2019. 178 pp.

DEGEREUD, Eirik [et.al.]. Adverse social behaviour at the workplace and subsequent physician certified sick leave: a three-wave prospective study of the general working population in Norway. *National Institute of Occupational Health* [en línea] Vol. 8, n°8, 29 de enero de 2021. [Fecha de consulta: 26 de marzo de 2023].

Disponible en:

[https://www.proquest.com/docview/2551472208/fulltextPDF/B34DC298158A45](https://www.proquest.com/docview/2551472208/fulltextPDF/B34DC298158A458EPQ/1?accountid=37408) [8EPQ/1?accountid=37408](https://www.proquest.com/docview/2551472208/fulltextPDF/B34DC298158A458EPQ/1?accountid=37408)

ISSN: 1470-7926

DE JESUS, Thiago y FACIN, Carlos. Relationship of Budget utility in empowerment and creativity. *Contemporary Journal of Economics and Management* [en línea] Vol. 18, n°7, 15 de junio de 2020. [Fecha de consulta: 15 de marzo de 2023].

Disponible en:<https://dialnet.unirioja.es/descarga/articulo/8089607.pdf> ISSN: 2178-9258

DE KOSTER, René, [et. al]. Managing warehouse efficiency and worker discomfort through enhanced storage assignment decisions. *International Journal of Production Research* [en línea]. Vol. 55, n°21, Abril 2017. [Fecha de consulta: 11 de marzo de 2023].

Disponible en:

[https://pure.rug.nl/ws/portalfiles/portal/48062204/Larco\\_2016\\_Managing\\_wareh](https://pure.rug.nl/ws/portalfiles/portal/48062204/Larco_2016_Managing_warehouse_efficiency_and_w.pdf) [ouse\\_efficiency\\_and\\_w.pdf](https://pure.rug.nl/ws/portalfiles/portal/48062204/Larco_2016_Managing_warehouse_efficiency_and_w.pdf) ISSN: 6407-6422

DE KOSTER, René; FABER, Nynke y SMIDTS, Ale. Survival of the fittest: the impact of fit between warehouse management structure and warehouse context on warehouse performance. *International Journal of Production Research* [en línea] Vol. 56, n°2, 2018. [Fecha de consulta: 14 de marzo de 2023]. Disponible en:

[https://web.p.ebscohost.com/ehost/pdfviewer/pdfviewer?vid=0&sid=4cd02825](https://web.p.ebscohost.com/ehost/pdfviewer/pdfviewer?vid=0&sid=4cd02825-ae0d-4a59-a0fd-86d988ebba01%40redis) [ae0d-4a59-a0fd-86d988ebba01%40redis](https://web.p.ebscohost.com/ehost/pdfviewer/pdfviewer?vid=0&sid=4cd02825-ae0d-4a59-a0fd-86d988ebba01%40redis)

ISSN: 0020-7543

DE LA ORDEN HOZ, Arturo y PIMIENTA PRIETO, Julio. Metodología de la investigación [en línea]. 3 era ed. México: Pearson Educación, 2017 [Fecha de consulta: 13 de marzo de 2023].

Disponible en:<http://repositorio.uasb.edu.bo/handle/54000/1268> ISBN: 978-607-32-2923-5

DIAZ DUMONT, Jorge. Políticas públicas en propiedad intelectual escrita, Una escala de medición para educación superior del Perú. *Revista Venezolana de Gerencia* [en línea]. Vol. 23, n°81, 22 de enero de 2018. [Fecha de consulta: 23 de marzo de 2023].

Disponible en:

<https://www.redalyc.org/journal/290/29055767006/29055767006.pdf> ISSN: 1315-9984

En abril de 2020 la actividad comercial disminuyó 65.41%. Instituto Nacional de Estadística e Informática (INEI). 25 de junio de 2020. Disponible en: [https://www.inei.gob.pe/prensa/noticias/en-abril-de-2020-la-actividad-comercial](https://www.inei.gob.pe/prensa/noticias/en-abril-de-2020-la-actividad-comercial-disminuyo-6541-12269/)[disminuyo-6541-12269/](https://www.inei.gob.pe/prensa/noticias/en-abril-de-2020-la-actividad-comercial-disminuyo-6541-12269/)

FARFÁN, Kimberly; FUENTES, Ever y GONZÁLEZ, Gabriel. Desarrollo de un sistema de gestión de almacenamiento para empresas productoras de vino (caso-bodegas añejas LTDA). *Revista Ingeniería, Matemáticas y Ciencias de la Información* [en línea]. Vol. 6, n°11, 20 de enero de 2019. Fecha de consulta: 30 de marzo de 2023].

Disponible en:

<http://ojs.urepublicana.edu.co/index.php/ingenieria/article/view/500> ISSN: 2357-3716

FLAMARIQUE, Sergi. Flujos de mercancías en el almacén [en línea]. Barcelona: Marge Books, 2018 [Fecha de consulta: 11 de marzo de 2023].

Disponible en:

[https://books.google.com.pe/books?id=Tjd8DwAAQBAJ&printsec=frontcover&d](https://books.google.com.pe/books?id=Tjd8DwAAQBAJ&printsec=frontcover&dq=principios%2Bdel%2Balmacenaje&hl=es&sa=X&ved=2ahUKEwi04_H0-MrzAhUQQjABHb1fB3gQ6AF6BAgKEAI%23v%3Donepage&q=principios%20del%20almacenaje&f=false) [q=principios+del+almacenaje&hl=es&sa=X&ved=2ahUKEwi04\\_H0-](https://books.google.com.pe/books?id=Tjd8DwAAQBAJ&printsec=frontcover&dq=principios%2Bdel%2Balmacenaje&hl=es&sa=X&ved=2ahUKEwi04_H0-MrzAhUQQjABHb1fB3gQ6AF6BAgKEAI%23v%3Donepage&q=principios%20del%20almacenaje&f=false)

[MrzAhUQQjABHb1fB3gQ6AF6BAgKEAI#v=onepage&q=principios%20del%20a](https://books.google.com.pe/books?id=Tjd8DwAAQBAJ&printsec=frontcover&dq=principios%2Bdel%2Balmacenaje&hl=es&sa=X&ved=2ahUKEwi04_H0-MrzAhUQQjABHb1fB3gQ6AF6BAgKEAI%23v%3Donepage&q=principios%20del%20almacenaje&f=false) [lmacenaje&f=false](https://books.google.com.pe/books?id=Tjd8DwAAQBAJ&printsec=frontcover&dq=principios%2Bdel%2Balmacenaje&hl=es&sa=X&ved=2ahUKEwi04_H0-MrzAhUQQjABHb1fB3gQ6AF6BAgKEAI%23v%3Donepage&q=principios%20del%20almacenaje&f=false)

ISBN: 9788417313586

FLAMARIQUE, Sergi. Gestión de existencias en el almacén [en línea]. Barcelona: Marge Books, 2018 [Fecha de consulta: 15 de marzo de 2023]. Disponible en:

[https://books.google.com.pe/books?id=CDd8DwAAQBAJ&printsec=frontcover&](https://books.google.com.pe/books?id=CDd8DwAAQBAJ&printsec=frontcover&dq=gesti%C3%B3n%2Bde%2Balmacenes&hl=es&sa=X&ved=2ahUKEwiqx8rK79HzAhVIVTABHVWQCsoQ6AF6BAgCEAI%23v%3Donepage&q=gesti%C3%B3n%20de%20almacenes&f=false) [dq=gesti%C3%B3n+de+almacenes&hl=es&sa=X&ved=2ahUKEwiqx8rK79HzA](https://books.google.com.pe/books?id=CDd8DwAAQBAJ&printsec=frontcover&dq=gesti%C3%B3n%2Bde%2Balmacenes&hl=es&sa=X&ved=2ahUKEwiqx8rK79HzAhVIVTABHVWQCsoQ6AF6BAgCEAI%23v%3Donepage&q=gesti%C3%B3n%20de%20almacenes&f=false) [hVIVTABHVWQCsoQ6AF6BAgCEAI#v=onepage&q=gesti%C3%B3n%20de%2](https://books.google.com.pe/books?id=CDd8DwAAQBAJ&printsec=frontcover&dq=gesti%C3%B3n%2Bde%2Balmacenes&hl=es&sa=X&ved=2ahUKEwiqx8rK79HzAhVIVTABHVWQCsoQ6AF6BAgCEAI%23v%3Donepage&q=gesti%C3%B3n%20de%20almacenes&f=false) [0almacenes&f=false](https://books.google.com.pe/books?id=CDd8DwAAQBAJ&printsec=frontcover&dq=gesti%C3%B3n%2Bde%2Balmacenes&hl=es&sa=X&ved=2ahUKEwiqx8rK79HzAhVIVTABHVWQCsoQ6AF6BAgCEAI%23v%3Donepage&q=gesti%C3%B3n%20de%20almacenes&f=false)

ISBN: 9788417313760

HOSSEIZADEH LOTFI, Farhad [et.al.]. Efficiency Calculation, Effectiveness and Productivity of Sports Federations Using the Method (DEA). *Revista Publicando* [en línea]. Vol. 5, n°15, 2018. [Fecha de consulta: 14 de marzo de 2023]. Disponible en:

[https://revistapublicando.org/revista/index.php/crv/article/view/1340/pdf\\_977](https://revistapublicando.org/revista/index.php/crv/article/view/1340/pdf_977) ISSN: 1390-9304

Indicadores de productividad laboral y del costo unitario de la mano de obra. Instituto Nacional de Estadística y Geografía (INEGI). 18 de septiembre de 2021. Disponible en:

[https://www.inegi.org.mx/contenidos/saladeprensa/boletines/2020/ipl/ipl2020\\_0](https://www.inegi.org.mx/contenidos/saladeprensa/boletines/2020/ipl/ipl2020_09.pdf) [9.pdf](https://www.inegi.org.mx/contenidos/saladeprensa/boletines/2020/ipl/ipl2020_09.pdf)

JURADO CARABALLO, Ángeles y RODRÍGUEZ FERNÁNDEZ, Mercedes. Productivity in religious orders: A management by values applied approach.

*Science Direct* [en línea]. Vol. 7, n°3, 19 de marzo de 2021. [Fecha de consulta: 21 de marzo de 2023].

Disponible en:

<https://www.sciencedirect.com/science/article/pii/S2405844021006873> ISSN: 2405-8440

KUMAR, Shashank, NARKHEDE, Balkrishna y JAIN, Karuna. Revisiting the warehouse research through an evolutionary lens: a review from 1990 to 2019. *International Journal of Production Research,* 59(11): 3470-3492, enero 2020. [Fecha de consulta: 16 de marzo de 2023].

Disponible en:<https://doi.org/10.1080/00207543.2020.1867923> ISSN: 0020-7543.

LESTARI, Puji; SADDHOMO, Kundharu y SARI, Yuliana. Aspect of literacy in vision and mission of university libraries in Indonesia. *Library philosophy and practice* [en línea]. Setiembre de 2020. [Fecha de consulta: 12 de marzo de 2023].

Disponible en:

[https://www.proquest.com/docview/2447006052/fulltextPDF/392605C88D80437](https://www.proquest.com/docview/2447006052/fulltextPDF/392605C88D804376PQ/1?accountid=37408) [6PQ/1?accountid=37408](https://www.proquest.com/docview/2447006052/fulltextPDF/392605C88D804376PQ/1?accountid=37408)

ISSN: 1522-0222

LI, Xiaosong [et.al.]. Research on Weapon Equipment Storage Structure Optimization Model Based on Improved ABC Classification Method. *Journal of Physics: Conference Series* [en línea]. Vol. 1848, n°1, abril de 2021. [Fecha de consulta: 29 de marzo de 2023].

Disponible en:

[https://www.proquest.com/docview/2511946011?pq](https://www.proquest.com/docview/2511946011?pq-origsite=primo&accountid=37408)[origsite=primo&accountid=37408](https://www.proquest.com/docview/2511946011?pq-origsite=primo&accountid=37408) ISSN: 1742-6588

LUDDWIK, Wicki. The impact of WMS implementation on work productivity. The case of three distribution warehouses [en línea]. Vol. 5, n°3, 06 de mayo del 2020. [Fecha de consulta: 23 de septiembre de 2023].

Disponible en: [https://sj.wne.sggw.pl/pdf/EIOL\\_2020\\_T5\\_n3\\_s77.pdf](https://sj.wne.sggw.pl/pdf/EIOL_2020_T5_n3_s77.pdf)

ISSN: 2543-8867

Manual de Frascati 2015: Guía para la recopilación y presentación de información sobre la investigación y el desarrollo experimental. OECD. 2018. Disponible en: [https://www.oecd-ilibrary.org/science-and-technology/manual-de](https://www.oecd-ilibrary.org/science-and-technology/manual-de-frascati-2015_9789264310681-es)[frascati-2015\\_9789264310681-es](https://www.oecd-ilibrary.org/science-and-technology/manual-de-frascati-2015_9789264310681-es)

MOREIRA, Ricardo y TADEU, Cassius. Gestão de armazenagem e movimentação de materiais por meio de simulação discreta: Um estudo de caso. *Iberoamerican Journal of Industrial Engineering* [en línea]. Vol. 7, n°3, 2017. [Fecha de consulta: 30 de marzo de 2023].

Disponible en:

<http://incubadora.periodicos.ufsc.br/index.php/IJIE/article/view/v9n1802> ISSN: 2175-8018

ÑAUPAS PAITÁN, Humberto [et.al.]. Metodología de la investigación Cuantitativa – Cualitativa y Redacción de la Tesis [en línea]. 5ª ed. Bogotá: Ediciones de la U, 2018 [Fecha de consulta: 14 de marzo de 2023].

Disponible en:

[http://www.biblioteca.cij.gob.mx/Archivos/Materiales\\_de\\_consulta/Drogas\\_de\\_A](http://www.biblioteca.cij.gob.mx/Archivos/Materiales_de_consulta/Drogas_de_Abuso/Articulos/MetodologiaInvestigacionNaupas.pdf) [buso/Articulos/MetodologiaInvestigacionNaupas.pdf](http://www.biblioteca.cij.gob.mx/Archivos/Materiales_de_consulta/Drogas_de_Abuso/Articulos/MetodologiaInvestigacionNaupas.pdf)

ISBN: 978-958-762-877-7

Organización Internacional del Trabajo. OIT. 2 de Enero de 2022. Disponible en: <https://www.ilo.org/global/lang--es/index.htm>

RAMOS GALARZA, Carlos. Los alcances de una investigación. *CienciAmérica* [en línea]. Vol. 9, n°3, 2020. [Fecha de consulta: 9 de marzo de 2023].

Disponible en:<https://dialnet.unirioja.es/descarga/articulo/7746475.pdf> ISSN: 1390-681X

RÍOS, Roger. Metodología para la investigación y redacción [en línea]. España: Servicios Académicos Intercontinentales S.L, 2017 [Fecha de consulta: 20 de marzo de 2023]

Disponible en:<https://www.eumed.net/libros-gratis/2017/1662/1662.pdf> ISBN: 978-84-17211-23-3

VALDERRAMA MENDOZA, Santiago. Pasos para elaborar proyectos de investigación científica: cuantitativa, cualitativa y mixta. 2ª ed. Lima: San Marcos, 2020. 495 pp.

ISBN: 978-612-302-878-7

VENTURA, José. ¿Población o muestra?: Una diferencia necesaria. *Revista Cubana de Salud Pública* [en línea]. Vol. 43, n°3, mayo-junio 2017. [Fecha de consulta: 14 de marzo de 2023].

Disponible en:<http://scielo.sld.cu/pdf/rcsp/v43n4/spu14417.pdf> ISNN: 0864 3466

# **ANEXOS**

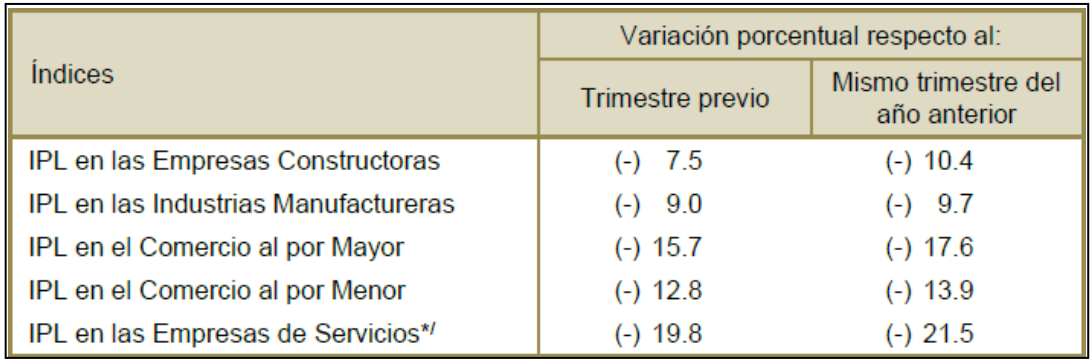

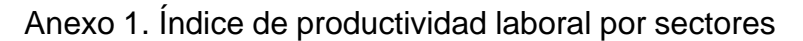

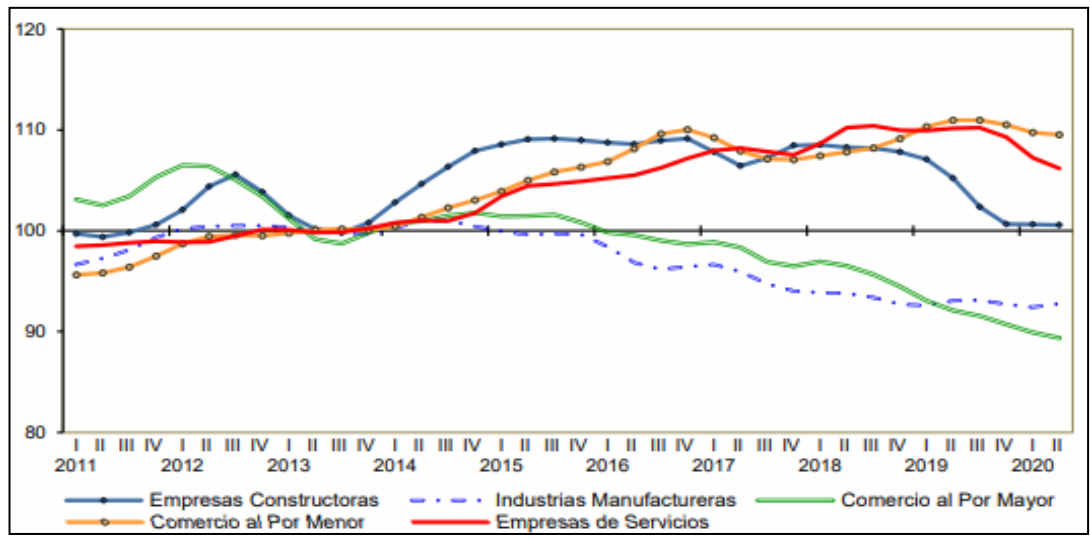

Fuente: INEGI, 2020.

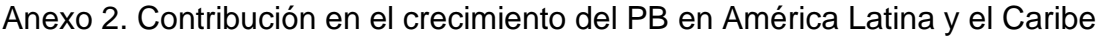

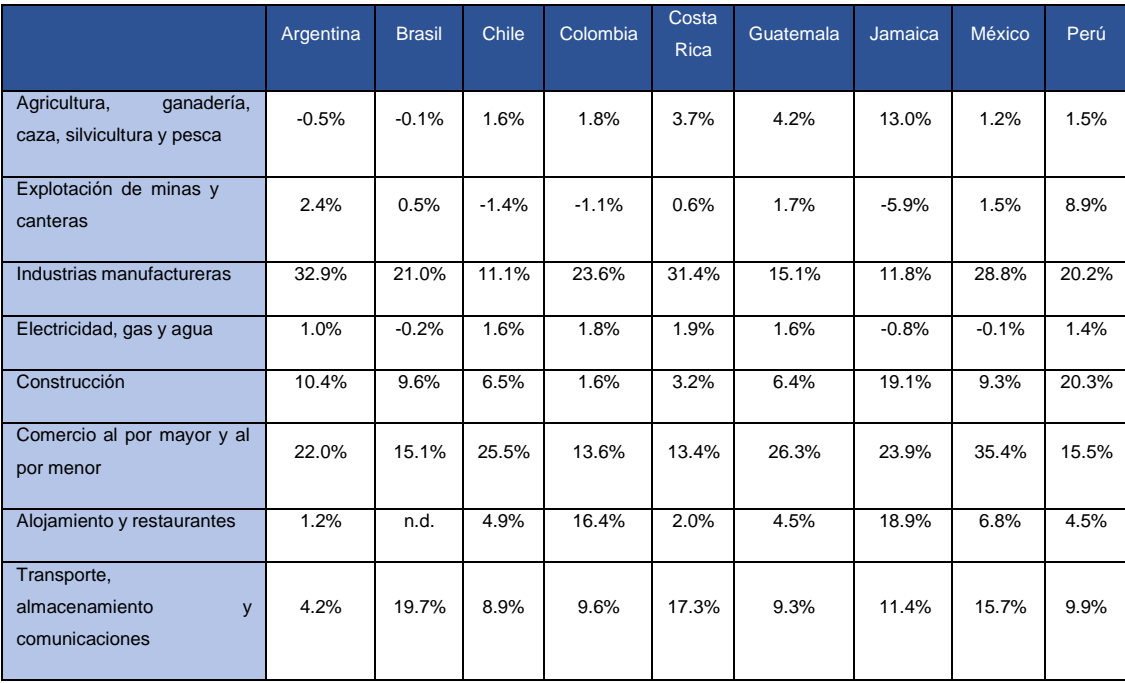

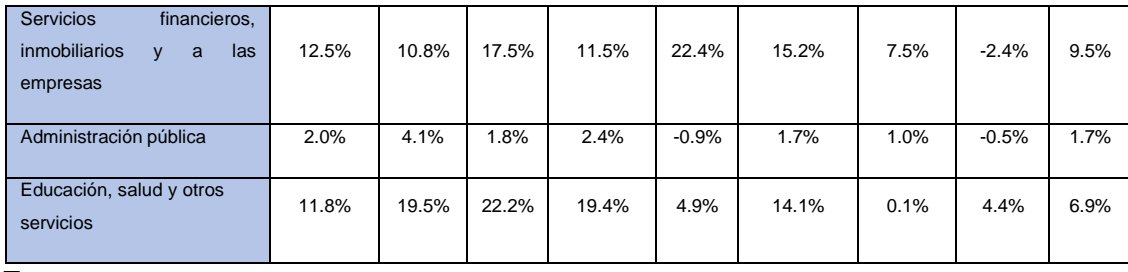

Fuente: OIT, 2022.

# Anexo 3. Índice de producción en el sector Transporte y Almacenamiento

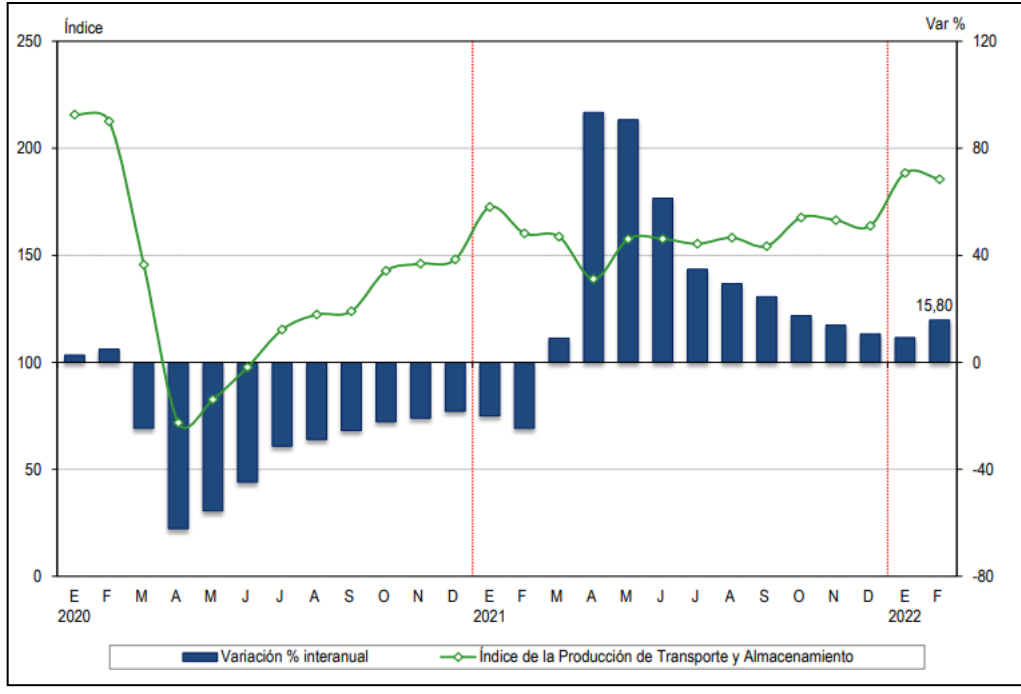

Fuente: INEI, 2022.

## Anexo 4. Situación actual

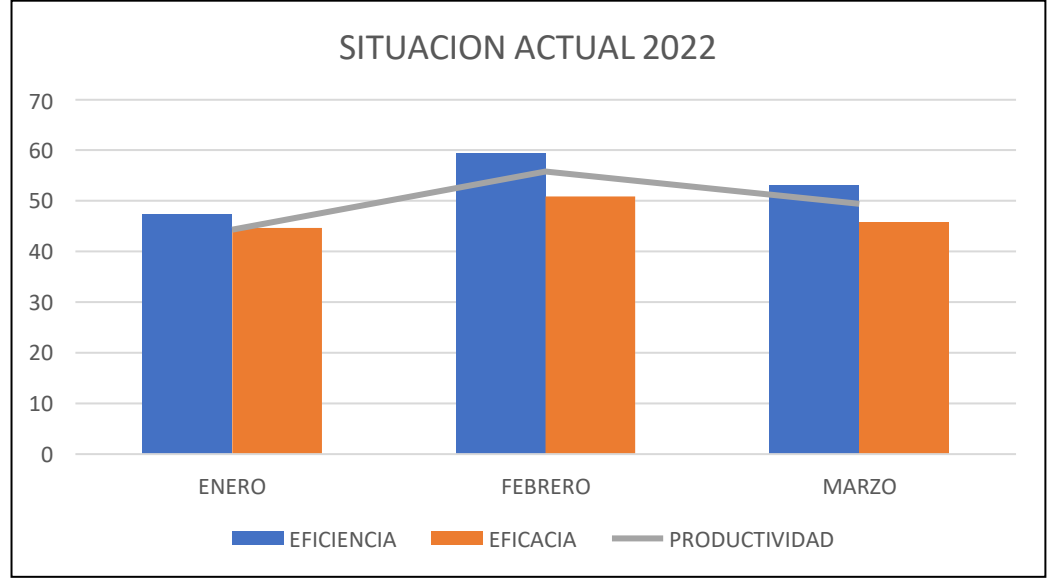

Fuente: Elaboración propia

Anexo 5. Lluvia de ideas

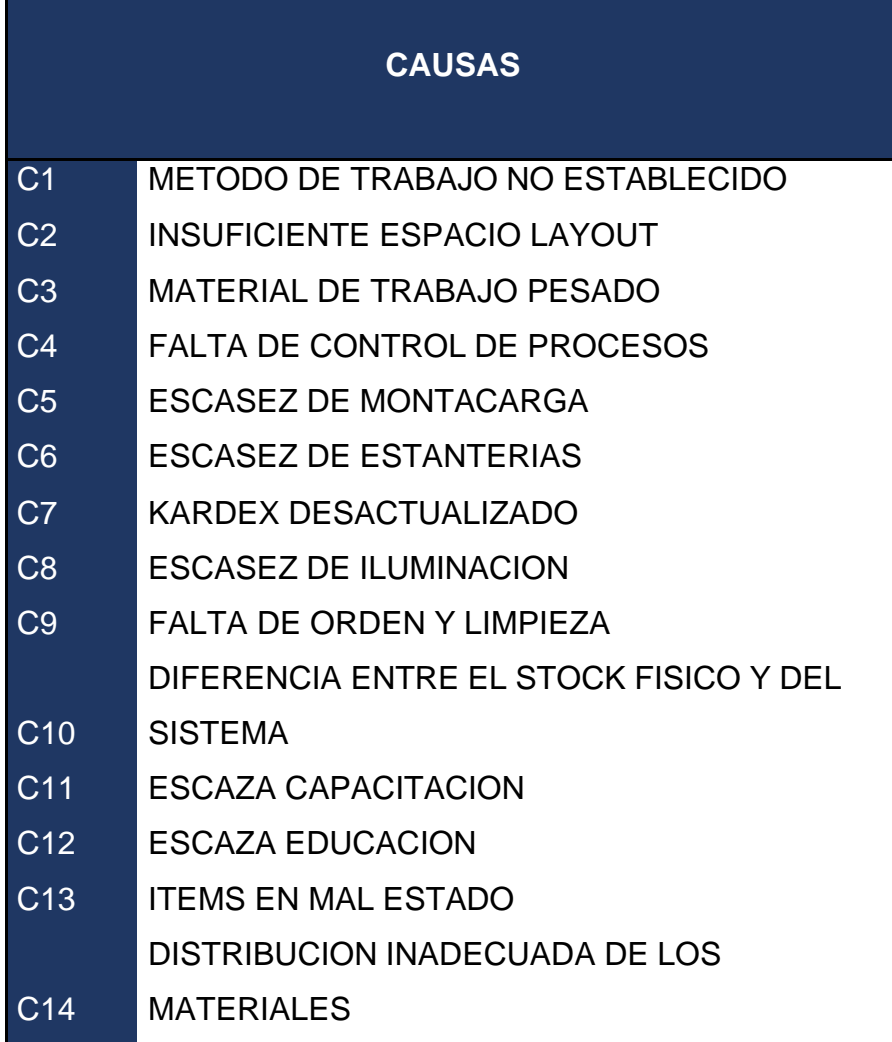

Fuente: Elaboración propia

# Anexo 6. Problemas por Área

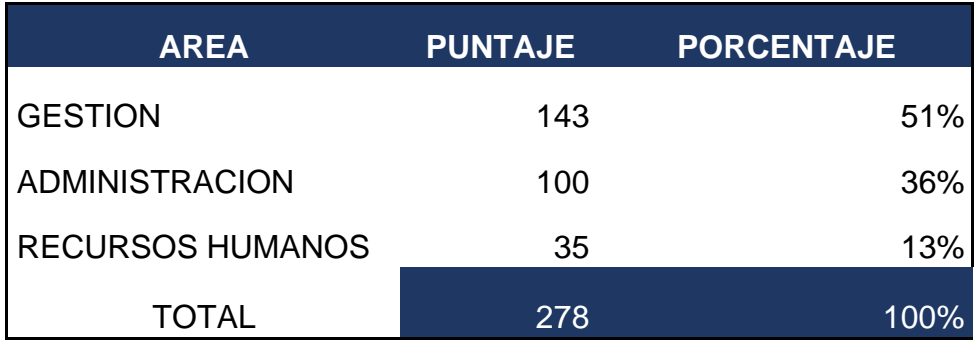

Fuente: Elaboración propia

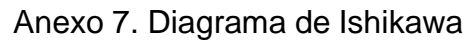

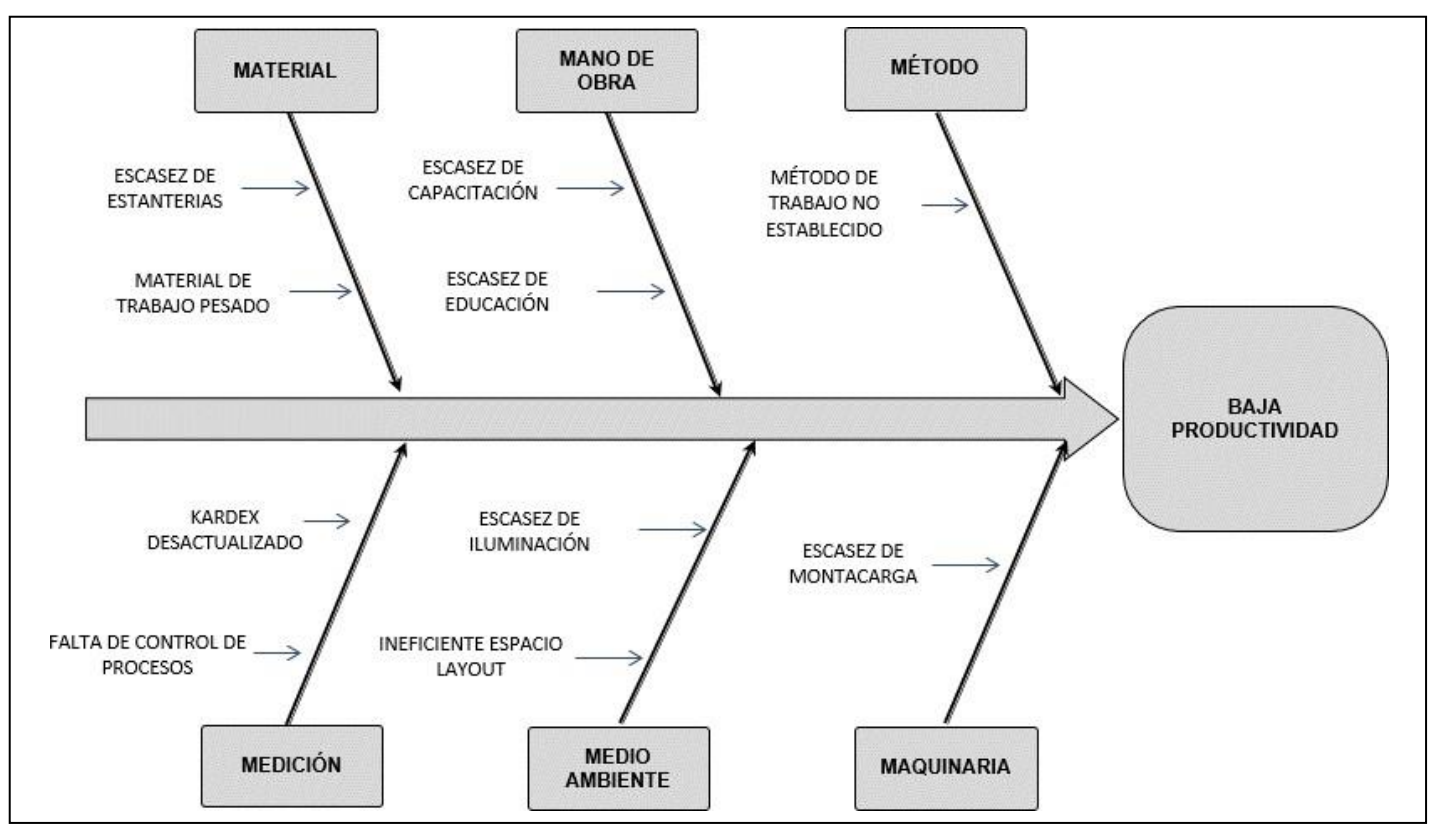

Fuente: Elaboración propia

Anexo 8. Matriz de Correlación Vester:

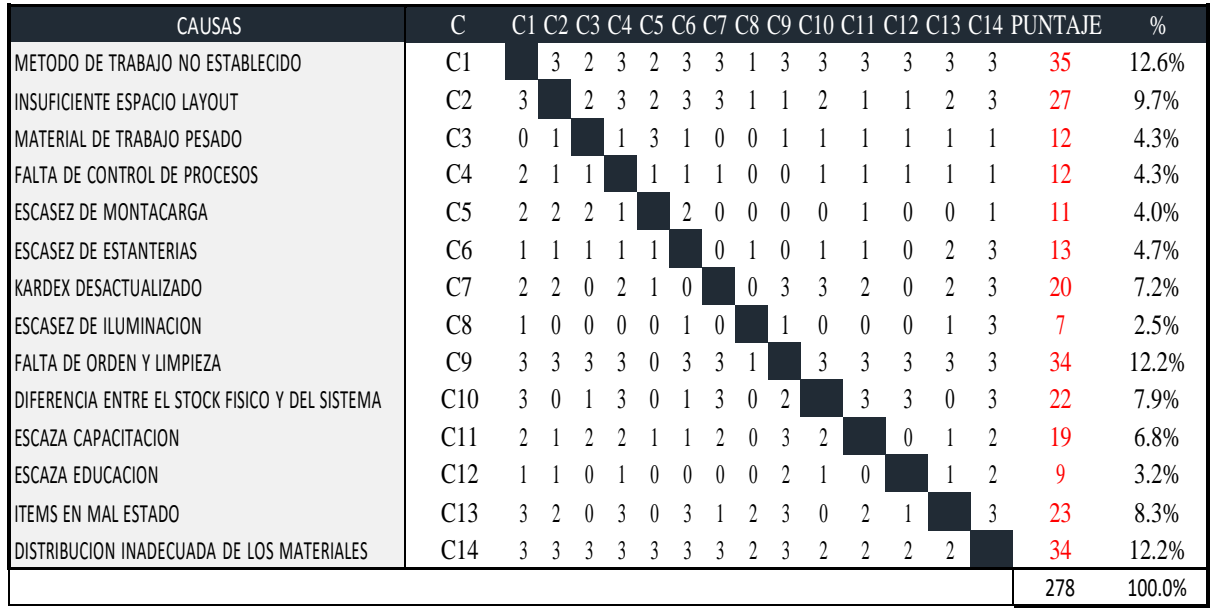

Fuente: Elaboración propia

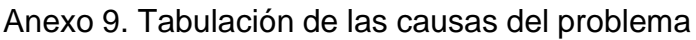

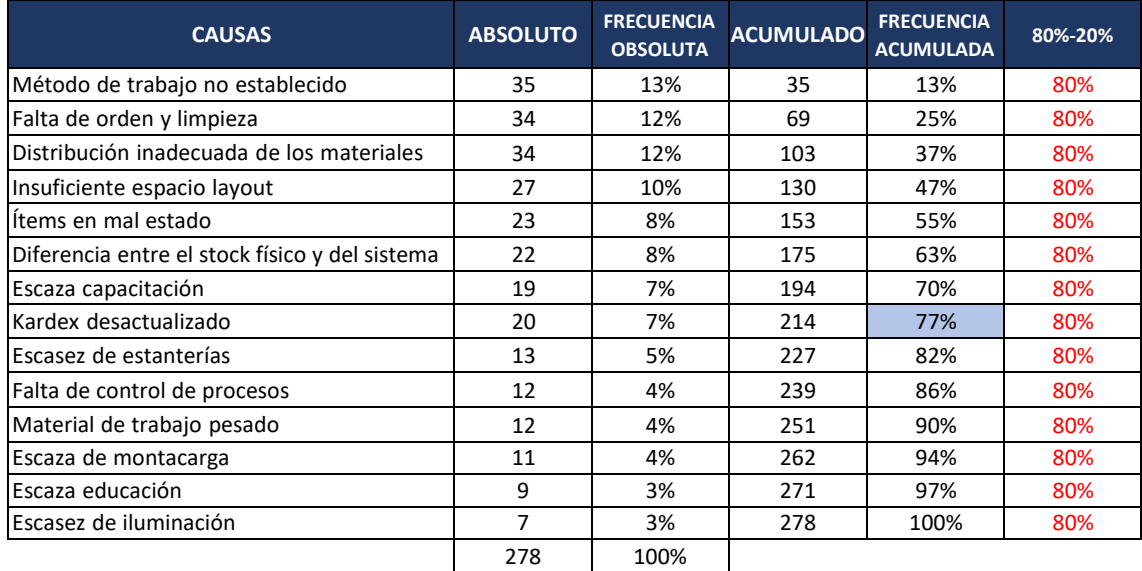

Fuente: Elaboración propia

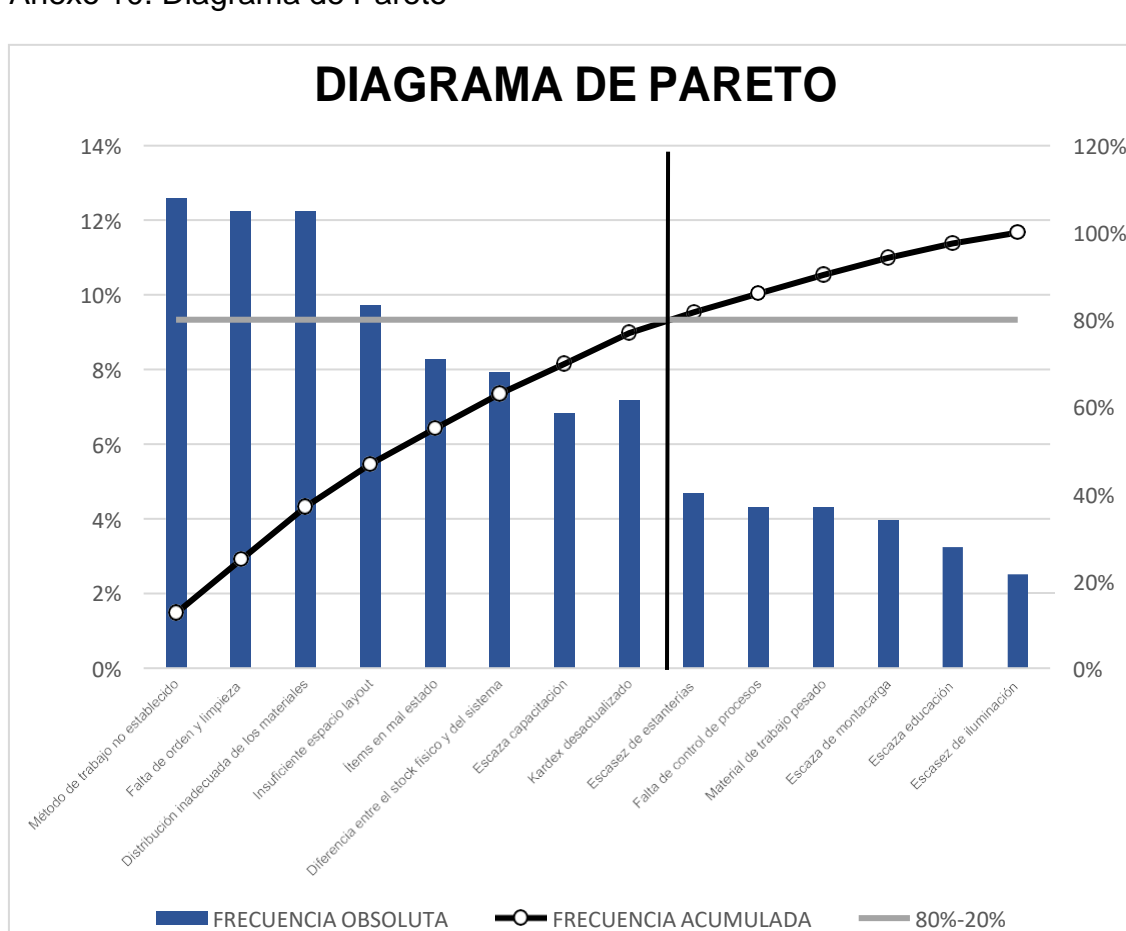

# Anexo 10. Diagrama de Pareto

Fuente: Elaboración propia

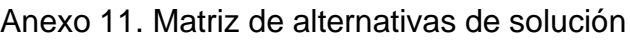

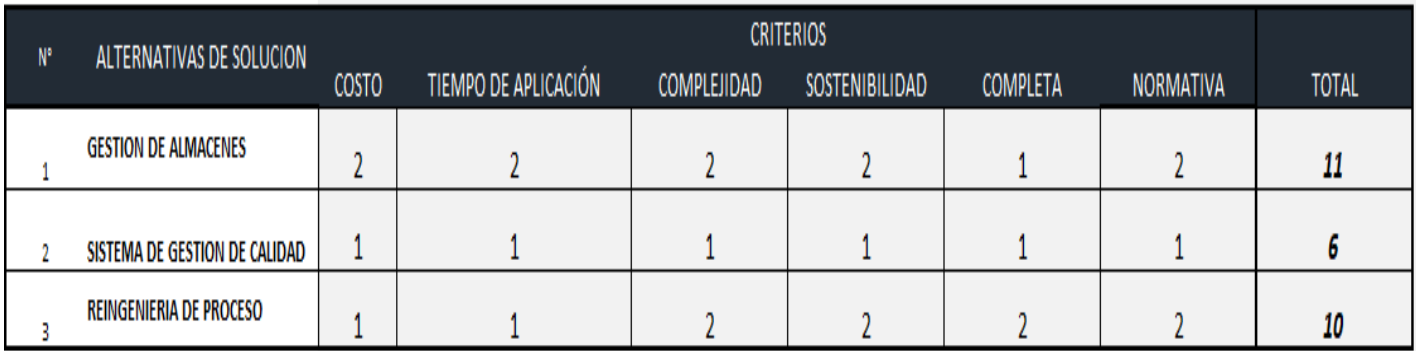

Fuente: Elaboración propia

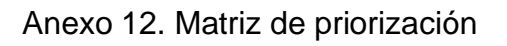

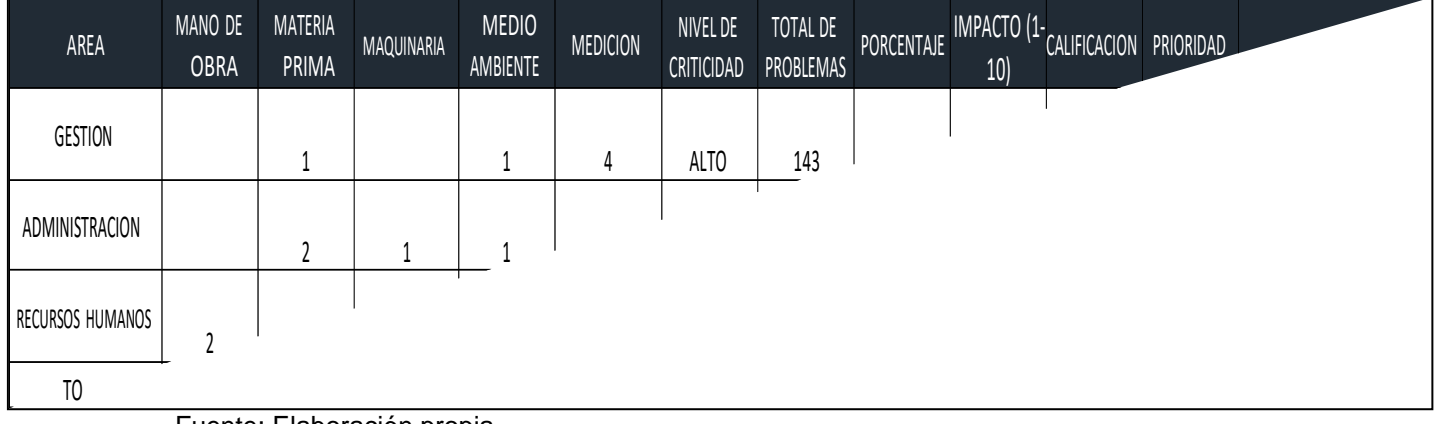

Fuente: Elaboración propia

## Anexo 13. Matriz de estratificación

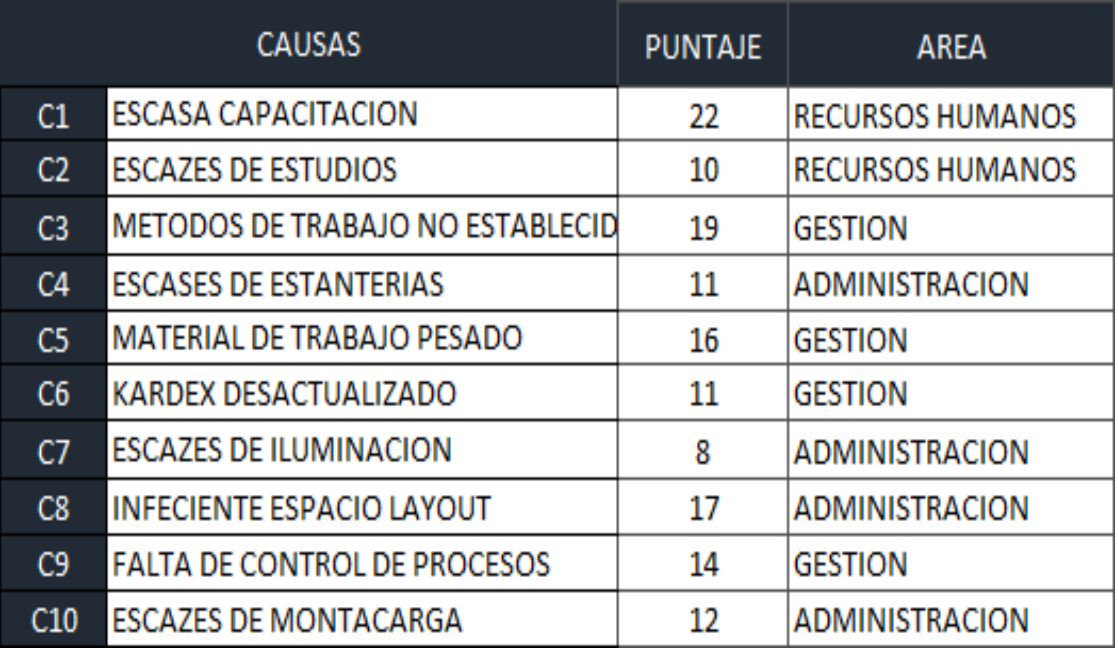

Fuente: Elaboración propia

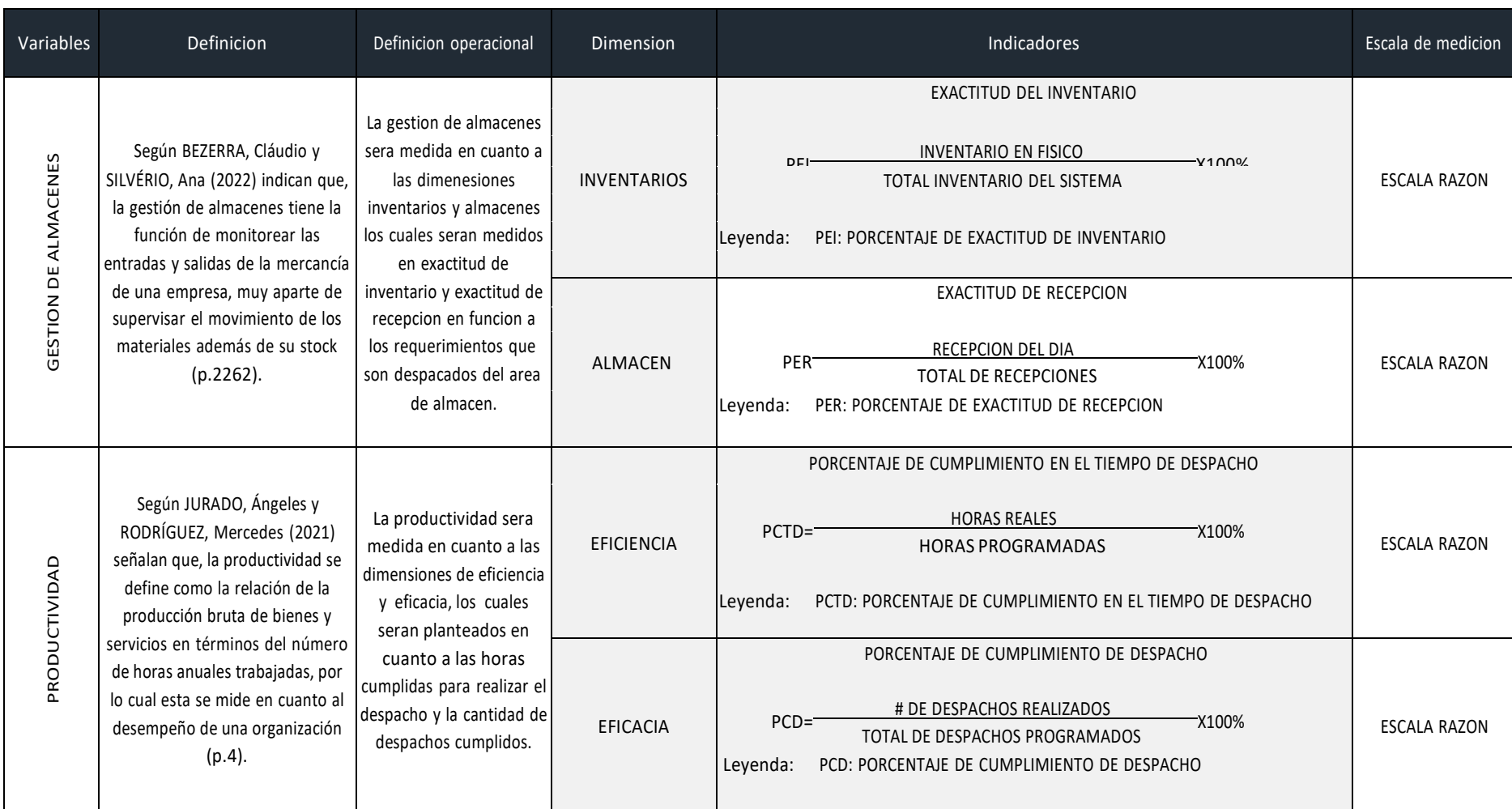

Anexo 14. Matriz de Operacionalización de variables

Fuente: Elaboración propia
# Anexo 15. Matriz de Consistencia

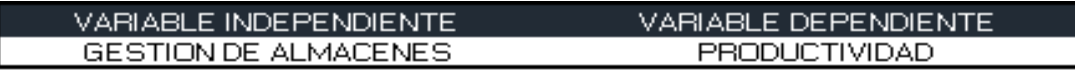

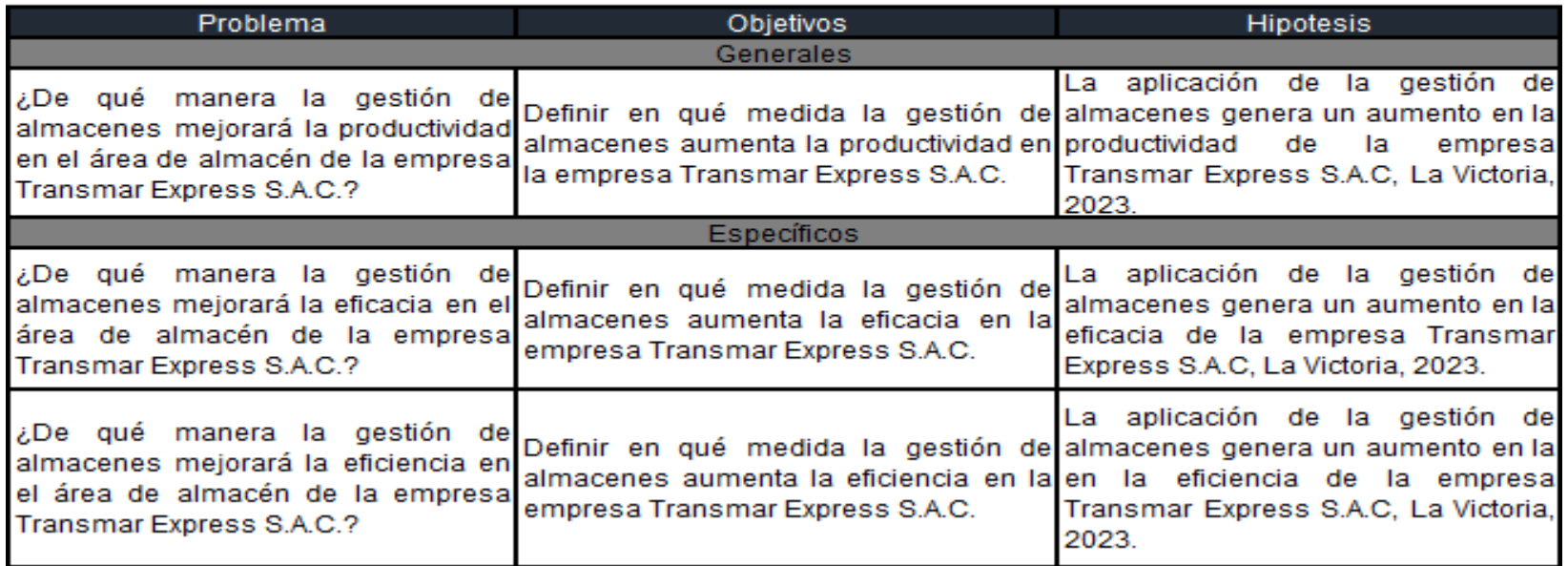

# Anexo 16. Instrumento de recolección de datos

Formato de Exactitud de Inventario

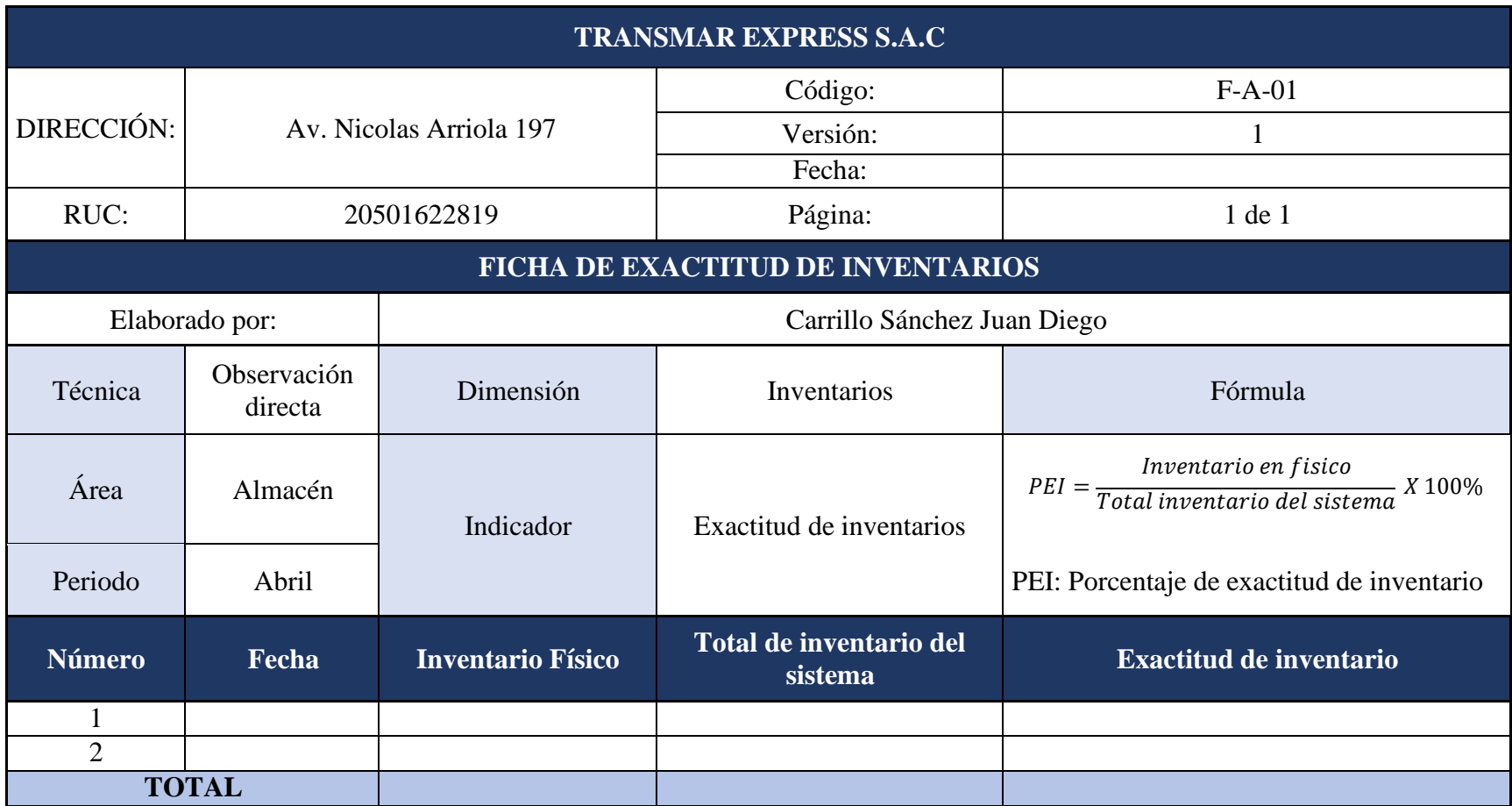

# Formato de Exactitud de Recepción

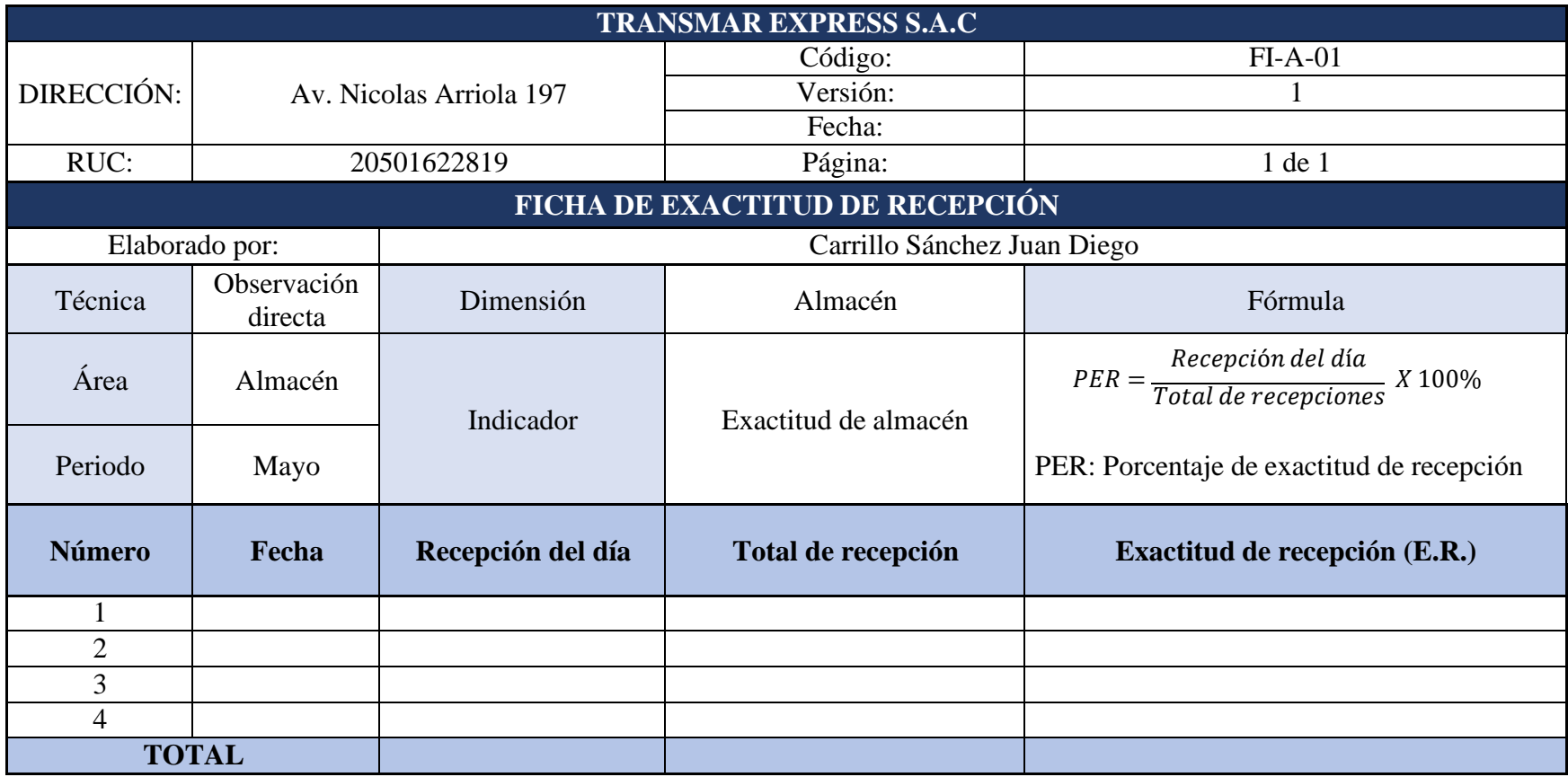

Formato de Productividad, eficiencia y eficacia

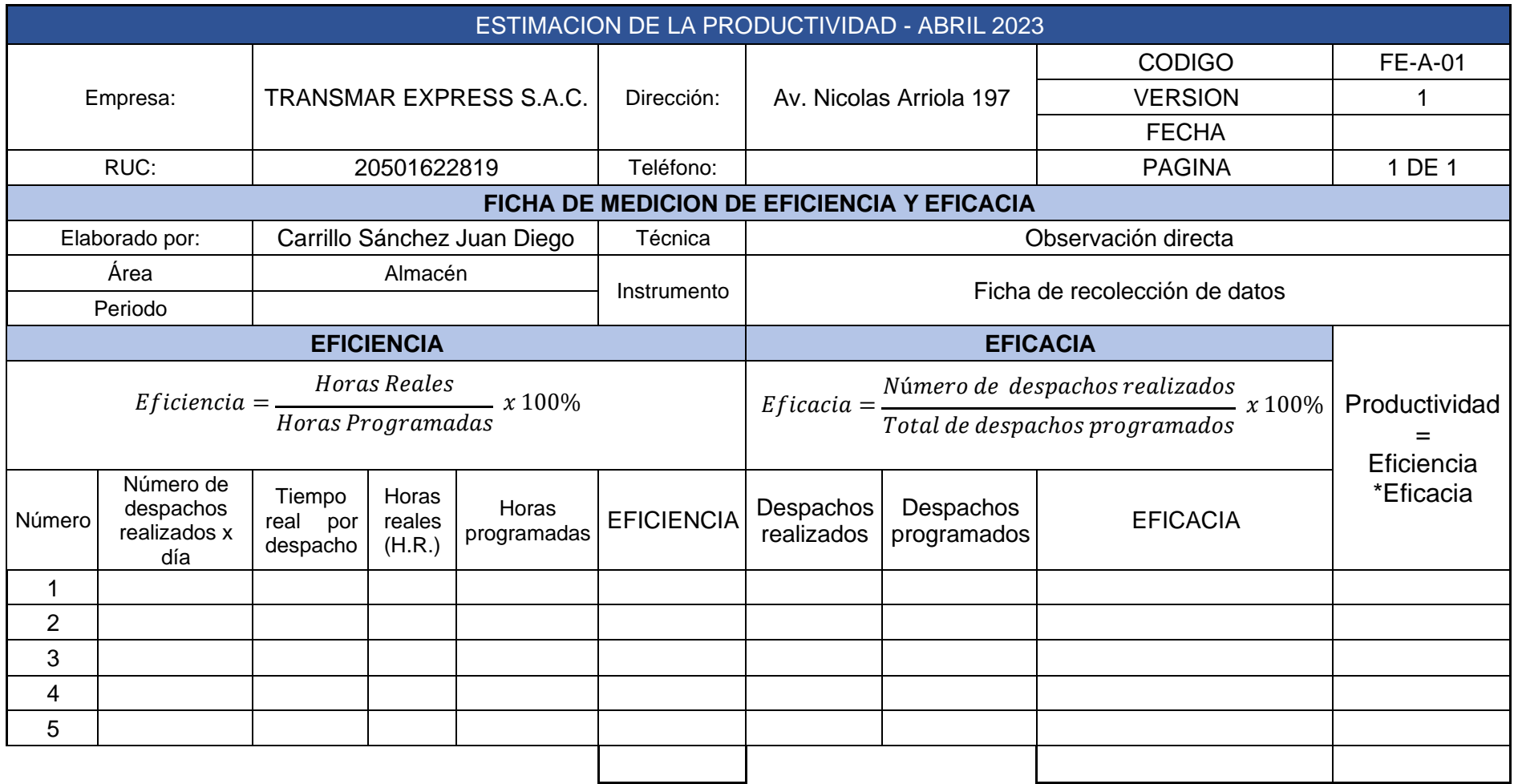

Anexo 17. Validez del instrumento

| <b>Validador</b>                       | <b>Grado</b> | <b>Especialidad</b>                          | <b>Resultado</b> |
|----------------------------------------|--------------|----------------------------------------------|------------------|
| López Padilla Rosario del Pilar        | Magister     | Administración<br>/Ingeniería<br>Alimentaria | Aplicable        |
| Paz Campaña Augusto Edward             | Magister     | Ingeniero<br>Industrial                      | Aplicable        |
| Egusquiza Rodríguez Margarita<br>Jesús | Magister     | Administración<br>estratégica de<br>empresas | Aplicable        |

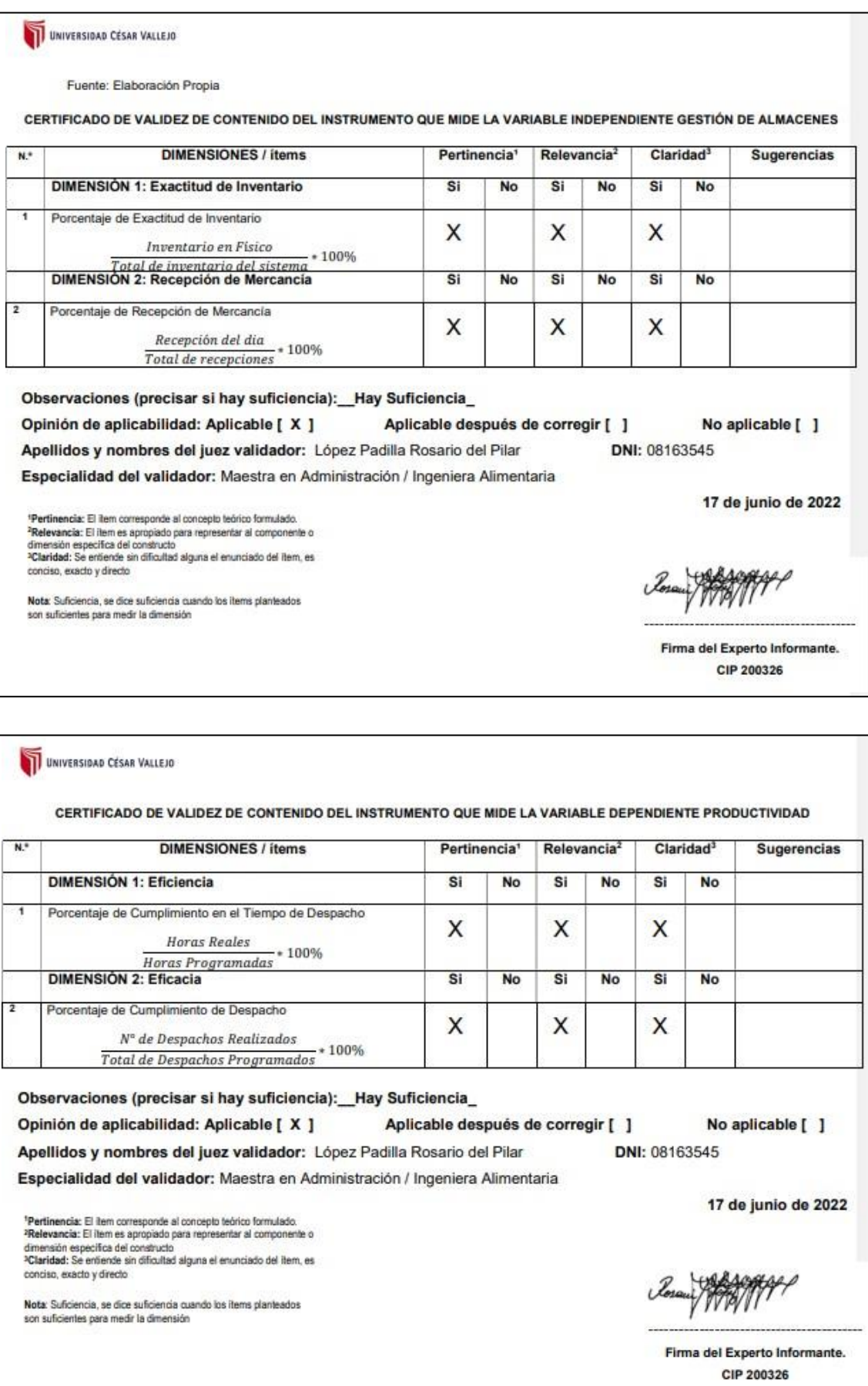

UNIVERSIDAD CÉSAR VALLEJO

CERTIFICADO DE VALIDEZ DE CONTENIDO DEL INSTRUMENTO QUE MIDE LA VARIABLE INDEPENDIENTE GESTIÓN DE ALMACENES N.º **DIMENSIONES / ítems** Pertinencia<sup>1</sup> Relevancia<sup>2</sup> Claridad<sup>3</sup> **Sugerencias** DIMENSIÓN 1: Exactitud de Inventario Si No Si No Si No  $\overline{1}$ Porcentaje de Exactitud de Inventario X X X Inventario en Físico Total de inventario del sistema \* 100%<br>DIMENSIÓN 2: Exactitud de Recepción Si No Si No Si No  $\overline{2}$ Porcentaje de Recepción de Mercancía X X X  $\frac{Reception\ del\ dia}{Total\ de\ recepciones} * 100\%$ Observaciones (precisar si hay suficiencia): \_\_ Hay Suficiencia\_ Opinión de aplicabilidad: Aplicable [ X ] Aplicable después de corregir [ ] No aplicable [ ] DNI: 07945812 Apellidos y nombres del juez validador: Paz Campaña Augusto Edward Especialidad del validador: Ingeniero Industrial 17 de junio de 2022 <sup>1</sup>Pertinencia: El item corresponde al concepto teórico formulado.<br><sup>2</sup>Relevancia: El item es apropiado para representar al componente o<br>dimensión especifica del constructo annehavar especima del considerado<br><sup>3</sup>Claridad: Se entiende sin dificultad alguna el enunciado del item, es<br>conciso, exacto y directo Nota: Suficiencia, se dice suficiencia cuando los items planteados<br>son suficientes para medir la dimensión

Firma del Experto Informante.

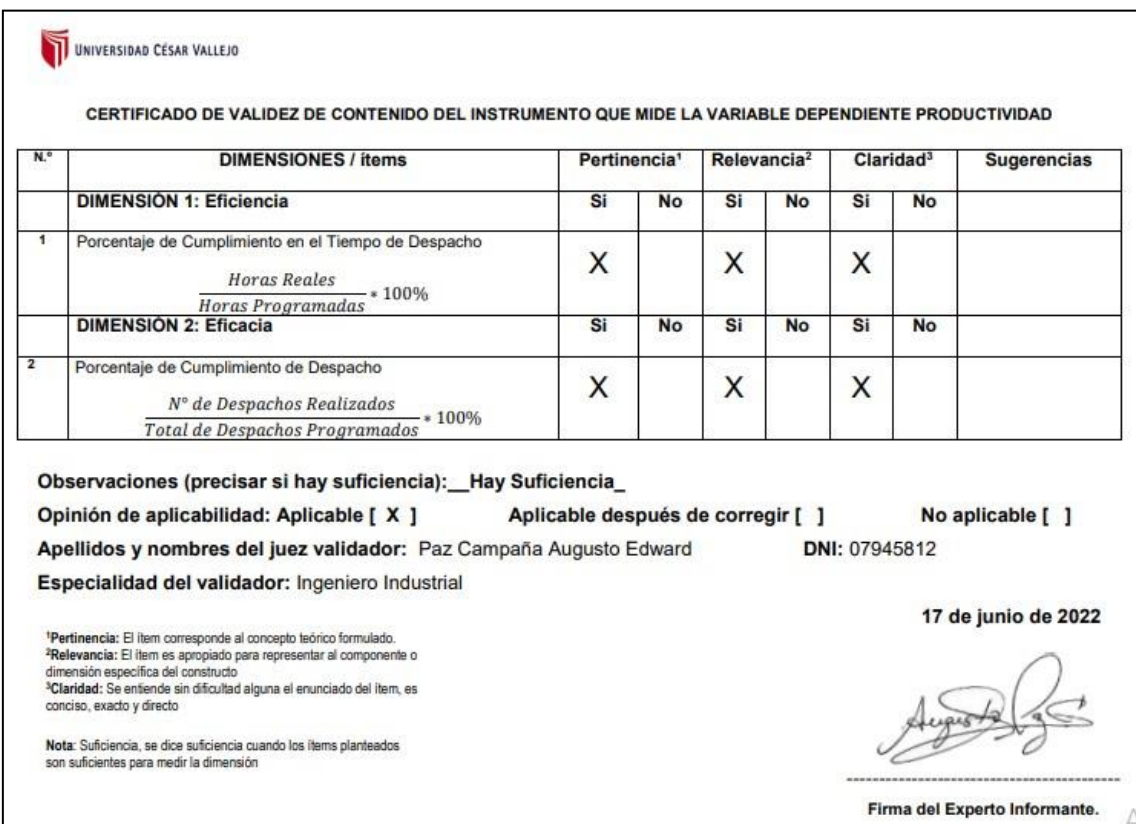

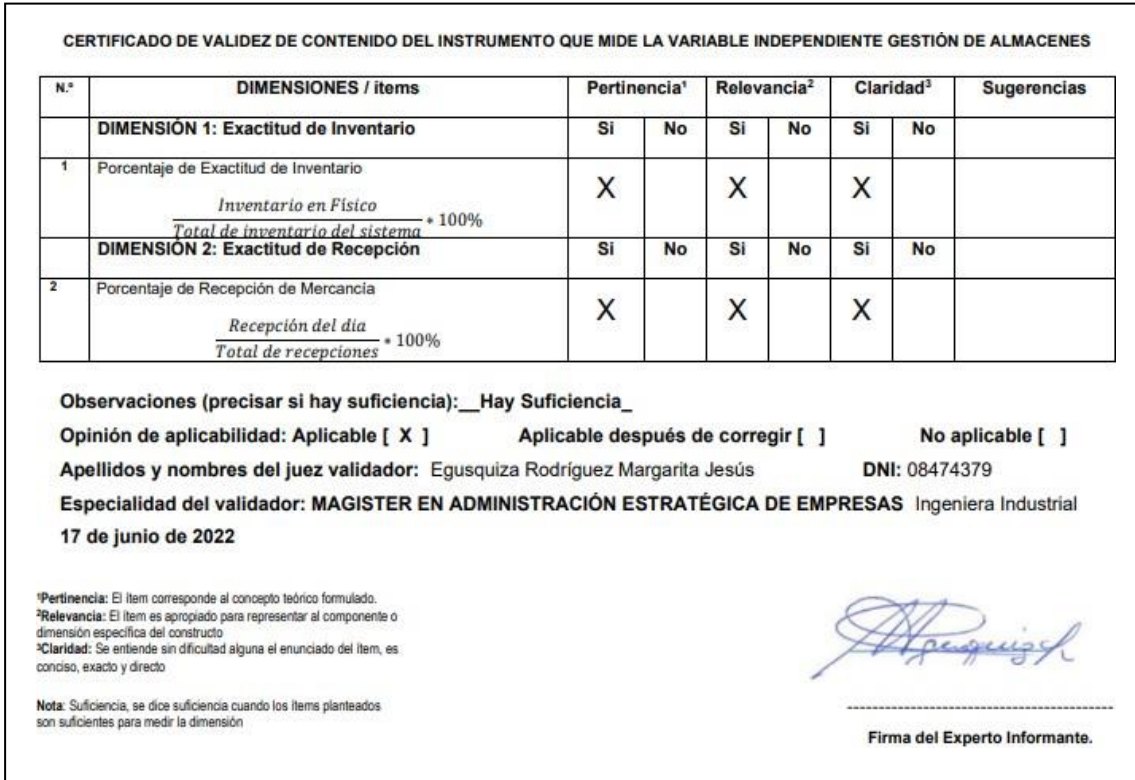

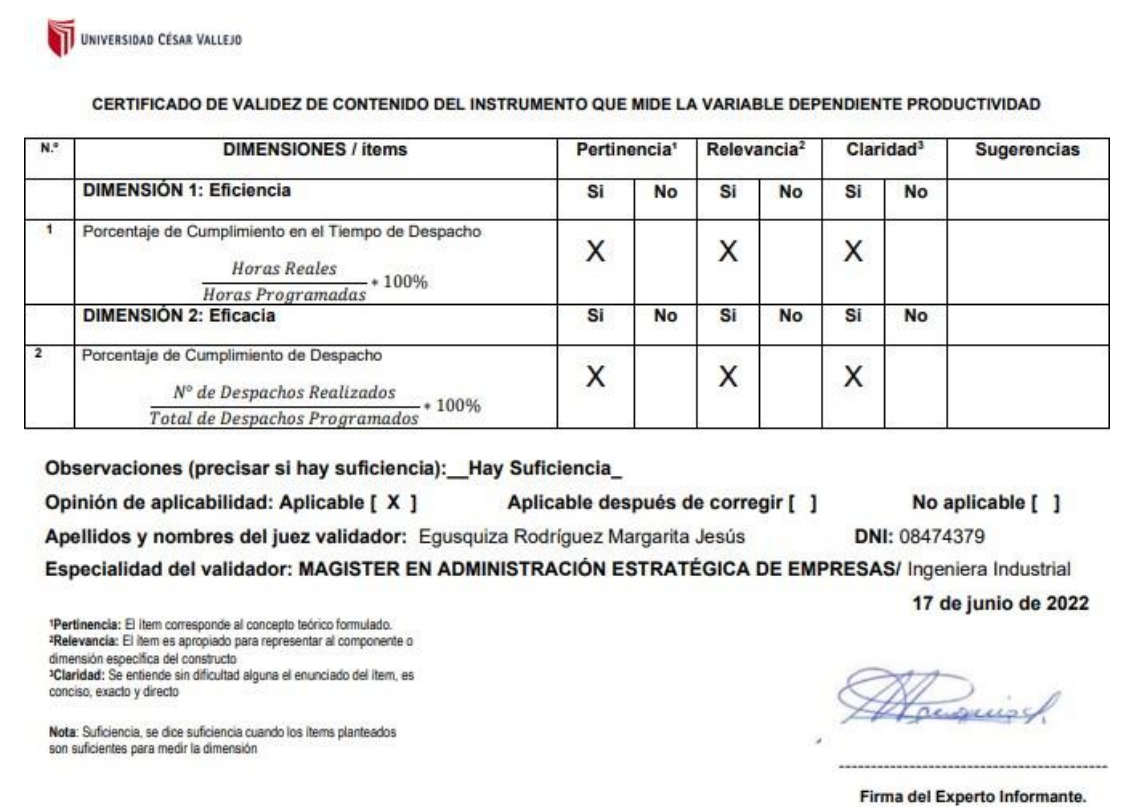

Anexo 18. Certificación de calibración del cronómetro empleado en el estudio

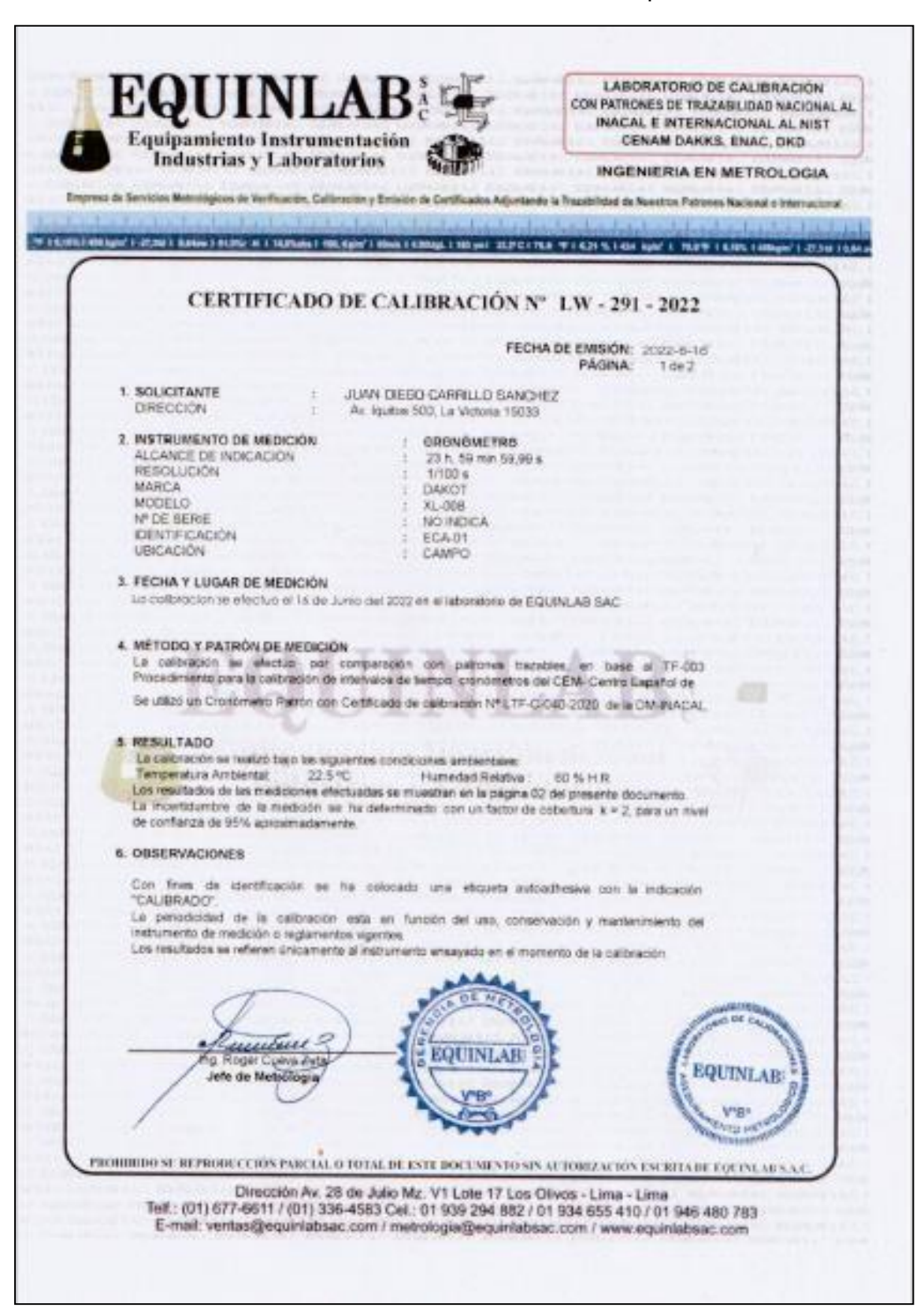

#### Anexo 19. Autorización para el proyecto de investgación

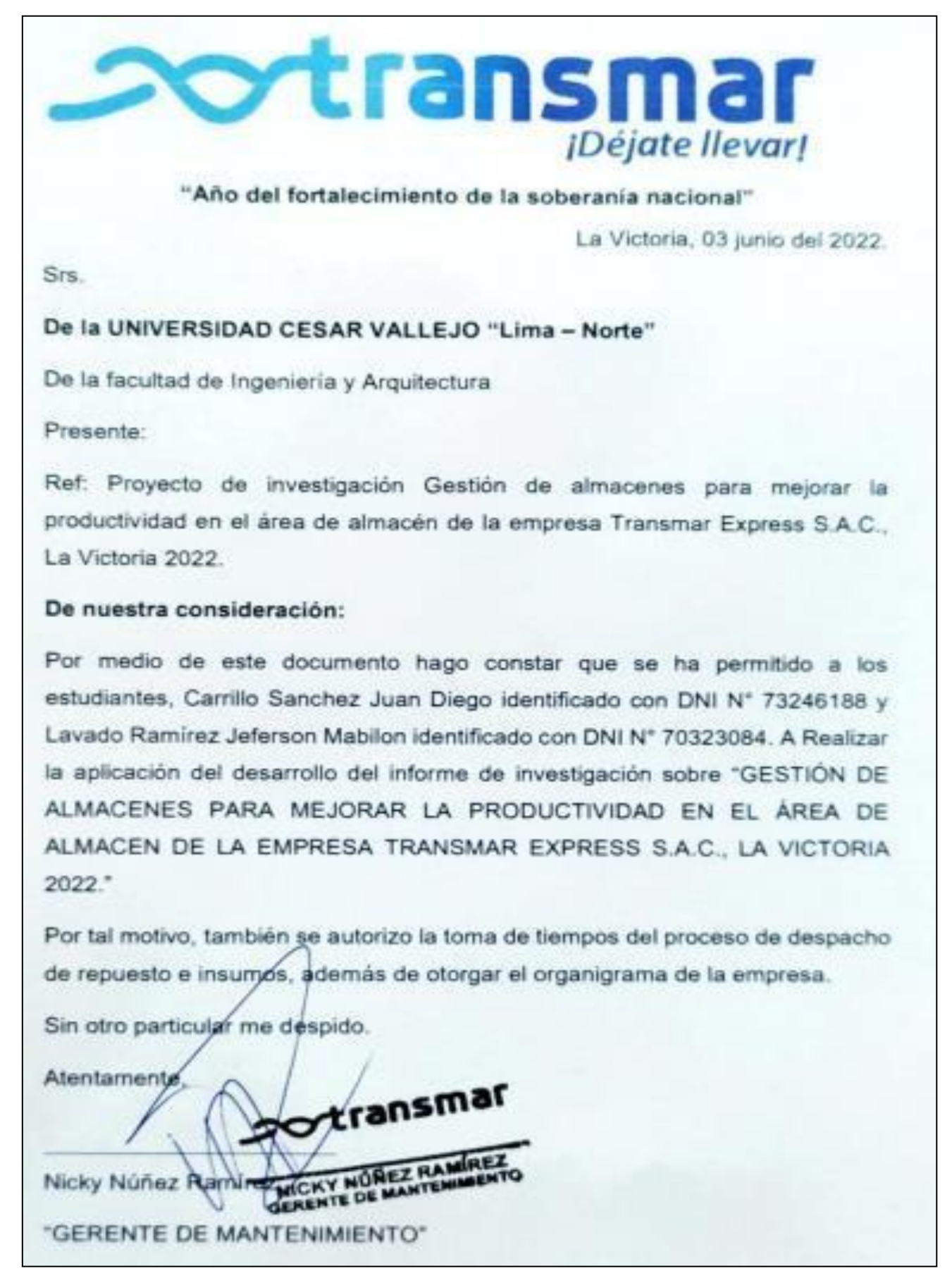

# AUTORIZACION DE USO DE MARCA, IMAGEN Y LOGO

# **Presente**

Por medio del presente escrito yo Yonel Denis Vitor Ingunza identificado con DNI: 09751261 como representante legal de la empresa Transmar Express S.A.C RUC 20501622819.

Autorizo el uso de marca, imagen y logo a los Srs. Juan Diego Carrillo Sanchez identificado con DNI: 73246188; Jeferson Mabilon Lavado Ramirez identificado con DNI:70323084 con el fin de usarlo en la tesis titulada Gestion de almacenes para mejorar la productividad en el almacen de Transmar Express S.A.C., La Victoria 2023.

 $\frac{D\sqrt{r}}{\sqrt{2}}$ <br> $\frac{1}{\sqrt{2}}$ <br> $\frac{1}{\sqrt{2}}$ 

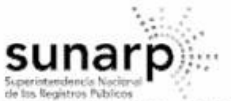

ZONA REGISTRAL Nº IX - SEDE LIMA Oficina Registral de LIMA

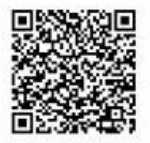

Código de Verificación: 97694223 Solicitud Nº 2023 - 7613754 11/12/2023 14:21:37

#### REGISTRO DE PERSONAS JURÍDICAS **LIBRO DE SOCIEDADES ANONIMAS**

#### **CERTIFICADO DE VIGENCIA**

El servidor que suscribe, CERTIFICA:

Que, en la partida electrónica Nº 11248084 del Registro de Personas Jurídicas de la Oficina Registral de LIMA, consta registrado y vigente el nombramiento a favor de VITOR INGUNZA, YONEL DENNIS, identificado con DNI. Nº 09751261, cuyos datos se precisan a continuación:

DENOMINACIÓN O RAZÓN SOCIAL: TRANSMAR EXPRESS S.A.C. **LIBRO: SOCIEDADES ANONIMAS** ASIENTO: C00003 FICHA: 0011248084 **CARGO: GERENTE GENERAL** 

**FACULTADES:** 

NOMBRÁNDOSE COMO NUEVO GERENTE GENERAL A YONEL DENNIS VITOR INGUNZA (DNI 09751261).

 $(...).$ 

ASIMISMO EN EL ASIENTO B00010, POR JUNTA GENERAL DE FECHA 11/11/2022, SE ACORDÓ MODIFICAR EL ARTÍCULO VIGÉSIMO SEGUNDO DEL ESTATUTO SOCIAL, EL CUAL TENDRÁ EL SIGUIENTE TENOR LITERAL: ARTÍCULO 22º.- LA SOCIEDAD CUENTA CON UNO O MÁS GERENTES, SUB GERENTES Y APODERADOS DESIGNADOS POR LA JUNTA GENERAL DE ACCIONISTAS, POR UN PERÍODO INDEFINIDO, EL GERENTE GENERAL GOZA DE LAS SIGUIENTES ATRIBUCIONES: CELEBRAR TRANSACCIONES, COMPROMISO ARBITRAL Y, EN GENERAL, PODRÁ CELEBRAR LOS DEMÁS ACTOS Y<br>CONTRATOS PARA LOS QUE LA LEY O EL ACTO JURÍDICO REQUIERE DE PODER ESPECIAL,<br>CONFORME LO PRESCRIBEN LOS ARTÍCULOS 156 Y 167 DEL CÓDIGO CIVI REPRESENTACIÓN DE LA SOCIEDAD PODRÁ CELEBRAR ACTOS DE DISPOSICIÓN O GRAVAMEN DE BIENES MUEBLES, INMUEBLES, VEHÍCULOS CONSIGO MISMO O A FAVOR DE SÍ MISMO, DE CONFORMIDAD CON LO ESTABLECIDO POR EL ARTÍCULO 166 DEL CÓDIGO CIVIL. CELEBRAR Y EJECUTAR LOS ACTOS Y CONTRATOS ORDINARIOS CORRESPONDIENTES AL OBJETO SOCIAL; ASISTIR, CON VOZ PERO SIN VOTO, A LAS SESIONES DE LA JUNTA GENERAL; EXPEDIR CONSTANCIAS Y CERTIFICACIONES RESPECTO DEL CONTENIDO DE LOS LIBROS Y REGISTROS DE LA SOCIEDAD; SUSCRIBIR BALANCES; ACTUAR COMO SECRETARIO DE LAS JUNTAS DE ACCIONISTAS. NOMBRAR<br>APODERADOS ESPECIALES PUDIENDO DELEGAR LAS FACULTADES QUE ÉL POSEA, ASÍ COMO REVOCARLAS; ASÍ MISMO GOZARA A SOLA FIRMA DE LAS SIGUIENTES FACULTADES: SECCIÓN 1.00 FACULTADES ADMINISTRATIVAS: 1.1 EJECUTAR CON ARREGLO A LEY LOS ACUERDOS DE LOS ÓRGANOS DE LA SOCIEDAD. 1.2 ORDENAR AUDITORIAS, PREVIO CONSENTIMIENTO DE LA JUNTA GENERAL DE ACCIONISTAS. 1.3 REPRESENTAR A LA SOCIEDAD EN TODA CLASE DE JUNTAS GENERALES O ASAMBLEAS DE SOCIEDADES, INCLUYENDO SOCIEDADES CONTRACTUALES Y/O<br>LEGALES, ASOCIACIONES, PERSONAS JURÍDICAS Y/O EMPRESAS EN LAS QUE LA SOCIEDAD<br>PARTICIPE, PUDIENDO DECIDIR EL SENTIDO DE SUS VOTOS Y VOTAR EN NOMB REPRESENTACIÓN DE LA SOCIEDAD. 1.4 REPRESENTAR A LA SOCIEDAD EN TODA CLASE DE JUNTAS

LOS CERTIFICADOS QUE EXTIENDEN LAS OFICINAS REGISTRALES ACREDITAN LA EXISTENCIA O INEXISTENCIA DE INSCRIPCIONES O ANOTACIONES EN EL REGISTRO AL<br>TIEMPO DE SU EXPEDICION (ART. 140° DEL T.U.O.DEL REGLAMENTO GENERAL DE LOS REG

LA AUTENTICIDAD DEL PRESENTE DOCUMENTO PODRÁ VERIFICARSE EN LA PÁGINA WEB HTTPS//ENLINEA SUNARP/GOB PE/SUNARPWEB/PAGES/<br>PUBLICIDADCERTIFICADA/VERIFICARCERTIFICADOLITERAL FACES EN EL PLAZO DE 90 DÍAS CALENDARIO CONTADOS DES

REGLAMENTO DEL SERVICIO DE PUBLICIDAD REGISTRAL : ARTÍCULO 81 - DELIMITACIÓN DE LA RESPONSABILIDAD. EL SERVIDOR RESPONSABLE QUE EXPIDE LA<br>PUBLICIDAD FORMAL NO ASUME RESPONSABILIDAD POR LOS DEFECTOS O LAS INEXACTITUDES DE L

Pag. 1 de 7

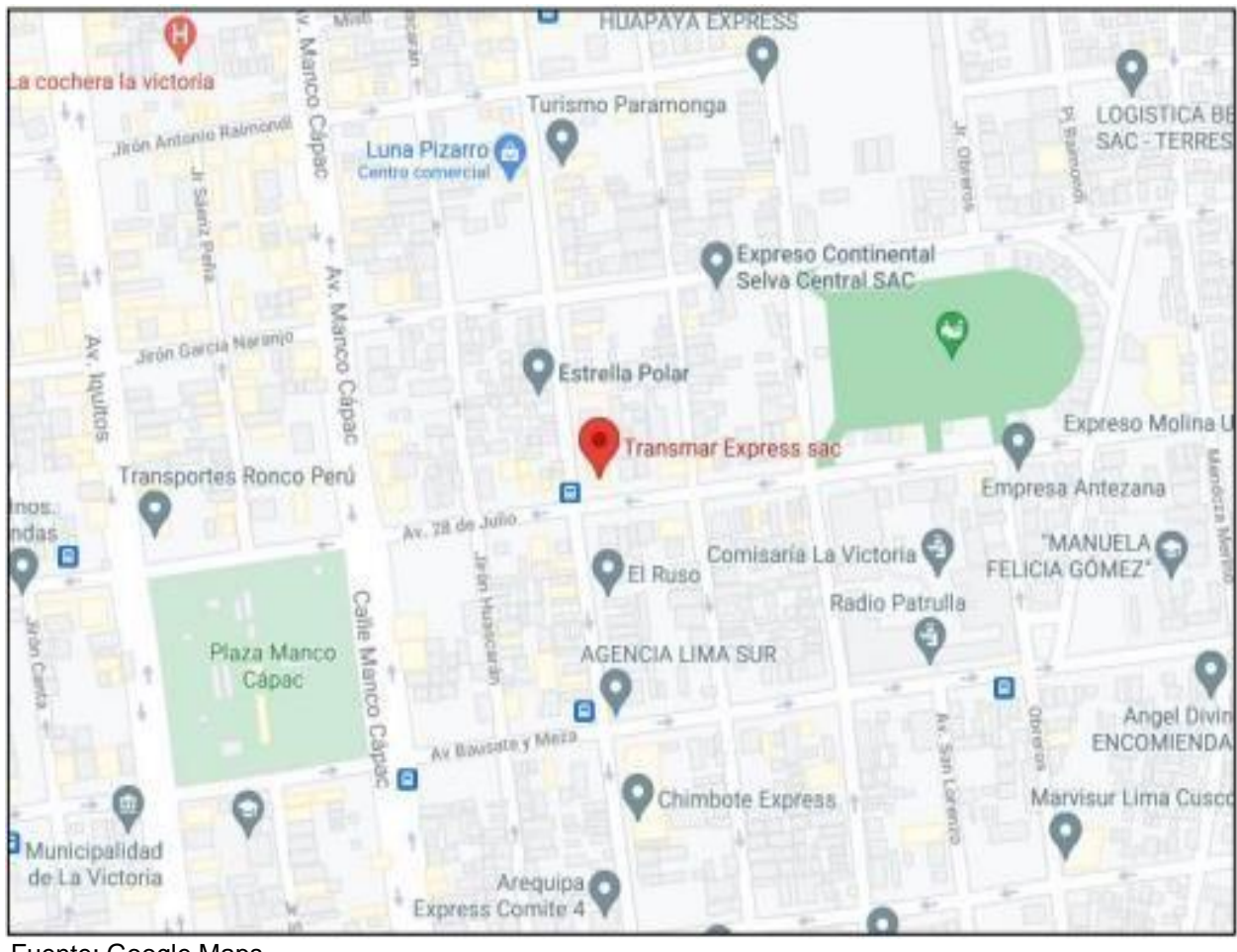

Anexo 20. Ubicación de la Empresa Transmar Express S.A.C.

Fuente: Google Maps

# **Misión y Visión**

Según ADEBANKE, Shogo [et.al.] indican que, la misión y visión son un plan estratégico el cual ayuda a guiar a una institución a proponer una expectativa la cual quieren lograr (2022, p.1). Por otro lado, existe una diferencia entre ambas definiciones.

Según LESTARI, Puji; SADDHOMO, Kundharu y SARI, Yuliana (2020) indican que, la misión es la necesidad de una empresa que pretende lograr algo y está satisfecho por realizarlo, en cambio la visión es algo que se debe llevar a cabo con un gran esfuerzo para cumplir a futuro su objetivo planteado (p.2).

#### **Visión**

Ser el grupo empresarial líder que brinde el mejor servicio de transporte de pasajeros, carga y valores.

# **Misión**

En Transmar, estamos comprometidos con nuestro entorno y con nuestros clientes para brindar el mejor servicio, con seguridad, comodidad, puntualidad y el mejor trato.

## **Organigrama de la Empresa**

Según BELLA, Diall Ilo [et.al.] indican que, un organigrama es una estructura en el cual se divide a las personas según la jerarquía dentro de la organización además de mostrar quien de quien dentro de un área (2021, p.32).

Como se puede ver a continuación en la figura, se muestra el organigrama de la empresa TRANSMAR EXPRESS S.A.C. Donde nuestro proyecto se verá enfocado en el proceso de envió de encomiendas.

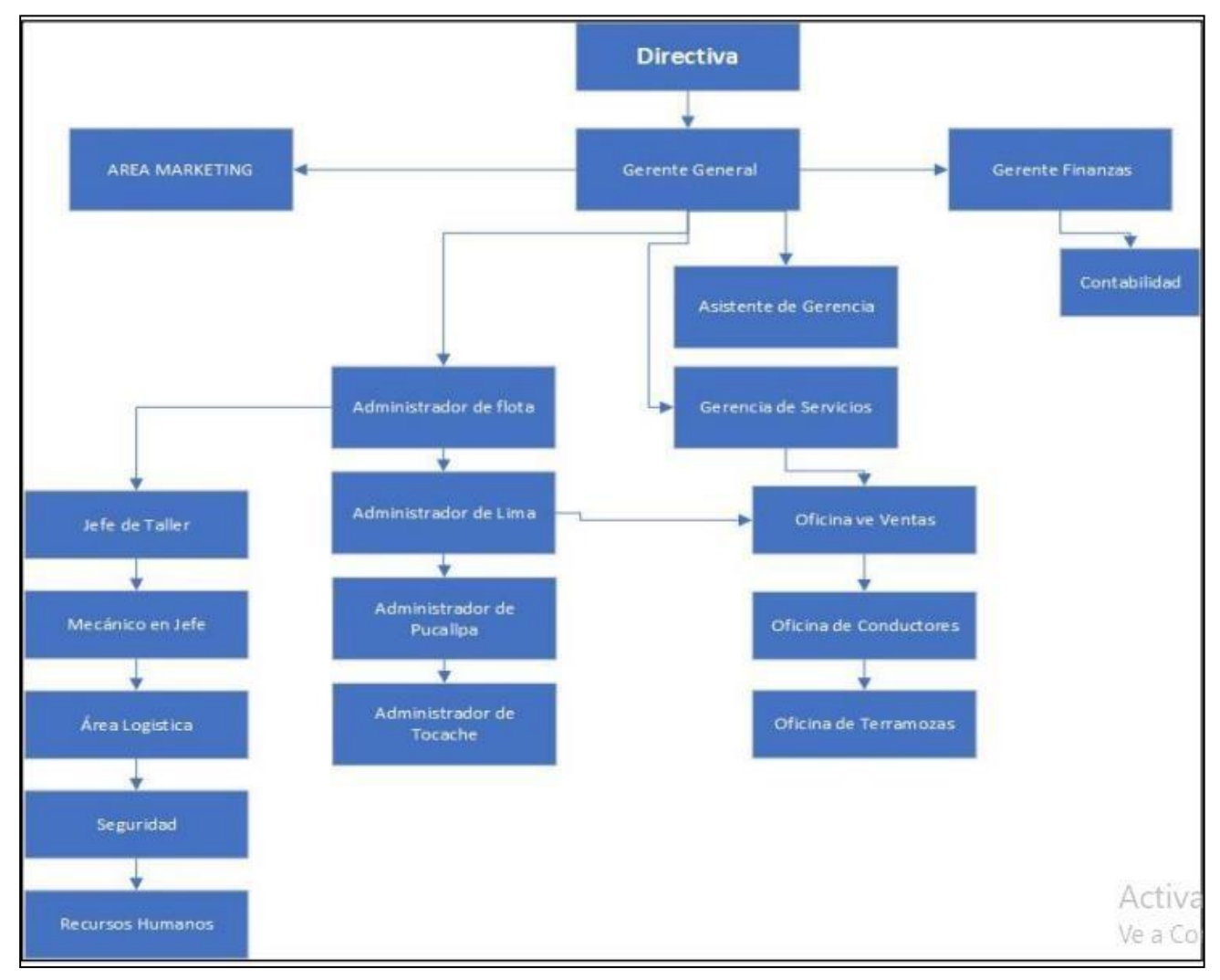

Fuente: TRANSMAR EXPRESS S.A.C.

# Anexo 21. Cronograma de implementación

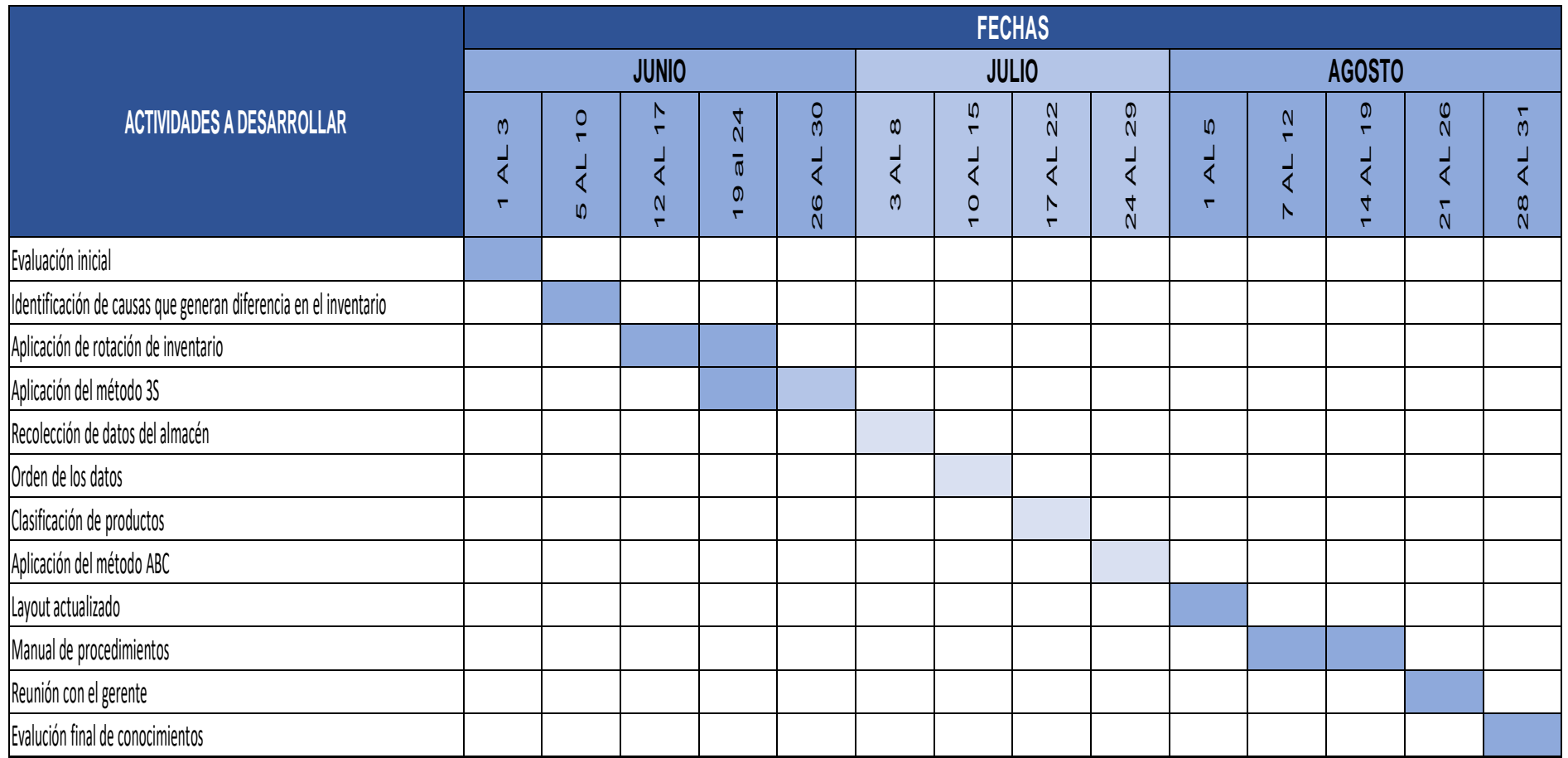

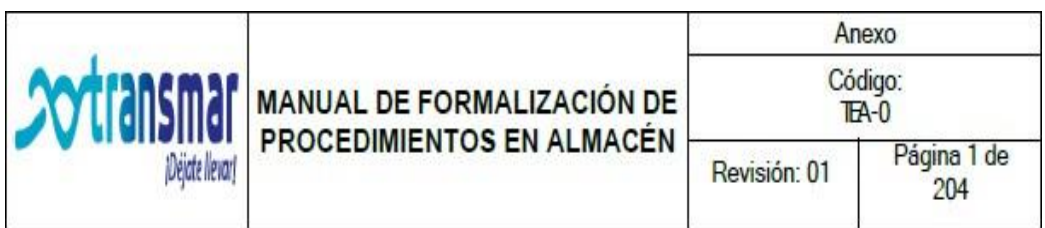

# Manual de Formalización

# de Procedimientos

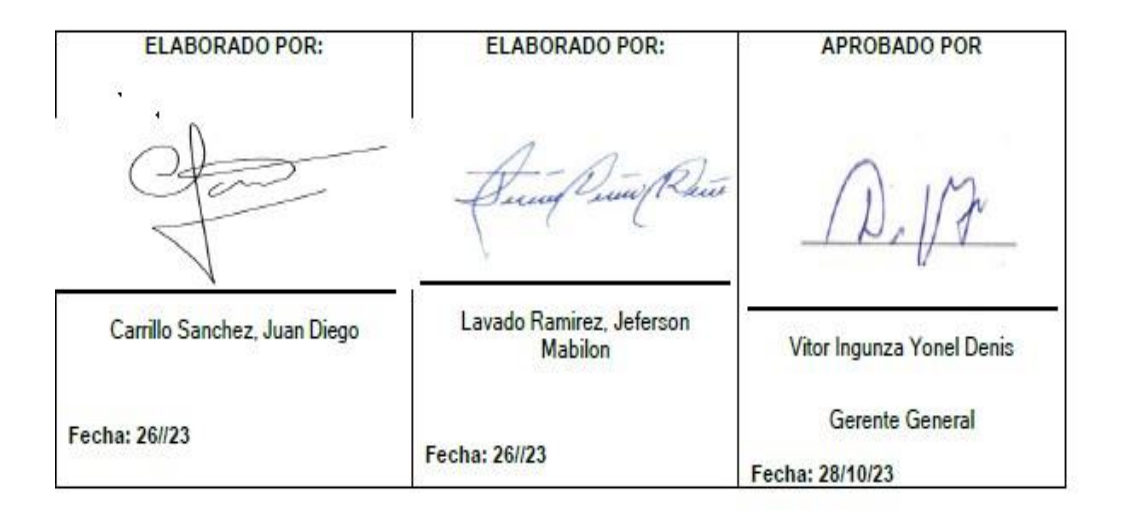

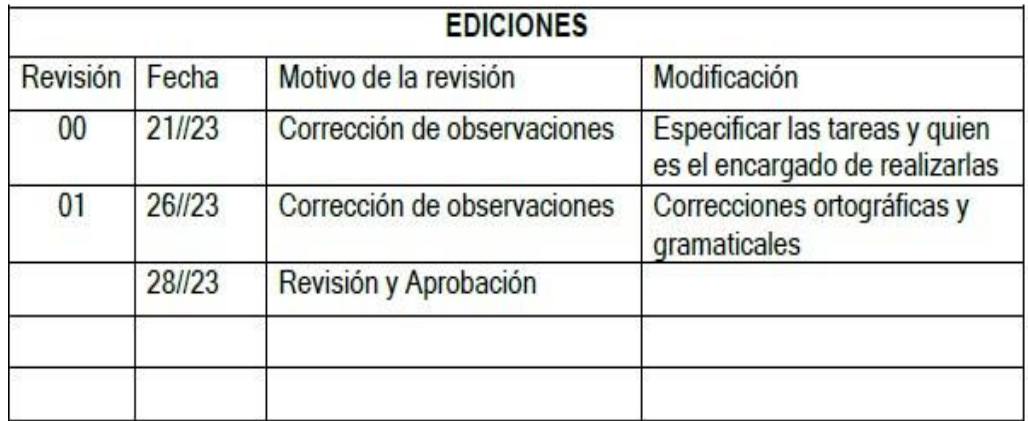

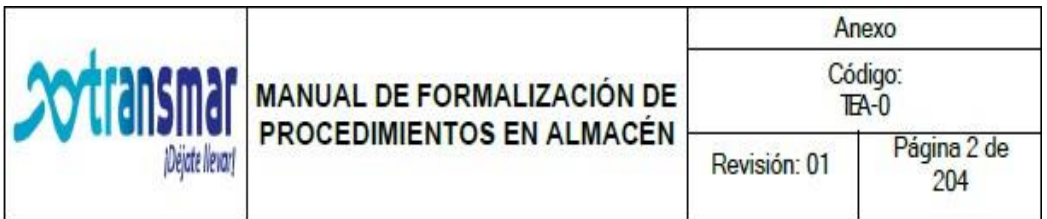

# **INDICE**

Capitulo 1, PRESENTACION DE LA EMPRESA

- 1.1. MISION
- 1.2. VISION
- 1.3. VALORES

Capitulo 2. ALCANCE DEL MANUAL

 $21$ **ALCANCE DEL MFPA** 

Capitulo 3. IDENTIFICAICON DE PROCESOS

Capitulo 4. REQUISITOS DE LA DOCUMENTACION

- $41$ **DOCUMENTOS REQUERIDOS**
- 4.1.1. Manual de gestión de almacenes (MGA)
- 4.1.2. Manual de procedimientos de trabajo (PT)
- 4.1.3. Manual de funciones (MF)
- 4.1.4. Registros (REG)
- 4.1.5. Anexos A

Capitulo 5. POLITICAS DE CALIDAD DE ALMACENES

- $5.1.$ **ORGANIGRAMA**
- $5.2.$ DESCRIPCION DE PUESTOS DE TRABAJO (DPT)

Capítulo 6. procedimiento de recepcionar e inspeccionar insumos y materia prima

Capítulo 7. almacenar insumos y materia prima

Capítulo 8. procedimiento de registrar el ingreso de insumos y materia prima

Capítulo 9. procedimiento de realizar picking según requerimiento del área de mantenimiento

Capítulo 10. procedimiento de registrar la salida de insumos y materia prima

Capítulo 11. procedimiento de despachar requerimiento al área de mantenimiento

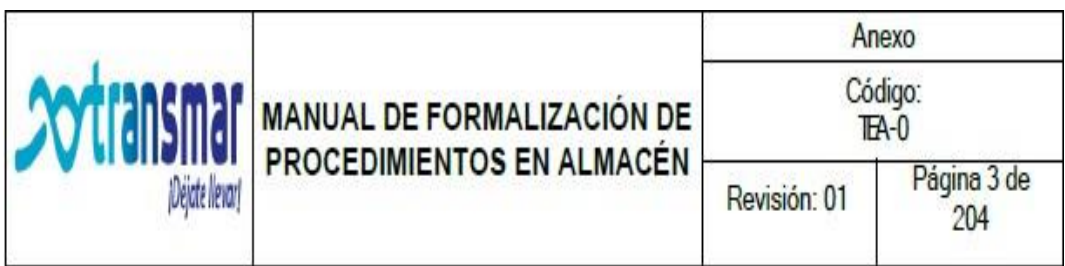

# Capítulo 1. PRESENTACION DE LA EMPRESA

Transmar Express S.A.C. es una empresa dedicada al rubro de transporte por vía terrestre, RUC Nº 20501622819, localizada en la Av. Nicolas Arriola nº197 La Victoria. Esta fue fundada en el año 1985 y desde entonces ha logrado posicionarse en el mercado por su confiabilidad y calidad en servicio que lo ha llevado a ofrecer una cartera de servicios a clientes siendo así un fuerte competidor de otras grandes empresas del rubro.

1.1. Misión

En Transmar, estamos comprometidos con nuestro entorno y con nuestros clientes para brindar el mejor servicio, con seguridad, comodidad, puntualidad y el mejor trato.

1.2. Visión

Ser el grupo empresarial líder que brinde el mejor servicio de transporte de pasajeros, carga y valores.

1.3. Valores

Los valores que conforman y predominan nuestro comportamiento de trabajo son:

- Honestidad
- Seguridad
- Confianza
- Responsabilidad

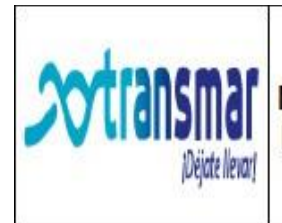

Anexo

# Capítulo 2. ALCANCE DEL MANUAL

# 2.1. ALCANCE DEL MFPA

El objetivo del presente Manual de formalización de procedimientos en almacén es determinar y estandarizar el conjunto de actividades que conforman los procesos en el empresa Transmar Express S.A.C., así mismo hacer cumplir rigurosamente los lineamientos generales para la gestión de almacenes y presentar los procedimientos que determinan en función al manejo de almacenes, definir las actividades y políticas de operación que delimitan el circulo de trabajo del personal correspondiente y servir como material de apoyo para la inducción de nuevos operarios.

El ámbito geográfico comprende: La sucursal de la empresa Transmar Express S.A.C., la cual se ubica en la Av. Nicolas Arriola n°197 La Victoria.

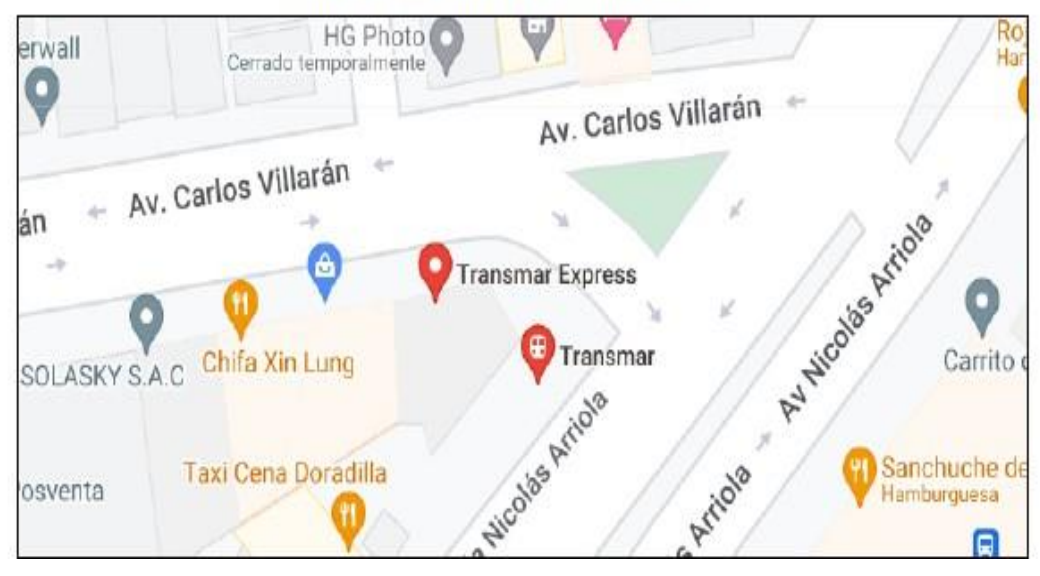

Figura: Ubicación de la empresa

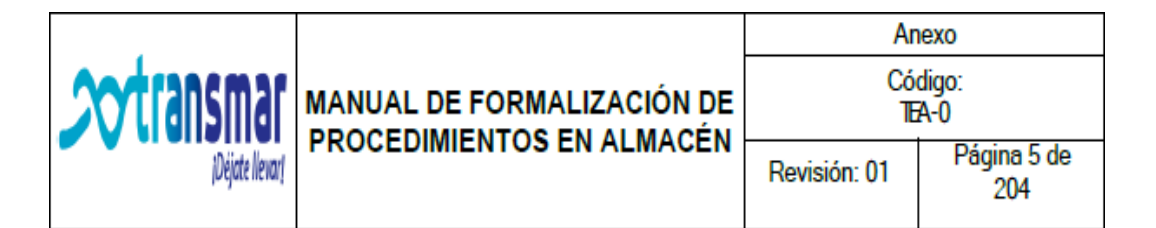

# Capítulo 3. IDENTIFICACION DE PROCESOS

Los procesos operativos son:

- Recepcionar e inspeccionar de insumos y materia prima
- Almacenar insumos y materia prima
- Registrar el ingreso de insumos y materia prima  $\bullet$
- Realizar el picking según el requerimiento de mantenimiento  $\bullet$
- Despachar requerimiento al área de mantenimiento
- Registrar la salida de insumos y materia prima

Figura: Ubicación de la empresa

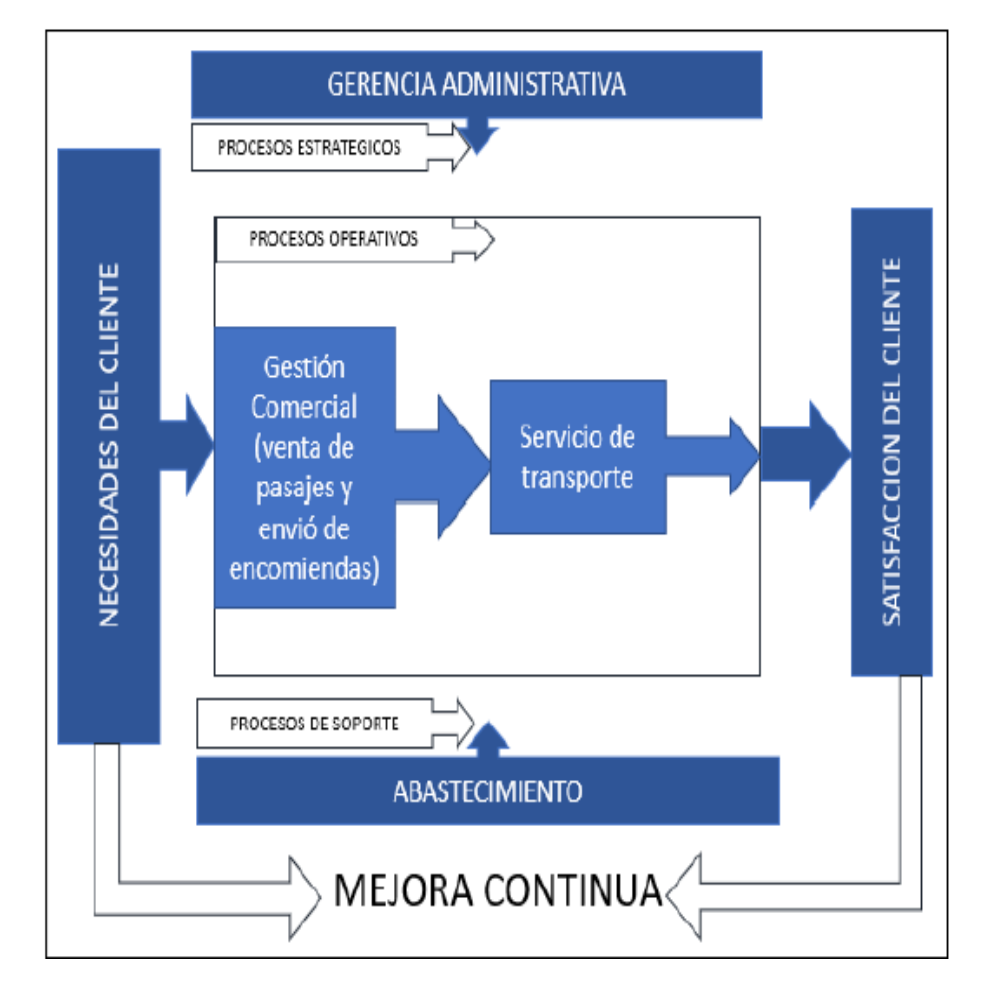

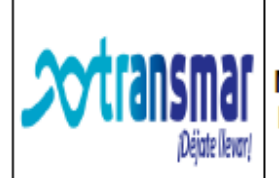

## Capítulo 4. REQUISITOS DE LA DOCUMENTACIÓN

- 4.1. DOCUMENTOS REQUERIDOS
- 4.1.1. Manual de gestión de almacenes (MGA)

Es el documento básico del Sistema de Gestión de Almacenes, en el que se establece la política y líneas directrices de la gestión mediante ladefinición de que se debe hacer y por quién.

4.1.2. Manual de gestión de trabajo (PT)

Es la descripción de los procesos, tanto de gestión, como operativos. Identifica un inicio, un final y responsables de los procesos de la gestión del almacén.

4.1.3. Manual de funciones (MF)

Describe las responsabilidades y funciones del personal y son los documentos definidos y comunicados, donde se fijan las pautas que rigenla relación entre los empleados y la Empresa en cumplimiento de la legislación vigente, normas de comportamiento y perfil del puesto.

4.1.4 Registros (REG)

Es la relación de formularios que se utilizan en la gestión del almacén. Enlos anexos se incluyen los formularios vacíos, y/o llenos como muestra.

4.1.5. Anexos-A

Son documentos de carácter técnico e informativo

4.2 CONTROL DE DOCUMENTOS

Para realizar el control y seguimiento de los documentos del MGA se tiene el estado de revisión se indica en el índice.

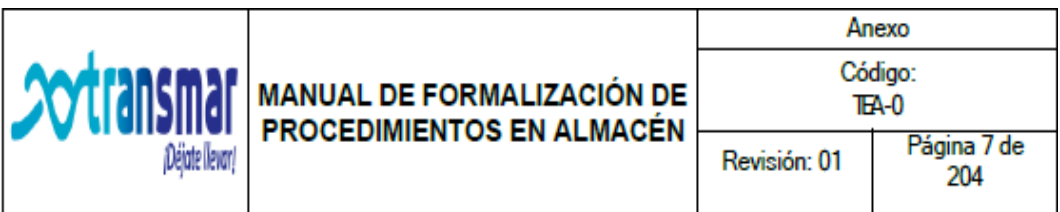

## 4.3. CONTROL DE REGISTROS

Los registros se mantendrán en su archivo durante un tiempo establecido. Se estable las responsabilidades y autoridad de los usuarios de los documentos, por eso el acceso a los archivos esta visible para aquellos que el gerente general de Transmar Express S.A.C. establezca.

#### Capitulo 5. POLITICAS DE CALIDAD DE ALMACENES

Con respecto a:

1. Personal

El personal de almacén mínimamente tiene que tener el título de bachiller.

- 1.1 Todo el personal tiene que tener su manual de funciones y tener una copia de sus procedimientos al momento de su incorporación a la empresa.
- 1.2 Todo personal que detecte alguna irregularidad que afecte negativamente enla manipulación de los insumos y materias primas, tiene la obligación de informar este suceso a su inmediato superior.
- 1.3 El personal nuevo tiene que asistir al programa de capacitación inicial que estará a cargo del responsable de área.
- 1.4 El personal que haya cumplido su periodo de evaluación tendrá que asistir a las capacitaciones continuas que serán establecidos de acuerdo a un calendario de capacitaciones.
- 1.5 Todas estas capacitaciones se evaluarán de acuerdo al rendimiento y o aplicación de los asistentes.

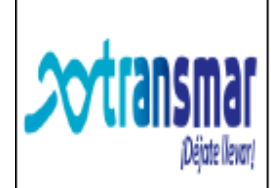

1.6 El personal que esté a cargo de la manipulación de mercadería delicado tieneque ser capacitado en la manipulación correcta del mismo.

#### 2. Infraestructura

2.1. Se debe disponer de espacio físico adecuado a las necesidades dealmacenamiento.

- 2.2. Contar con iluminación bajo norma y ventilación adecuada.
- 2.3. Contar con botiquín de primeros auxilios completo y de fácil acceso.
- 2.4. Los pasillos de circulación deben estar delineados adecuadamente.
- 2.5. No invadir los espacios destinados a carga y descarga de los productos.
- 2.6. Las puertas y salidas de emergencia deben estar siempre despejados.
- 2.7. Las zonas de trabajo deben estar delimitados.
- 2.8. Disponer de área de carga y descarga debidamente señalizado.
- 2.9. Contar con un plan de mantenimiento preventivo y correctivo.
- 3. Equipos y materiales
	- El almacén debe contar con el número suficiente de estantes.  $3.1$ pallets, escaleras, contenedores, etc., que permitan un almacenamiento eficiente.
		- 3.2. Se debe contar con extintores suficientes. Los lugares donde se ubican losextintores deben estar siempre despejados.
		- $3.3.$ Los insumos y materias primas se almacenan de acuerdo a su rotación
		- $3.4.$ El despacho es de acuerdo a PEPS, primero en entrar, primero en salir

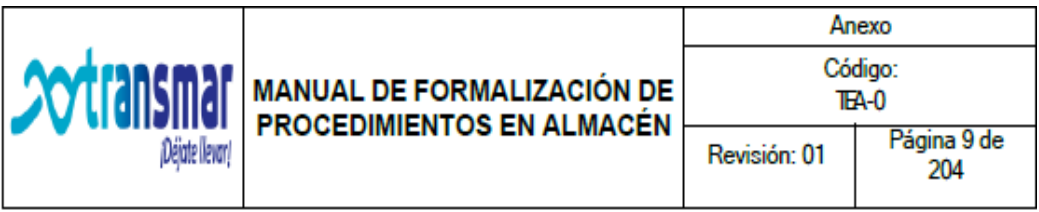

#### 4. Documentación

- 4.1. Toda modificación a los documentos debe ser autorizada y verificada por elpersonal involucrado.
- $4.2.$ Los documentos de procedimientos deben ser legibles y disponibles para todoel personal dentro la empresa.
- 4.3. Todos los registros de salida, ingreso, solicitud de compra y devolución debenestar firmados por personal autorizado.
- 4.4. Todos los registros deben ser conservados, archivados en orden correlativopor un período de un año.
- 4.5. Toda modificación a registros archivados electrónicamente debe serautorizado por el jefe de Almacén y el Gerente General.
- 5. Insumos y materias primas devueltos
	- 5.1. Se procederá a retirar de las zonas de almacenamiento todo insumo y materiaprima que se encuentre descompuesto.
	- 5.2. Se registrará la salida de los insumos y materia primas que hayan sidoretirados por vencimiento o por encontrarse en mal estado.
- 6. Retiro del almacén
	- 6.1. Se debe retirar los insumos o materias primas por alcanzar su fecha devencimiento y/o por estado de descomposición.
	- $6.2.$ La reposición del material en mal estado debe realizarse con un

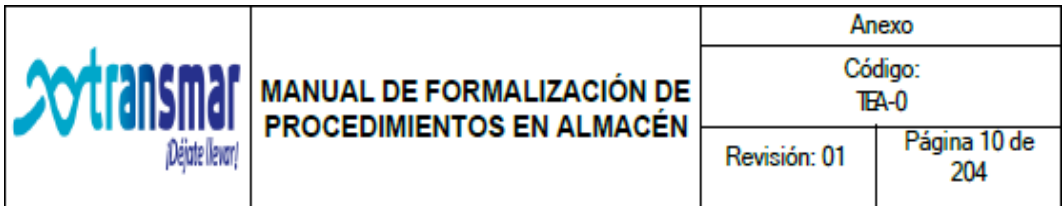

formulario dedevolución.

- $6.3.$ Para la ejecución del formulario de retiro y de despacho, debe ser realizado por el Encargado de almacenamiento y posteriormente revisada por el jefe de Almacén.
- 6.4. El Encargado de picking y despacho, es el principal responsable de llevar unregistro de salidas y devoluciones de acuerdo a fecha de salida de los insumos ymaterias primas en el almacén.
- $6.5.$ Se debe realizar un inventario paralelo para verificar movimientos y el estadode la mercadería elaborado por el jefe de Almacén y autorizado por el Gerente General.

#### 7. Despacho y transporte

- $7.1.$ Para el despacho, se determinan cantidades y horarios definidos para evitarlas confusiones durante el mismo.
- $7.2.$ La documentación debe recibirse previa a la entrega del despacho de insumosy materias primas.
- $7.3.$ Los materiales frágiles deben manipularse con mucho cuidado y siguiendo losprocedimientos adecuados para su manejo seguro.
- 7.4. Se ejerce el control de calidad al momento de entrega del despacho paraevitar posteriores reclamos.
- $7.5.$ Se practica la conciliación diaria de inventario físico con inventario en sistema
- 8. Reclamos
	- $8.1.$ Se debe establecer un tiempo preciso para recepción de reclamos a partir dela fecha de entrega de los insumos y materias primas.

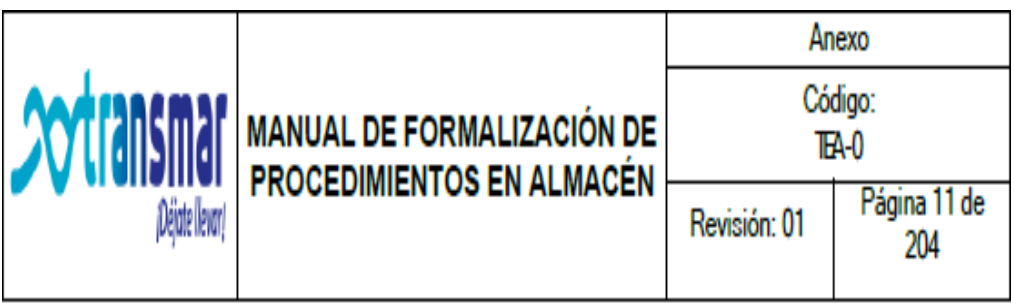

- $8.2.$ El reclamante tiene al llenar el formulario, debe describir el producto, el motivodel reclamo.
- Recepción de la respuesta por el jefe de Almacén.  $8.3.$
- 8.4. Contactar al reclamante dando respuesta al reclamo y reponiendo losmateriales en caso de ser necesario.
- 8.7 Revisar periódicamente datos de reclamos y realizar un análisis estadísticopara evitar el producto no conforme.

El cumplimento de esta política, responsabilidad de todo el personal de almacén, cualquiera sea su función o cargo, teniendo como único objetivo principal reducir a cero los errores.

Lima, Perú, octubre de 2023

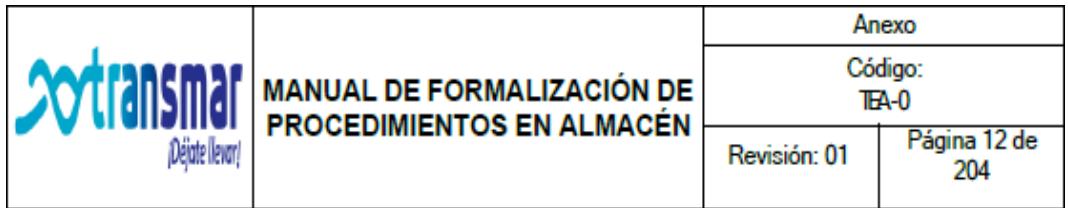

## Organigrama del área de almacén y sus colaboradores

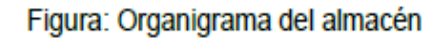

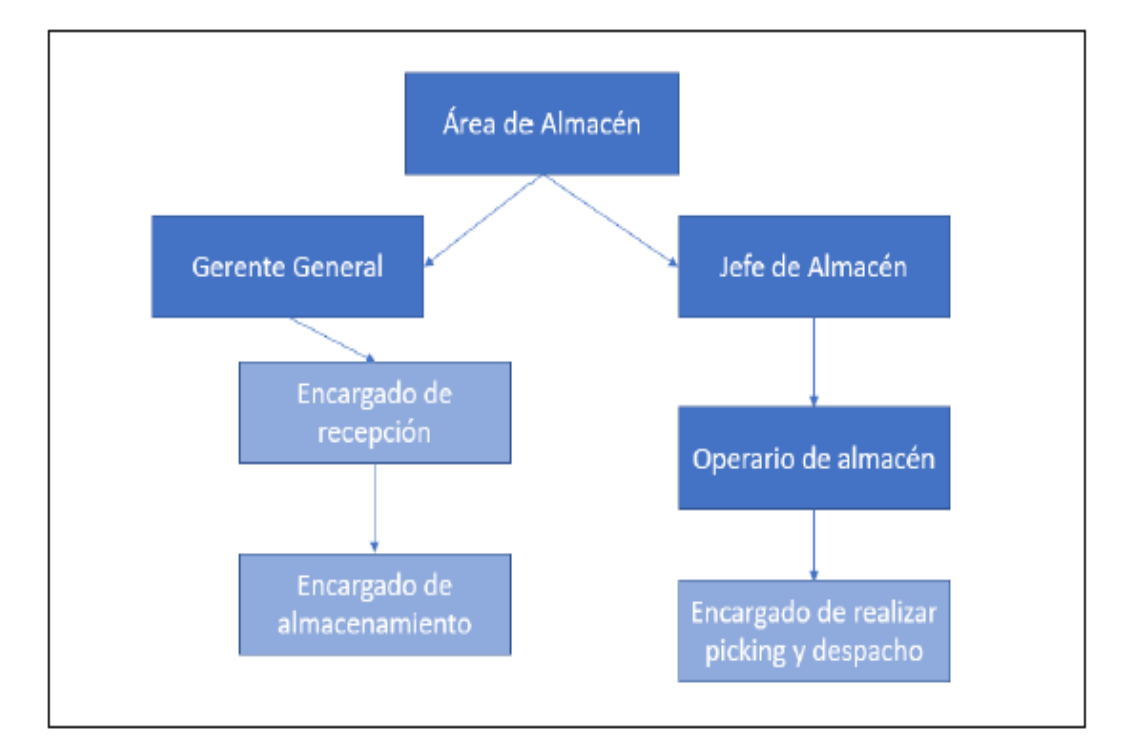

# 5.2. DESCRIPCION DE PUESTOS DE TRABAJO (DPT)

#### JEFE DE ALMACEN

#### 1. IDENTIFICACION DEL CARGO

#### Jefe inmediato: Gerente General

Dependientes: Encargado de recepción; encargado de almacenamiento y encargado de picking y despacho. Habilidades: Empatía, liderazgo, trabajo en equipo, proactividad, iniciativa, buen trato y manejo en informática.

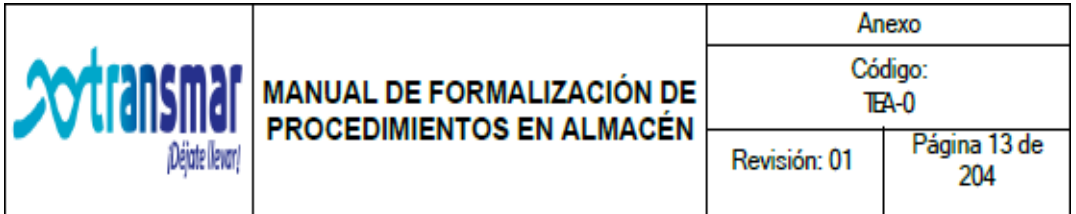

## 2. COMPETENCIAS PARA EL CARGO

- A) Educación académica: Mínimo técnico en ciencias contables, financieras o administrativas; deseable especialista en gestión de almacenes; licenciatura en adm. Empresas, auditoria, Ing Comercial, financiera o industrial.
- B) Formación especifica para el cargo
	- Gestión de almacenes
	- · Buenas prácticas de almacenaje
	- Normas de seguridad en almacenes
	- Herramientas de análisis y toma de decisiones
	- Comunicación
	- · Iniciativa y trabajo en equipo
	- $\bullet$  Excel
	- Word
	- Power Point
	- Internet
	- Ingles
	- Manejo de personal
- C) Formación en sistemas de gestión

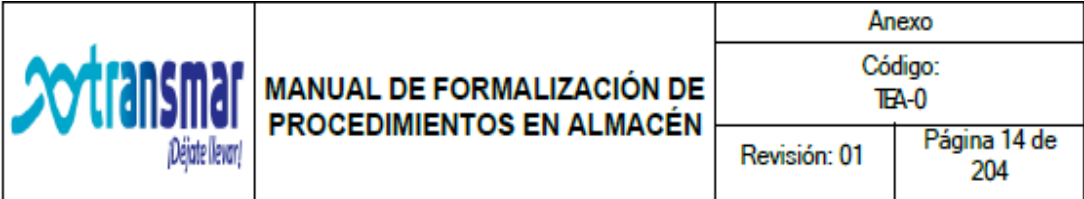

- Formación de sistemas de gestión de calidad ISO 9001
- · Sistema de gestión de salud y seguridad ocupacional OHSAS 18000
- D) Habilidades Genéricas
	- · Adaptación al cambio
	- Creatividad e innovación
	- Lealtad y sentido de pertenencia
	- Orientación al cliente
	- Trabajo en equipo
- E) Experiencia:

Mínimo 2 años en puestos similares.

- F) Descripción de funciones:
	- Mantener la integridad moral de todos sus pendientes
	- Coordina y dirige la gestión de almacenes
	- Elabora e implementa políticas de almacenes que considere necesarias

Capítulo 6. PROCEDIMIENTO DE RECEPCIONAR E INSPECCIONAR **INSUMOS YMATERIA PRIMA** 

# 1. OBJETIVO

Describir la forma adecuada de recepcionar en los almacenes de forma que se realice en el menor tiempo posible y con la mayor exactitud

# 2. DEFINICIÓN

TOMA DE INVENTARIO. - Acción de contar y recontar los materiales enforma física para comparar este saldo con los registros en el listado del sistema

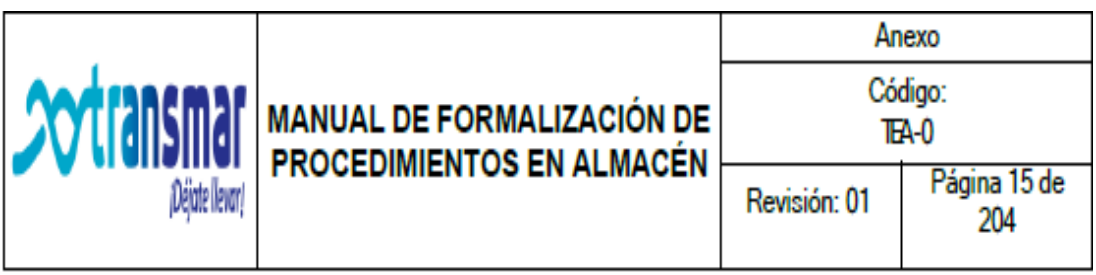

RECEPCIÓN. - Acción de recibir insumos y materias primas en el área de recepción en el área de almacén

LISTADO DE SALIDAS. - Relación de ítems a contar ya sea con cantidades o sin cantidades, donde obligatoriamente se deben anotar los saldos verificados físicamente en almacén

# 3. RESPONSABILIDADES

GERENTE GENERAL. - quien verifica lo transportado desde la zona de recepción, para después pasar a ubicar cada uno de ellos en los espacios vacíos de los anaqueles de almacenado; también se encarga de la limpieza de los anaqueles, y de verificar y desechar los insumos y materias primas expirados.

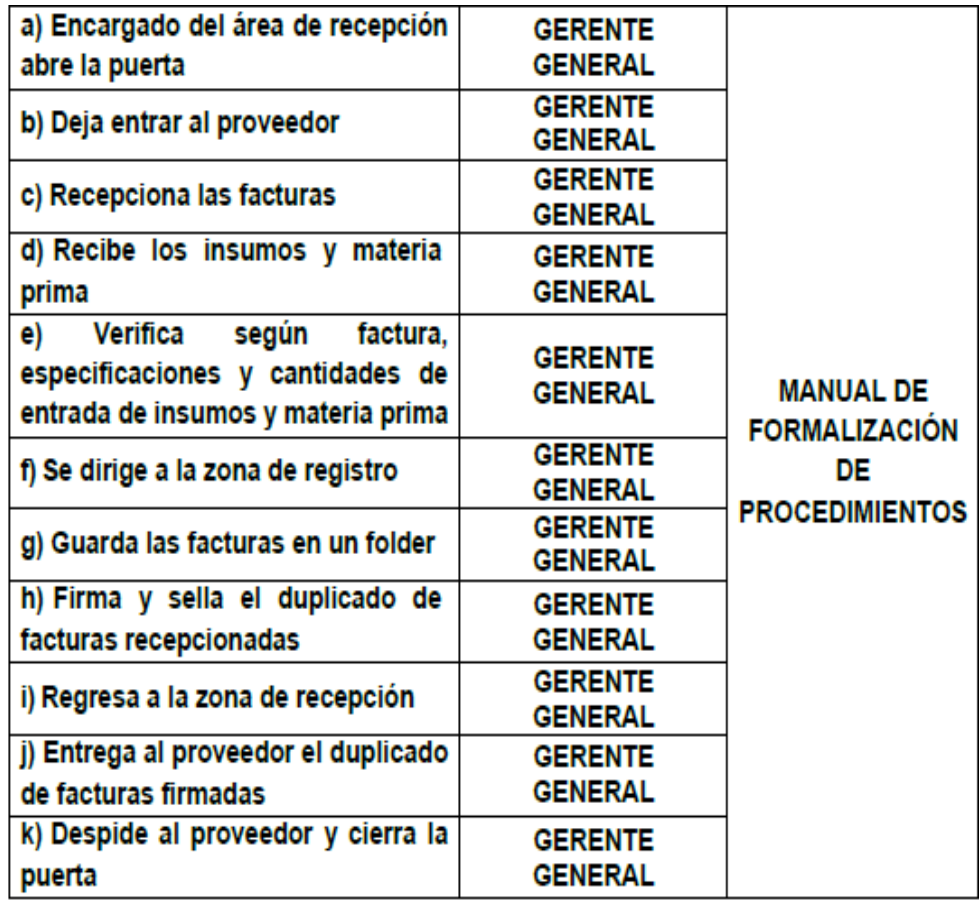

## Capítulo 7. ALMACENAR INSUMOS Y MATERIA PRIMA

## 1. OBJETIVO

Describir la forma adecuada de almacenamiento en los almacenes de forma que se realice en el menor tiempo posible y con la mayor exactitud

#### 2. DEFINICIÓN

TOMA DE INVENTARIO. - Acción de contar y recontar los materiales enforma

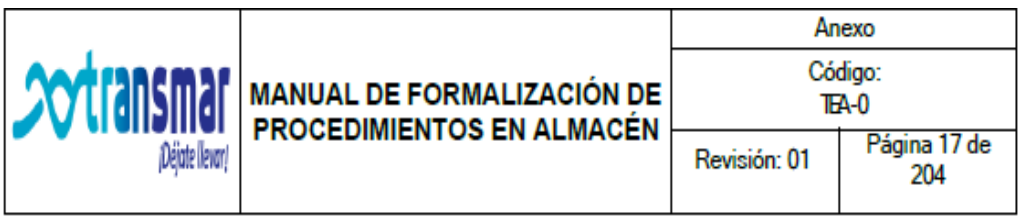

física para comparar este saldo con los registros en el listado del sistema

ALMACENADO. - Acción de ubicar insumos y materias primas en las zonas de almacenamiento del área de almacen.

LISTADO DE SALIDAS. - Relación de ítems a contar ya sea con cantidades o sin cantidades, donde obligatoriamente se deben anotar los saldos verificados físicamente en almacén

#### 3. RESPONSABILIDADES

GERENTE GENERAL. - quien verifica lo transportado desde la zona de recepción, para después pasar a ubicar cada uno de ellos en los espacios vacíos de los anaqueles de almacenado; también se encarga de la limpieza de los anaqueles, y de verificar y desechar los insumos y materias primas expirados.

#### 4. PROCEDIMINETO

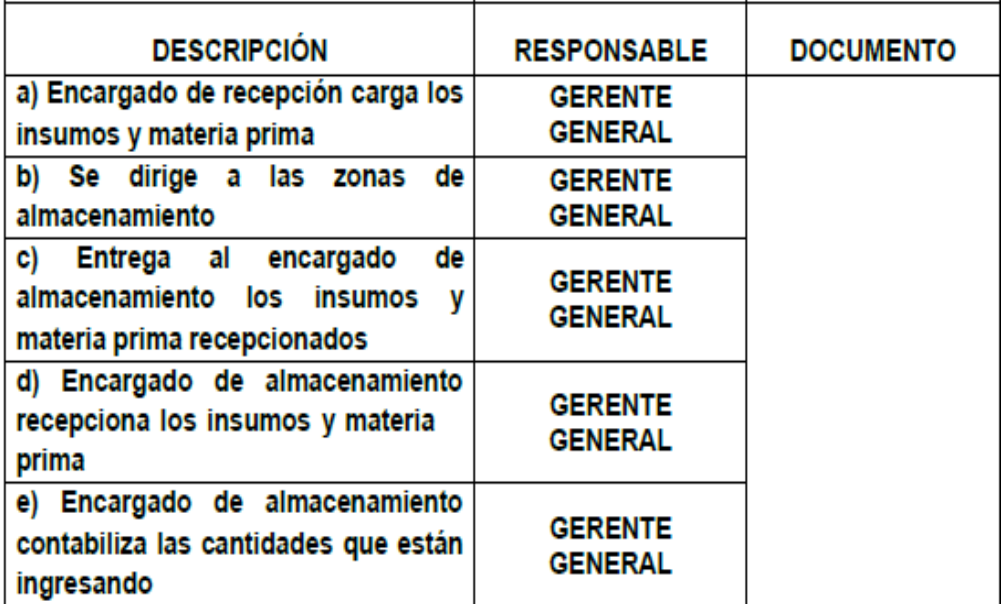

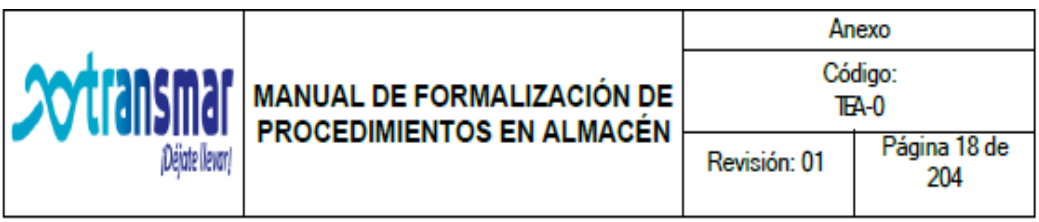

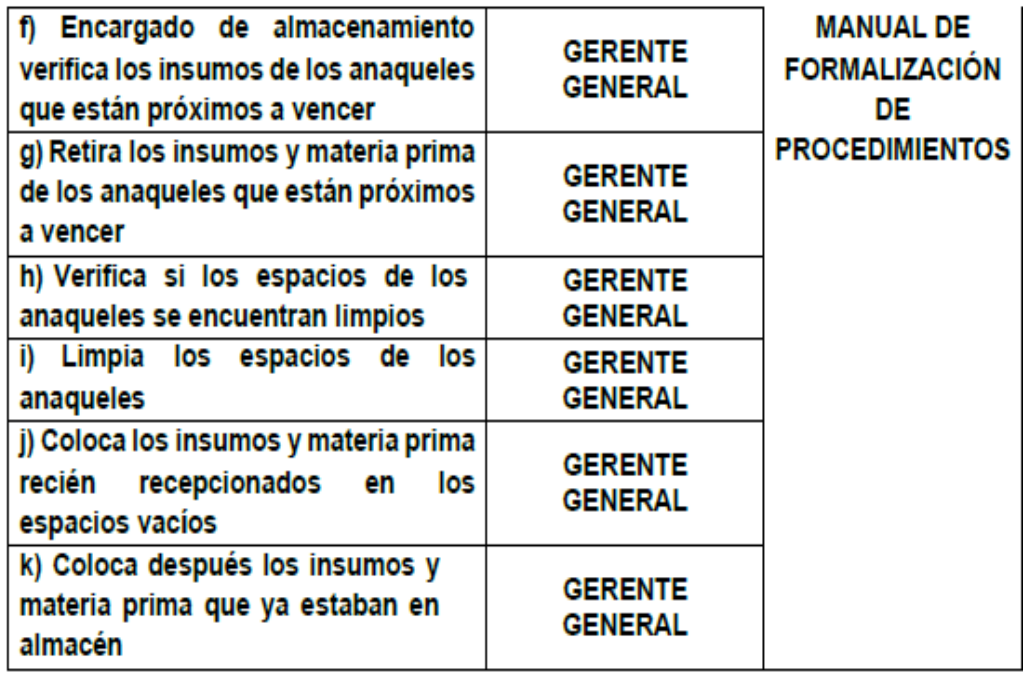

Capítulo 8. PROCEDIMIENTO DE REGISTRAR EL INGRESO DE INSUMOS Y **MATERIA PRIMA** 

#### 1. OBJETIVO

Describir la forma adecuada de registrar el ingreso de insumos y materias primas a los almacenes de forma que se realice en el menor tiempo posible y con la mayor exactitud.

# 2. DEFINICIÓN

TOMA DE INVENTARIO. - Acción de contar y recontar los materiales enforma física para comparar este saldo con los registros en el listado del sistema

REGISTRO. - Acción de digitar entradas o salidas de insumos y materias

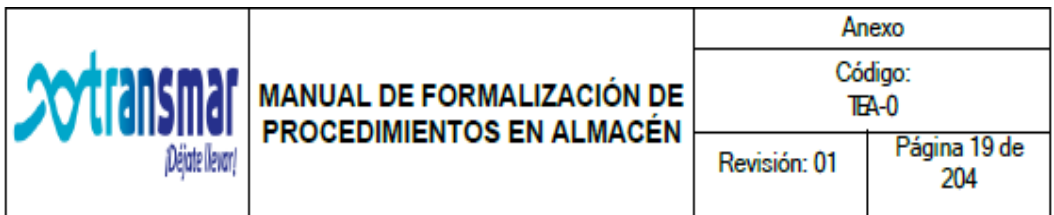

primas en el área de almacén.

LISTADO DE SALIDAS. - Relación de ítems a contar ya sea con cantidades o sin cantidades, donde obligatoriamente se deben anotar los saldos verificados físicamente en almacén

#### 3. RESPONSABILIDADES

GERENTE GENERAL. - quien verifica lo transportado desde la zona de recepción, para después pasar a ubicar cada uno de ellos en los espacios vacíos de los anaqueles de almacenado; también se encarga de la limpieza de los anaqueles, y de verificar y desechar los insumos y materias primas expirados.

#### 4. PROCEDIMIENTO

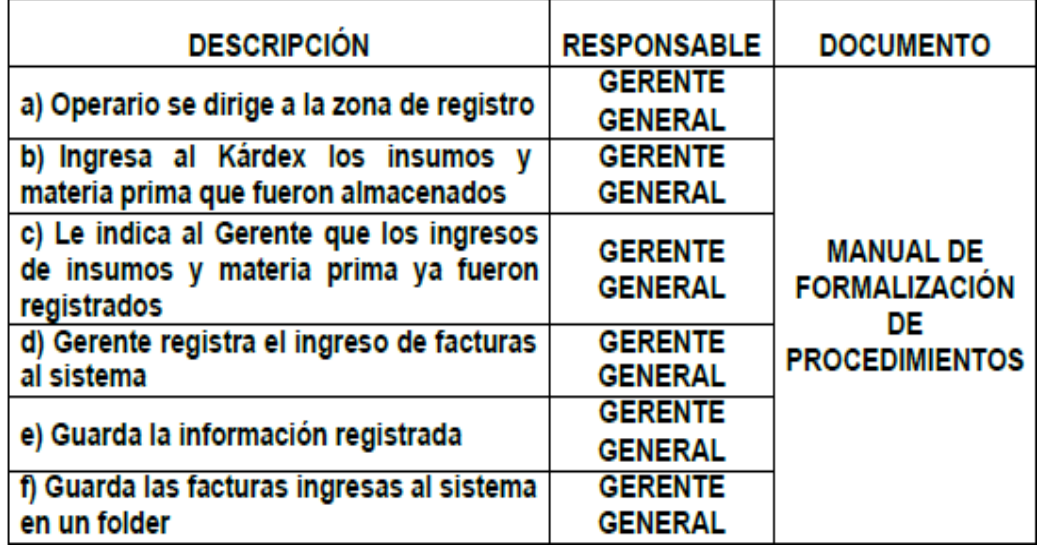

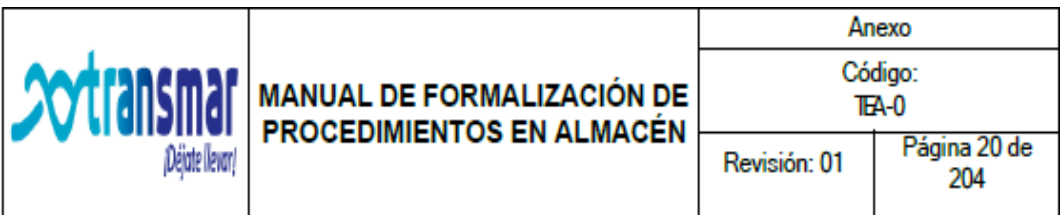

# Capítulo 9. PROCEDIMIENTO DE REALIZAR PICKING SEGÚN REQUERIMIENTO DE MANTENIMIENTO

# 1. OBJETIVO

Describir la forma adecuada de realizar el picking según el requerimiento del área de mantenimiento, de forma que se realice en el menor tiempo posible y con la mayor exactitud.

# 2. DEFINICIÓN

TOMA DE INVENTARIO. - Acción de contar y recontar los materiales enforma física para comparar este saldo con los registros en el listado del sistema

PICKING. - Acción de retirar insumos y materias primas de las zonas de almacenamiento, para luego ser despachas al área de mantenimiento.

LISTADO DE SALIDAS. - Relación de ítems a contar ya sea con cantidades o sin cantidades, donde obligatoriamente se deben anotar los saldos verificados físicamente en almacén

#### 3. RESPONSABILIDADES

**OPERARIO DE ALMACEN. - quien retira los insumos y materias primas de las** zonas de almacenamiento para su posterior despacho al área de mantenimiento.

# 4. PROCEDIMIENTO

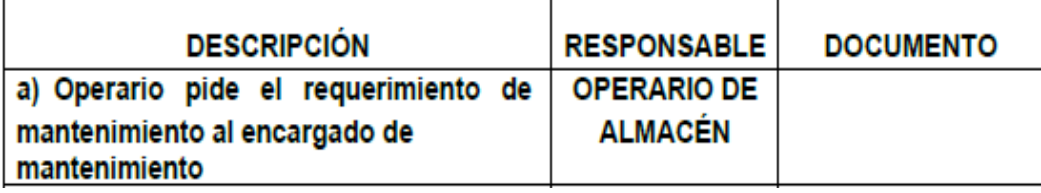

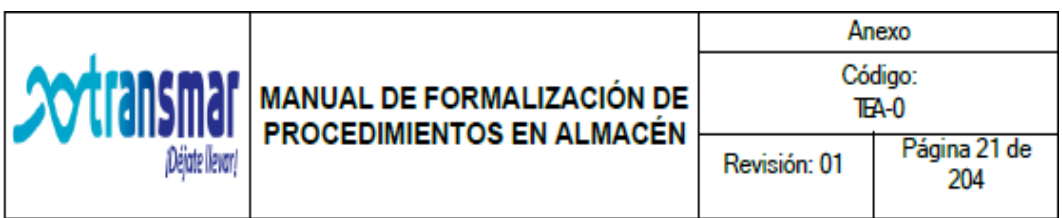

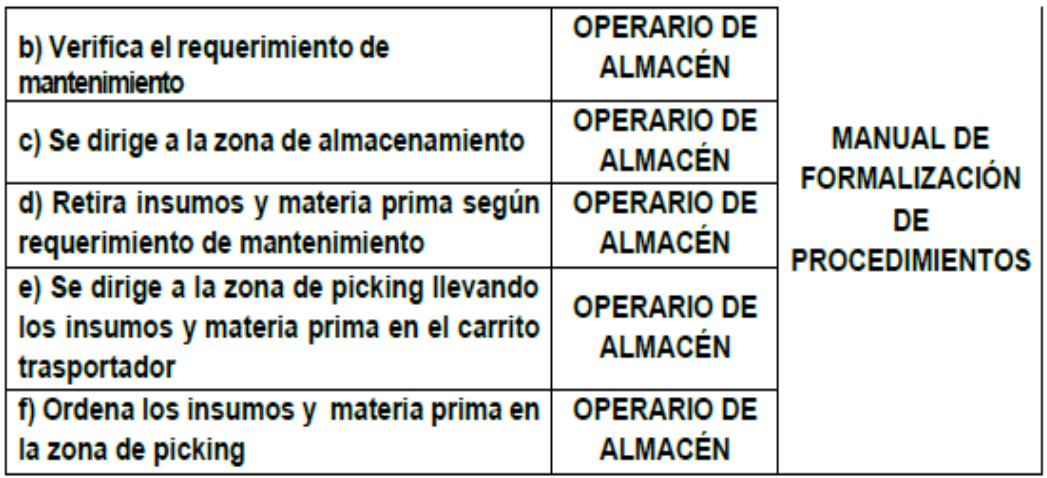

Capítulo 10. PROCEDIMIENTO DE REALIZAR PICKING SEGÚN REQUERIMIENTO DE MANTENIMIENTO

#### 1. OBJETIVO

Describir la forma adecuada de realizar el picking según el requerimiento del área de mantenimiento, de forma que se realice en el menor tiempo posible y con la mayor exactitud.

#### 2. DEFINICIÓN

TOMA DE INVENTARIO. - Acción de contar y recontar los materiales enforma física para comparar este saldo con los registros en el listado del sistema

DESPACHO. - Acción de surtir de insumos y materias primas de las zonas de almacenamiento por medio de una solicitud.

LISTADO DE SALIDAS. - Relación de ítems a contar ya sea con cantidades o sin cantidades, donde obligatoriamente se deben anotar los saldos verificados físicamente en almacén
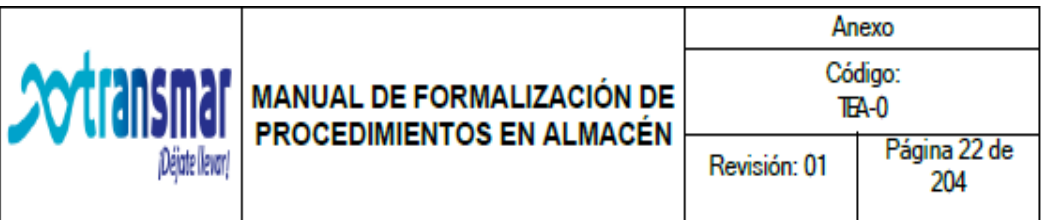

#### 3. RESPONSABILIDADES

OPERARIO DE ALMACEN. - quien retira los insumos y materias primas de las zonas de almacenamiento para su posterior despacho al área de mantenimiento.

#### 4. PROCEDIMIENTO

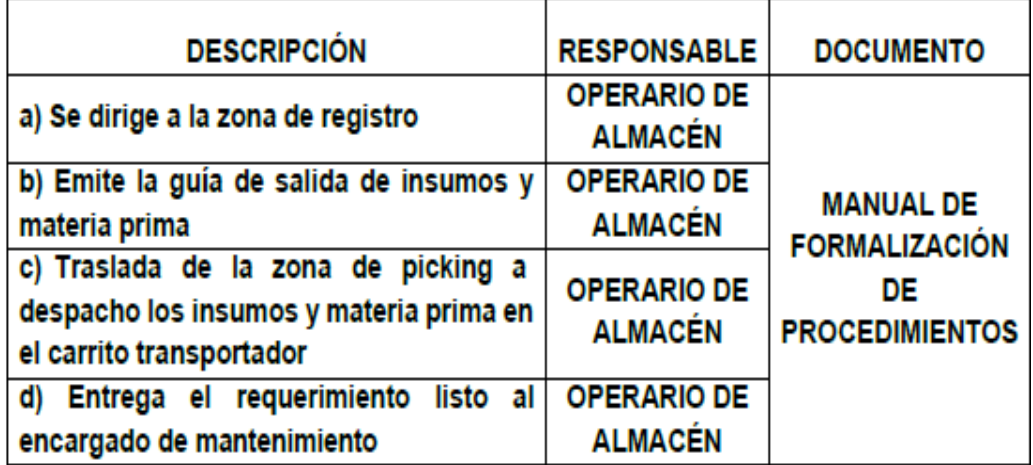

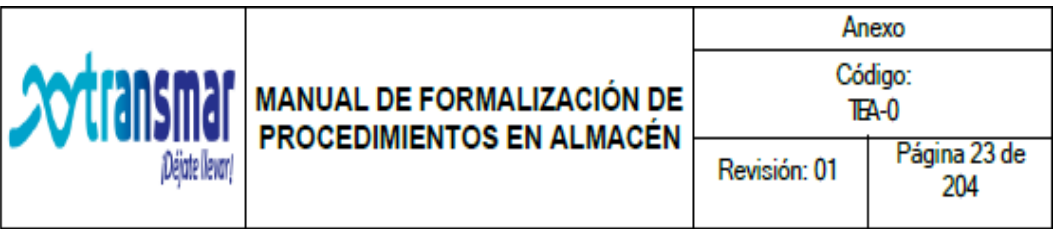

Capítulo 11. PROCEDIMIENTO DE REGISTRAR LA SALIDA DE INSUMOS Y **MATERIA PRIMA** 

#### 1. OBJETIVO

Describir la forma adecuada de realizar el picking según el requerimiento del área de mantenimiento, de forma que se realice en el menor tiempo posible y con la mayor exactitud.

#### 2. DEFINICIÓN

TOMA DE INVENTARIO. - Acción de contar y recontar los materiales enforma física para comparar este saldo con los registros en el listado del sistema

REGISTRO. - Acción de digitar entradas o salidas de insumos y materias primas en el área de almacén.

LISTADO DE SALIDAS. - Relación de ítems a contar ya sea con cantidades o sin cantidades, donde obligatoriamente se deben anotar los saldos verificados físicamente en almacén

#### 3. RESPONSABILIDADES

**OPERARIO DE ALMACEN. - quien retira los insumos y materias primas de las** zonas de almacenamiento para su posterior despacho al área de mantenimiento.

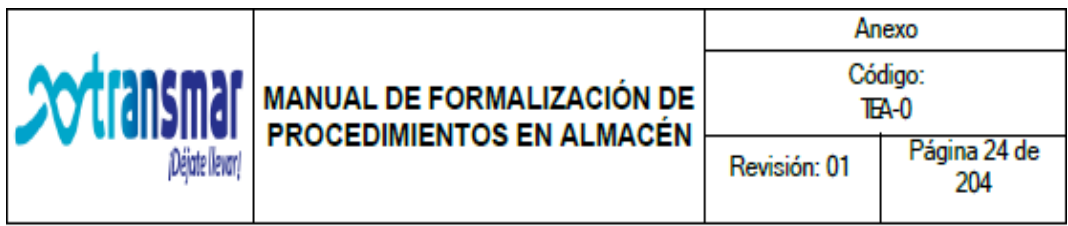

#### 4. PROCEDIMIENTO.

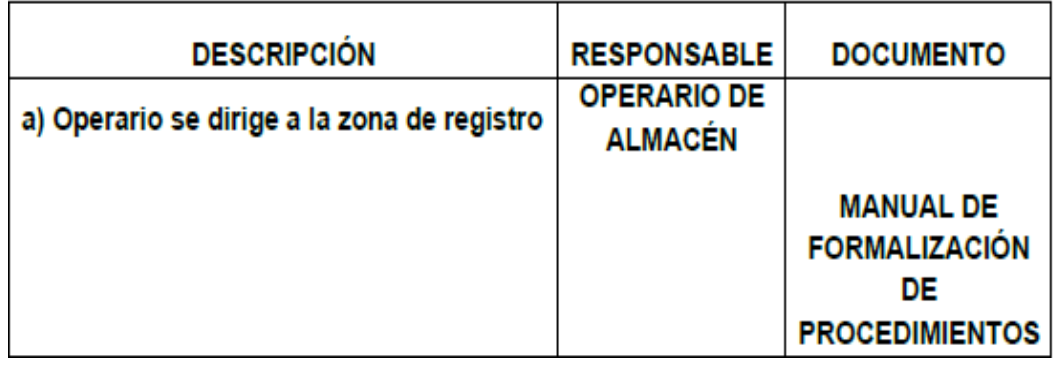

## Anexo 23: Turnitin del Proyecto de investigación

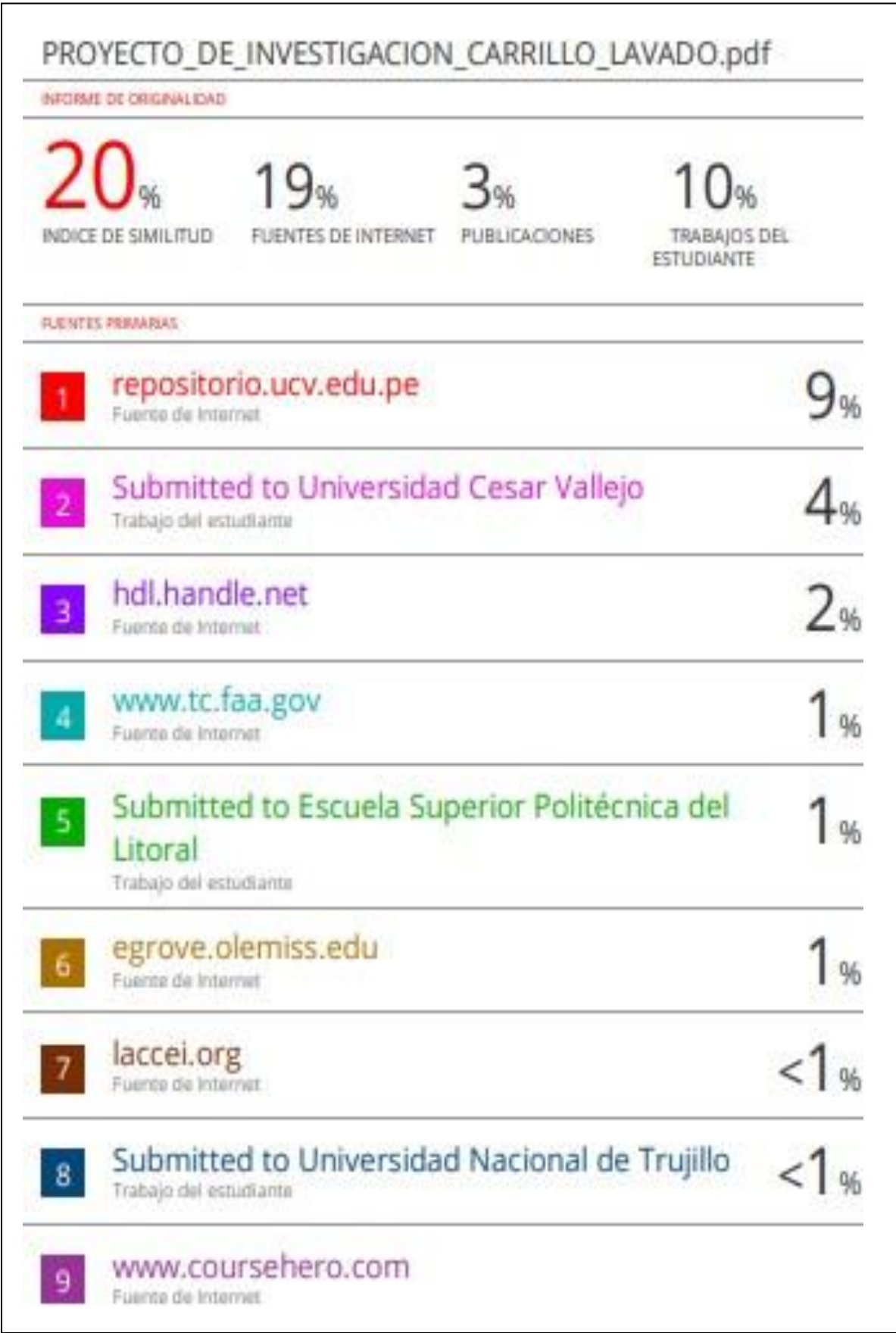

### Anexo 24: Cálculo de muestras Pre-Test

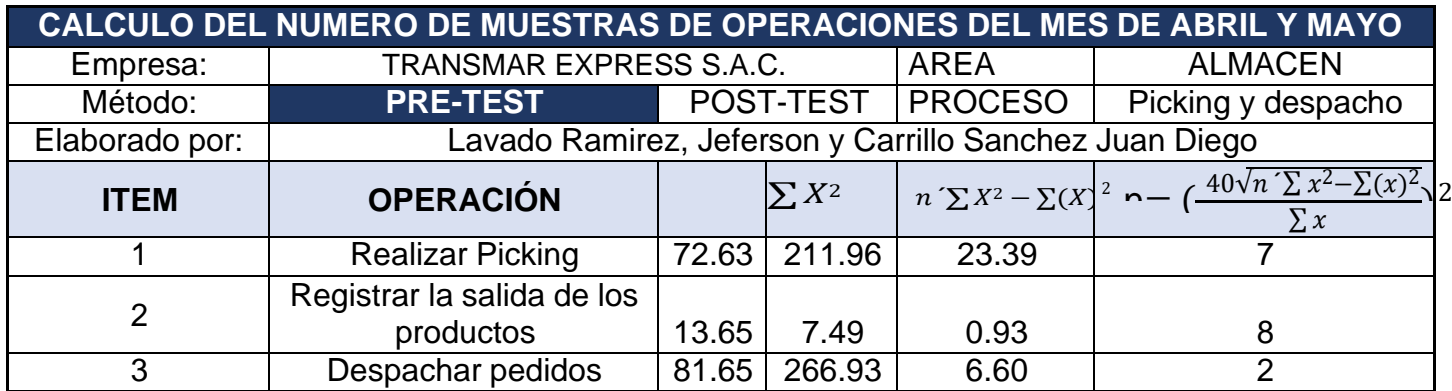

Anexo 25: Tiempo promedio observado del Pre-Test

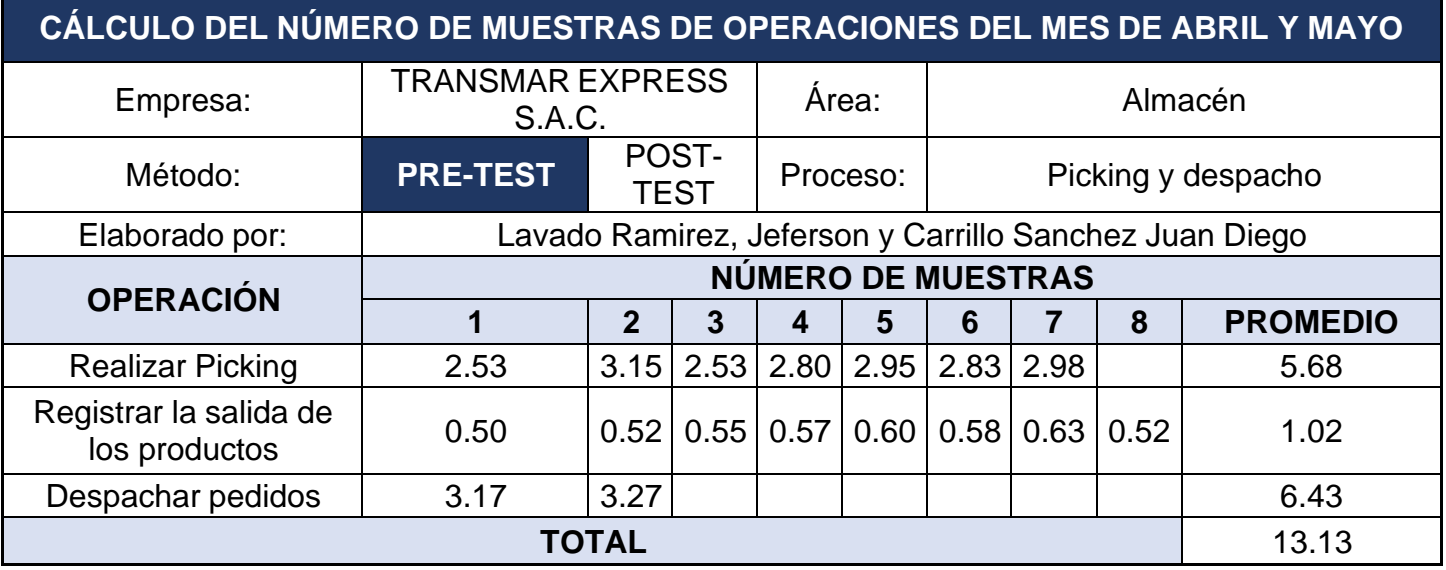

Anexo 26: Tabla de Westinghouse

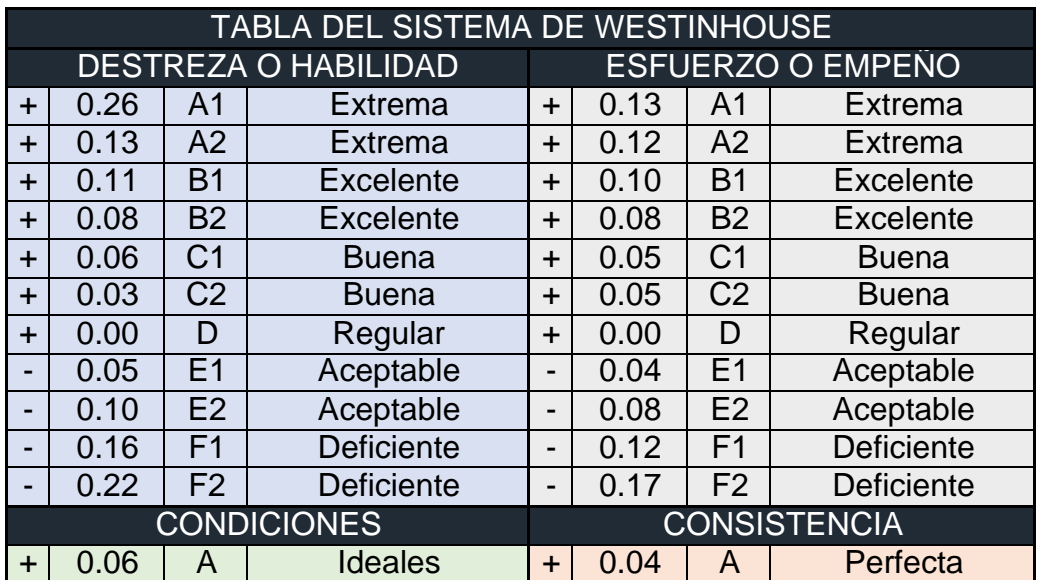

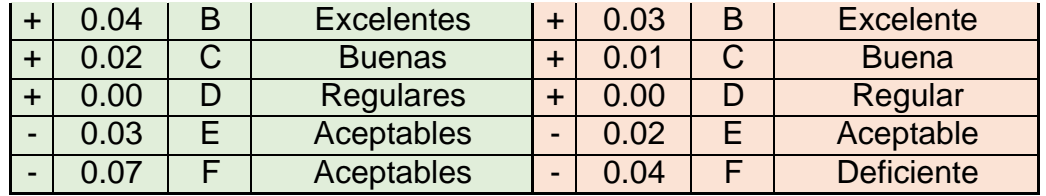

### Anexo 27: Tiempo estándar Recepción Pre-Test

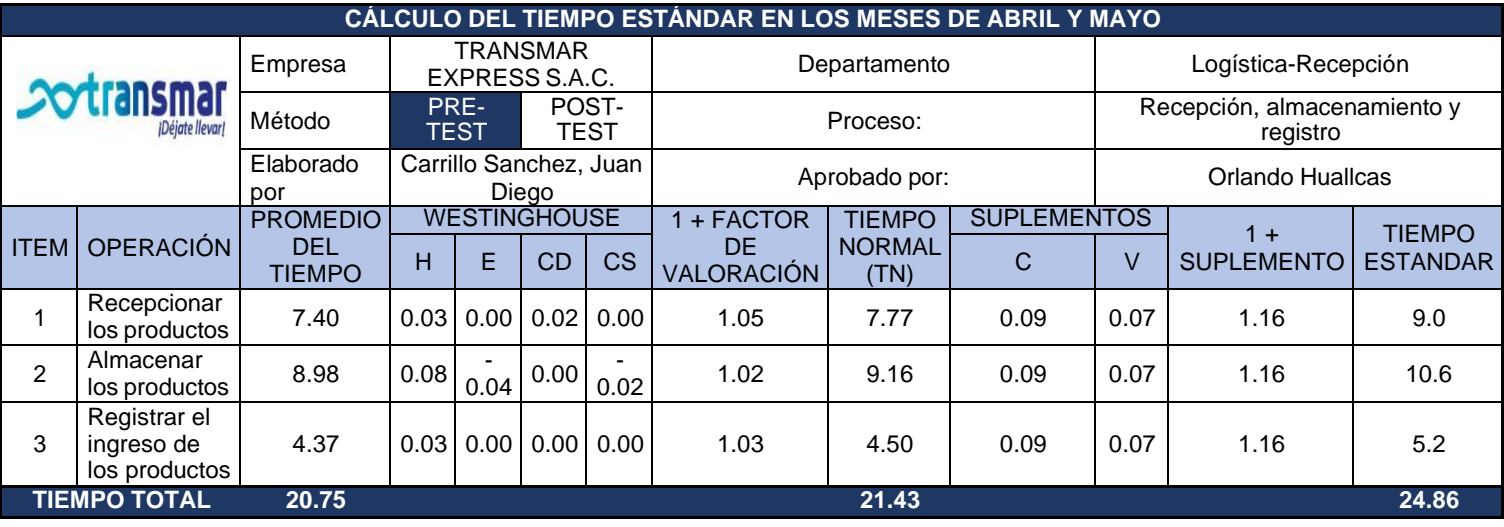

## Anexo 28: Tiempo estándar Picking y despacho Pre-Test

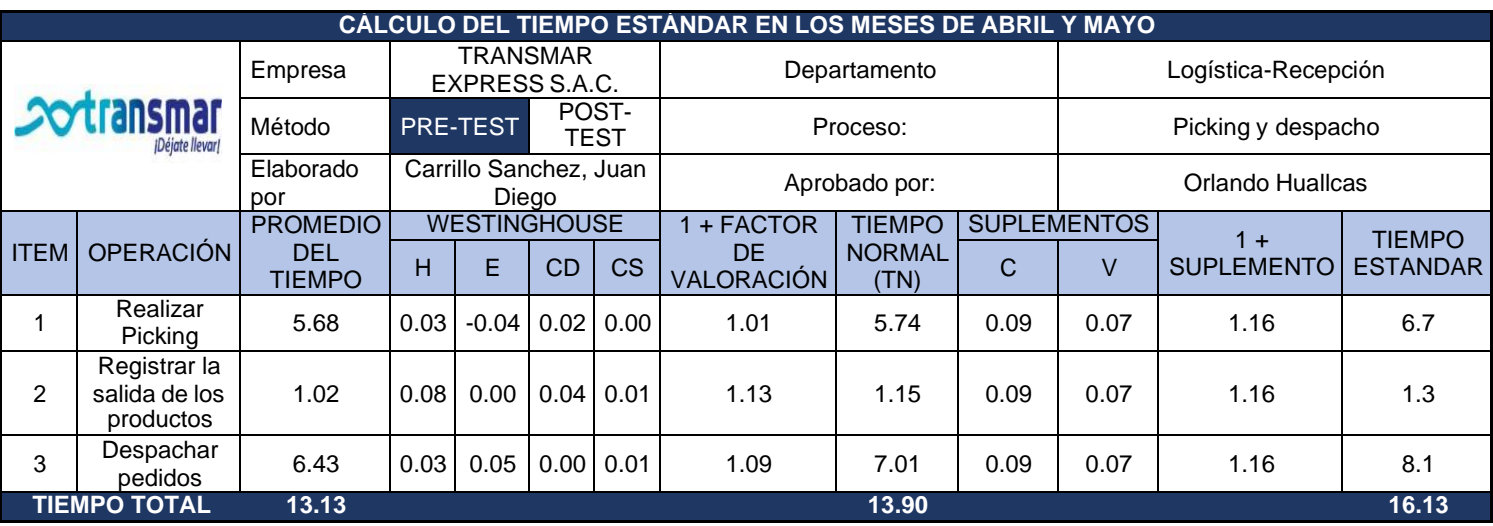

### Anexo 29: Calculo de la capacidad instalada Pre-Test

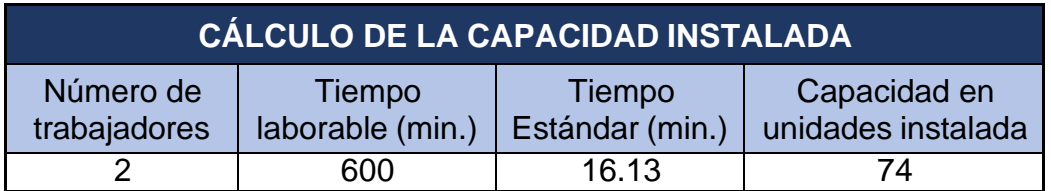

Anexo 30: Factor de valoración Pre-Test

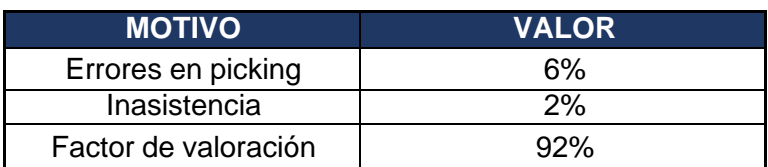

Anexo 31: Capacidad de despacho – abril y mayo

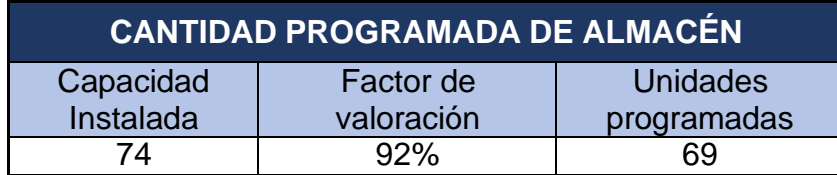

### Anexo 32: Resultado exactitud de inventario PRE-TEST

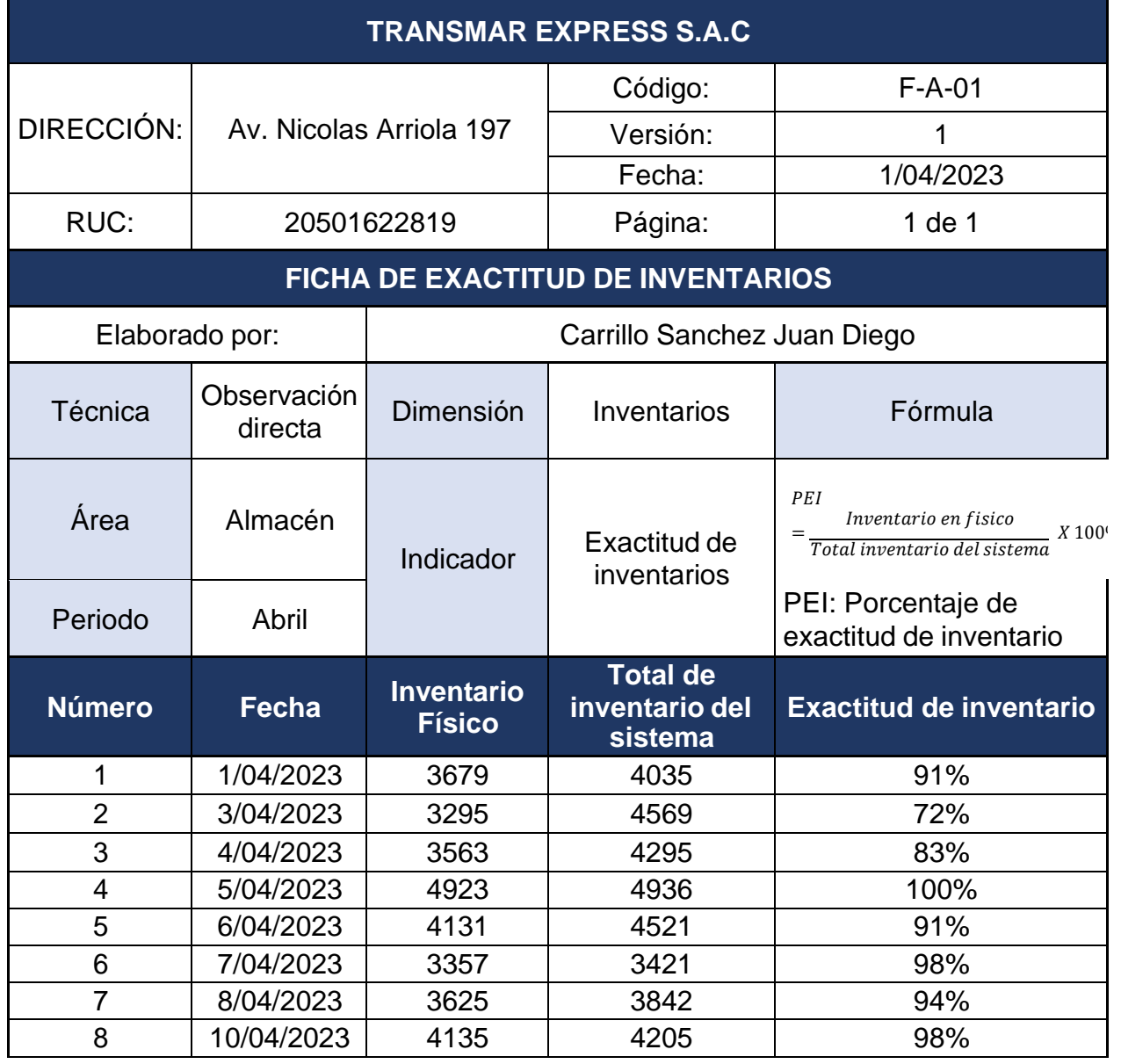

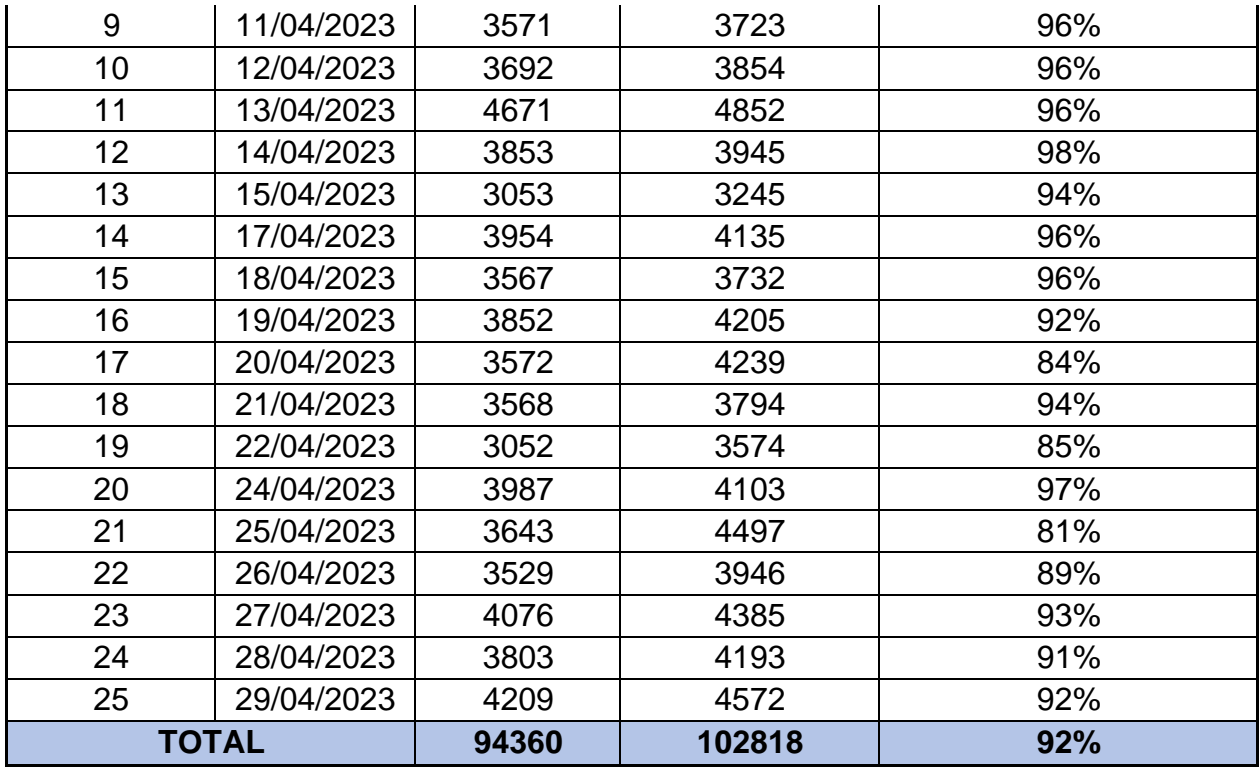

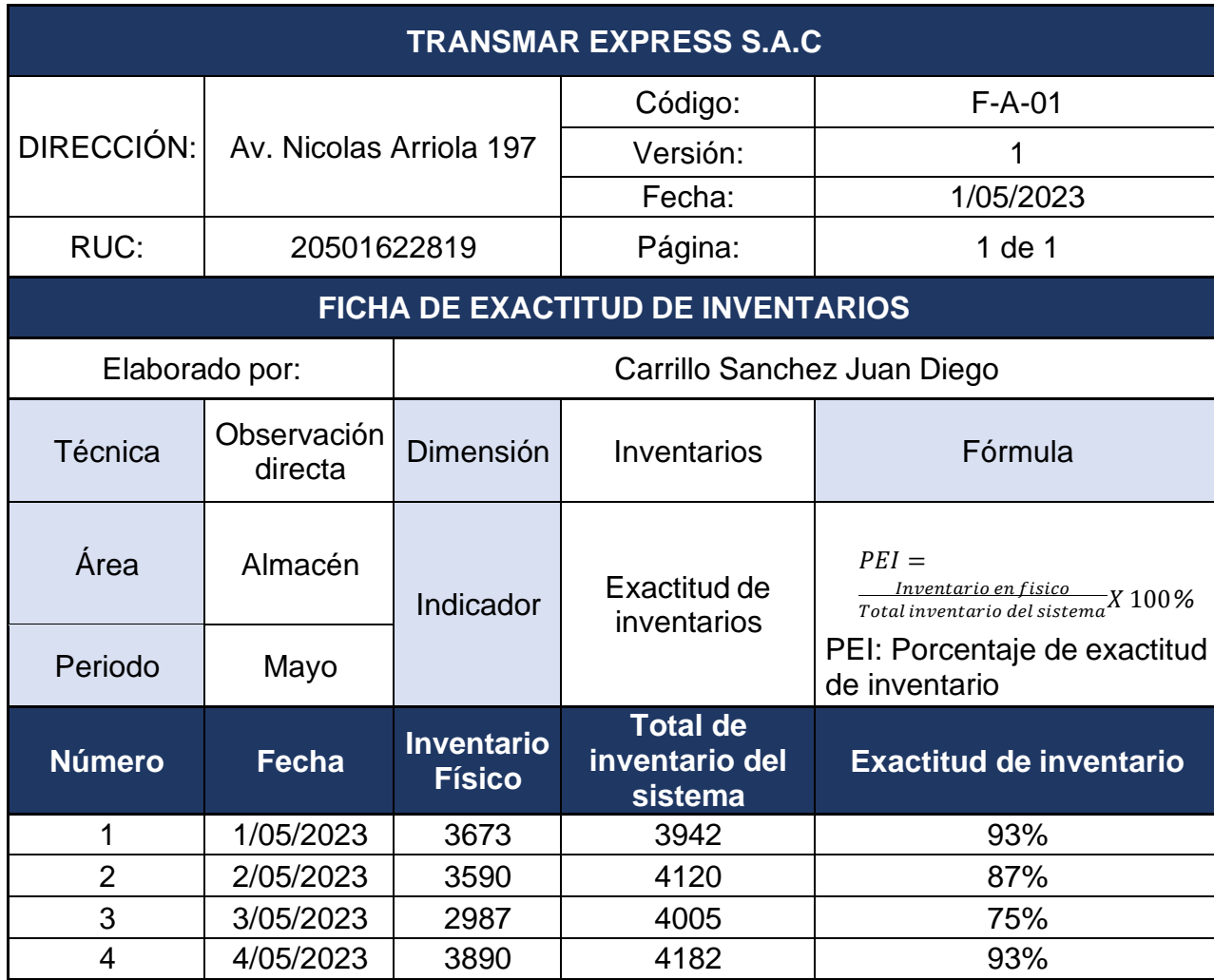

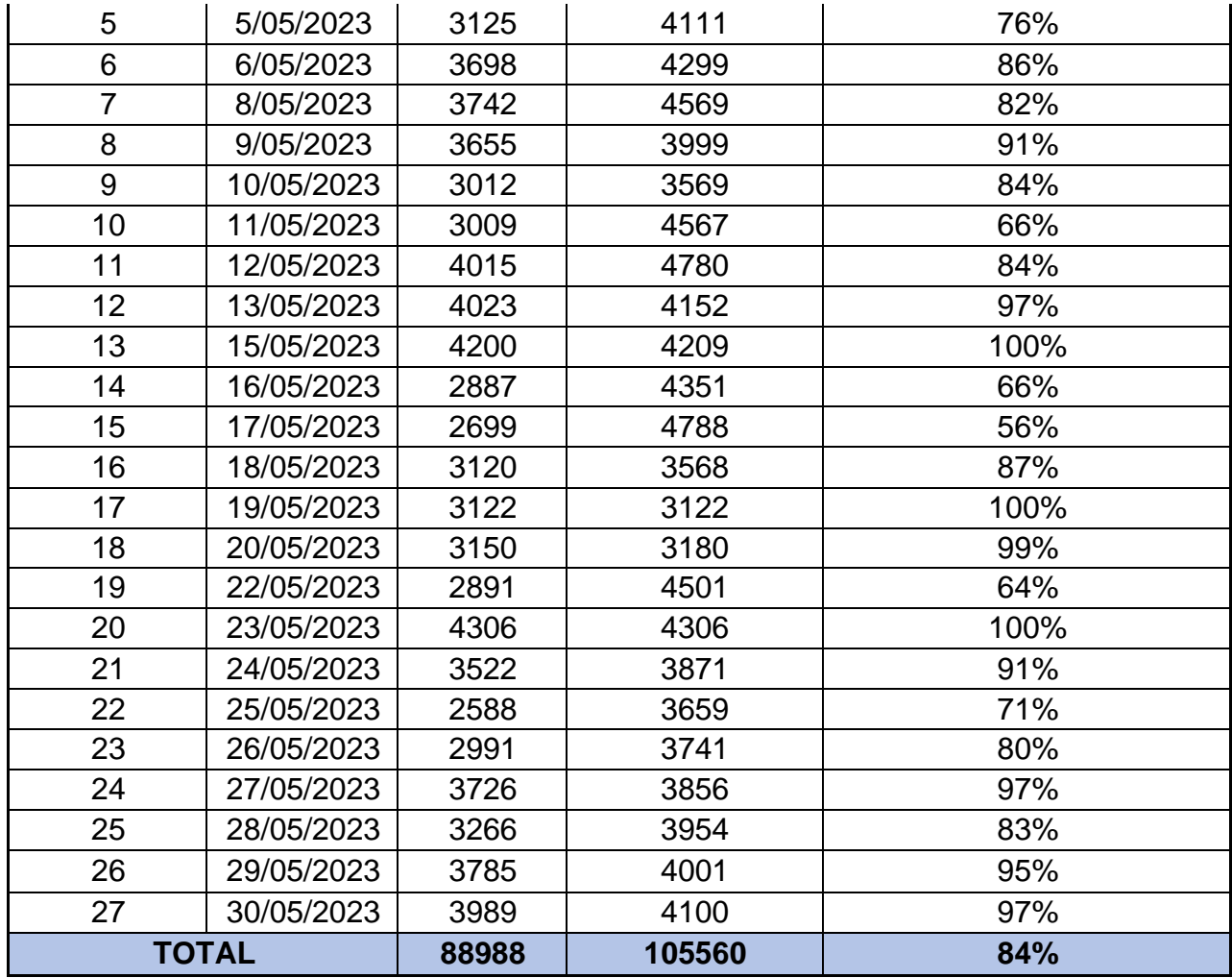

## Anexo 33: Resultado de exactitud de recepción PRE-TEST

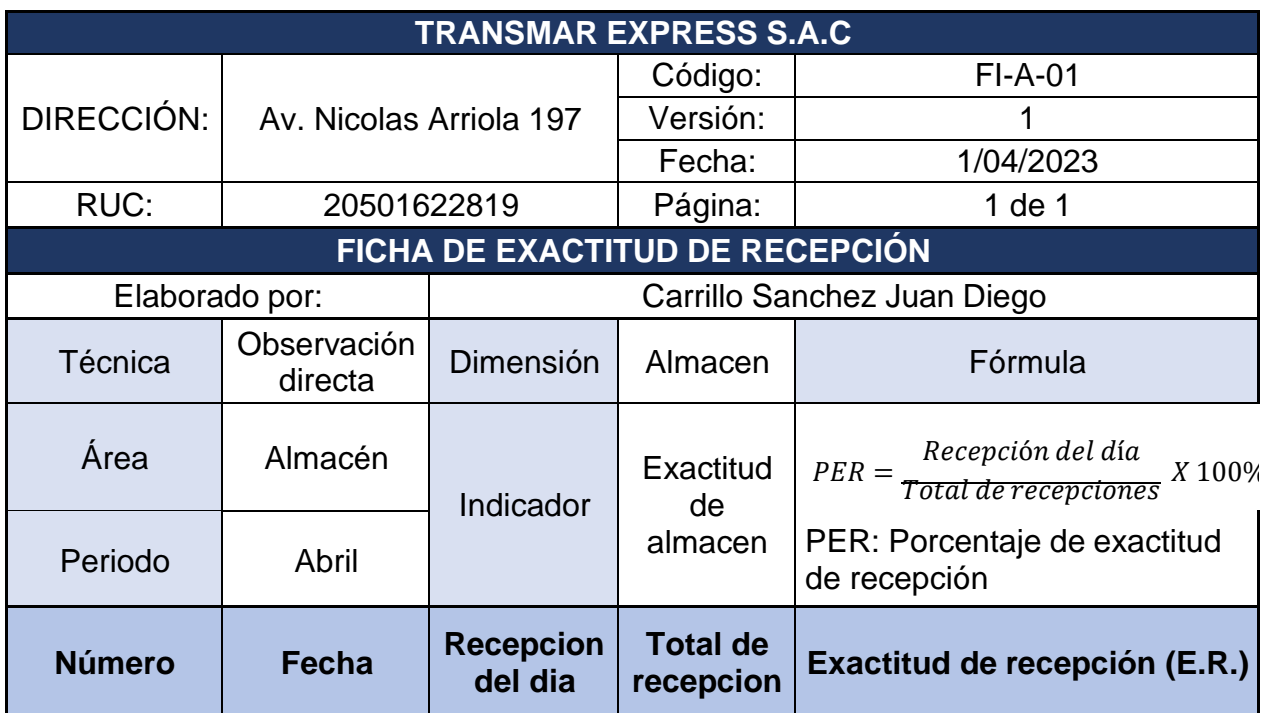

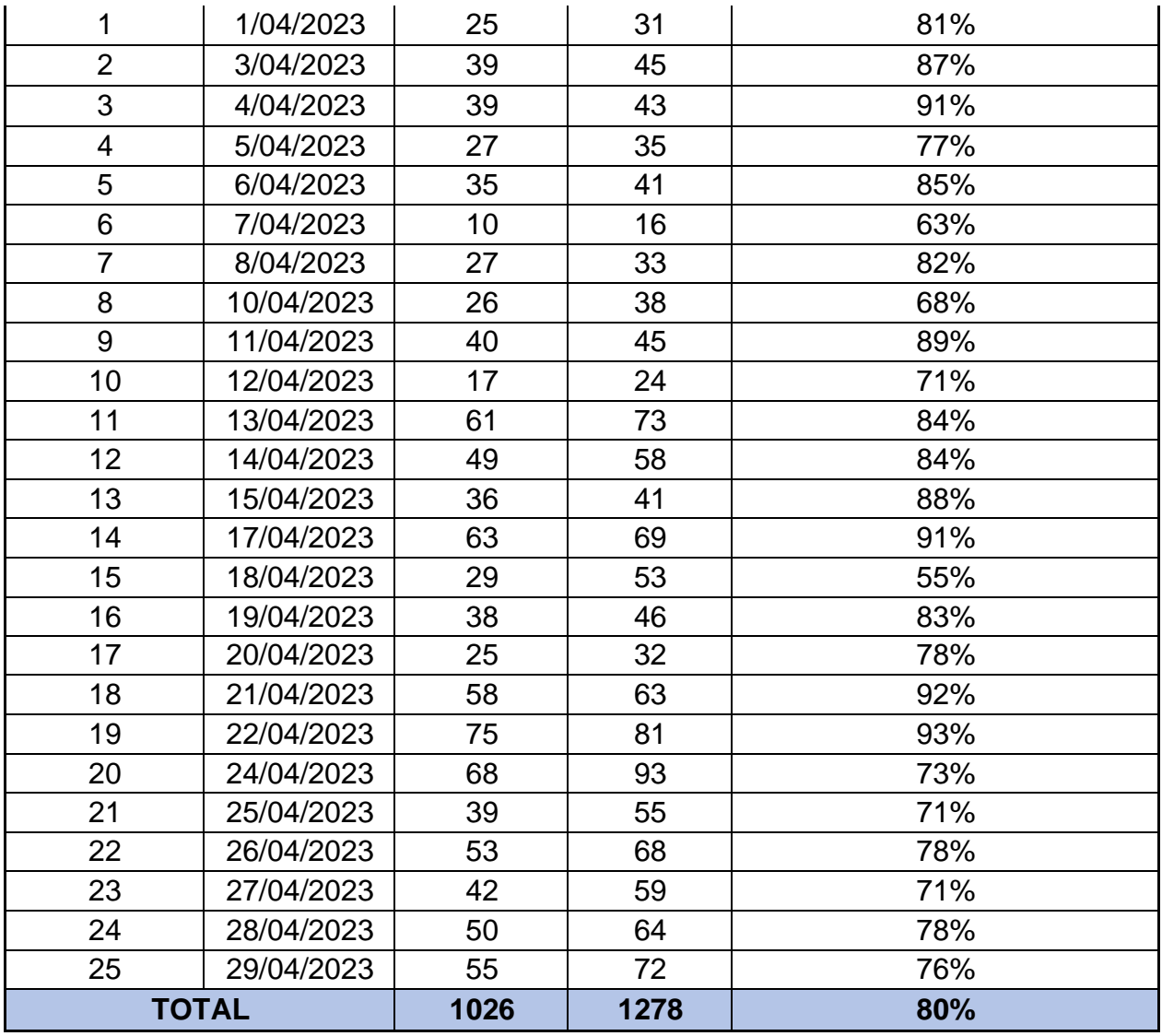

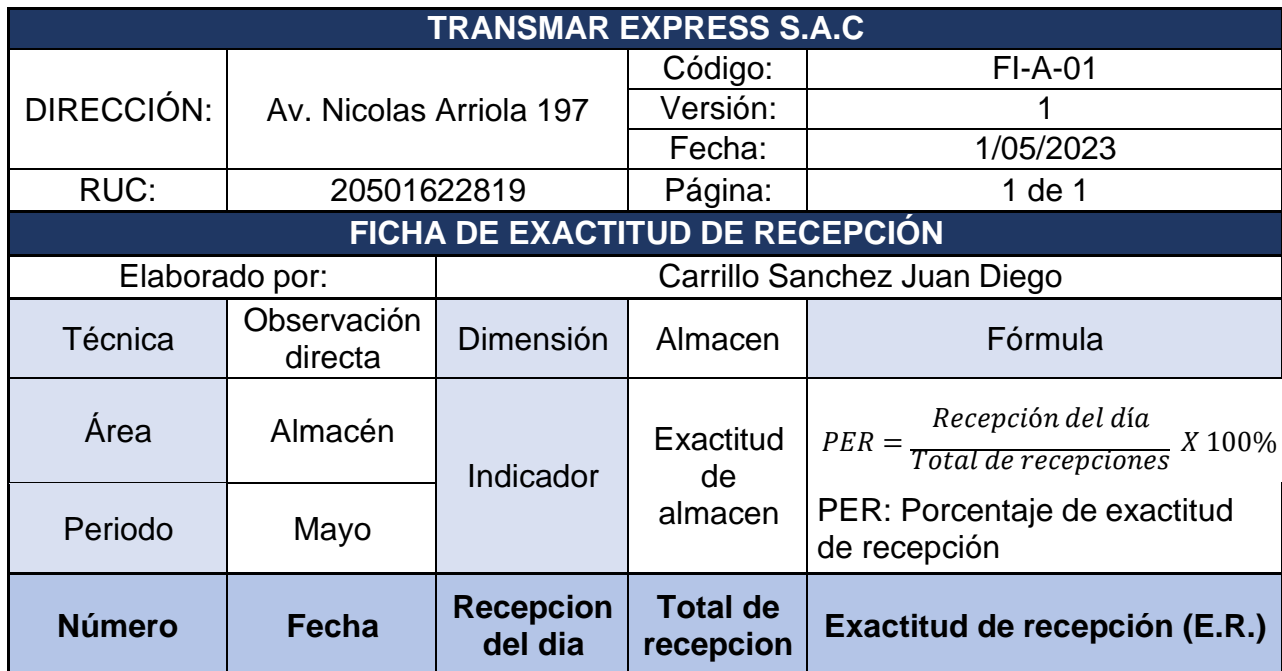

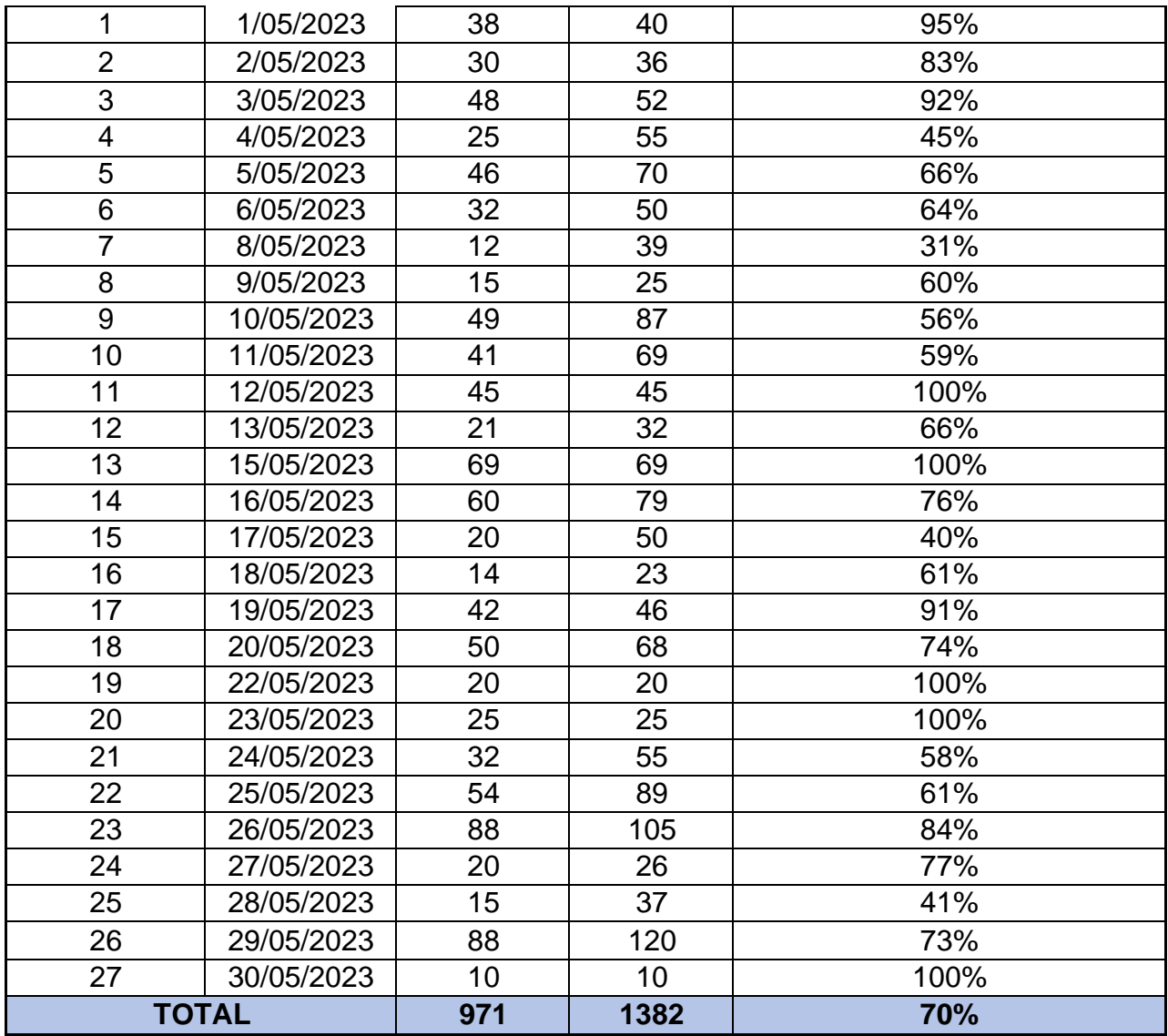

Anexo 34: Alternativas de solución

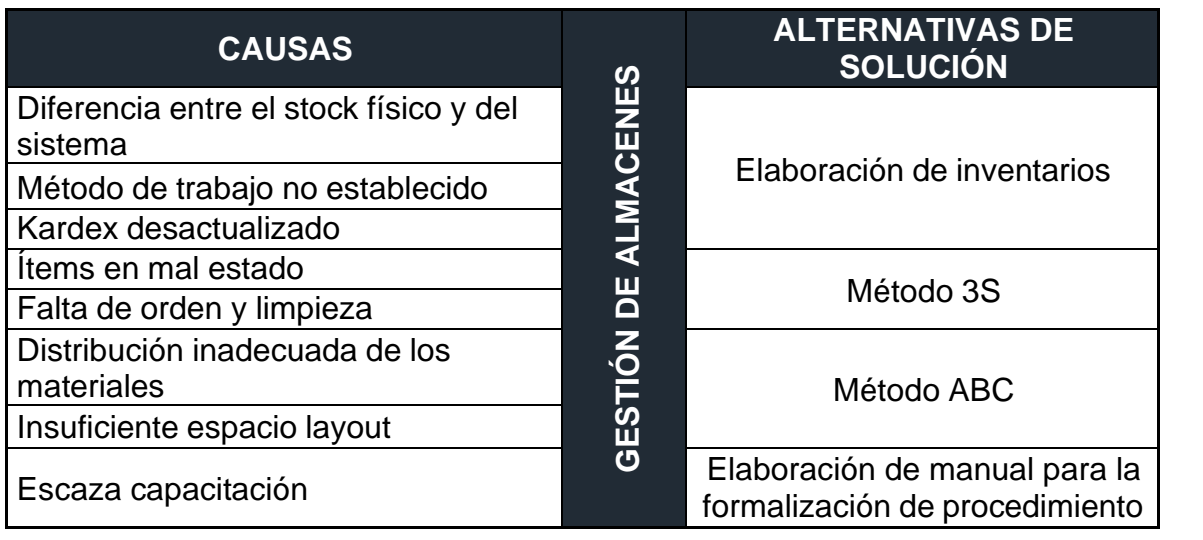

### Anexo 35: Análisis ABC

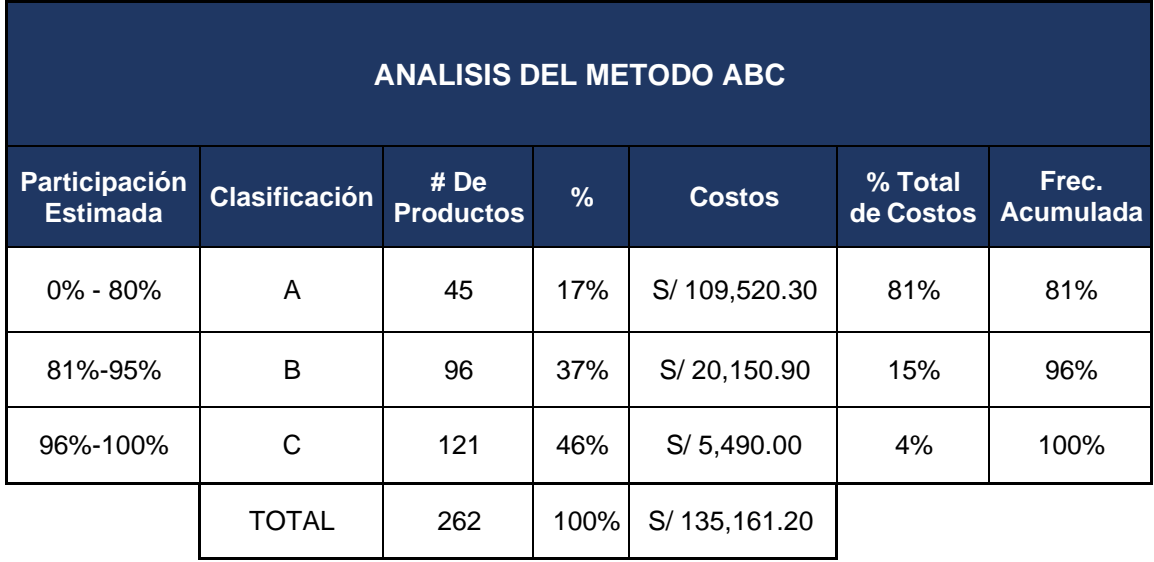

# Anexo 36: Cálculo de muestras Setiembre y Octubre

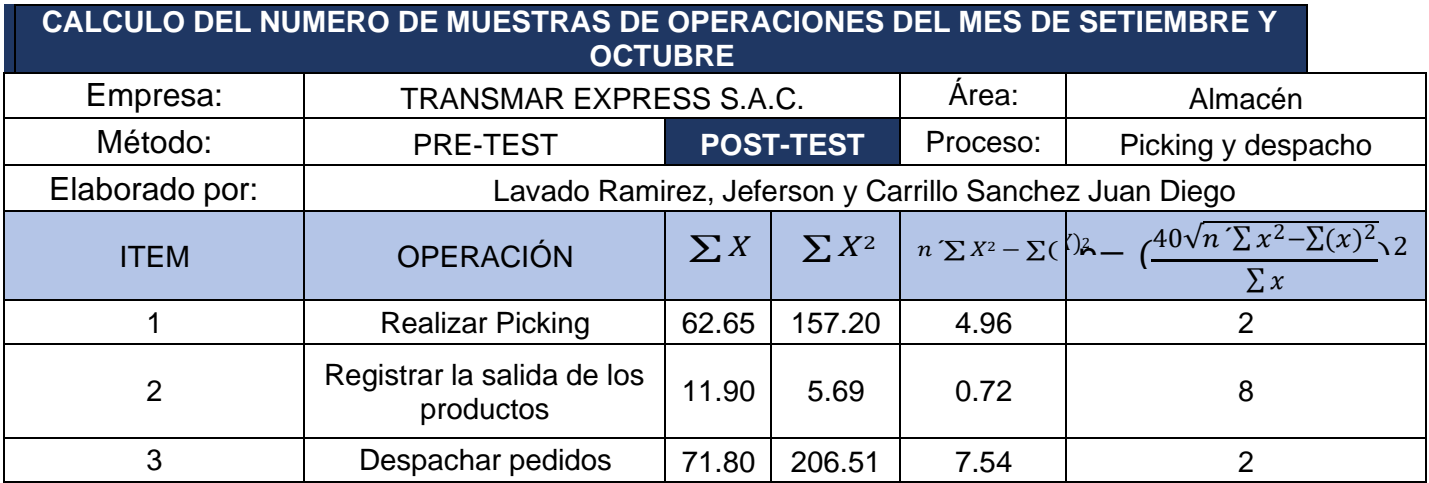

## Anexo 37: Tiempo promedio Post-Test

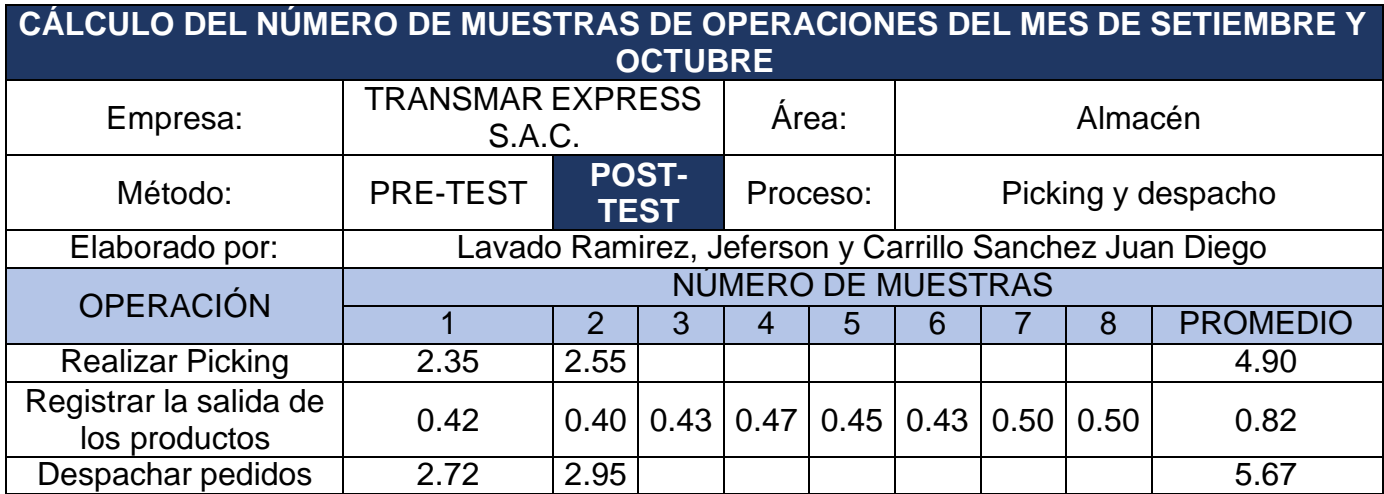

#### Anexo 38: Tiempo estándar Post-Test

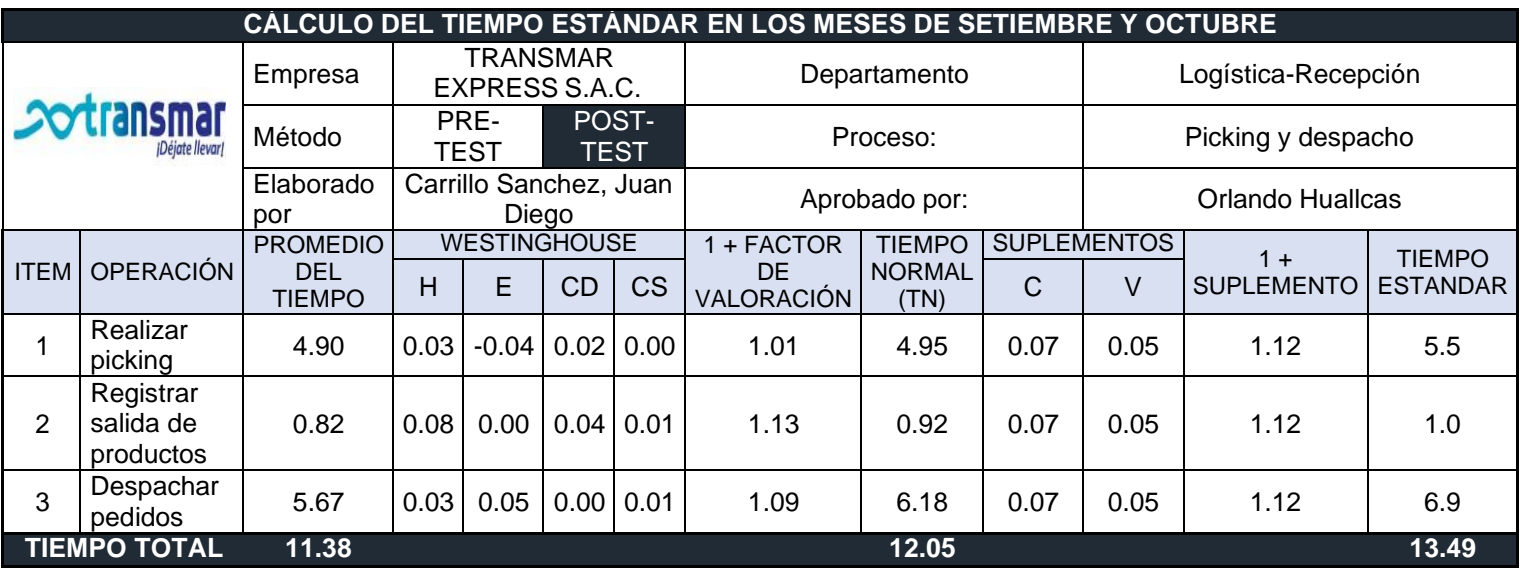

### Anexo 39: Capacidad Instalada

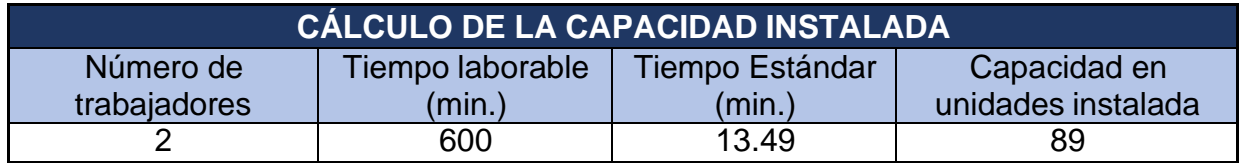

#### Anexo 40: Factor de valoración POST-TEST

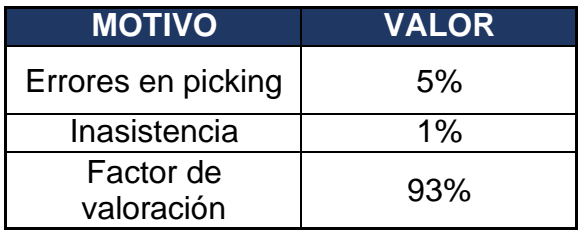

### Anexo 41: Capacidad de despacho Post-Test

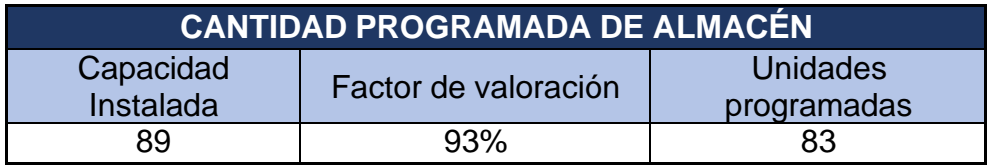

#### Anexo 42: Resultado exactitud de inventario POST-TEST

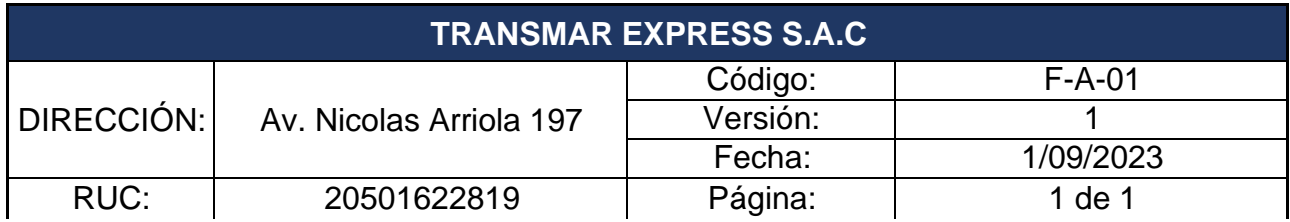

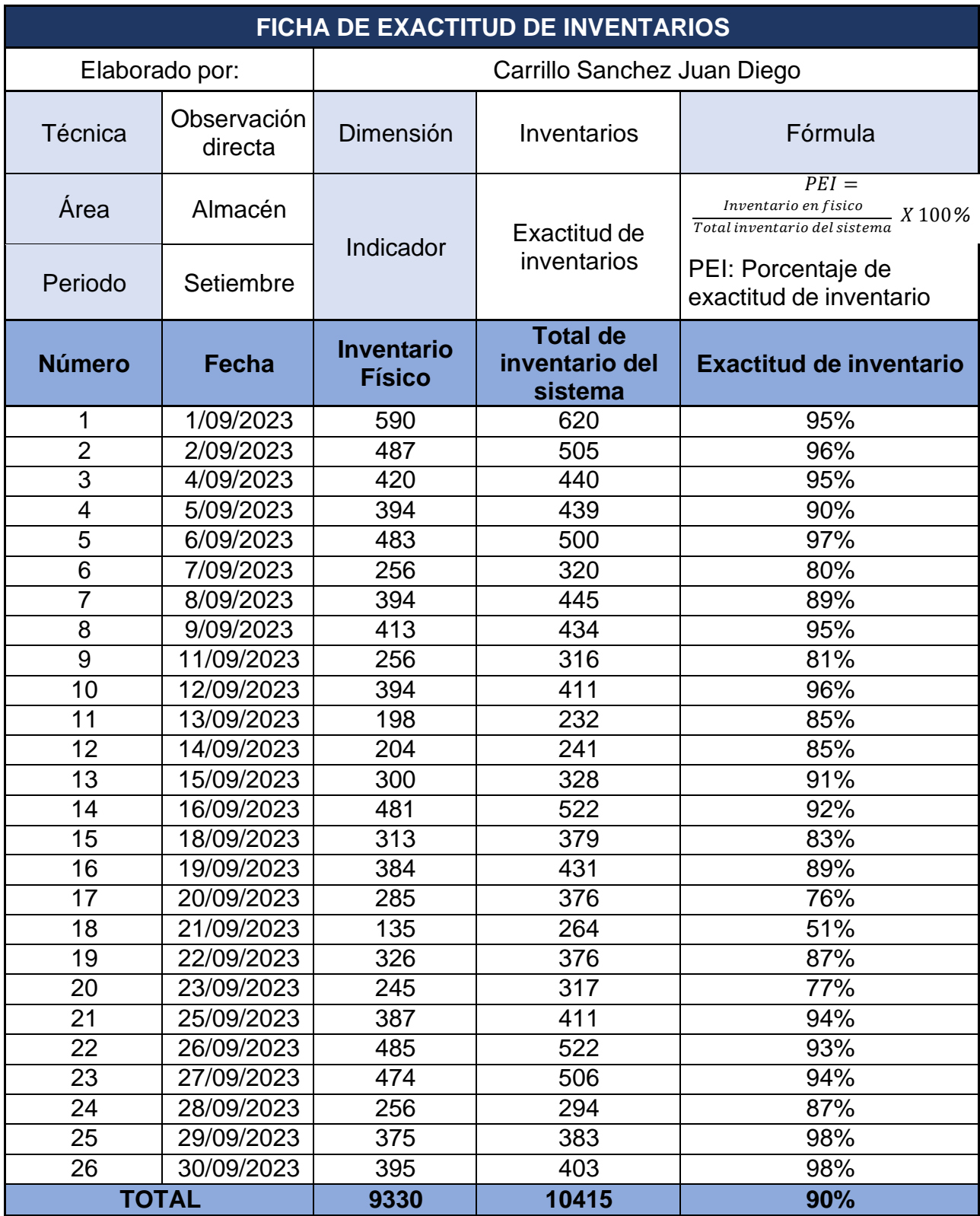

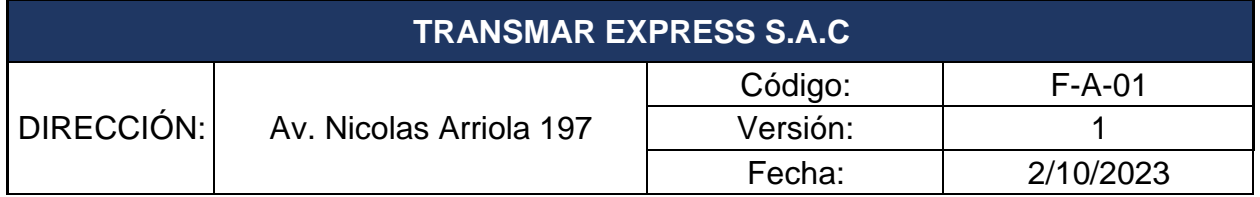

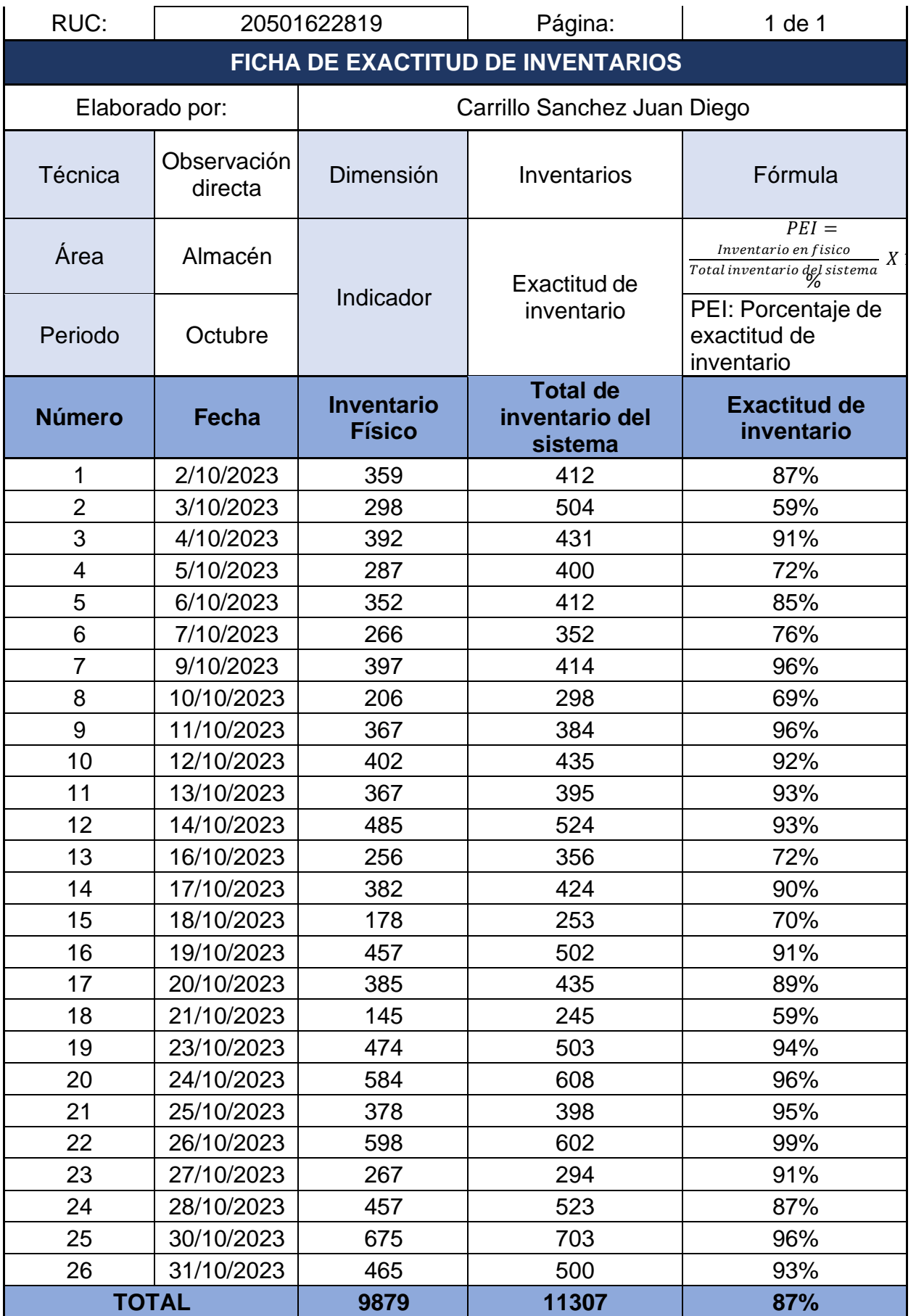

0

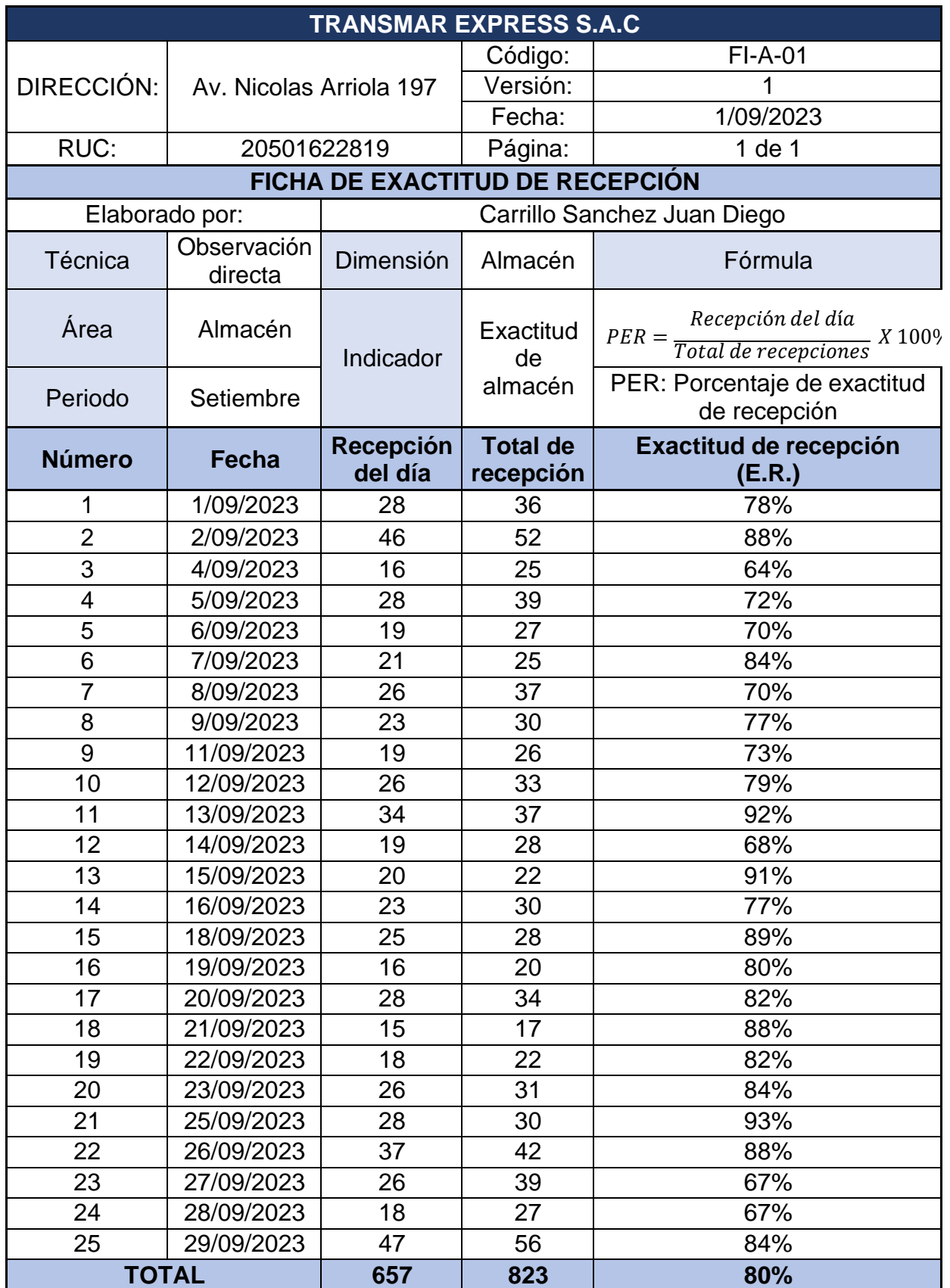

## Anexo 43: Resultado exactitud de recepción POST-TEST

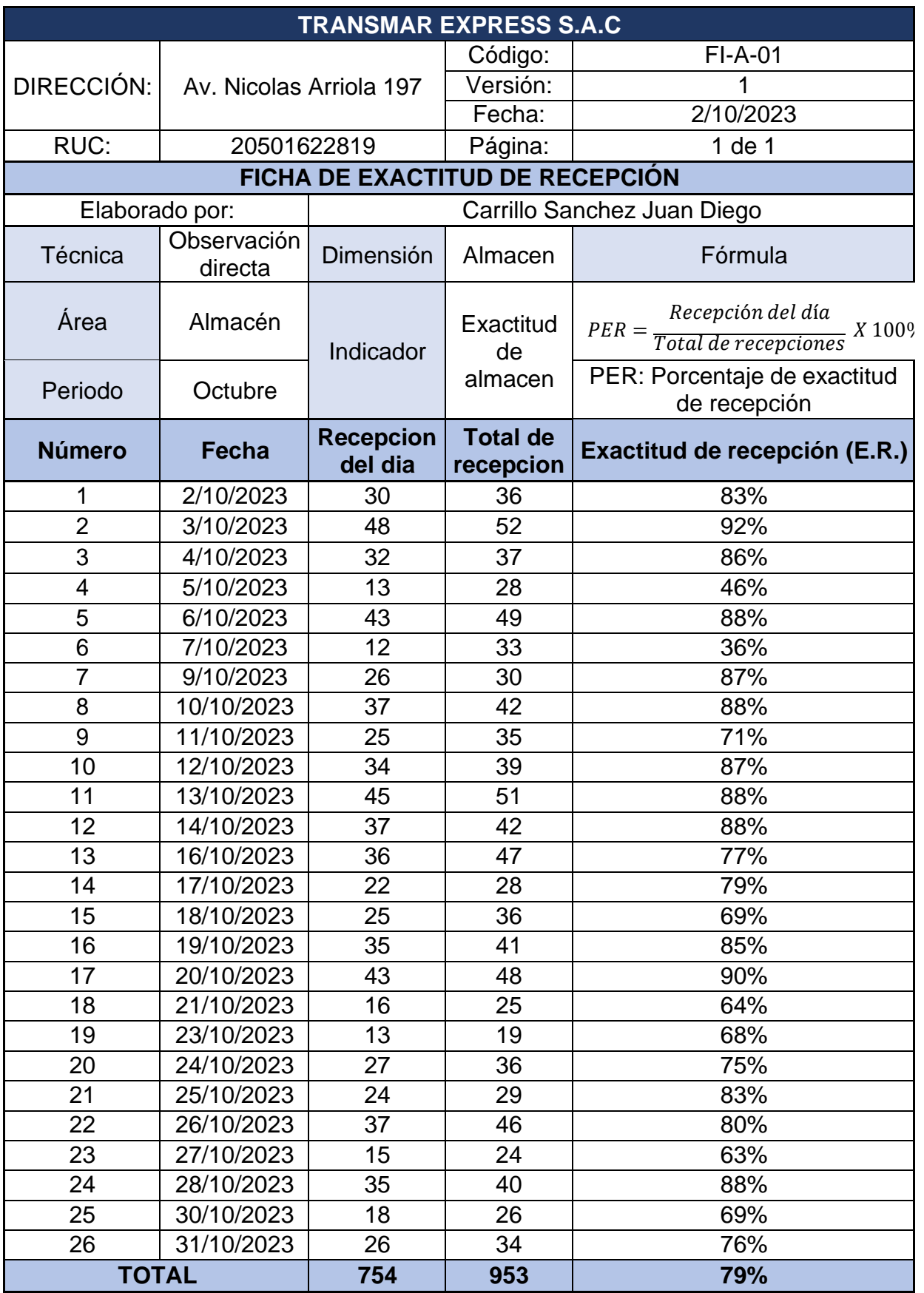

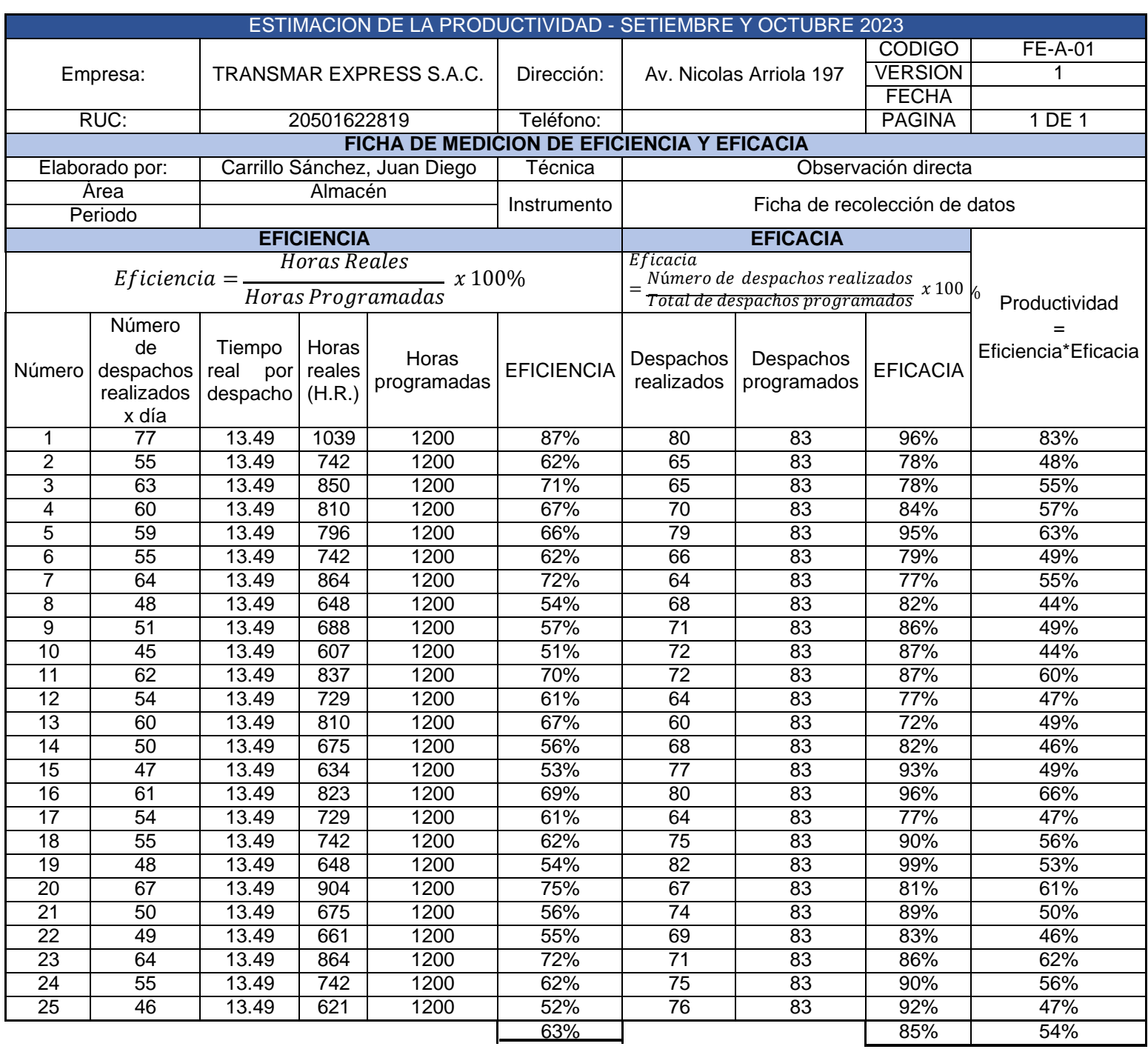

### Anexo 44: Resultado Productividad POST-TEST

## Anexo 45: Productividad PRE-TEST y POST-TEST

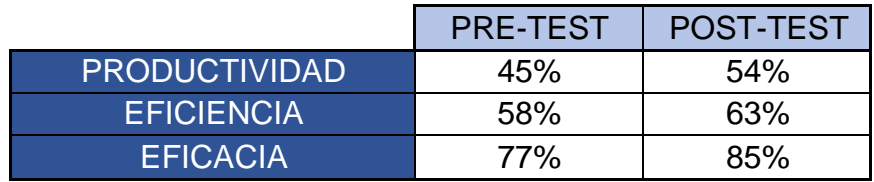

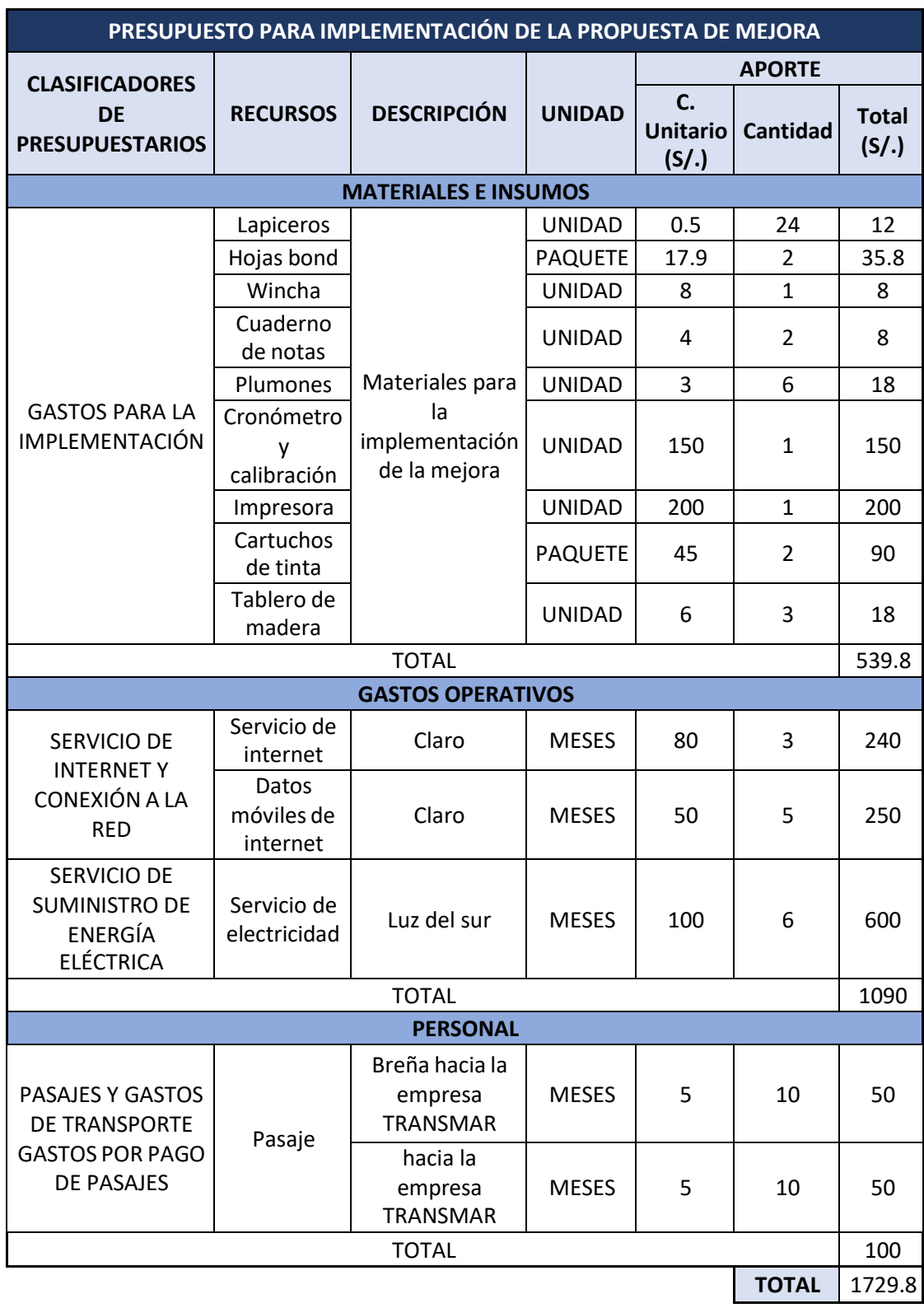

Anexo 46: Presupuesto para implementar la propuesta de mejora.

## Anexo 47: Costos operativos PRE-TEST

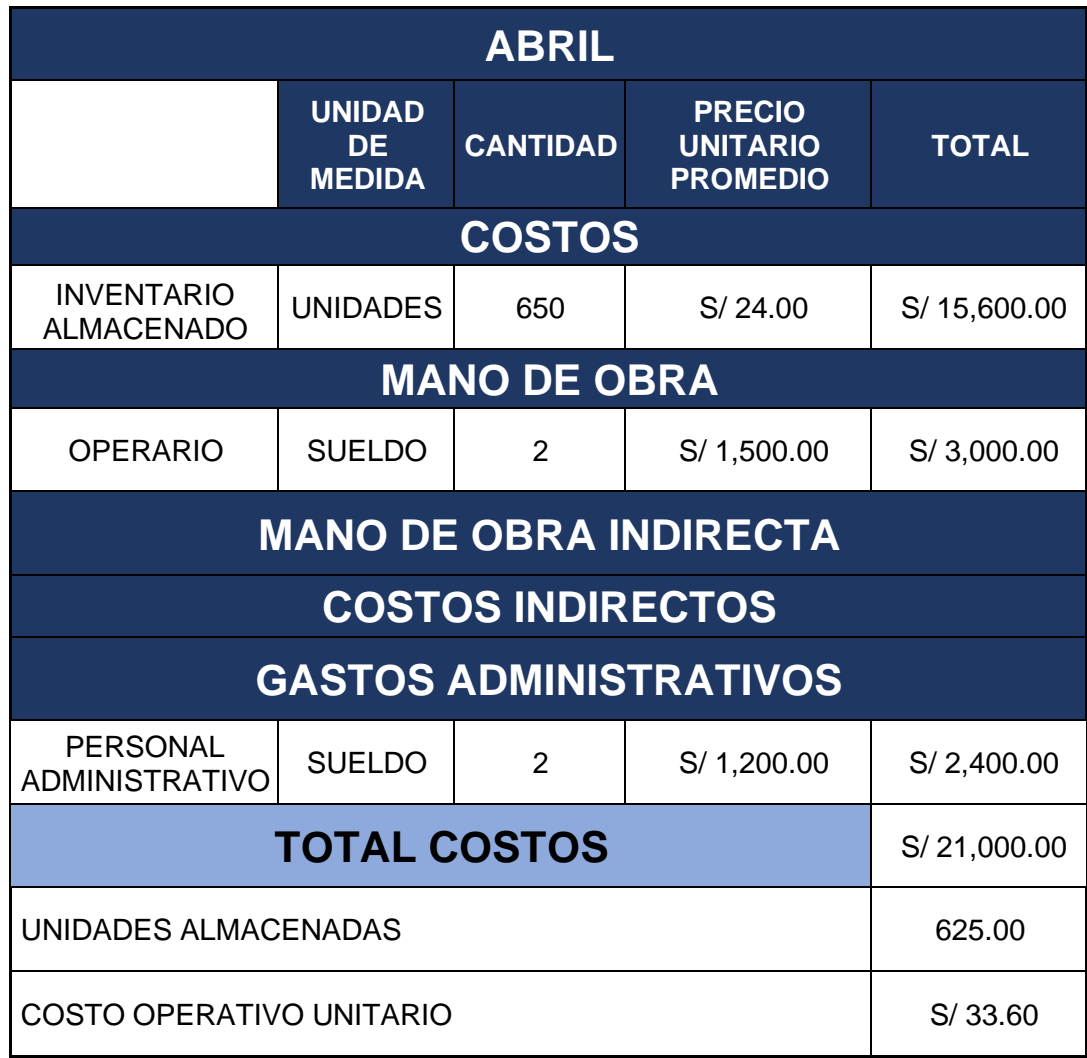

Anexo 48: Costos operativos POST-TEST

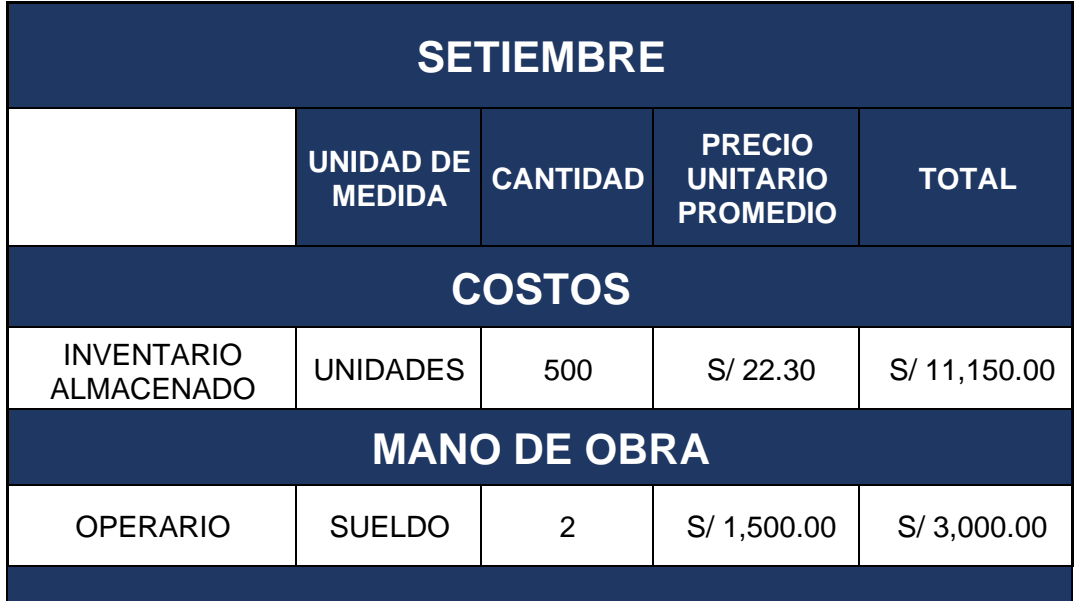

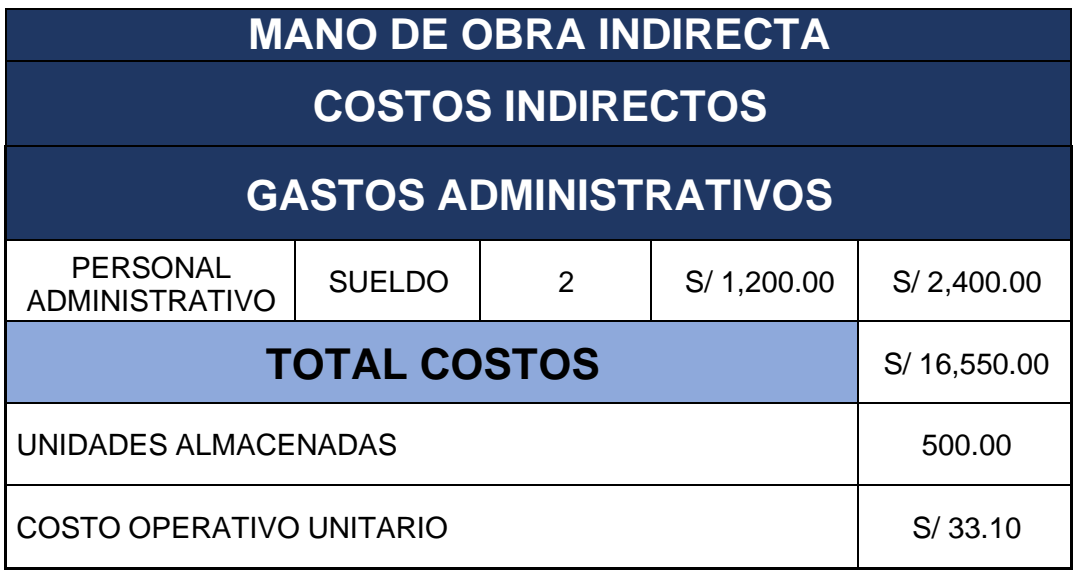

# Anexo 49: Inversiones Tangibles

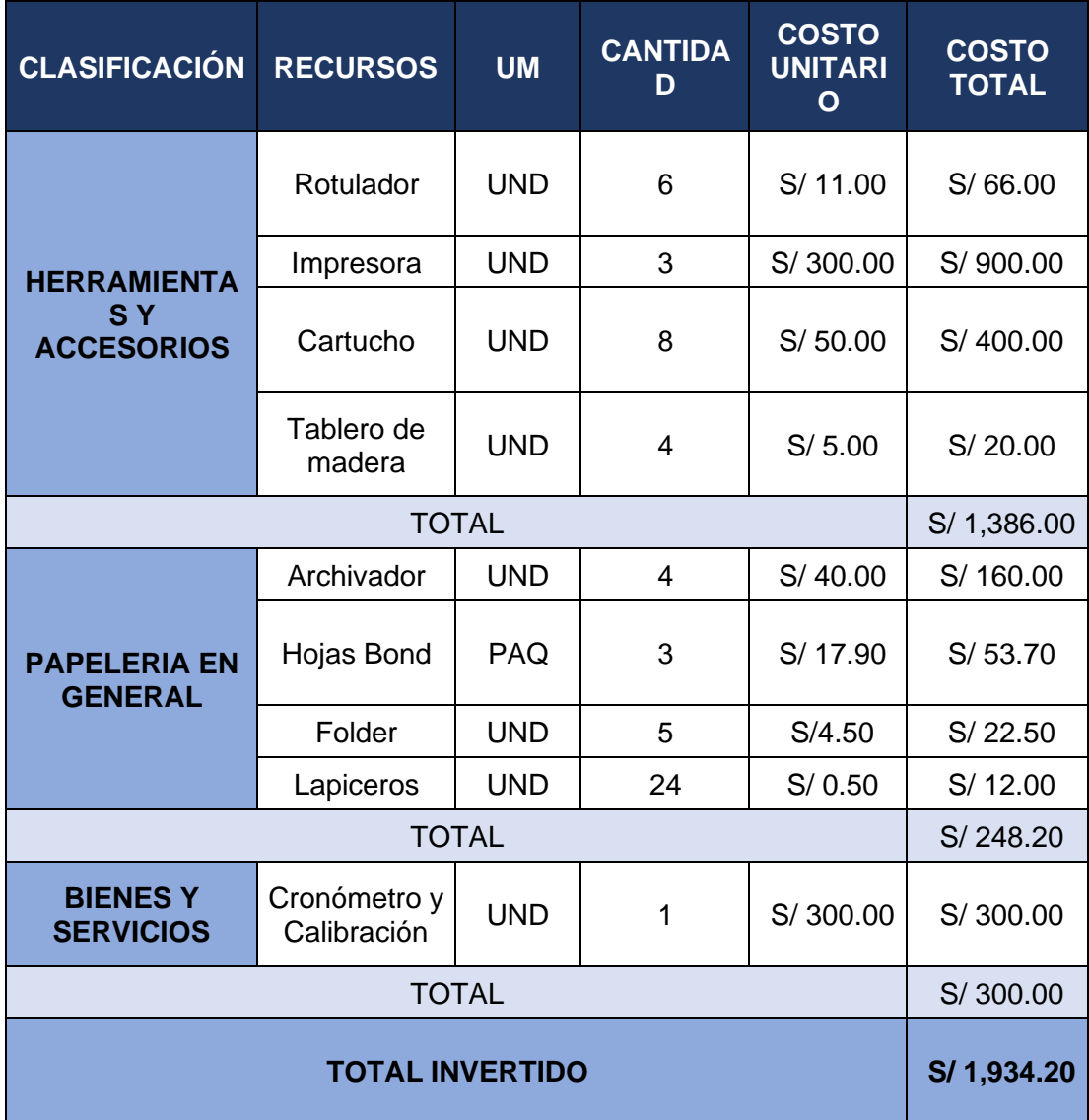

## Anexo 50: Inversiones Intangibles

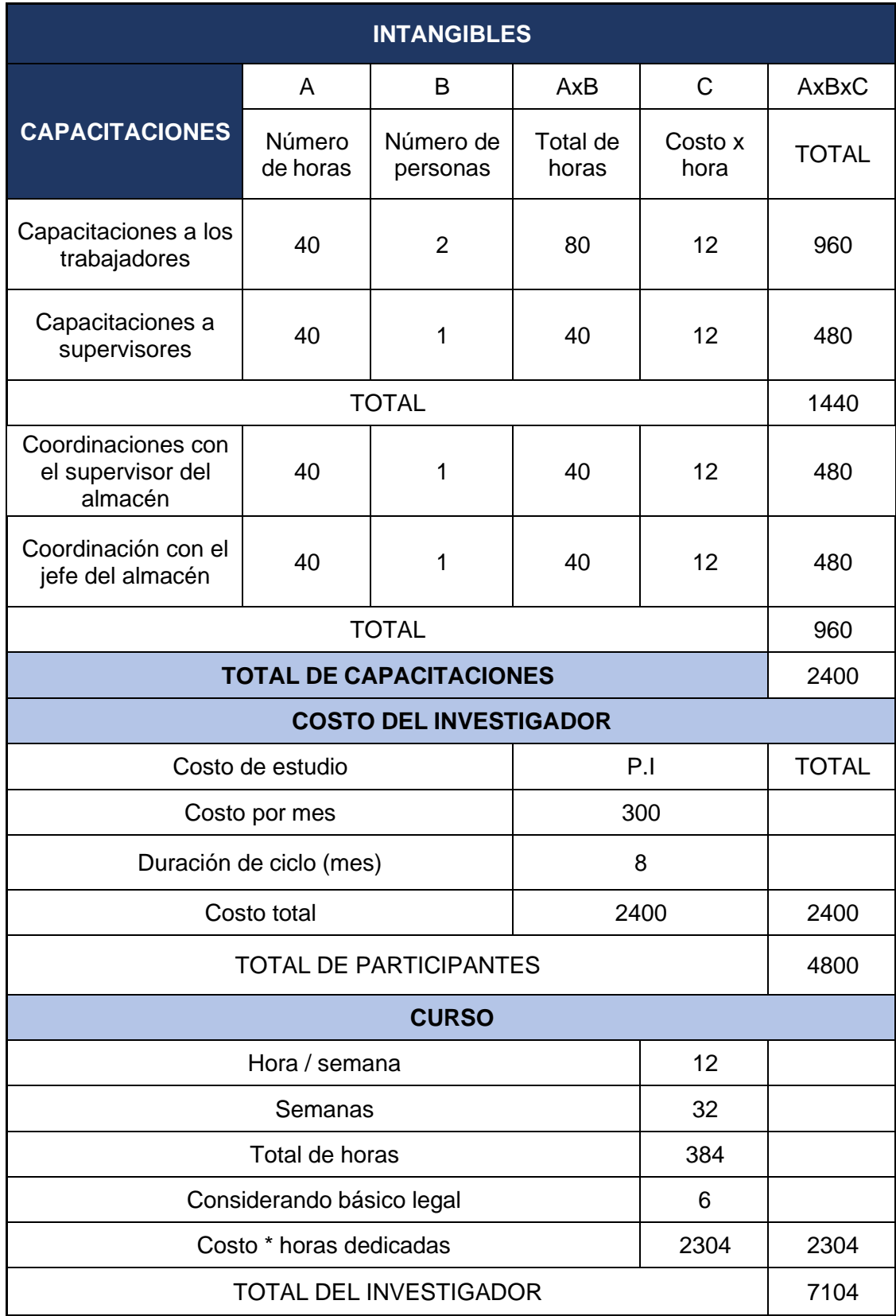

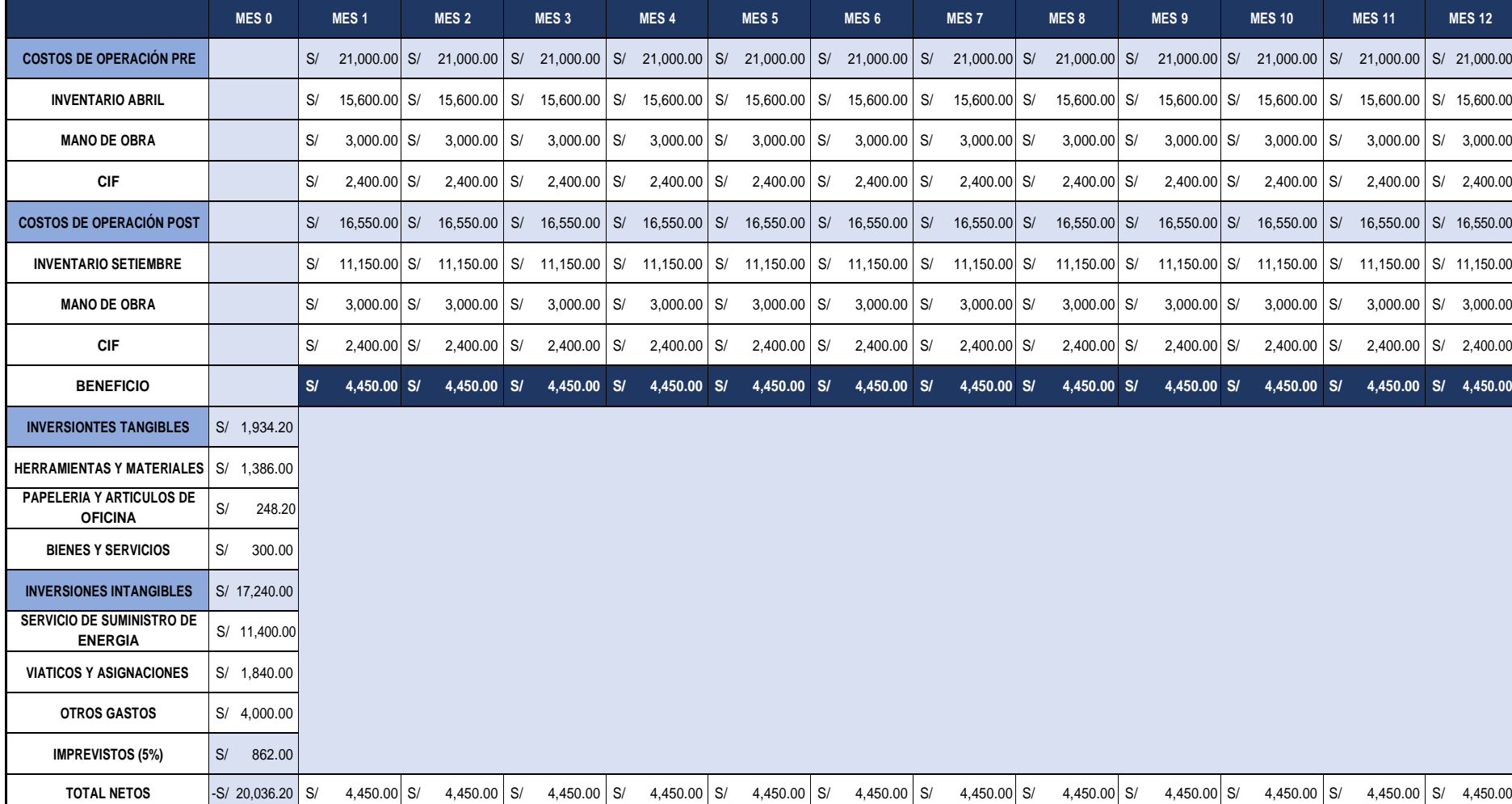

## Anexo 51: Flujo de caja mejorada

Anexo 52: VAN y TIR

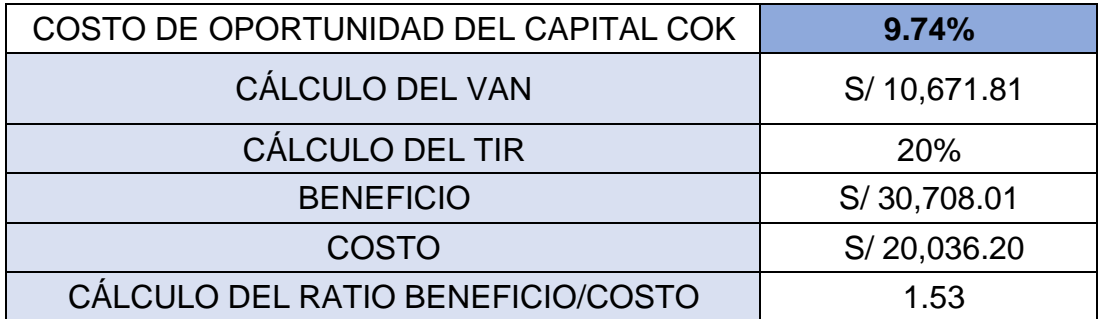

Anexo 53: Volumen de negocios

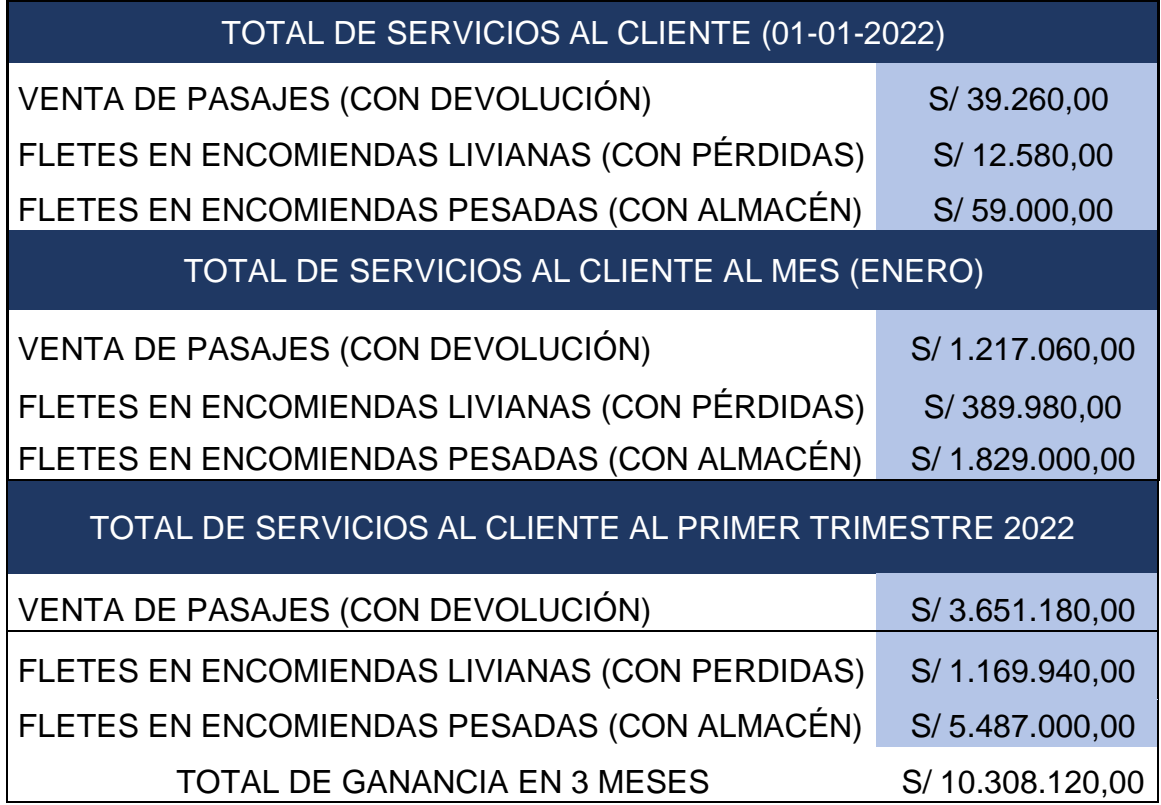

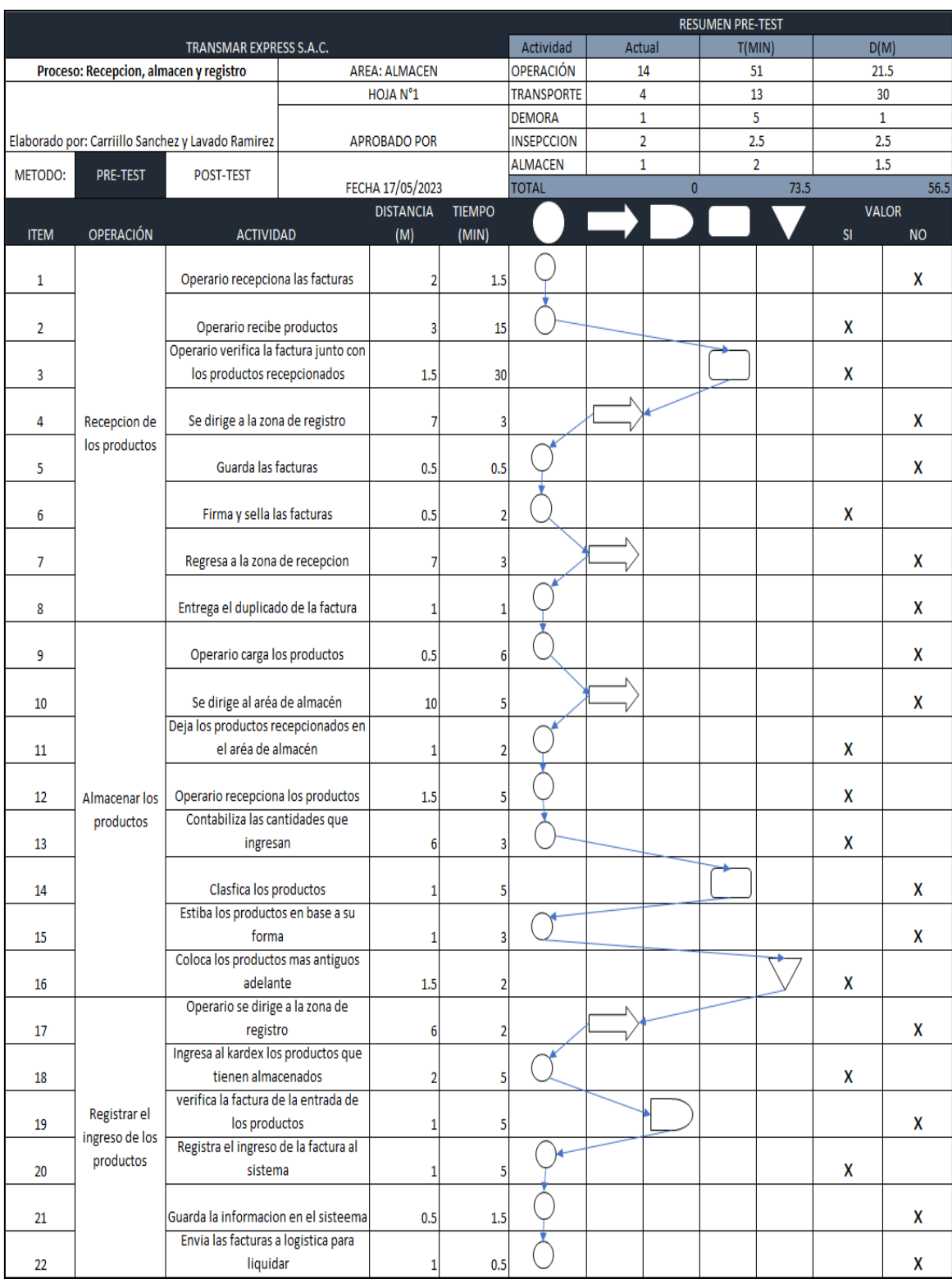

## Anexo 54: DAP Pre-Test Recepción

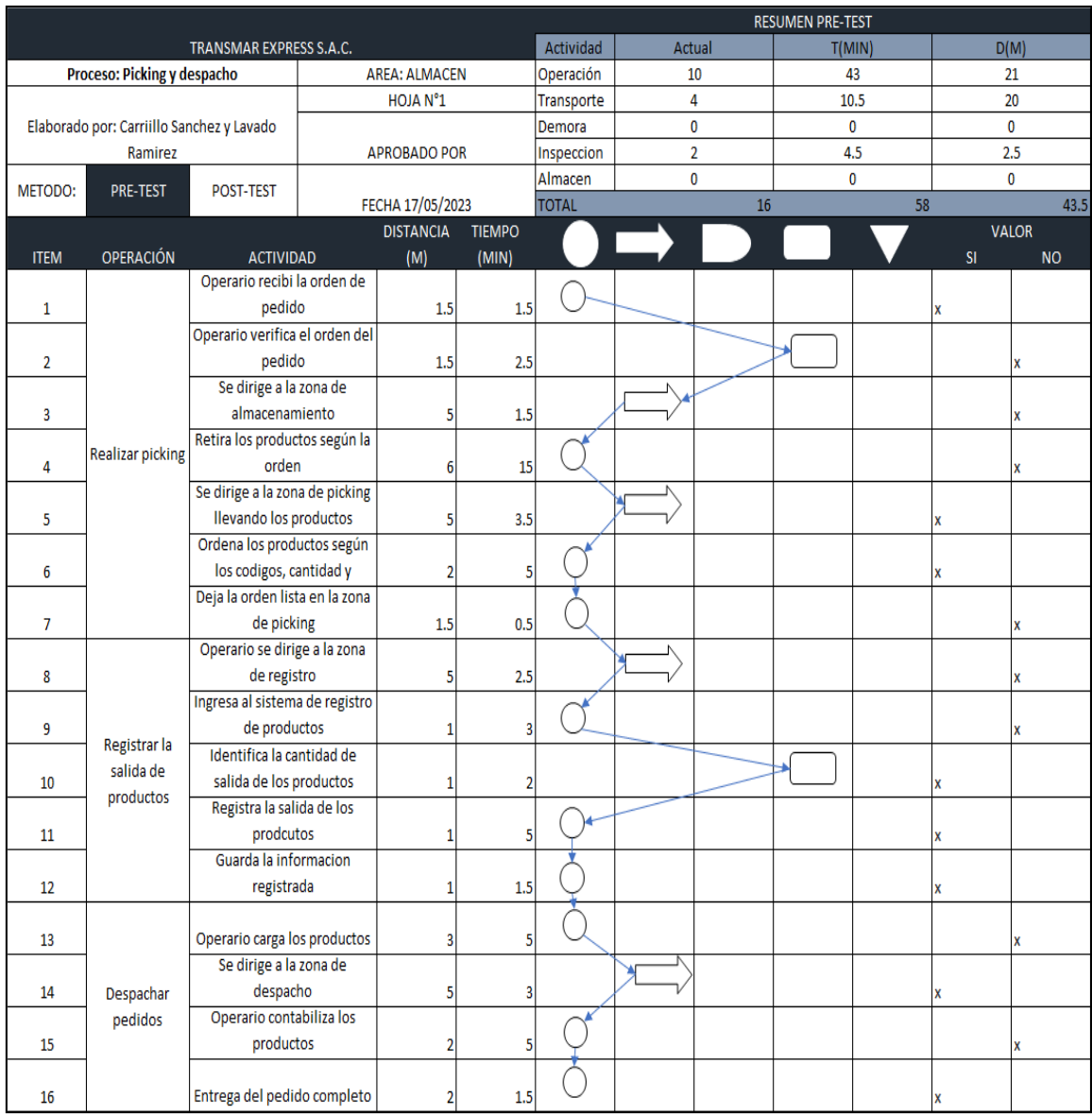

## Anexo 55: DAP Pre-Test Picking y Despacho

# Anexo 56: Toma de tiempos Recepción (abril-mayo)

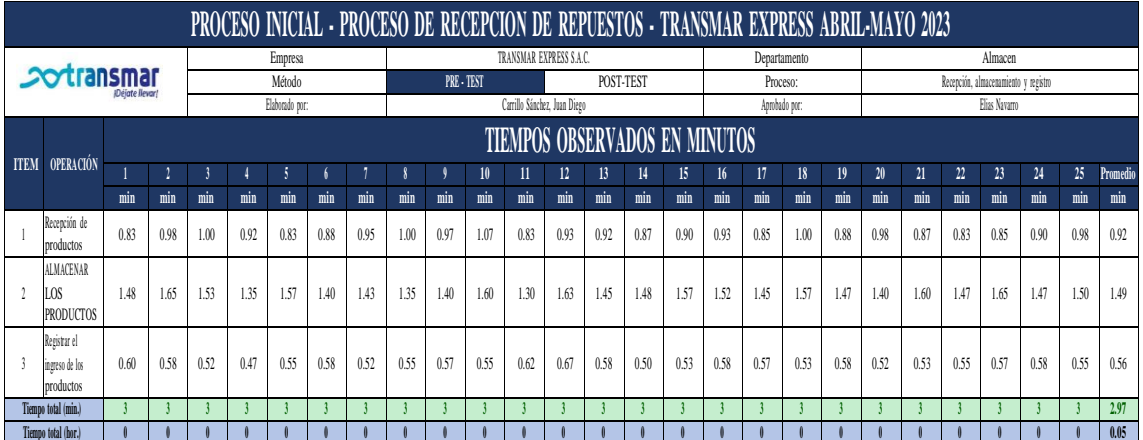

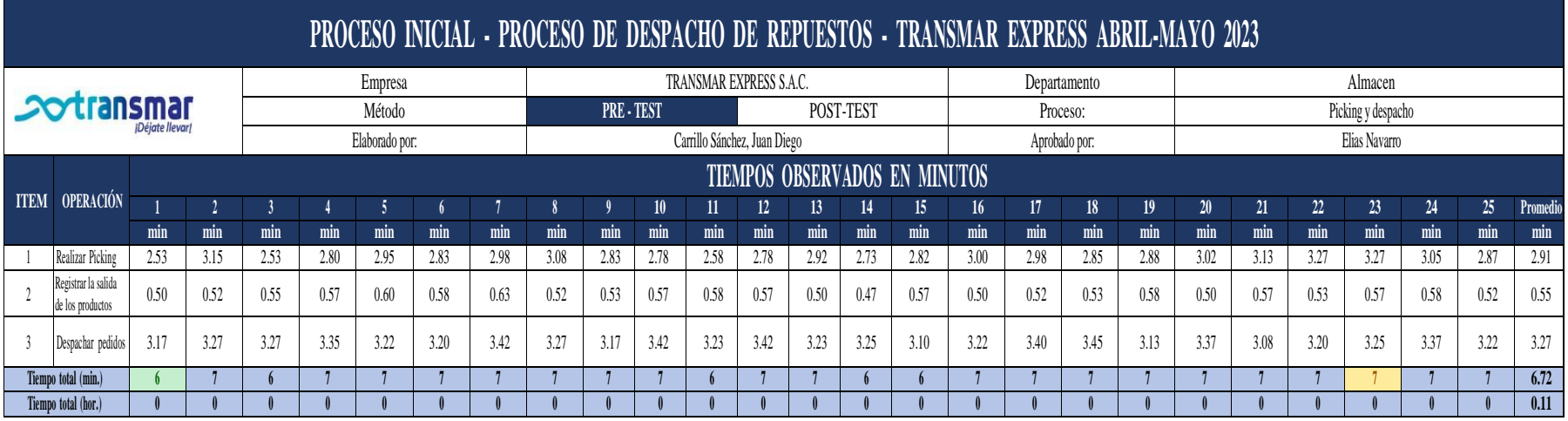

# Anexo 57: Toma de tiempos Picking y Despacho (abril-mayo)

### Anexo 58: Resultado Productividad PRE-TEST

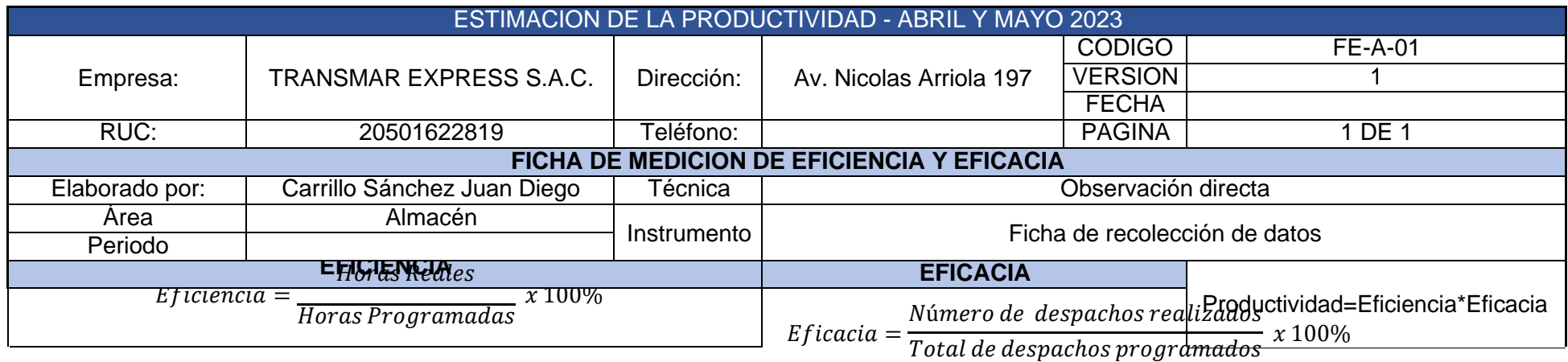

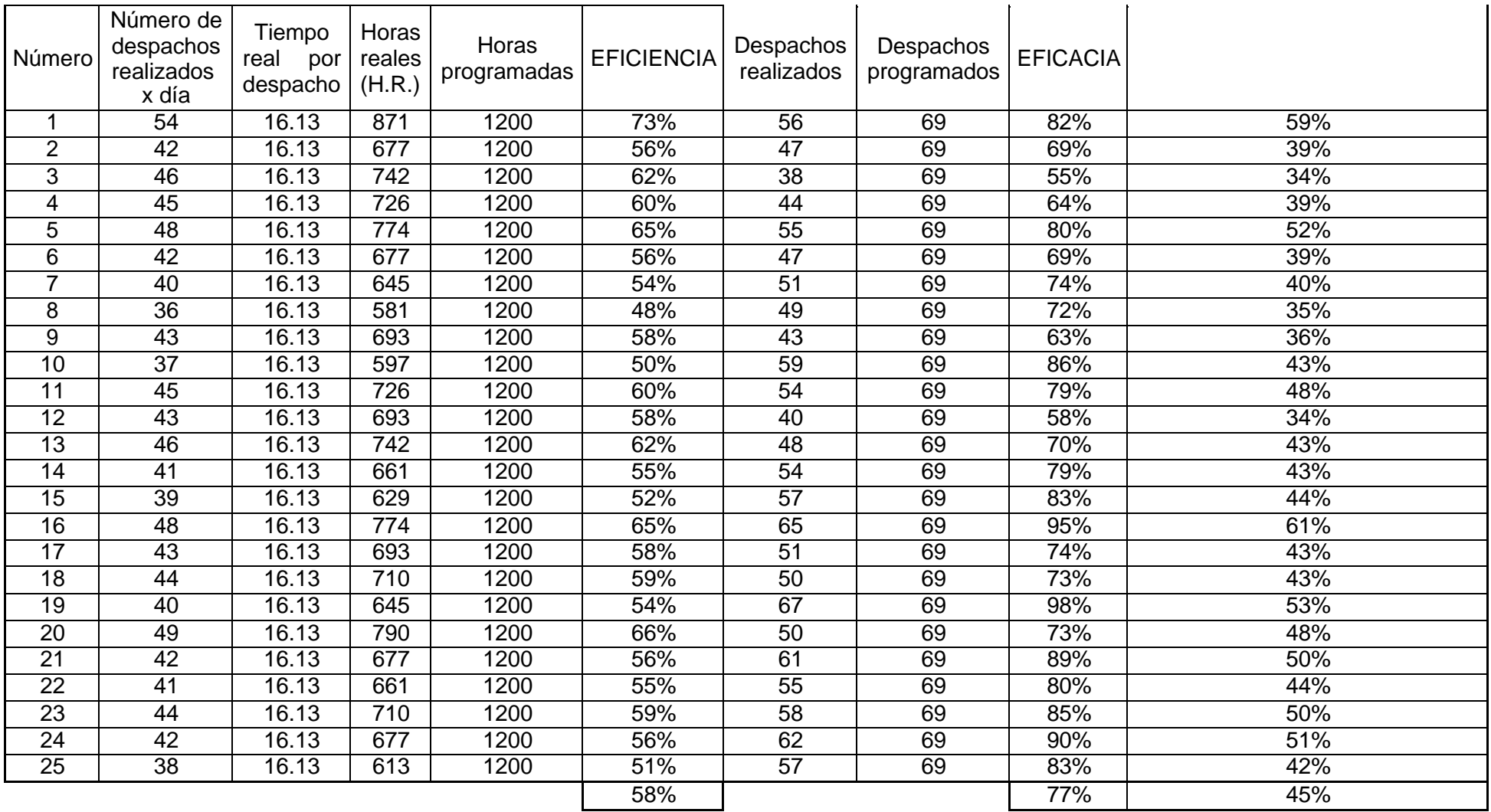

#### Anexo 59: Causas de la diferencia de inventario

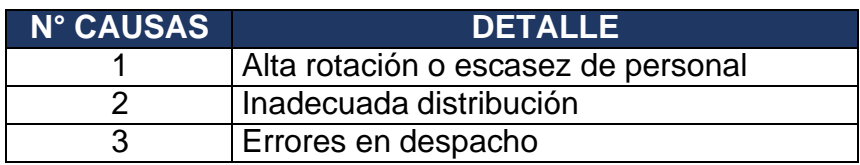

Anexo 60: Promedio de inventario abril-mayo

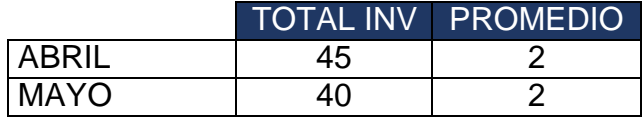

Anexo 61: Promedio de inventario junio-julio

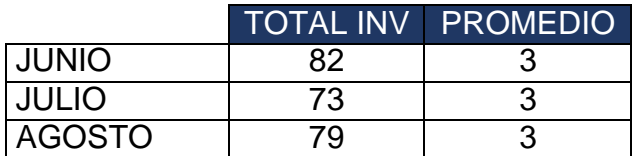

Anexo 62: Promedio de inventario Pre-Test y Post-Test

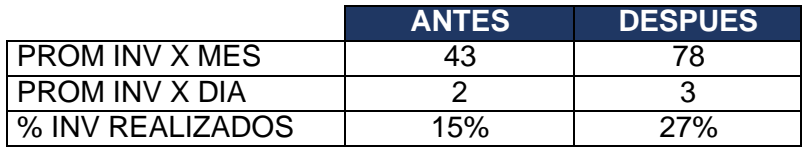

Anexo 63: DAP Recepción Post-Test

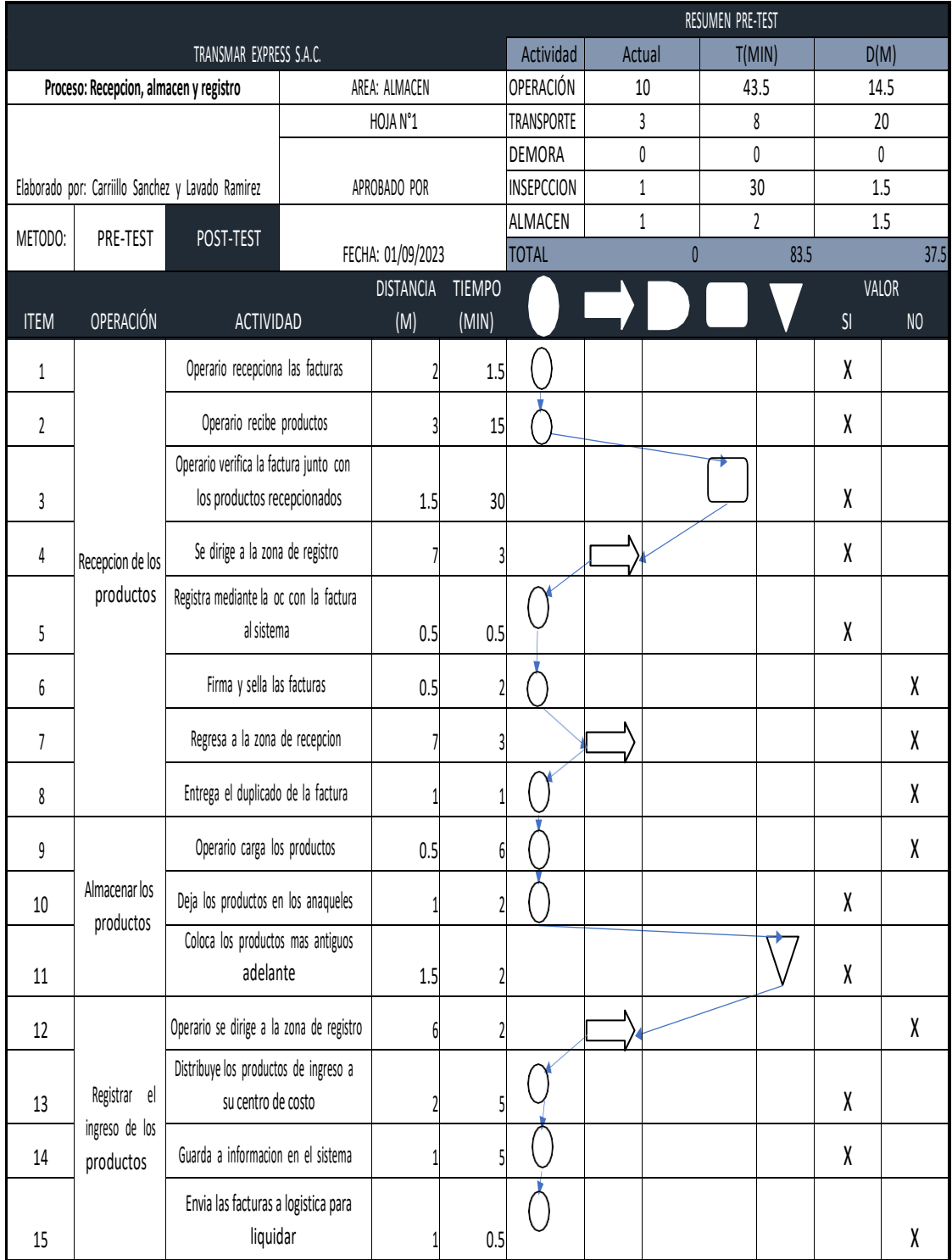

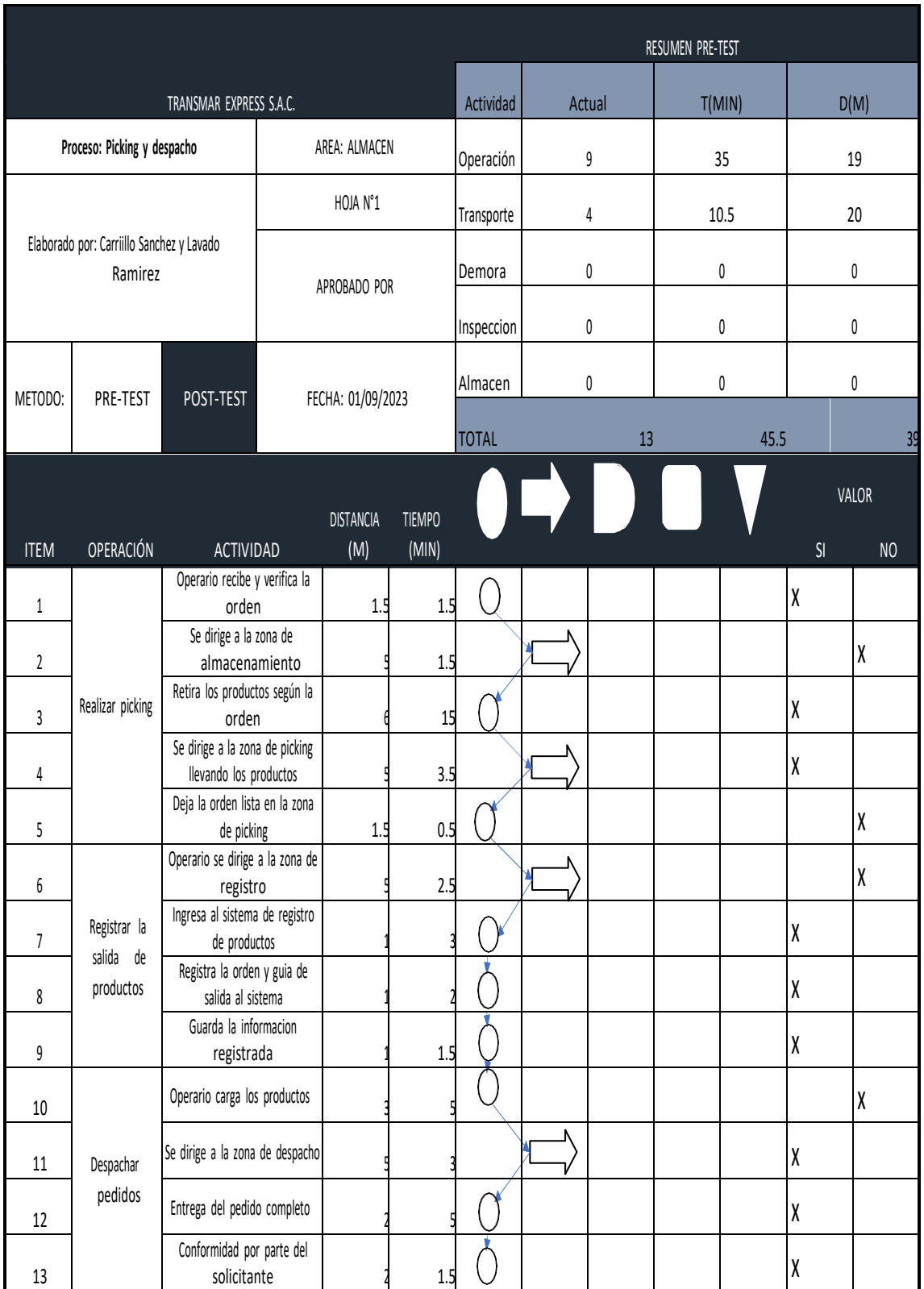

# Anexo 64: DAP Picking y despacho Post-Test

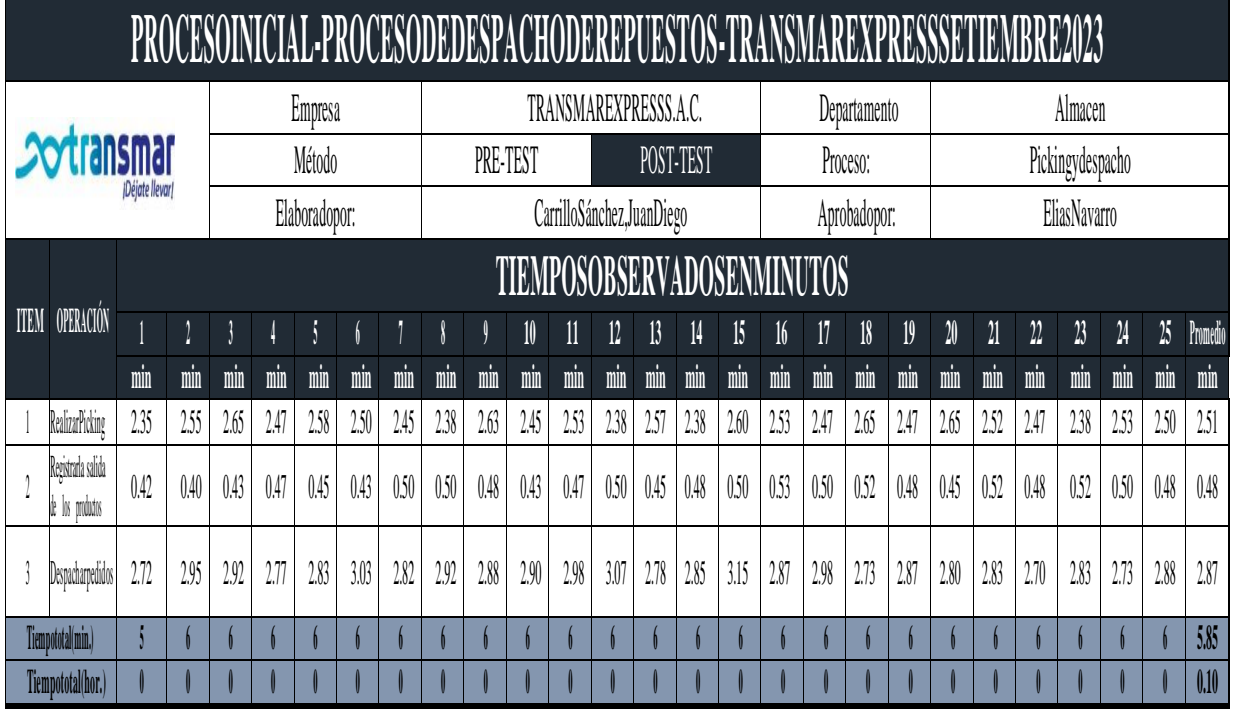

Anexo 65: Toma de tiempos POST-TEST

### Anexo 66: Mapa de procesos

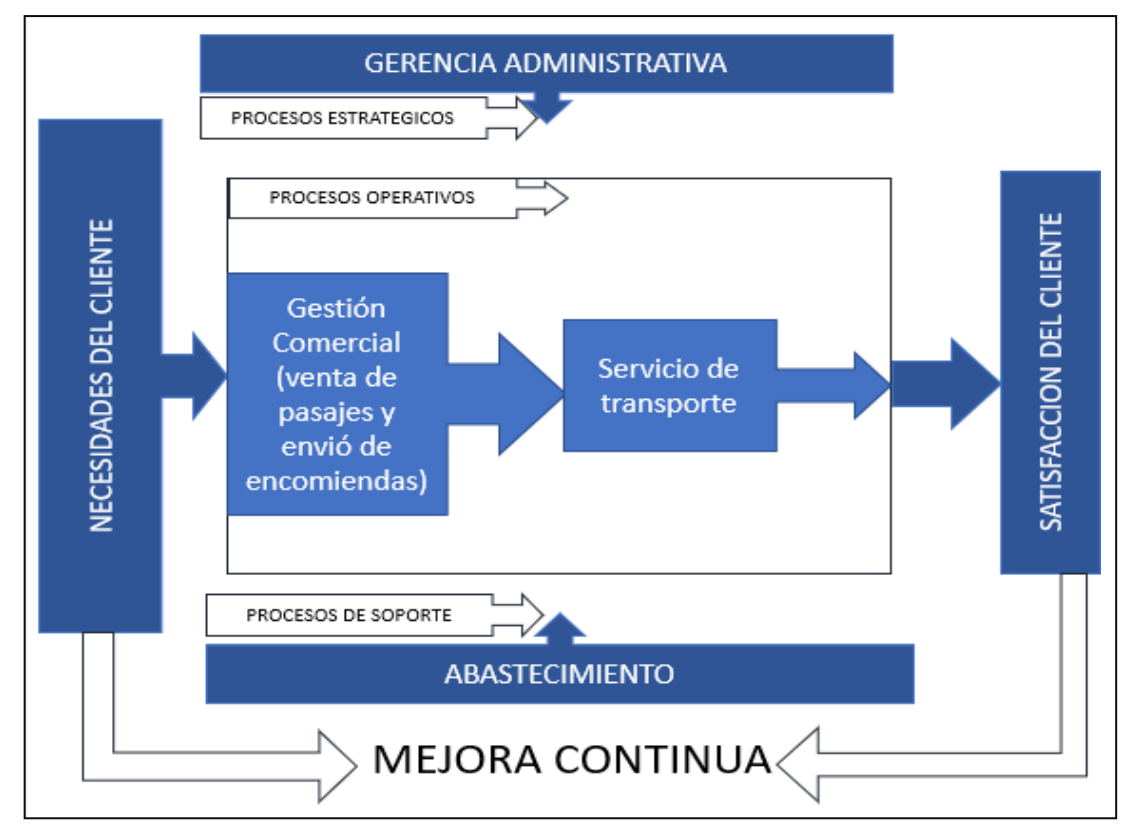

Anexo 67: Distribución de planta

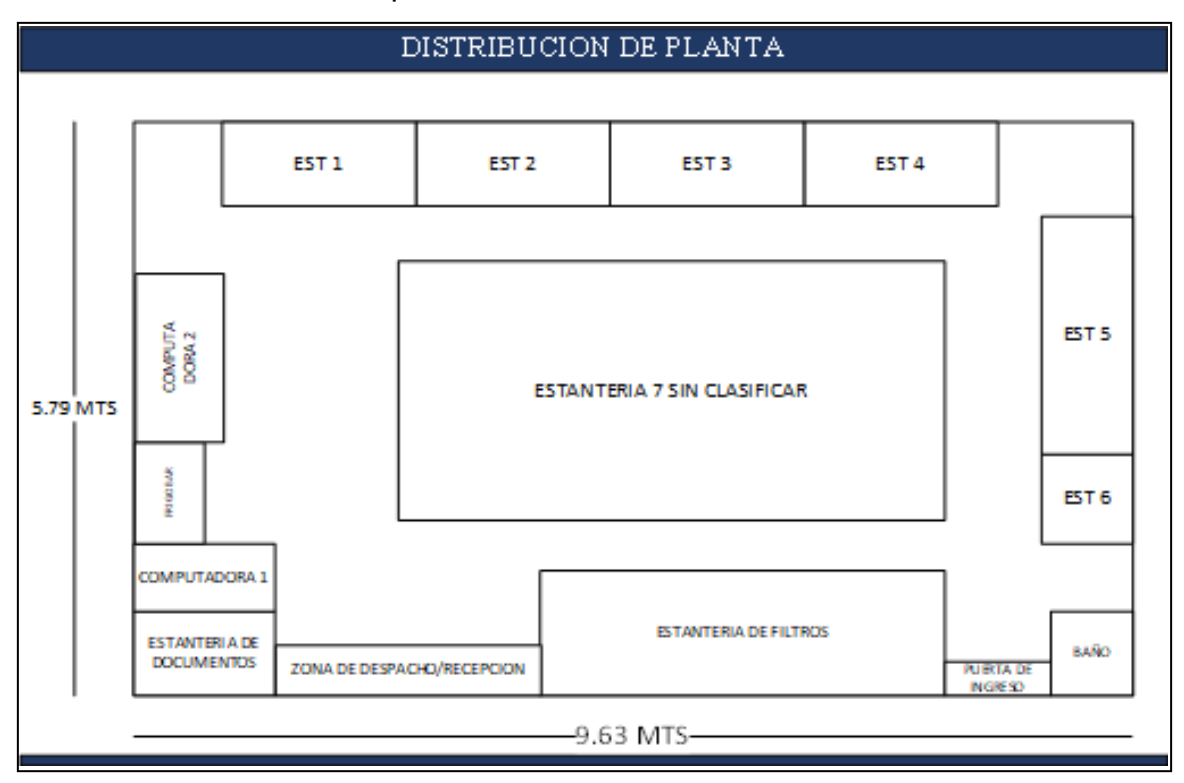

Anexo 68: DOP Recepción – Picking y despacho PRE-TEST

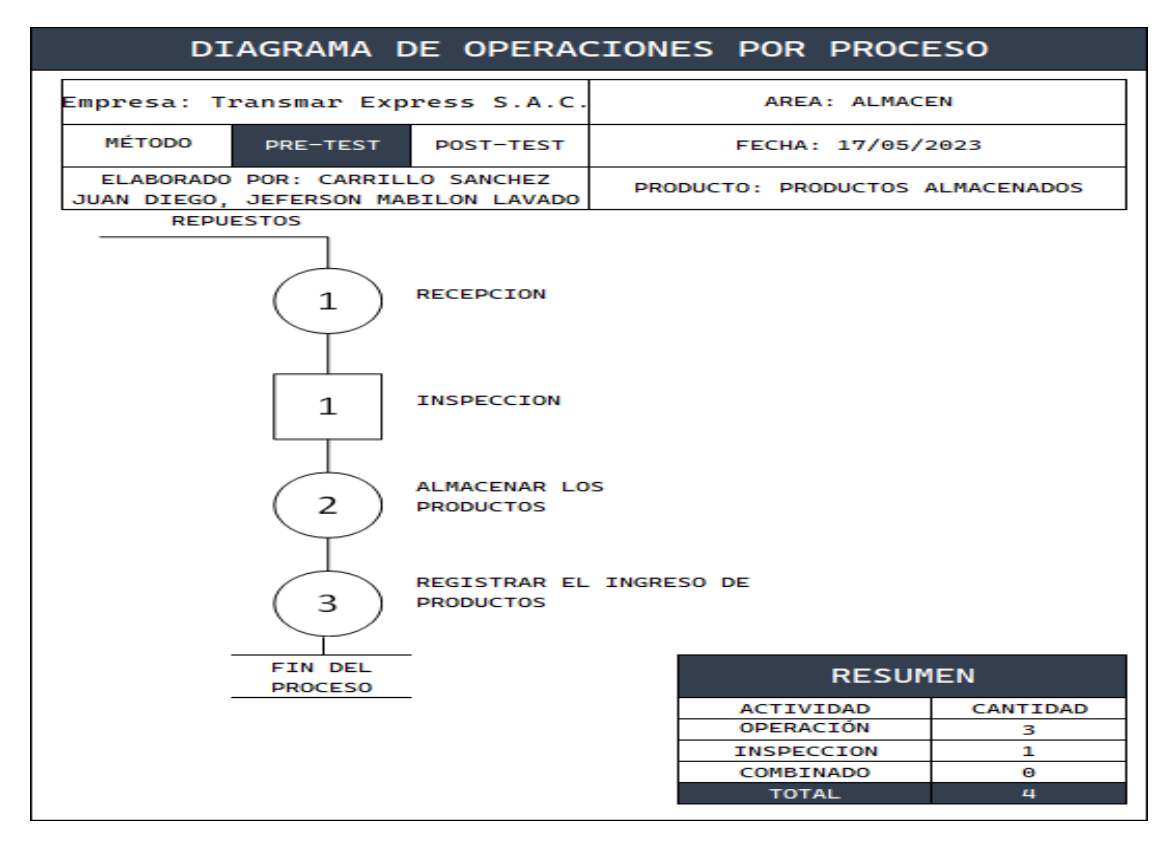

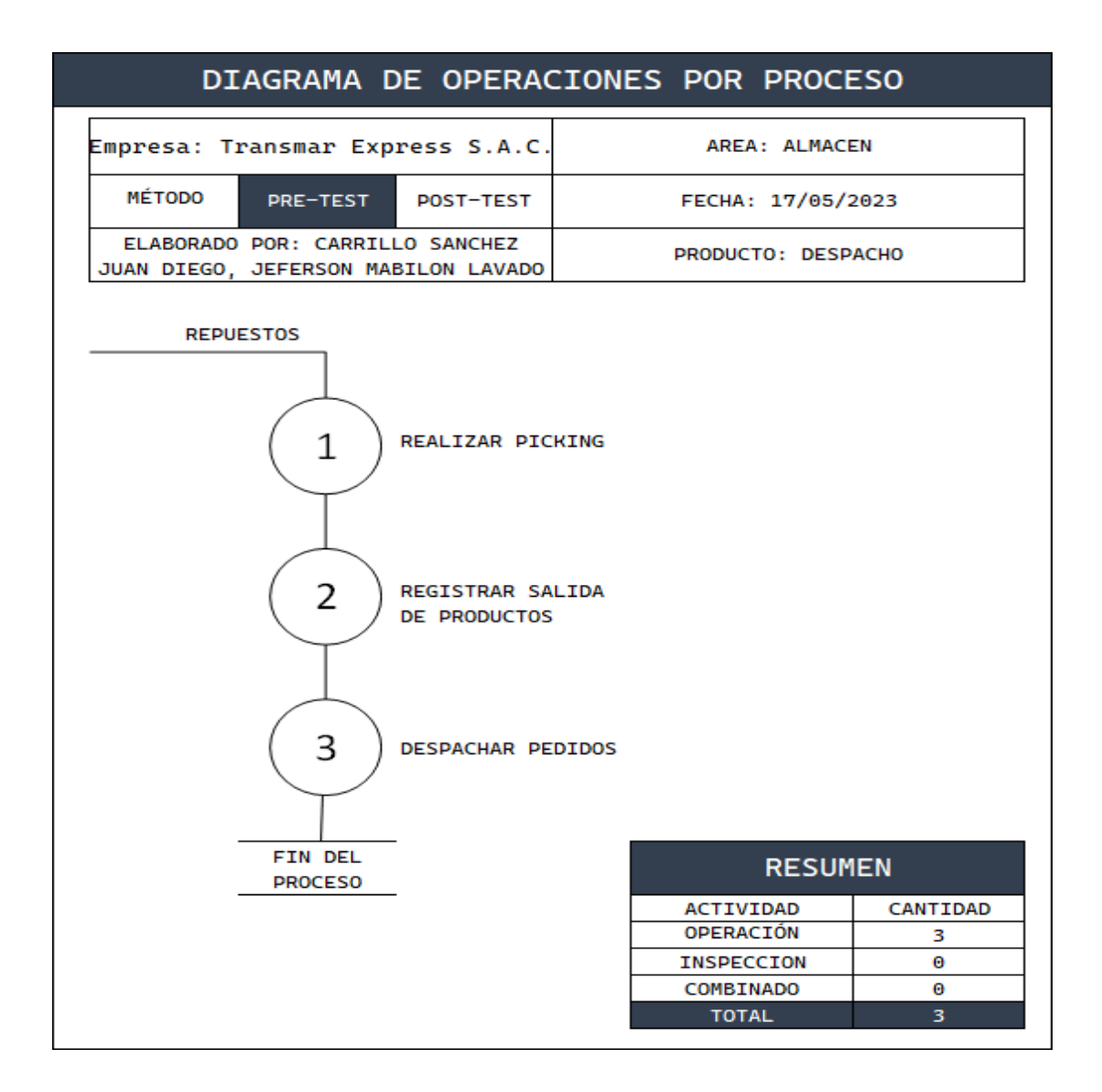

Anexo 69: Diagrama de flujo Recepción, registro y almacén.

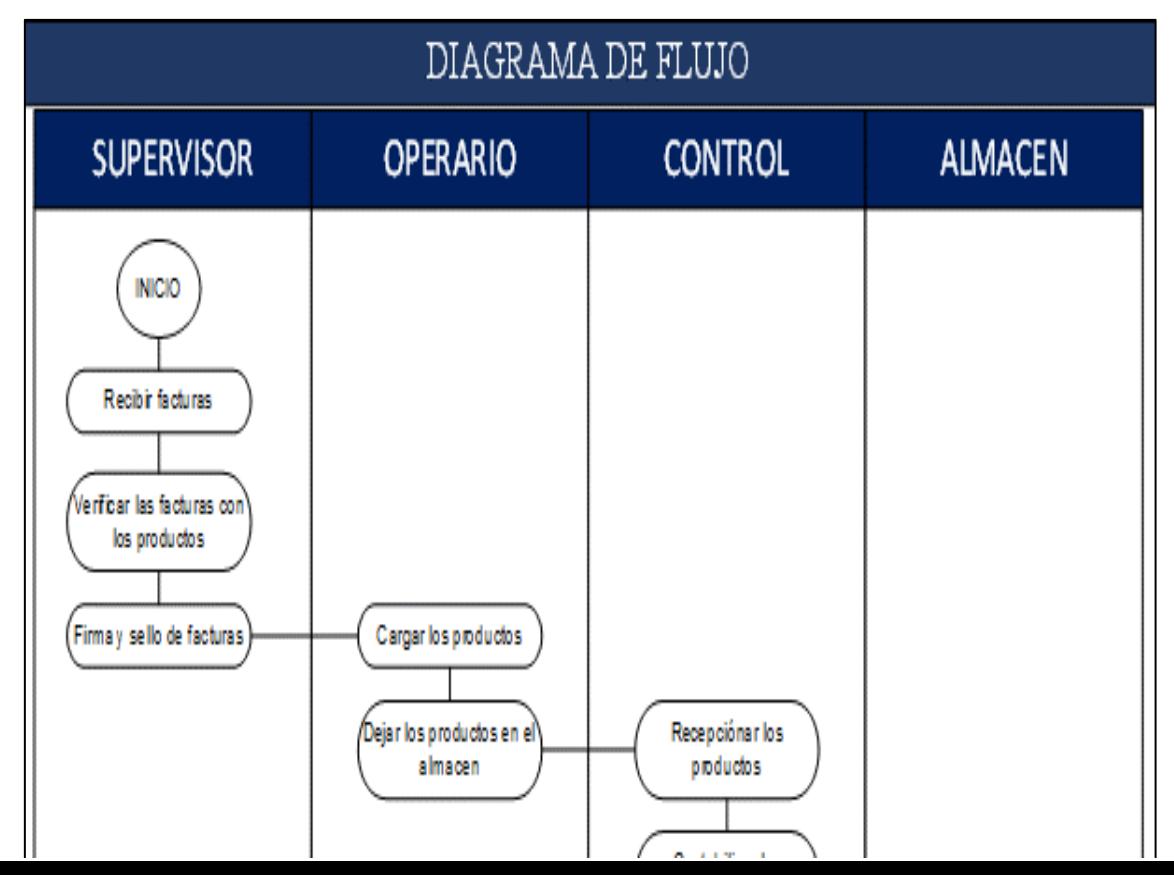

Anexo 70: Picking y despacho

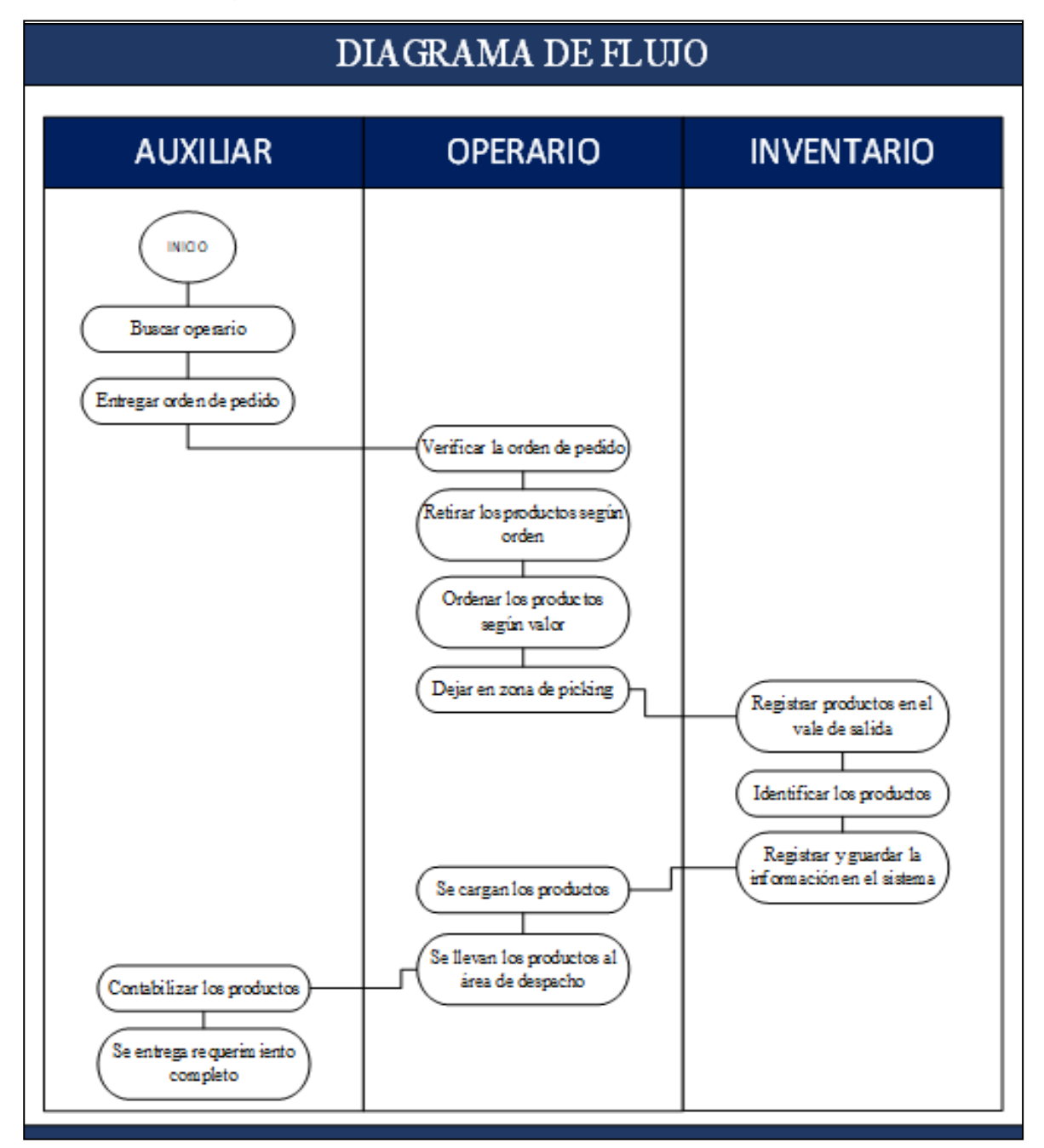

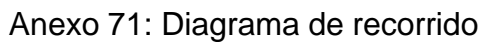

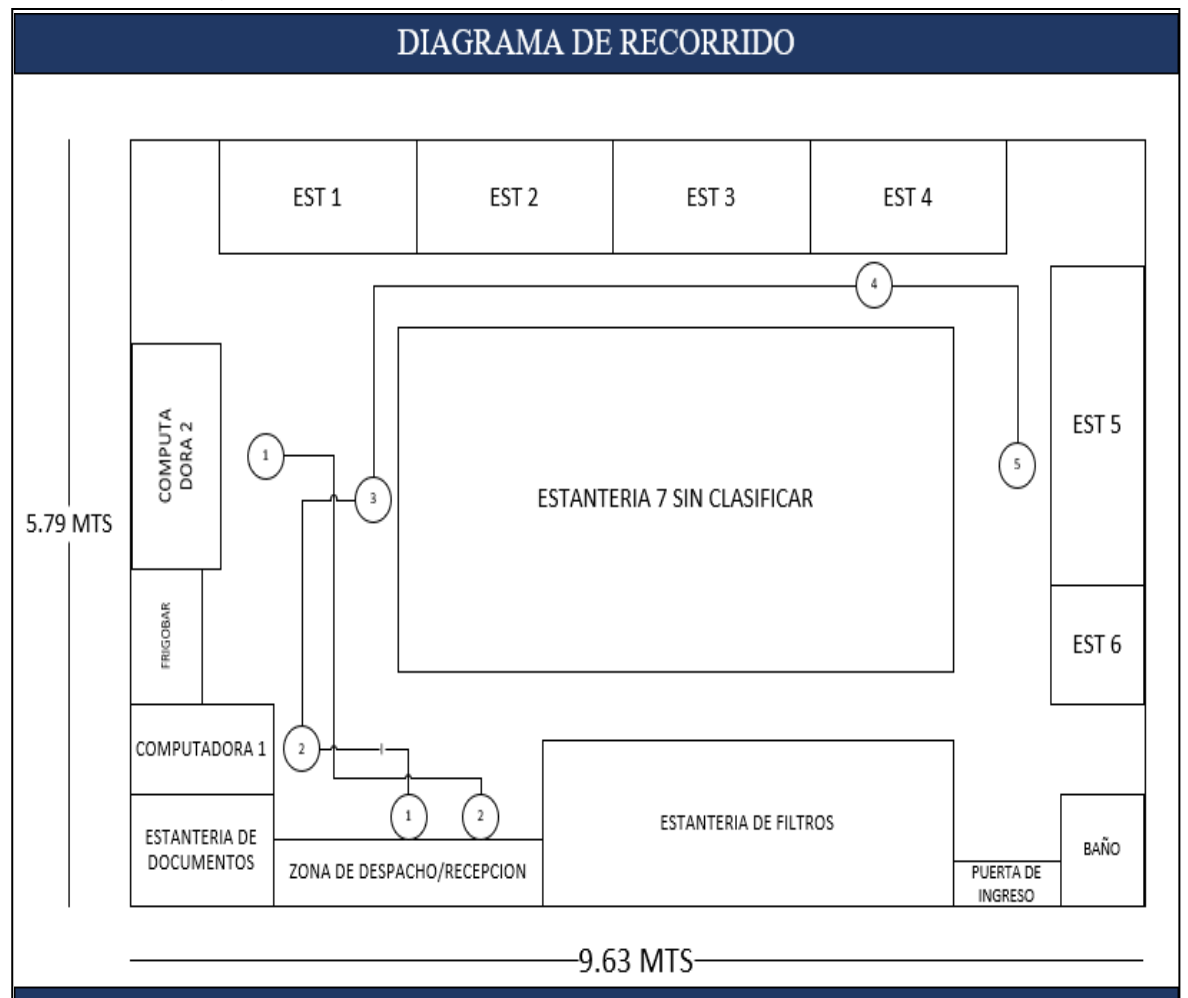

Anexo 72: Suplementos variables y constantes

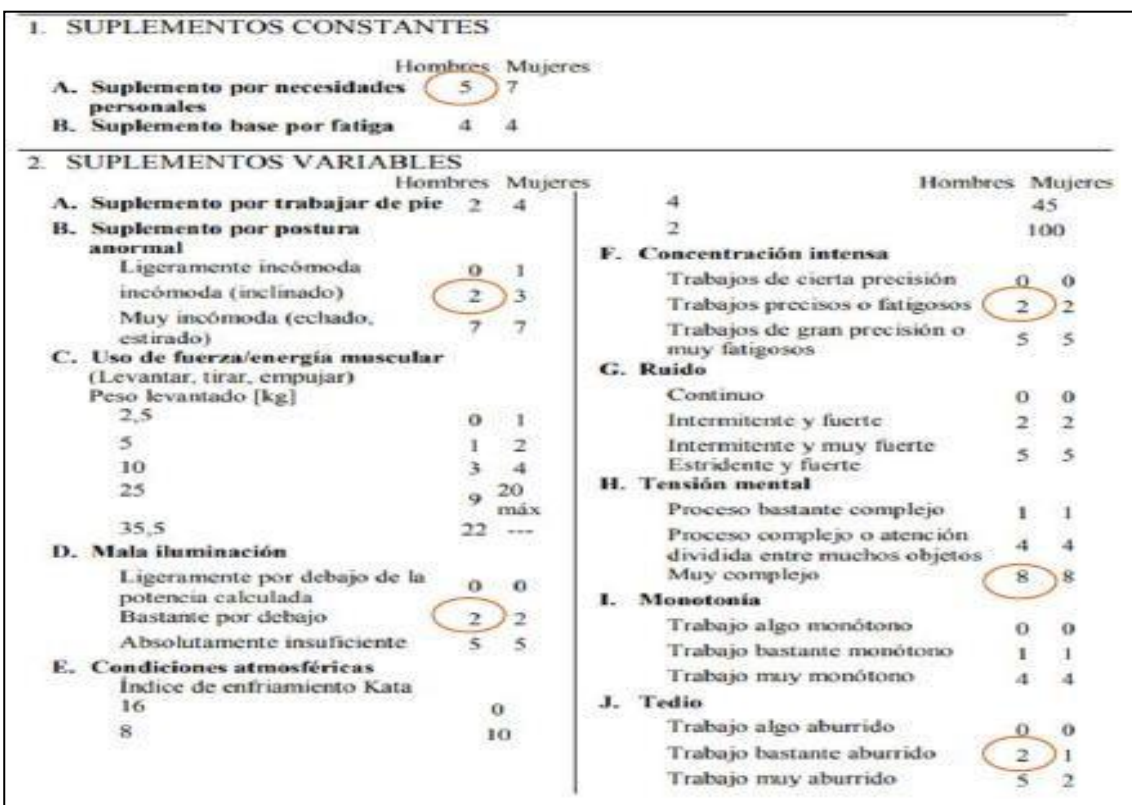
| <b>RESUMEN DE CÁLCULO DE TIEMPOS</b> |                                            |                                      |                                        |                                  |          |
|--------------------------------------|--------------------------------------------|--------------------------------------|----------------------------------------|----------------------------------|----------|
|                                      | <b>ITEM OPERACIÓN</b>                      | <b>PROMEDIO</b><br><b>DEL TIEMPO</b> | <b>TIEMPO</b><br><b>NORMAL</b><br>(TN) | <b>TIEMPO</b><br><b>ESTÁNDAR</b> | $%$ T.E. |
| 1                                    | Realizar<br>Picking                        | 5.68                                 | 5.74                                   | 6.7                              | 41%      |
| $\overline{2}$                       | Registrar la<br>salida de los<br>productos | 1.02                                 | 1.15                                   | 1.3                              | 8%       |
| 3                                    | Despachar<br>pedidos                       | 6.43                                 | 7.01                                   | 8.1                              | 50%      |
|                                      | <b>TOTAL</b>                               | 13.13                                | 13.90                                  | 16.13                            | 100%     |

Anexo 73: Resumen de tiempos Pre-Test

# Anexo 74: Tiempo Estándar PRE-TEST

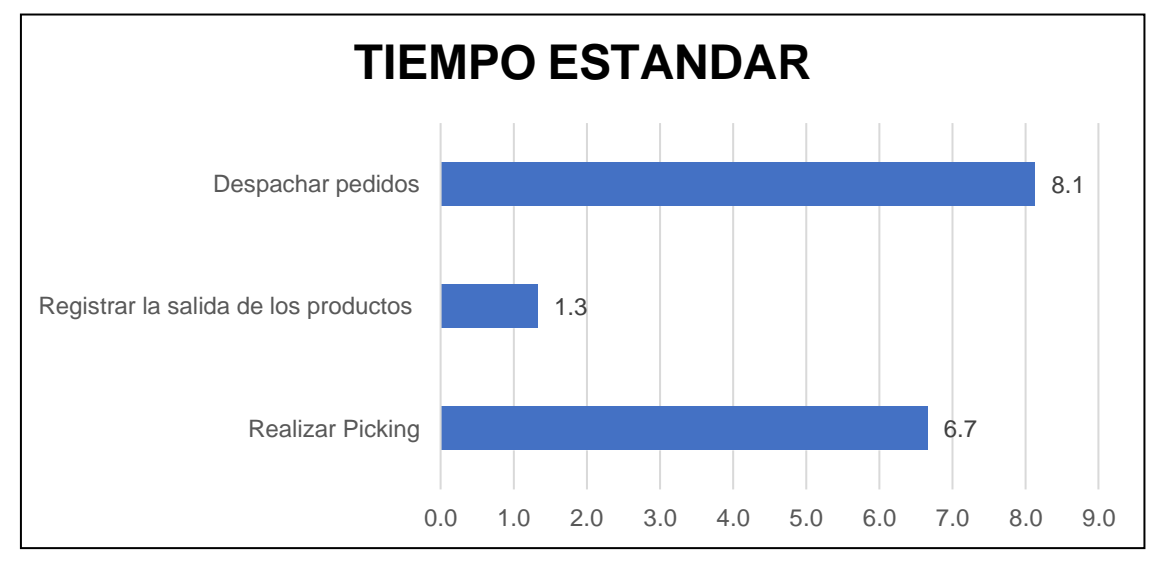

Anexo 75: Ítems en mal estado

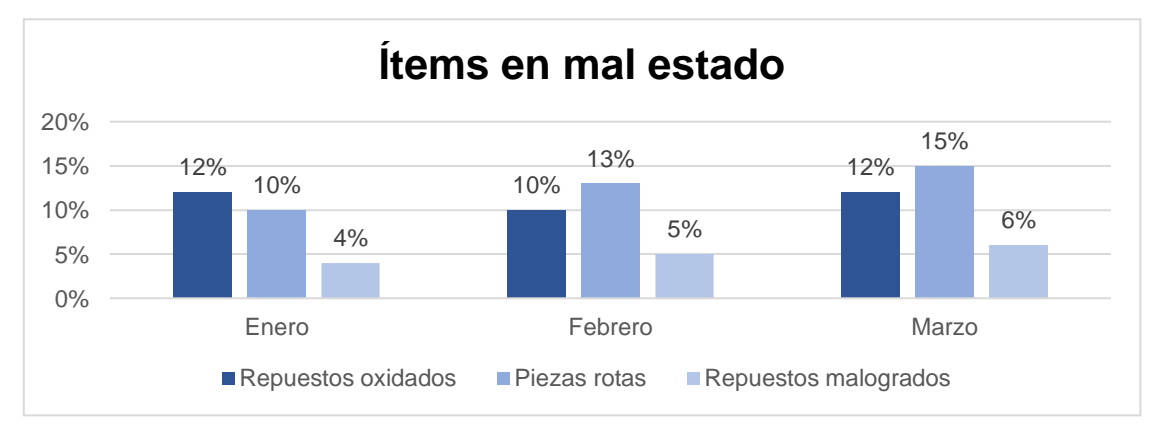

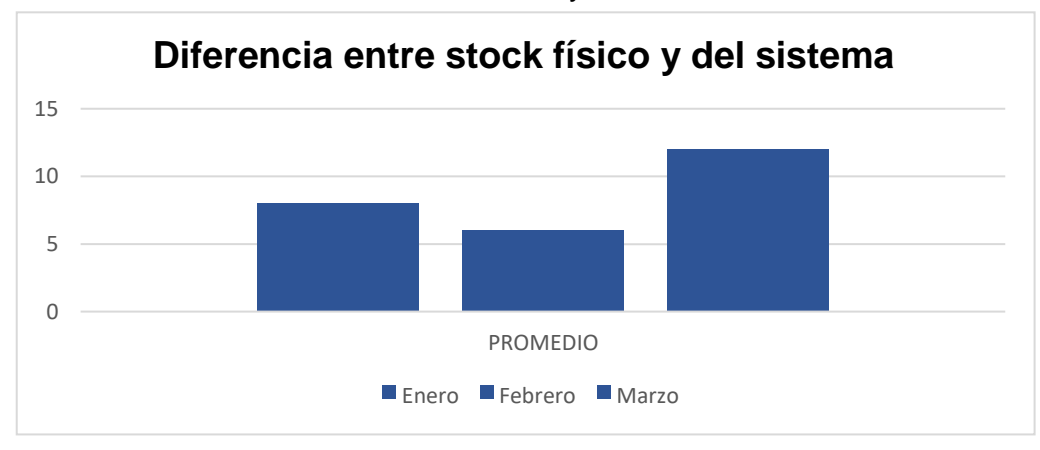

# Anexo 76: Diferencia entre stock físico y del sistema.

## Anexo 77: Productos del almacén.

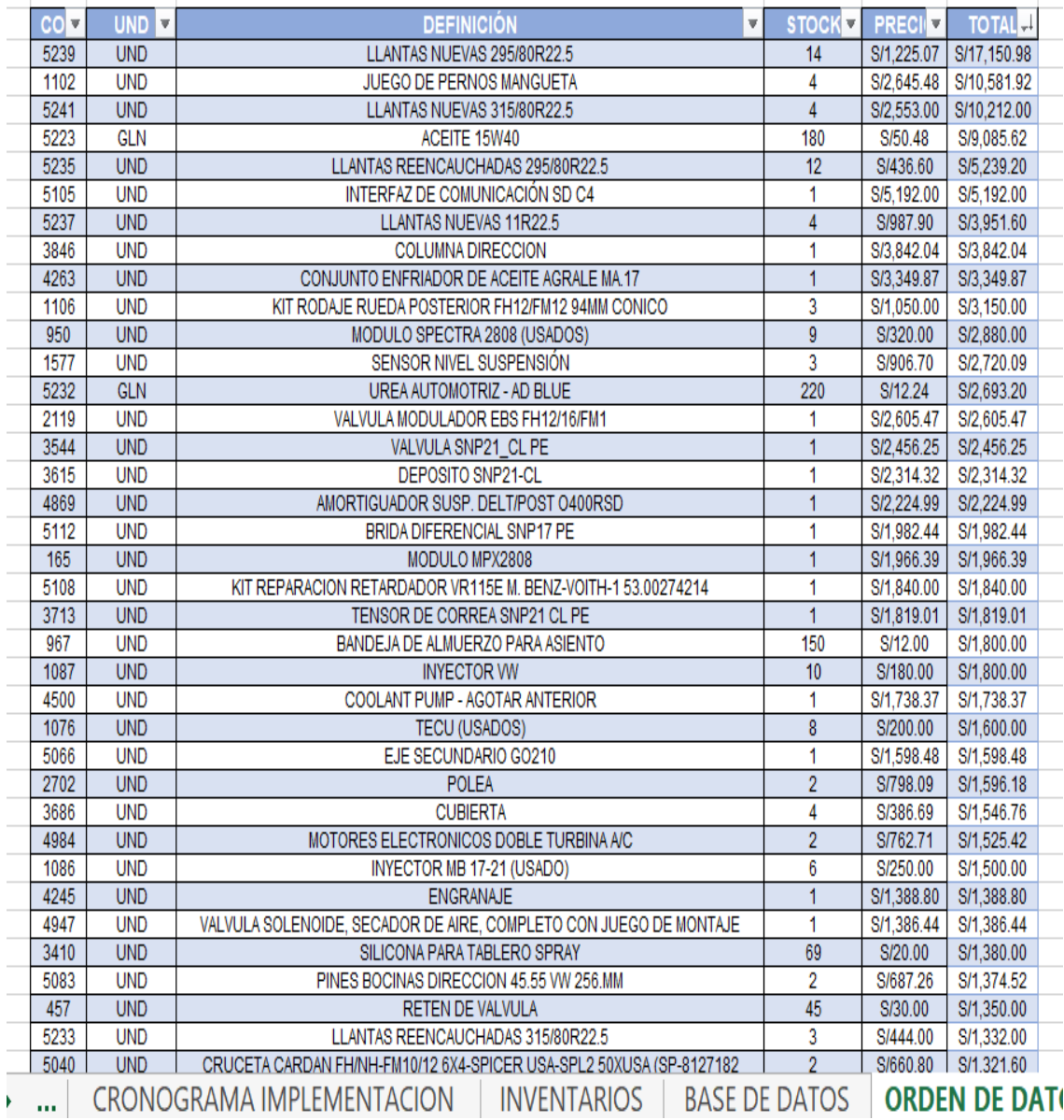

Anexo 78: Layout del almacén.

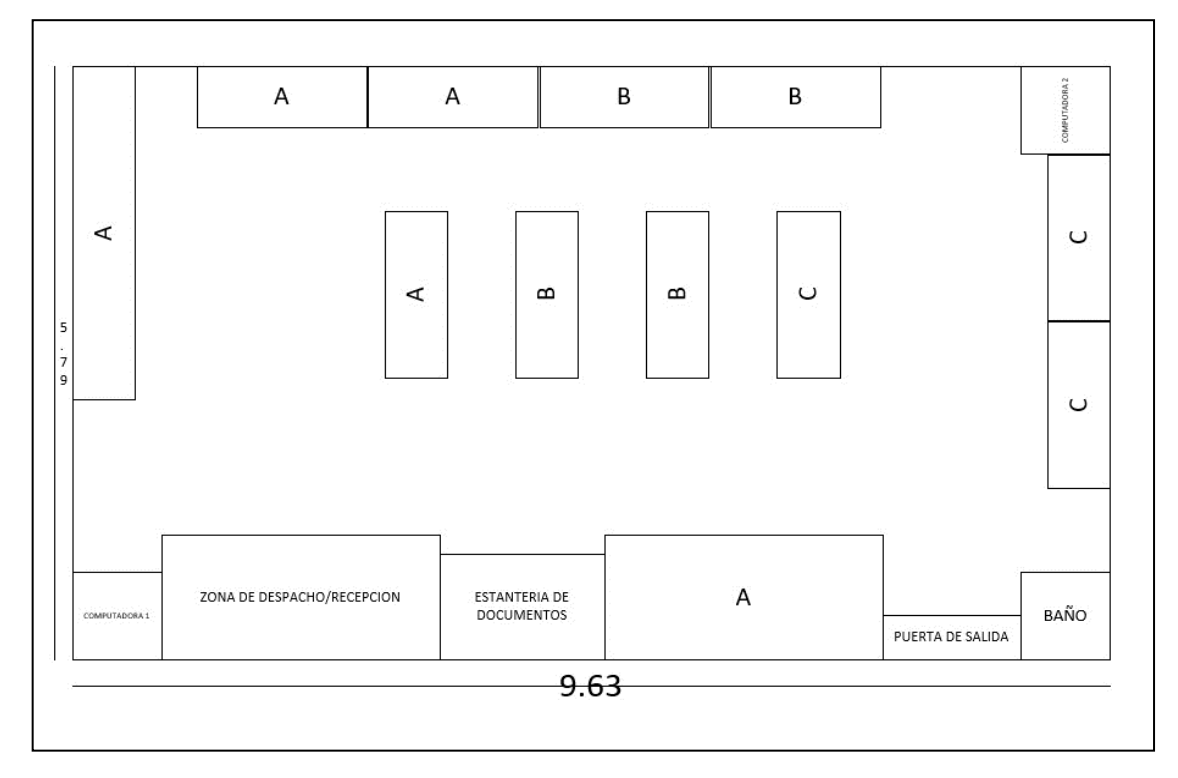

Anexo 79:

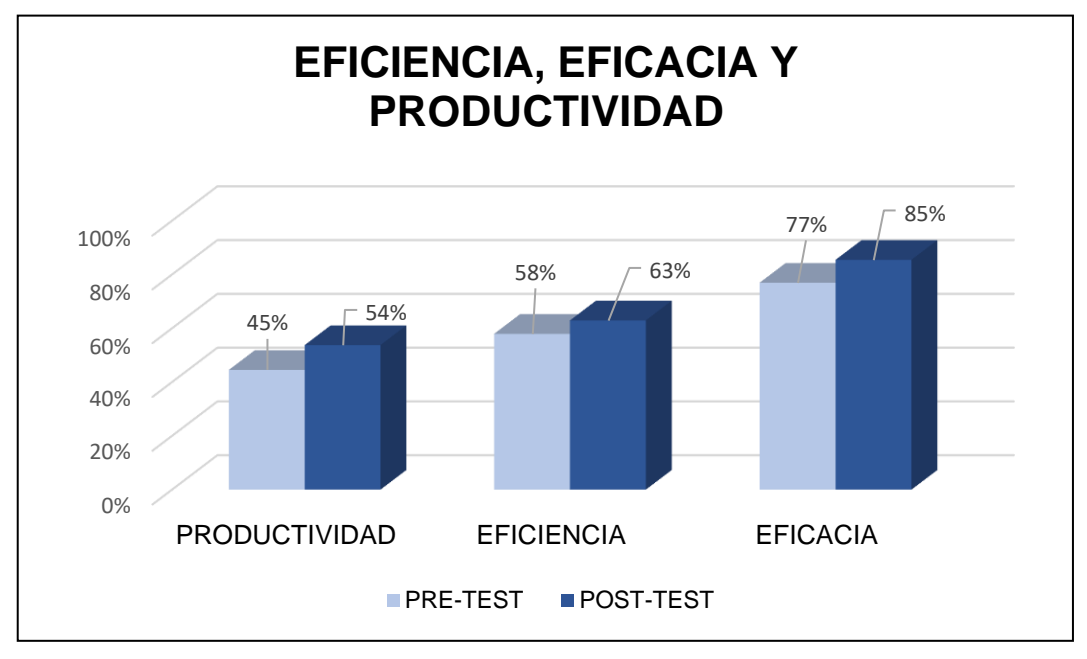

# Anexo 80: Beneficio - Costo

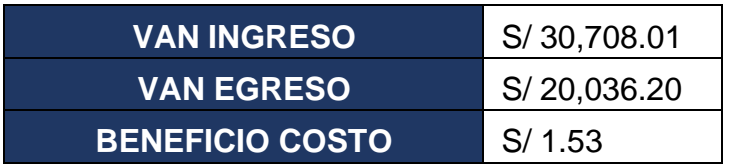

#### Anexo 81: Cronograma

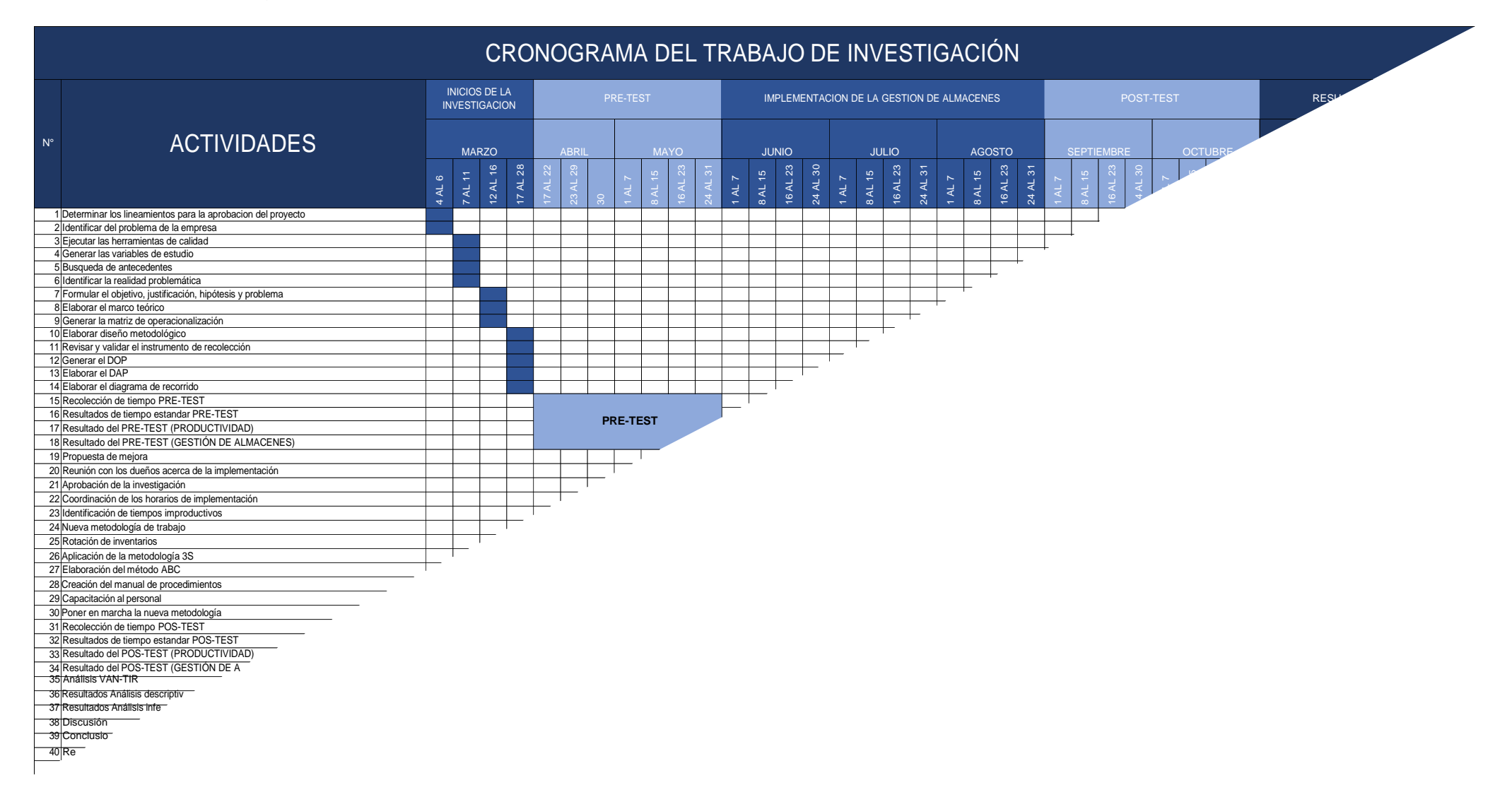

## Anexo 82: Muestras emparejadas Productividad

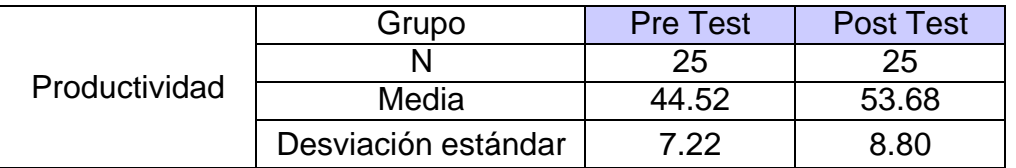

## Anexo 83: Grafica de bigotes Productividad

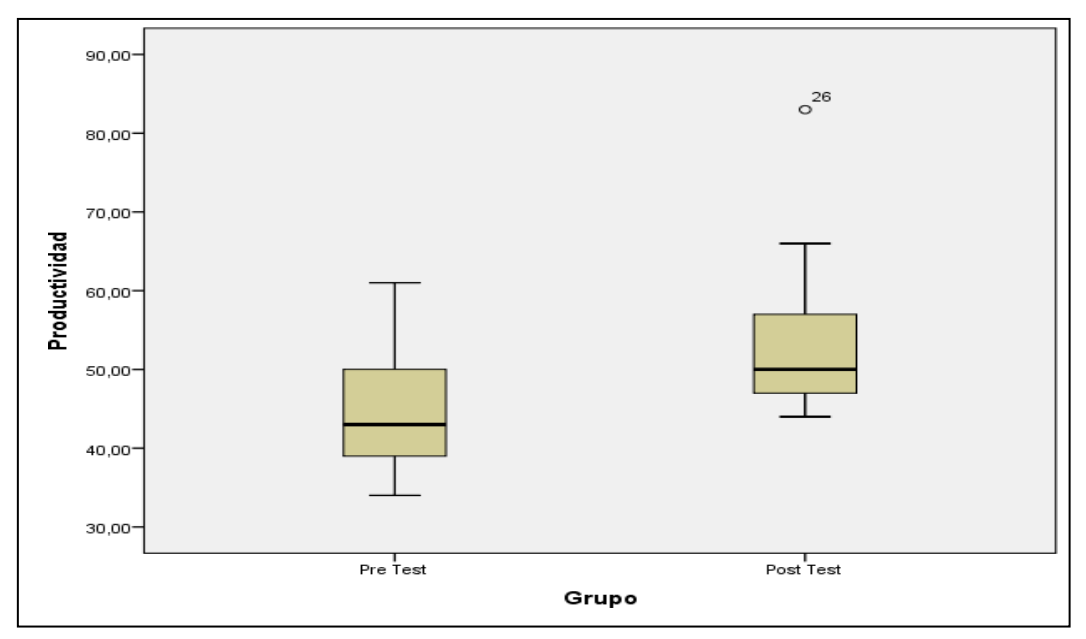

## Anexo 84: Muestras emparejadas Eficiencia

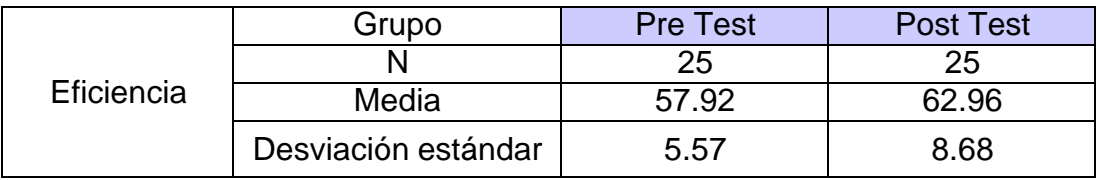

#### Anexo 85: Grafica de bigotes Eficiencia

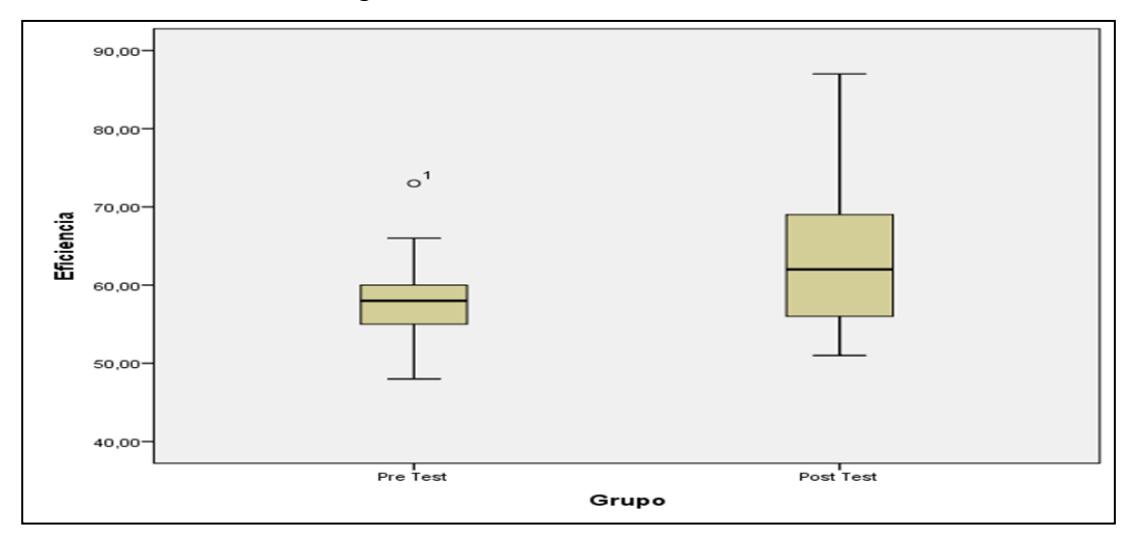

# Anexo 86: Muestras emparejadas Eficacia

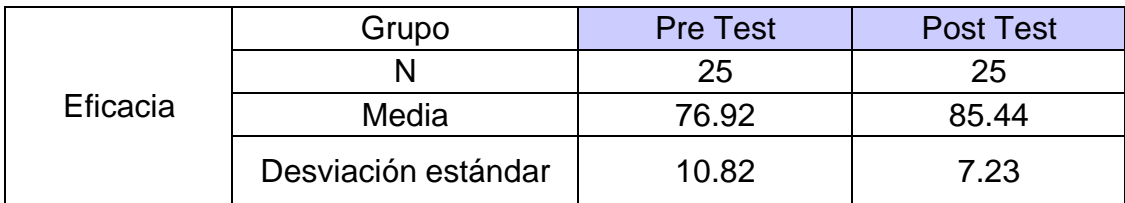

# Anexo 87: Grafica de bigotes Eficacia

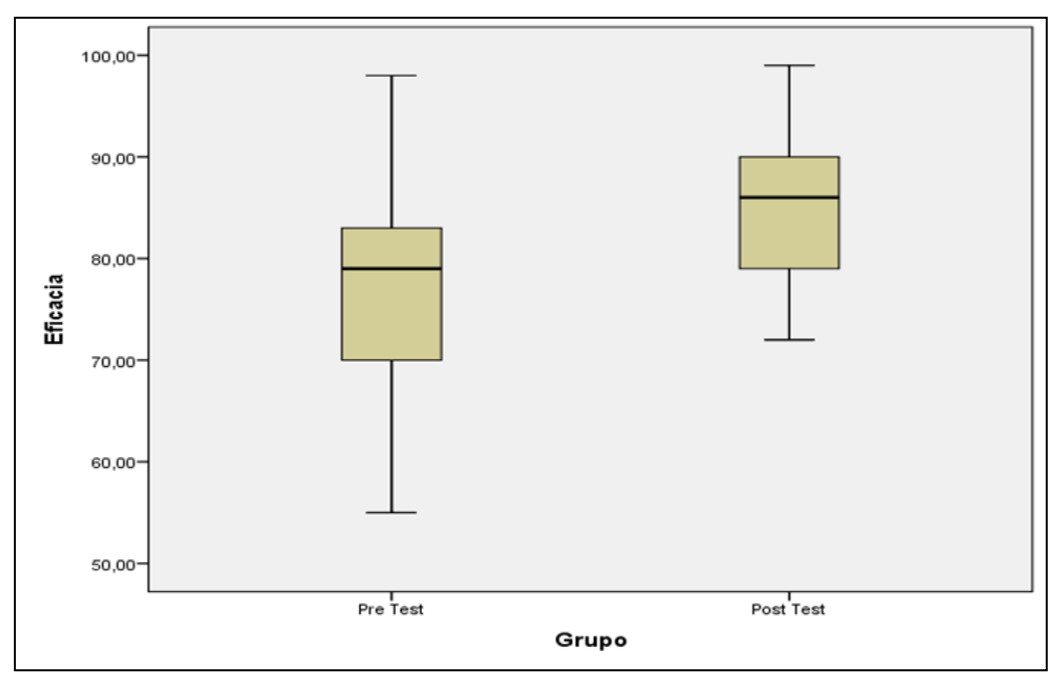

# Anexo 88: Matriz de comparación

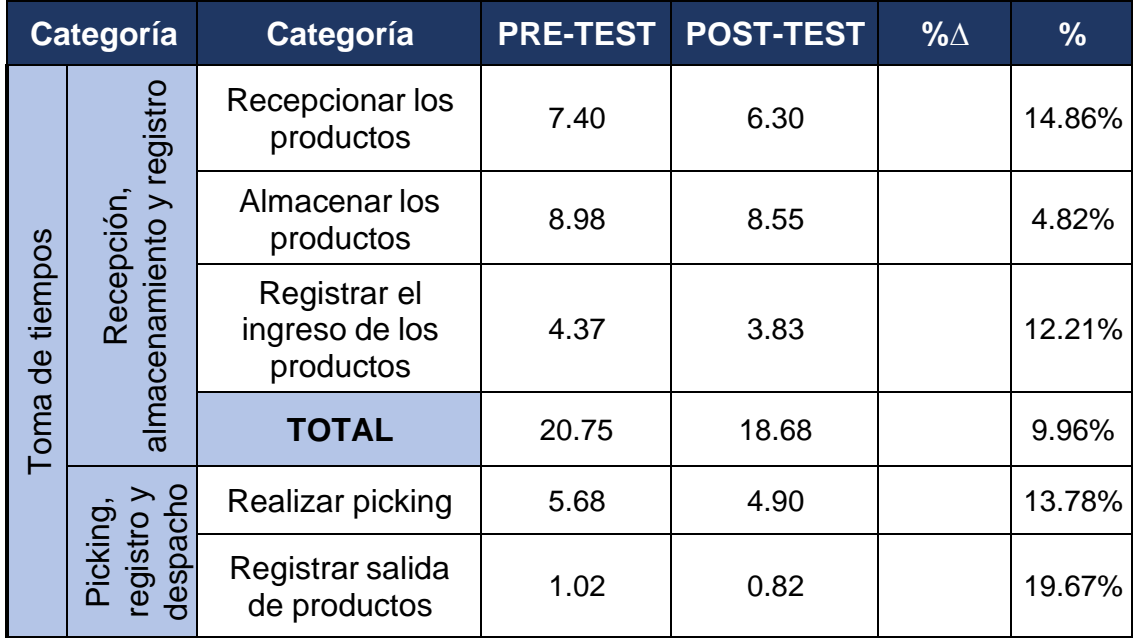

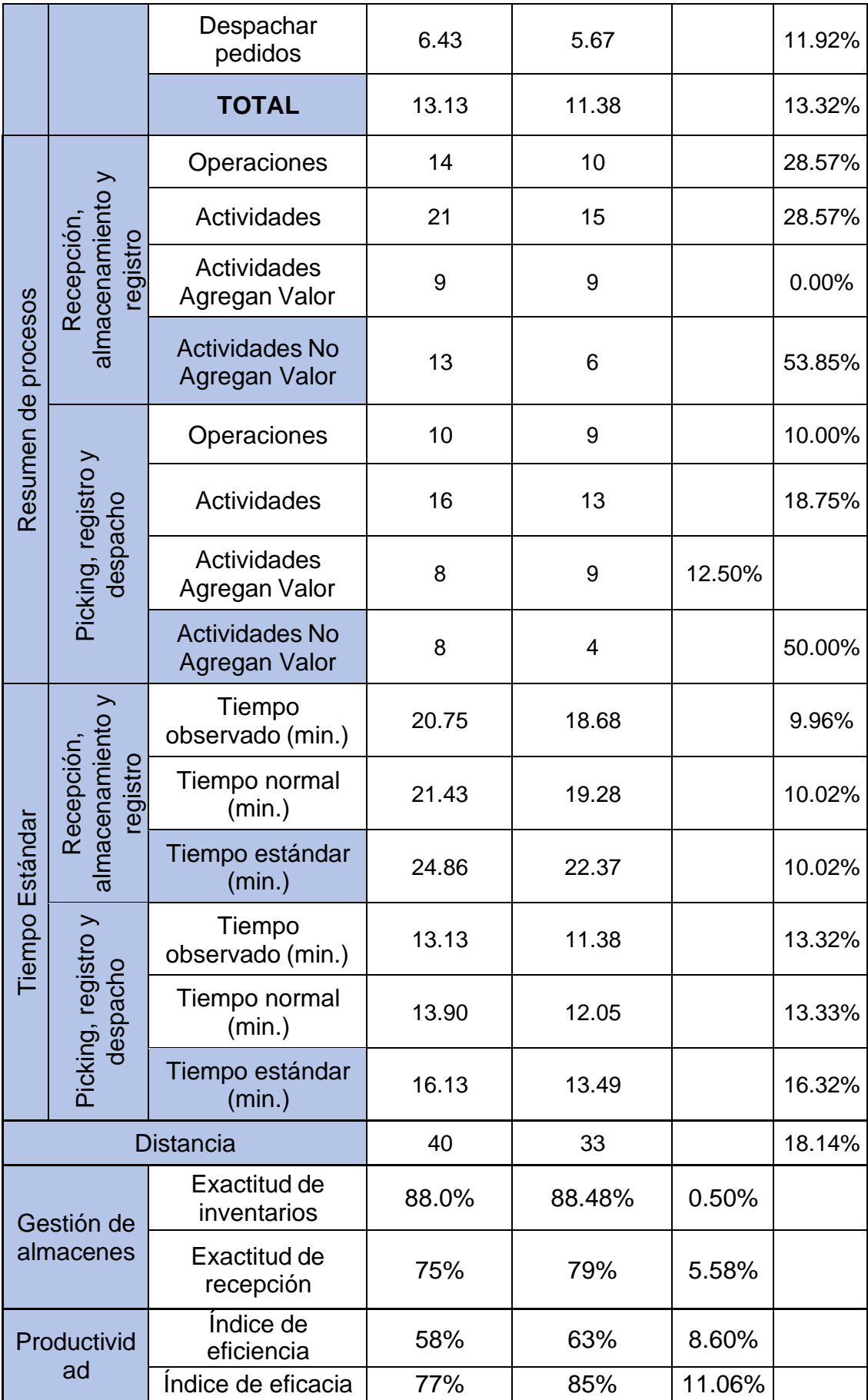

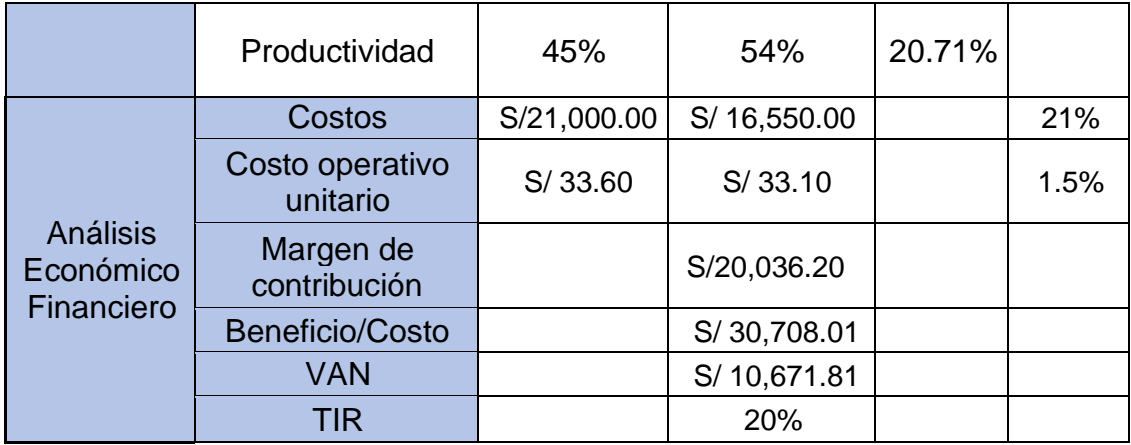

## Anexo 89: Prueba de normalidad Productividad

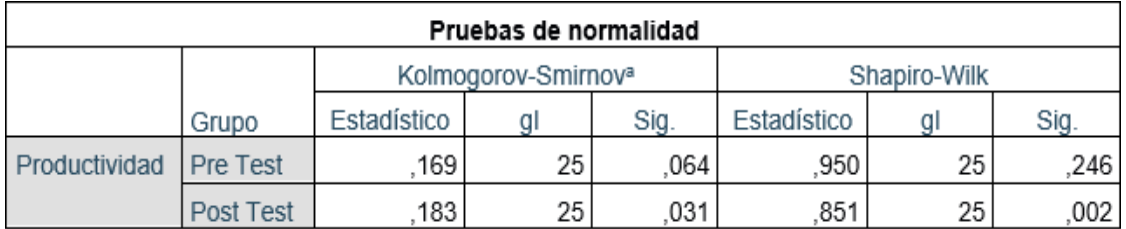

a. Corrección de significación de Lilliefors

#### Anexo 90: Prueba de rangos Productividad

#### Rangos Rango Suma de N promedio rangos Post Test Productividad -Rangos negativos  $\overline{0}$ a  $\overline{00}$  $\overline{00}$ Pre Test Productividad Rangos positivos  $23<sup>b</sup>$ 12,00 276,00 Empates  $2<sup>c</sup>$ Total 25

a. Post Test Productividad < Pre Test Productividad

b. Post Test Productividad > Pre Test Productividad

c. Post Test Productividad = Pre Test Productividad

### Anexo 91: Prueba de Wilcoxon - Productividad

# Estadísticos de pruebaª

Post Test Productividad - Pre Test Productividad

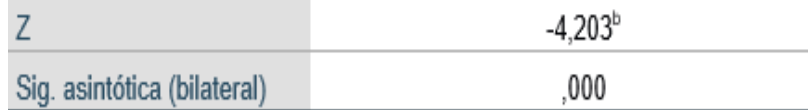

a. Prueba de rangos con signo de Wilcoxon

b. Se basa en rangos negativos.

# Anexo 92: Prueba de normalidad - Eficiencia

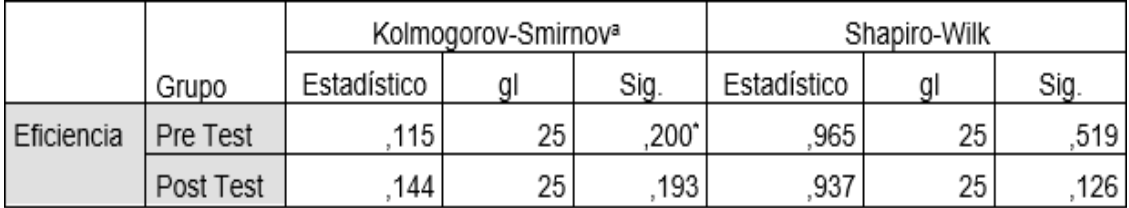

a. Corrección de significación de Lilliefors

# Anexo 93: Prueba de T-student – Eficiencia

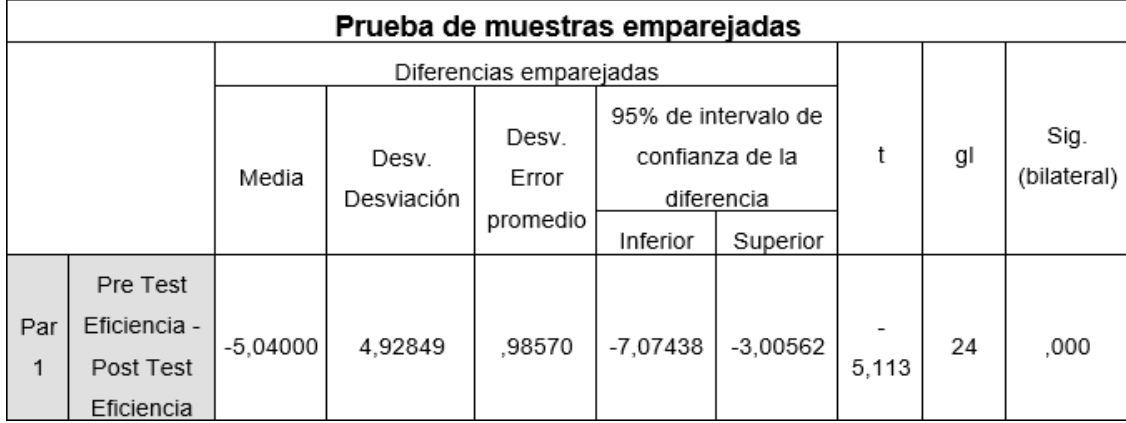

# Anexo 94: Prueba de normalidad – Eficacia

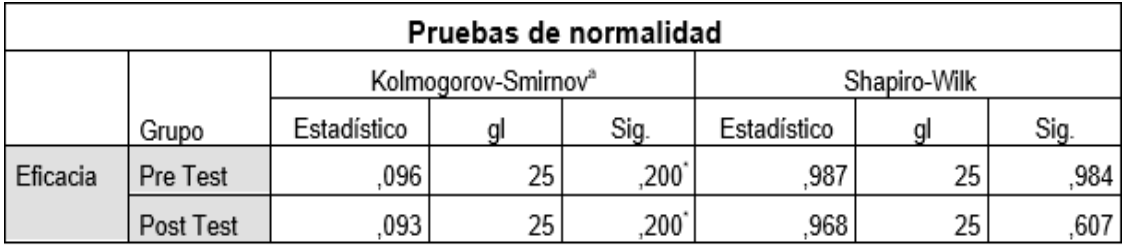

a. Corrección de significación de Lilliefors

## Anexo 95: Prueba de T-stuent – Eficacia

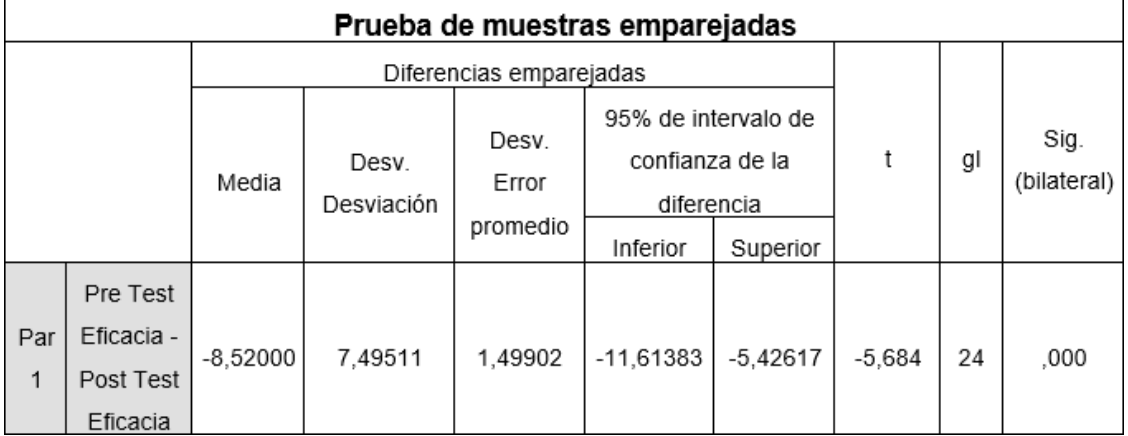